# НАУЧНО-ИЗДАТЕЛЬСКИЙ ЦЕНТР "ИМПЕРИЯ"

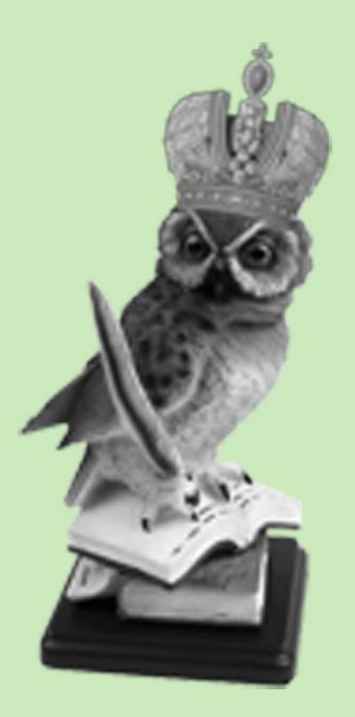

## «Инновационные научные исследования 2023: естественные и технические науки»

Сборник материалов международной научно-практической конференции

19 апреля 2023г.

Москва 2023

УДК 004, 50, 53/54, 61/63, 67, 69 ББК 2, 3, 5 И 66

Инновационные научные исследования 2023: естественные и технические науки: сборник материалов XXVI-ой международной очно-заочной научно-практической конференции, 19 апреля, 2023 – Москва: Издательство НИЦ «Империя», 2023. – 156с.

#### **ISBN 978-5-6049629-9-2**

Сборник включает материалы XXVI международной очно-заочной научно-практической конференции: **«**Инновационные научные исследования 2023: естественные и технические науки**»**, проведенной 19 апреля 2023 г., на базе: АНО ВО «Московская международная высшая школа бизнеса «МИРБИС», аудитория 714.

Материалы сборника могут быть использованы научными работниками аспирантами и студентами в научно-исследовательской учебно-методической и практической работе.

Сборник научных трудов подготовлен согласно материалам, предоставленным авторами. За содержание и достоверность статей ответственность несут авторы. При использовании и заимствовании материалов ссылка на издание обязательна.

Сборник статей зарегистрирован в наукометрической базе Elibrary.ru (РИНЦ) по договору № 905- 04/2016K от 07.04.2016г.

> УДК 004, 50, 53/54, 61/63, 67, 69 ББК 2, 3, 5 © Авторы статей, 2023 ©Научно-издательский центр "Империя", 2023

## **СОДЕРЖАНИЕ**

## **ТЕХНИЧЕСКИЕ НАУКИ**

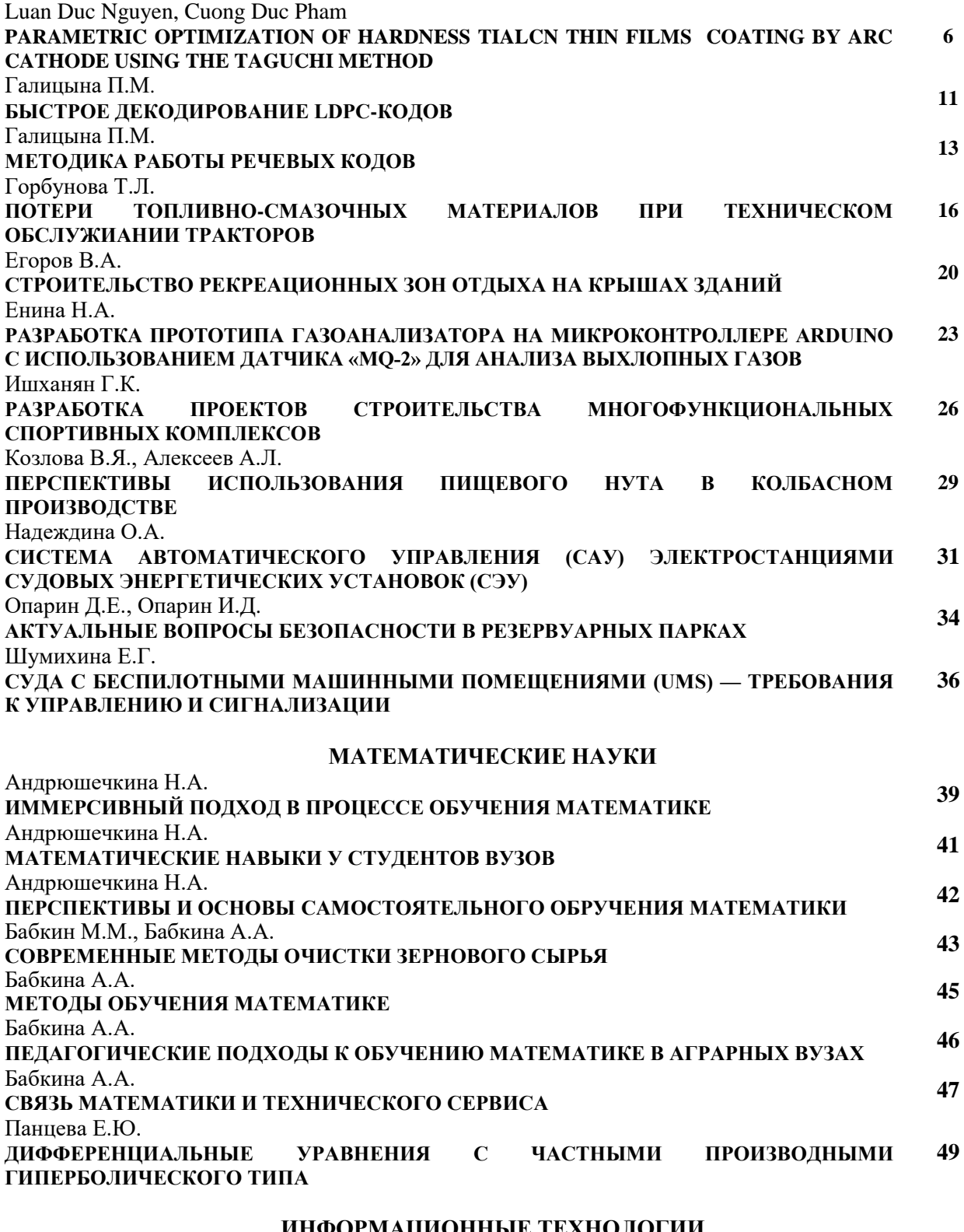

## **ИНФОРМАЦИОННЫЕ ТЕХНОЛОГИИ**

Бобровский В.Е., Корчевская О.В. **МОДИФИЦИРОВАННАЯ МОДЕЛЬ «ХИЩНИК-ЖЕРТВА» И ЕЁ РЕАЛИЗАЦИЯ В VENSIM PLE 50** Воронов Е.Ю. **ПРОБЛЕМА ОСВЕДОМЛЕННОСТИ СТУДЕНТОВ О ИНФОРМАЦИОННОЙ БЕЗОПАСНОСТИ ПРИ ИСПОЛЬЗОВАНИИ СМАРТФОНОВ 54**

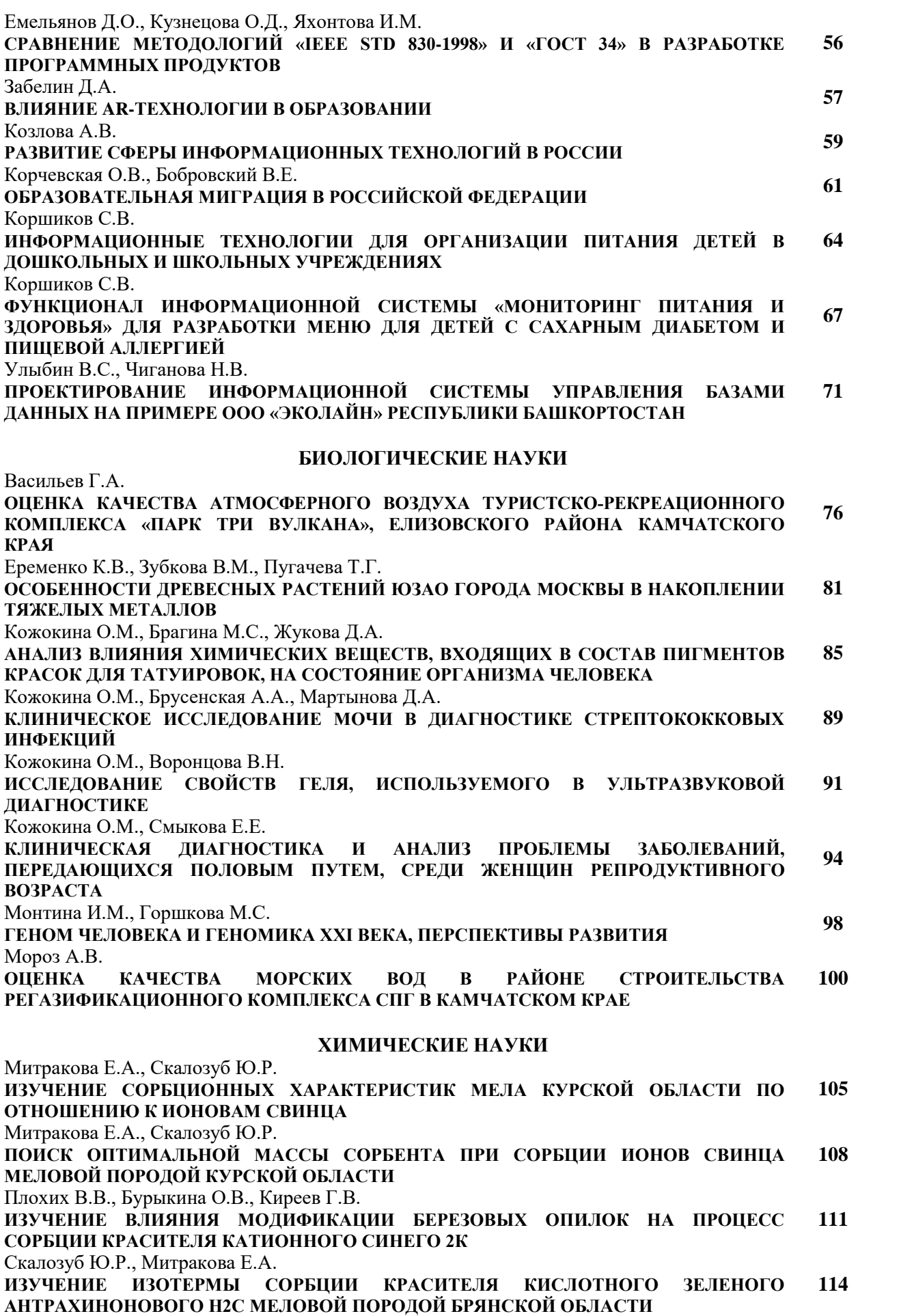

#### Скалозуб Ю.Р., Митракова Е.А. **ИЗУЧЕНИЕ СОРБЦИОННЫХ ХАРАКТЕРИСТИК МЕЛА ПО ОТНОШЕНИЮ К КРАСИТЕЛЮ КИСЛОТНОМУ ЗЕЛЕНОМУ АНТРАХИНОНОВОМУ Н2С 117**

#### **СЕЛЬСКОХОЗЯЙСТВЕННЫЕ НАУКИ**

Шерматов С.М., Зарылбек кызы Айдана

**ИЗМЕНЕНИЕ БЕЛКА-КАЗЕИНА В НАПИТКЕ НА ОСНОВЕ МОЛОЧНОЙ СЫВОРОТКИ, ОБОГАЩЕННОЙ СОКОМ ОБЛЕПИХИ (***HIPPOPHAE SALICIFOLIA***) ПРИ ГОМОГЕНИЗАЦИИ 120**

#### **ЭКОЛОГИЯ**

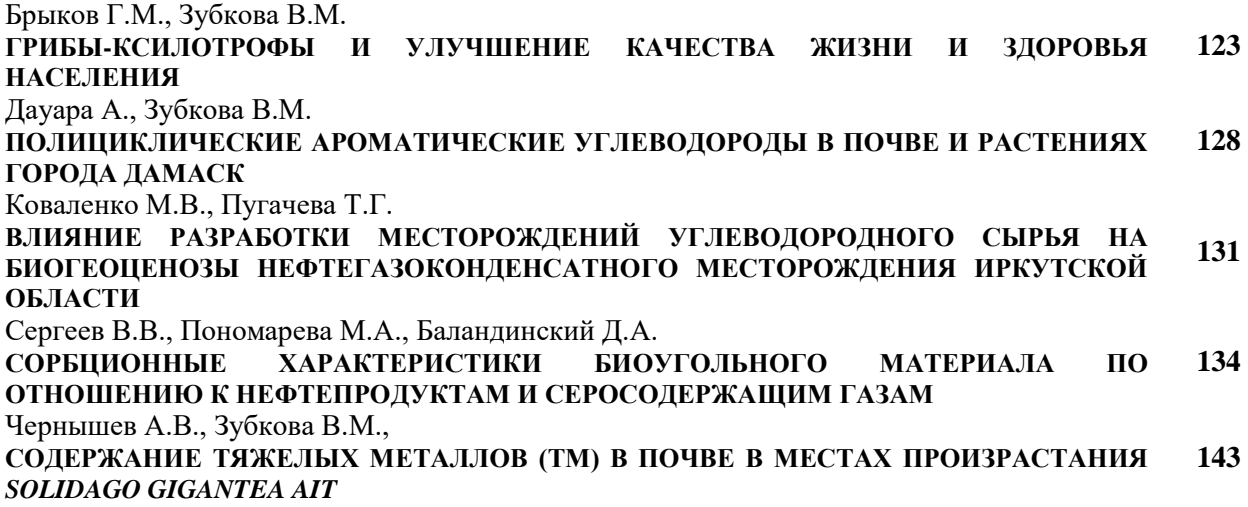

#### **ГЕОГРАФИЧЕСКИЕ НАУКИ**

Харатян А.А., Подтелков В.В.

**ИЗУЧЕНИЕ ПРОЦЕССА ВЫПОЛНЕНИЯ КОМПЛЕКСНЫХ КАДАСТРОВЫХ РАБОТ НА ПРИМЕРЕ СЕЛА БАХТЕМИР АСТРАХАНСКОЙ ОБЛАСТИ 147**

#### **ГРАЖДАНСКОЕ ПРАВО И ПРОЦЕСС**

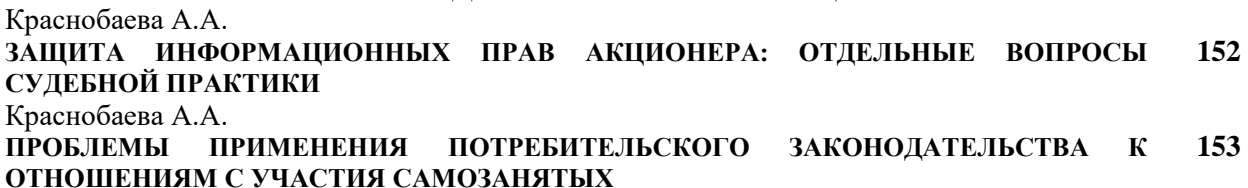

## **ТЕХНИЧЕСКИЕ НАУКИ**

Luan Duc Nguyen HaUI Institute of Technology (HIT), Hanoi University of Industry, Hanoi, Vietnam Cuong Duc Pham HaUI Institute of Technology (HIT), Hanoi University of Industry, Hanoi, Vietnam

## **PARAMETRIC OPTIMIZATION OF HARDNESS TIALCN THIN FILMS COATING BY ARC CATHODE USING THE TAGUCHI METHOD**

**Annotation:** – The hardness of TiAlCN films is affected by various factors, including the magnet field, arc current, bias voltage, temperature, current density, nature of the substrate, and coating time. This study utilized the Taguchi Method to investigate the influence of magnet field, bias voltage, and arc current on the hardness of TiAlCN films. The TiAlCN coatings were deposited by an arc cathode coating system, resulting in a columnar microstructure with a preferred orientation of (1 1 1). The experiments were conducted using the Taguchi orthogonal array L9 design of experiments (DOE), and the average value and ratio (S/N) of the hardness (HN) were evaluated to determine the optimal conditions. The optimal conditions for total deposition pressure, the distance from permanent magnets to behind the target surface, Arc current, and substrate bias voltage were found to be 0mm, 60A, and -100 V, respectively. A confirming experiment was performed, and the optimal TiAlCN coating was found to have a microhardness of 2980HV, with the best performance observed on a TiAlCN-coated SKD11. The hardness tester was used to test the TiAlCN film in the experiment.

**Keywords:** TiAlCN film; S/N ratio; Taguchi method; Permanent magnet, ANOVA.

#### **INTRODUCTION**

Due to its use in high-speed dry-cutting applications, TiAlCN coating has recently received much interest. Superior microhardness and oxidation resistance compared to TiAlCN and TiAlCN coatings. Several deposition processes, such as cathodic arc ion plating [1-3], ion beam sputter plating [4], ion mixing and vapor deposition [5], and reactive magnetron sputtering [6–10], have been used to report and synthesize different TiAlCN coatings. TiAlCN coatings are typically deposited by physical vapor deposition (PVD), the predominant technique. However, each of the aforementioned deposition techniques has inherent limitations, such as poor surface quality or low ionization. On the other hand, this method has advantages in the controllability of the ion energy and the component of the manageable coating. It can alter the physical and chemical performances of coating qualities. There are several ways to fabricate TiAlCN coating.

A wide range of coating structures and attributes may be anticipated due to deposition factors such as total deposition pressure, substrate bias voltage, nitrogen pressure, discharge current, and coating temperature [11,12]. Despite extensive one-variable experiment tests, such as the nitrogen flowrate effective [13], The Taguchi method optimization of hybrid PVD parameters for TiAlCN coatings has not been reported, despite work on the subject of substrate bias voltage [14], which is not only cost-effective and timesaving but also results in a fully developed process and offers a systematic, easy-to-use approach for the optimization of the process parameters.

This study used a novel hybrid PVD system that combined the hollow cathode discharge ion plating (HCDIP) and medium frequency magnetron sputtering ion plating (MFMSIP) processes to produce TiAlCN coatings. The Taguchi approach was used to improve hybrid PVD parameters for TiAlCN coatings. The characteristics of these TiAlCN coatings were then assessed using the microhardness and performance of high-speed milling hardened steel.

#### **EXPERIMENT DESIGN METHOD**

The overall objective was to create a product with the highest quality and lowest price. The most well-known way to characterize each parameter effect on the coating qualities is the traditional singlevariable experiment, which entails changing one element at a time while maintaining all other factors constant. Many tests must be conducted with all feasible parameter combitoorder to generate improved conditions by correlating all the aspects taken into account. However, it takes much time and calls for more experimental sets. The more sensible and effective course of action is to look for the system's best condition first and then perform single-variable trials from there. Using a large number of variables, the design of the

experiment (DOE) method is a potent tool for streamlining a complex process. In addition, it aids in learning about the optimum values. Due to its effectiveness and practicality, the Taguchi approach is quickly gaining popularity for industrial applications. The Taguchi technique offers a systematic, straightforward, and effective methodology for optimizing the process parameters and significant time and money savings. It also results in a completely established process.

The anticipated optimum levels for parameter design using the Taguchi approach might not match one of the rows of the DOE matrix. Hence, to prove the validity and applicability of the Taguchi technique, a confirming experiment must also be combined with the projected optimal levels. If the outcome of the confirming experiment equals the projected optimal property value, the Taguchi method's viability and reliability are confirmed. If not, it will be assumed that the additive model that underlies the matrix experiment has failed, and solutions to the issue must be sought. Some examples of remedial actions are finding improved quality attributes, h (S/N) ratios, alternative levels, control factors, or researching a few particular interactions between the control factors.

This study aimed to use the Taguchi method to determine how to optimize operating parameters for TiAlCN coatings with high microhardness. To synthesize TiAlCN coatings, three process parameters were chosen in this study: Distance from the permanent magnet to the target surface  $(\Delta)$ , arc current  $(I_{\text{arc}})$  and substrate bias voltage. For each parameter, three levels were chosen to cover the experimental region, as listed in Table 1. The Taguchi orthogonal array table L9 was used, and the matrix experiment parameters chosen for this case are shown in Table 1. It was made up of nine individual experiments that corresponded to the nine rows. The entries in the matrix represented the parameter levels.

| Level | (mm)                 | $I$ arrc $(A)$ | ັ<br>Bias $(V)$   |
|-------|----------------------|----------------|-------------------|
|       |                      | 60             | $-80$             |
|       | $\mathbf{r}$<br>ر. ر | 80             | $-100$            |
|       | ⊥ື                   | 100            | 10 $\cap$<br>-12U |

**Table 1.** Factors and levels in the TiAlCN depositing process

Following the creation of the Taguchi orthogonal array, the process parameters were chosen to synthesize TiAlCN coating on substrates. The performance of these coatings was then evaluated using a nanoindentation test and high-speed milling of hardened steel. A summary statistic analysis of microhardness and milling length and h (S/N) ratio was used to determine the best deposition conditions. The best level for each factor was the one that produced the highest value of microhardness in nanoindentation tests and milling length in cutting experiments. The ANOVA statistical method was used in this study to identify the sensitive and passive parameters for TiAlCN coating performance. The larger-the-better type was used to evaluate the summary statistic h. The formula for the summary statistic h was as follows::

$$
S/N(\eta) = 10 \lg \left( \frac{1}{n} \sum_{i=1}^{n} \left( \frac{1}{n} \right)^2 \right)
$$
 (1)

After obtaining the summary statistic h, the mean effect of each parameter level can be estimated. Furthermore, a confirming experiment for the optimum conditions was carried out to confirm the Taguchi method's dependability and feasibility for the PVD deposition system

The Taguchi method is frequently adopted to optimize the EDM parameters. Taguchi has numerous advantages such as its ability to accommodate many parameters, the arbitrary choice of its levels and the smaller number of experiments. In addition, Taguchi is suitable for studying undefined machining methods or machining methods at an early stage. In this study, 4 inputs parameters, each with 3 levels, were utilized. The degree of freedom of the experiments (9 dof) and Taguchi's appropriate orthogonal matrix (L9) were chosen according to Table. 2.

| No Ex | $\Delta$ (mm) | $I_{\text{arrc}}(A)$ | <b>Bias</b><br>V) | Hardness<br>(HV) | S/N     |
|-------|---------------|----------------------|-------------------|------------------|---------|
|       | U             | 60                   | $-80$             | 2940             | 69,3669 |
|       | U             | 80                   | $-100$            | 2870             | 69,1576 |
|       | U             | 100                  | $-120$            | 2675             | 68,5465 |
|       | 7.5           | 60                   | $-80$             | 2870             | 69,1576 |
|       | 7.5           | 80                   | $-100$            | 2765             | 68,8339 |
| 6     | 7.5           | 100                  | $-120$            | 2560             | 68,1648 |

**Table 2.** Experimental matrix

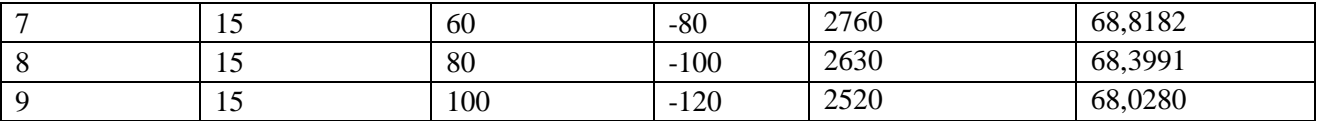

## **EXPERIMENT SET-UP**

#### **Workpiece materials and machine**

The TiAlCN coating was fabricated by arc cathode deposition technique using a hard coating machine HCM-700 (see Fig. 1) that was equipped with four arc sources using a target with a dimension  $\phi$ 100 x 40 mm. TiAl alloy targets with a ratio of Ti:70/Al:30 and precursor gas C2H2 and N2 were employed for the coating formation.

The SKD11 was chosen as substrates which were cut into pieces of  $\phi$  20 x 5 mm by wire cutting. The SKD11 samples then were mirror polished to avoid the change of the microstructure of the alloy substrate due to the heat effect zone caused by the wire-cutting process. The SKD11 samples were polished and then cleaned in an ultrasonic bath containing acetone, methanol, and deionized water before drying with nitrogen gas. A base pressure of 5x10-3 Pa was achieved using a turbo-molecular pump and rotary pump before introducing gases. The sample holder was heated to 450oC during deposition, which occurred once a high vacuum of at least 5x10-3 Pa was reached. The targets were etched and cleaned using argon for 5 minutes with a fixture rotation of 6 rpm. For parameters using coating see the blow Table.3.

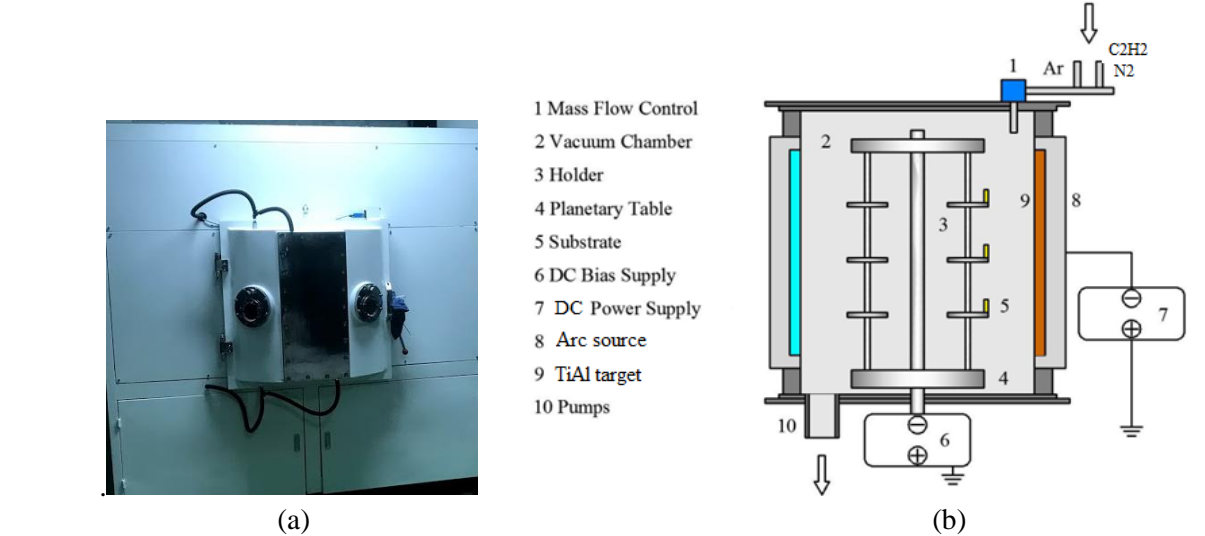

**Fig.1.** (a) The hard coating machine HCM-700 ands(b) schematic of the arc cathode deposition.

| No           | Step          | Time<br>(min) | Temperature $(^{\circ}C)$ | Arc current<br>(A) | <b>Bias Voltage</b> | Pressure<br>(Pa)    |
|--------------|---------------|---------------|---------------------------|--------------------|---------------------|---------------------|
|              | Cleaning      |               | 450                       |                    | $-900$              | $1.2 \times 10^{0}$ |
|              | Coating TiAl  |               | 450                       | 80                 | $-900$              | $5x10^{-3}$         |
| $\mathbf{z}$ | CoatingTiAlCN | 10            | 450                       | 80                 | $-650$              | $5x10^{-1}$         |
|              | CoaingTiALCN  | 90            | 450                       | 80                 | $-100$              | $5x10^{-1}$         |
|              | Cooling down  | 80            | <150                      |                    |                     |                     |

**Table 3.** The step involves the fabrication process and coating parameters

## **Quality indicators and evaluation equipment**

The Vickers test's indenter is a square-based pyramid whose opposing sides come together at the top at an angle of 136 degrees. A calibrated microscope is used to measure the size of the impression left by the diamond, which is typically no larger than 0.5 mm. The diamond is pushed into the surface of the material at loads up to around 120 kilograms-force. The following formula is used to get the Vickers number (HV):

$$
HV = 1.854(F/D^2)
$$
 (2)

where: F is the applied load (in kilograms-force), and  $D^2$  is the indentation's area (measured in squarmillimes).

#### **RESULTS AND DISCUSSION**

#### **Results of experimental**

The result of machining surface roughness is evaluated by the value of HV. Each experiment was repeated 3 times. Minitab software is currently being used very commonly to analyze experimental results. The results are processed using Minitab 18 to determine the average value of HV and ratio S / N of them. The results are shown in Table 2.

#### **Effect of parameters and interaction between process parameters on HV**

Main effect plots had shown in the Fig.2 shows that the surface hardness decreases with ∆ and I increase and Table 3 shows rank to various input parameters in terms of their relative significance. Response Table for Signal to Noise Ratios.

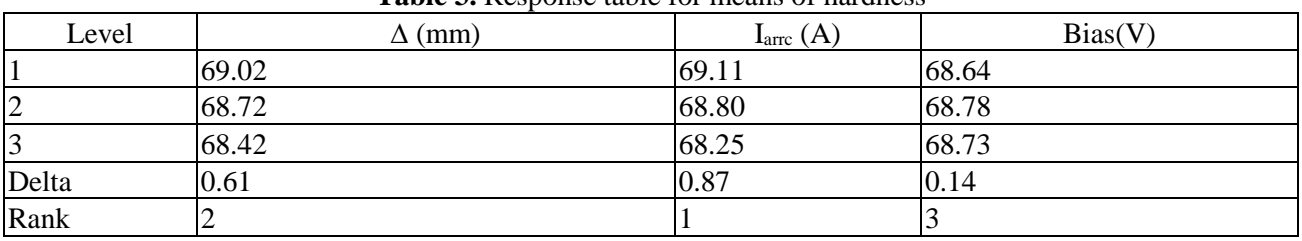

**Table 3.** Response table for means of hardness

Data Means **Delta**  $\overline{U}$ 2850 2800 Mean of Means 2750 2700 2650 2600  $0.0$  $7.5$ 15.0 60 80 100 80 100 120 **Fig. 2.** Main effects plot for mean hardness

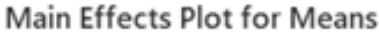

## **Optimization parameters of hardness**

The S/N ratio of several repetitions into one value reflects the amount of variation present. The values of all the results according to the Taguchi array parameter design layout are presented in this section. The S/N ratios have been calculated to identify the major contributing factors for variation in the roughness. In this design situation, roughness is the type of 'lower is better', which is a logarithmic function based on the mean square deviation (MSD), given by (1).

In this experimental analysis, the main effect plot and interaction plot in Figure. 6 used to estimate the mean surface roughness. The greater S/N ratio showed that research results were less affected by noise. The S/N ratio value for HV was affected by the parameters shown in Fig.3. The results showed that the steel materials,  $\Delta$  (mm) =0, I<sub>arrc</sub> (A) = 60, Bias (V)= -100 influenced the S/N ratio for hardness. These process parameters decreased the degree to which the HV was affected by the noise and consequently resulted in the most optimal value for hardness with the least amount of alteration.

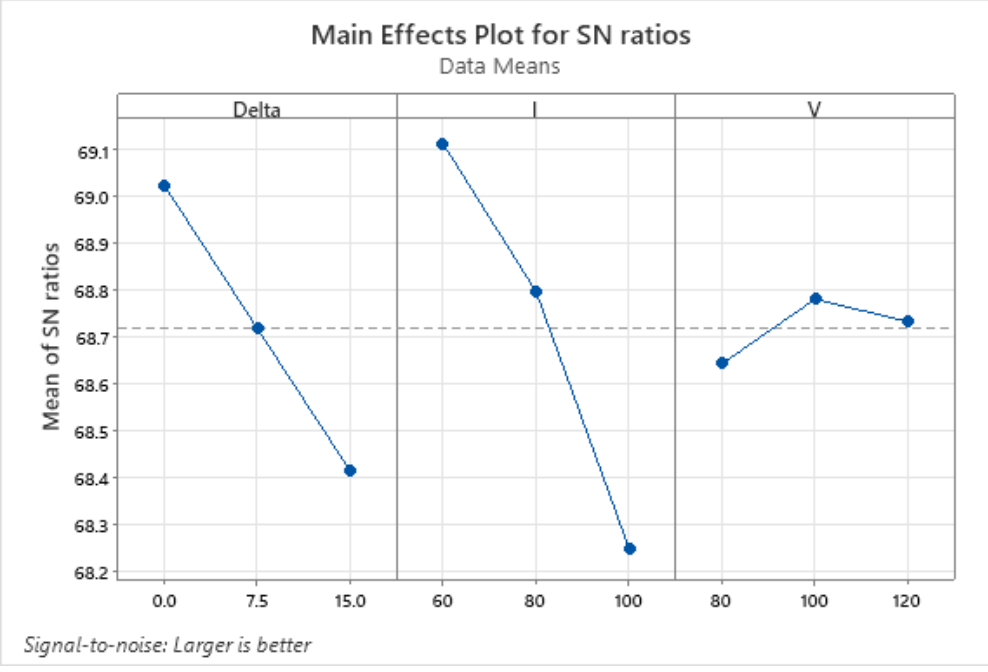

**Fig. 3.** Main effects plot for S/N of hardness

Estimated value of HV under optimal conditions: Process parameters for Hardness included the following: A1, B1, C2. Therefore, the HV value was determined by the formula (3):

 $HN = 2732.22 + 124.44I_60 + 22.78I_80 - 147.22I_100 - 22.22V_80 + 21.11V_100 + 1.11V_120$  $+96.11\Delta$   $0.0 - 0.56\Delta$   $7.5 - 95.56\Delta$  15.0 (3)

#### **CONCLUSIONS**

TiAlCN films were fabricated by arc cathode method on SKD11 with nearly ideal stoichiometric ratios. The optimized electrodeposition parameters obtained by the Taguchi Method were as follows:  $\Delta$  (mm)  $=0$ , Iarrc (A) = 60, and Bias (V) = -100. The ANOVA analysis for means and S/N ratios showed that deposition voltage had the largest impact on the stoichiometry of the TiAlCN films, and deposition temperature had the least significant impact. Also, deposition voltage and deposition time showed stronger interaction (largest impact upon the characteristic performance) between them compared to other deposition factors. Although some parameters like temperature and pressure were kept constant, these can also be varied and their effect studied.

**Conflict of Interest:** The authors declare that there is no conflict of interests regarding the publication of this paper

#### **References:**

1. O.R. Monteiro, A. Anders, Vacuum-arc generated macroparticles in the nanometer range, in: XVIIIth Int. Symp. Discharges and Electrical Insulation in Vacuum, Eindhoven, The Netherlands (1998) 593–596.

2. B. Ju ¨ttner, V.F. Puchkarev, E. Hantzsche, I. Beilis, Cathode spots in: R.L. Boxman, P.J. Martin, D.M. Sanders ( Eds.), Handbook of Vacuum Arc Science and Technology, Noyes, Park Ridge, NJ,1995, pp. 73–281.

3. B. Ju ¨ttner, Beitr. Plasmaphys. 19 ( 1979) 25–48.

4. S. Anders, A. Anders, IEEE Trans. Plasma Sci. 19 (1991) 20–24

5. V.I. Gorokhovsky, V.P. Polistchook, I.M. Yartsev, J.W. Glaser, Distributed arc sources, in: R.L. Boxman, P.J. Martin, D.M. Sanders ( Eds.), Handbook of Vacuum Arc Science and Technology, Noyes, Park Ridge, NJ, 1995, pp. 423–444.

6. A.I. Vasin, A.M. Dorodnov, V.A. Petrosov, Sov. Tech. Phys. Lett.5 (1979) 634–636.

7. A.M. Dorodnov, A.N. Kuznetsov, V.A. Petrosov, Pis'ma Zh.Tekhn. Fiz. 5 (1101) ( 1979) 1106.

8. H. Ehrich, B. Hasse, M. Mausbach, K.G. Mu ¨ller, IEEE Trans Plasma Sci. 18 (1990) 895–903.

9. H. Ehrich, B. Hasse, M. Mausbach, K.G. Mu ¨ller, J. Vac. Sci. Technol. A 8 (1990) 2160–2164.

10. H. Ehrich, J. Schuhmann, G. Musa, A. Popescu, I. Mustata, Thin Solid Films 333 (1998) 95–102.

11. S. Meassick, C. Chan, R. Allen, Surf. Coat. Technol. 54 (1992) 343–348.

12. L. Holysz, A. Szczes, and E. Chibowski, J. Colloid Interface Sci. 316 (2007) 996-1002

13. X. F. Pang and B. Deng, Physics Mechanics Astron. 51 (2008) 1621-1632.

14. R. Cai, H. Yang, J. He, and W. Zhu, J. Mol. Struct. 938 (2009) 15-19.

©Luan Duc Nguyen, Cuong Duc Pham, 2023

## **УДК 004**

Галицына П.М., Уфимский университет науки и технологий, г. Уфа

### **БЫСТРОЕ ДЕКОДИРОВАНИЕ LDPC-КОДОВ**

**Аннотация:** В данной статье рассматривается быстрое декодирование LDPC-кодов, используемых для передачи информации по каналам связи с помехами. Описываются основные принципы работы LDPC-кодов, их свойства и применение. Также приводятся методы и алгоритмы быстрого декодирования LDPC-кодов, которые позволяют улучшить скорость передачи данных.

**Ключевые слова:** LDPC-коды, декодирование, алгоритмы, скорость передачи данных.

**Annotation:** This article discusses the rapid decoding of LDPC codes used to transmit information over interference communication channels. The basic principles of LDPC codes, their properties and application are described. Methods and algorithms for fast decoding of LDPC codes are also given, which allow to improve the data transfer rate.

**Keywords:** LDPC codes, decoding, algorithms, data transfer rate.

LDPC-коды (Low-Density Parity-Check) являются одними из наиболее популярных и эффективных кодов для передачи информации по каналам связи с помехами. Они используются во многих современных системах связи, таких как сотовые сети, спутниковые связи и другие. Основными преимуществами LDPC-кодов являются высокая скорость передачи данных и низкий уровень ошибок.

LDPC-коды работают на основе матрицы проверки четности, которая определяет соответствие между битами данных и проверочными битами. Кодирование данных происходит путем умножения матрицы проверки четности на вектор данных. При передаче данных кодированный вектор передается по каналу связи с помехами. Для декодирования используется алгоритм, основанный на вероятностной модели передачи данных.

Декодирование LDPC-кодов является вычислительно сложной задачей, которая может занимать значительное количество времени и ресурсов. Одним из наиболее распространенных методов декодирования является метод Мин-Сум. Он основан на идее минимизации суммарной ошибки на каждой итерации декодирования. Этот метод является довольно эффективным, но может быть улучшен с помощью различных оптимизаций и алгоритмов, таких как метод Беллабаси и алгоритм повторного использования информации.

Существуют также аппаратные решения для быстрого декодирования LDPC-кодов, такие как FPGA и ASIC. Они обеспечивают высокую скорость декодирования и эффективность использования ресурс, но для этого требуется значительное количество времени и ресурсов для разработки и производства.

В последние годы были предложены новые методы декодирования LDPC-кодов, такие как методы, основанные на сверточных кодах и нейронных сетях. Они позволяют добиться еще более высокой скорости декодирования и эффективности.

Метод многопользовательской детекции (МПД) является эффективным и мощным способом канального декодирования в беспроводных системах цифровой связи. Он используется для распознавания и декодирования сигналов, передаваемых в многопользовательской среде, где множество пользователей совместно использует одну и ту же радиочастотную полосу.

В беспроводных системах цифровой связи, канальное декодирование является процессом расшифровки информации, передаваемой через радиочастотный канал. Канальное декодирование

является важным шагом в обработке сигнала, поскольку помогает устранить ошибки, возникающие в процессе передачи данных по каналу.

Метод МПД позволяет увеличить эффективность канального декодирования путем определения и разделения сигналов, передаваемых различными пользователями. В беспроводных системах, где большое количество пользователей совместно используют одну и ту же радиочастотную полосу, метод МПД может помочь улучшить качество передачи данных и увеличить пропускную способность канала.

Метод МПД работает путем использования алгоритмов распознавания шаблонов и машинного обучения для определения и декодирования сигналов, передаваемых различными пользователями. Кроме того, метод МПД также может использоваться для определения расстояния между передатчиком и приемником, что помогает улучшить качество передачи данных и уменьшить искажения сигнала.

Эффективный и мощный метод традиционного декодирования LDPC-кода может быть упрощен для повышения сложности и эффективности при низком снижении производительности исправления ошибок. Алгоритм минимальной суммы - это упрощенный алгоритм декодирования LDPC в соответствии со следующими правилами: функция Galag, используемая для обновления вероятности в узле управления

Четность, аппроксимируемая минимальным значением битов в строке четности. Алгоритм минимальной суммы - это упрощенный и быстрый алгоритм. Алгоритм UMP, который также использует принцип минимального значения для пересчета вероятности, но в этом случае минимальное значение должно быть найдено в положительном значении [1,2].

Многопороговый декодер (MPD) обладает теми же преимуществами, что и UMP, с точки зрения скорости, но улучшает качество декодирования. В этой статье обсуждается процесс декодирования MPD.

Многопороговый декодер (MPD) - это итеративный декодер, который использует мягкий входной вектор для генерации жесткого решения и доверительный вектор, описывающий значение абсолютной вероятности каждого бита.

На каждой итерации надежность бита используется для вычисления надежности каждого уравнения четности; затем для каждого бита и каждого уравнения четности происходит сбой и надежность соответствующего бита снижается, в противном случае, когда все уравнения бита проверены, используйте следующие правила для принятия трудного решения: Если надежность обновления бита превышает определенное пороговое значение, бит и его надежность остаются неизменными, в противном случае бит переворачивается и его надежность, если обновленная достоверность меньше 0, но больше порогового значения, надежность нового бита устанавливается равной 0. Схема многопорогового декодирования показана на рисунке 1.

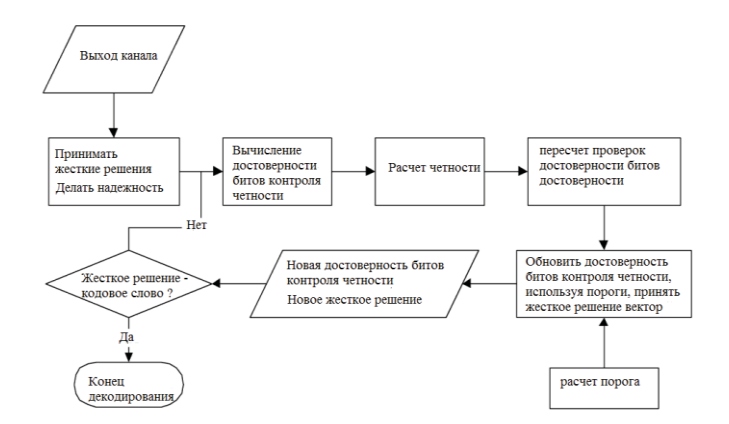

Рис 1. Схема многопорогового декодирования (MPD)

Этот процесс повторяется до тех пор, пока не будет получено кодовое слово или декодер не достигнет максимального числа итераций.

Идея описанного изменения порога заключается в том, что высокий порог на первой итерации не приводит к распространению ошибок, и если декодер исправляет даже небольшое количество ошибок, декодирование становится намного проще на следующей итерации. Эксперименты

показывают, что частота битовых ошибок при декодировании с использованием многопороговой схемы декодирования близка к таковой при декодировании карты.

На рисунке 2 показано количество основных операций, необходимых для многопорогового LDPC-проекта, реализованного с использованием наилучшего декодера.

|                       | <b>N</b> Итерации | <b>XOR</b> | ADD     | IF      | Обшее   |
|-----------------------|-------------------|------------|---------|---------|---------|
| PEG(2048,1018)        | 11                | 664576     | 982016  | 1130362 | 2776954 |
| PEG(2048,1720,0.8398) | 11                | 2312715    | 1193286 | 1785050 | 5291053 |
| EG(2107,1764,0.8372)  | 11                | 2706321    | 689399  | 1397645 | 4793366 |
| EG(2548,2205,0.8654)  | 12                | 4372441    | 952958  | 2118503 | 7443903 |
| EG(2793,2450,0.8772)  | 12                | 5295568    | 1086480 | 2495130 | 8877179 |
| EG(2048,1688,0.8242)  | 11                | 1985239    | 671996  | 1192585 | 3849821 |
| RSLDPC(2048,1467)     | 11                | 1999712    | 1349152 | 1850939 | 5199803 |
| RSLDPC(2048,1649)     | 11                | 1944096    | 668256  | 1177585 | 3789937 |
| RSLDPC(2048,1681)     | 11                | 1955360    | 607840  | 1122321 | 3685521 |
| RSLDPC(2048,1723)     | 11                | 1977184    | 548384  | 1070907 | 3596475 |
| RSLDPC(2048,1807)     | 11                | 2020832    | 429472  | 968079  | 3418383 |
| RSLDPC(2048,1919)     | 11                | 2094048    | 313248  | 876031  | 3283327 |

Рис 2. MPD, номер основной операции.

Сложность многопорогового декодирования очень мала. Следует помнить, что быстрые и многопороговые декодеры могут использовать только целые числа без инструкций с фиксированной запятой. Более того, схема реализации может использовать как итеративную конвейерную схему, так и параллельные вычисления в рамках итерации для достижения максимальной скорости.

LDPC-коды являются эффективным и популярным типом кодирования для передачи информации по каналам связи с помехами. Для их декодирования существует множество методов и алгоритмов, которые позволяют улучшить скорость передачи данных и эффективность использования ресурсов. Новые методы, такие как основанные на сверточных кодах и нейронных сетях, предоставляют возможность добиться еще более высокой скорости декодирования.

#### **Список использованной литературы:**

1. Витязев В. В., Никишкин П. Б. Банки фильтров и OFDM в системах широкополосной передачи данных со многими несущими /Научно-технический журнал «ЦОС». – 2015. – №. 4. – С. 30.

2. 5GNOW\_D3.1\_v1.0, «5G Waveform Candidate Selection D3.1», Nov. 2013.

3. Du J., Signell S. Novel preamble-based channel estimation for OFDM/OQAM systems /2009 IEEE International Conference on Communications. – IEEE, 2009. – С. 1-6.

© П.М. Галицына, 2023

**УДК 004**

Галицына П.М., Уфимский университет науки и технологий, г. Уфа

#### **МЕТОДИКА РАБОТЫ РЕЧЕВЫХ КОДОВ**

**Аннотация:** Речевые коды играют важную роль в нашей повседневной коммуникации. В данной статье будет рассмотрена методика работы речевых кодов, которая поможет улучшить качество коммуникации и повысить эффективность общения.

**Ключевые слова:** речевые коды, коммуникация, методика работы, эффективность, общение.

**Abstract:** Speech codes play an important role in our daily communication. In this article, the methodology of speech codes will be considered, which will help improve the quality of communication and increase the effectiveness of communication.

**Keywords:** speech codes, communication, working methods, efficiency, communication.

Речевые коды - это языковые единицы, которые используются в нашей повседневной коммуникации. Они позволяют выражать эмоции, устанавливать отношения, передавать информацию и т.д. Однако, некоторые речевые коды могут быть неприемлемыми или вызывать недопонимание в общении. В данной статье будет рассмотрена методика работы речевых кодов, которая поможет улучшить качество коммуникации и повысить эффективность общения.

Методика работы речевых кодов

1.Определите цель коммуникации - перед тем, как начать общение, необходимо определить цель коммуникации. Это позволит выбрать соответствующие речевые коды, которые помогут достичь поставленной цели.

2. Используйте ясные и конкретные выражения - ясные и конкретные выражения позволяют избежать недопонимания и улучшить качество коммуникации. Используйте слова и выражения, которые точно передают ваше сообщение.

3. Избегайте слишком сложных и технических терминов - слишком сложные и технические термины могут вызвать недопонимание и снизить эффективность общения. Используйте простые и понятные термины, которые не вызовут затруднений у вашего собеседника.

4. Используйте эмоциональные и контекстуальные коды - эмоциональные и контекстуальные коды помогают выразить свои эмоции и установить отношения с вашим собеседником. Используйте их, когда необходимо выразить свои чувства или установить доверительные отношения.

5. Обратите внимание на невербальные сигналы - невербальные сигналы, такие как жесты, мимика и тон голоса, играют важную роль в общении. Обратите внимание на них, чтобы улучшить качество коммуникации. Например, поддерживайте глазной контакт и улыбайтесь, когда говорите с кем-то, чтобы показать свое внимание и дружелюбие.

6. Избегайте использования обидных или неприемлемых выражений - обидные или неприемлемые выражения могут негативно повлиять на отношения с вашим собеседником и снизить эффективность общения. Избегайте их использования и по возможности заменяйте на более приемлемые выражения.

7. Учитывайте культурные различия - культурные различия могут влиять на выбор речевых кодов и эффективность коммуникации. Учитывайте культурные особенности вашего собеседника и выбирайте речевые коды, которые не вызовут недопонимания.

Специальный компонент, транскодер (TC), используется для реализации функции кодирования в концепции базовой станции. Это набор DSP с кодеком, который может шифровать разговоры со скоростью шестьдесят четыре кбит / с, который используется для этой цели в наш период времени. С другой стороны, портативные мобильные телефоны (MS) также выполняют функции кодирования, и этот кодек также используется, потому что он также TC. Смотрите рисунок 1

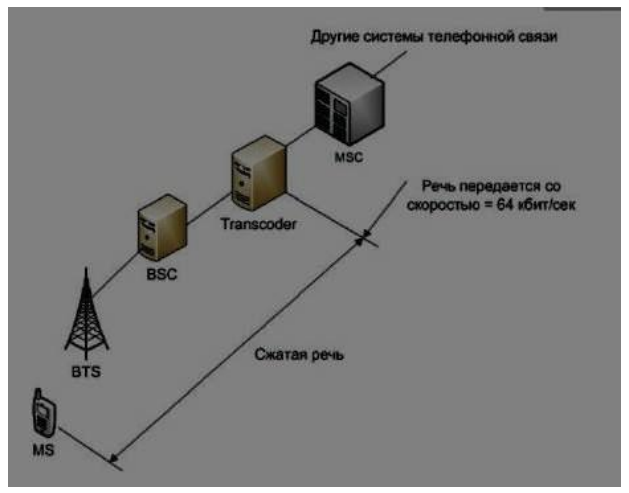

Рисунок 1

При соединении сотовой связи используется большое количество различных кодеков, относящихся к определенному поколению или стандарту. Ниже приведены наиболее часто используемые из них:

-FR (Full Rate) -HR (Half Rate)

14

-EFR (Enhanced Full Rate)

-AMR (Adaptive Multi Rate)

-AMR - WB (Adaptive Multi - Rate Wideband)

Для кодеков наиболее важными требованиями являются минимальное время задержки обработки, а также минимальное снижение качества сигнала и максимальный процент сжатия. Кроме того, последние два показателя являются взаимоисключающими. Поэтому в современных стандартах сотовой связи уделяется внимание системам с регулированием качества.

В концепции сотового соединения наиболее популярным типом передачи информации считается диалог. Голосовая информация изначально считалась информацией аналогового типа, как и абсолютно все другие естественные ключи данных. Однако обеспечение производительности в аналоговом и цифровом режимах имеет низкую помехозащищенность. В своем собственном порядке положения цифровой версии позволяют ввести операцию кодирования с защитой от помех. Кроме того, числовая концепция межсоединения позволяет внедрять большое количество дополнительных услуг, а также наиболее эффективно использовать пропускную способность для достижения межсоединения. По этой причине большинство современных концепций телефонных соединений считаются числовыми.

В концепции сотового соединения, из-за уникальных характеристик здания, также необходимо охватить обширную зону радиовещания посредством распыления, а канал автомобильного транспорта с одним сетевым компонентом (BTS или BSC) достигает 10 километров в секунду. В этом случае разумно максимально эффективно использовать существующие транспортные средства. Средства вещания между MS и BTS также считаются значительным ресурсом, который должен сопровождаться экономией. Одним из способов увеличить количество телефонных комбинаций, передаваемых одновременно по каналу межсоединения, является уменьшение передаваемой информации. В соответствии с назначением, более полно используйте голосовые кодеки. Одним из первых голосовых кодеков, которые начали использоваться в концепции сотового соединения, считается full rate. Кто-то может сжимать информацию со скоростью 13,2 кбит/сек, фактически, не теряя атрибута голосовой информации. Исследование FR проводится ETSI (European Telecommunications Standards Institute), общеевропейским учреждением, основанным на типологии сферы телекоммуникаций. Первый выход этого кодека появился в 1992 году. Это также первый случай, когда он был использован в концепции стандарта GSM.

Более полноскоростные операции с кодеком выполняются транскодером на стороне bss и портативным мобильным телефоном на стороне абонента. В основной сети голосовая информация также будет передаваться с обычной скоростью 64 кбит/с. Благодаря внедрению FR в концепции BSS было сэкономлено в четыре раза больше ресурсов передачи данных с двигателя и широковещательного интерфейса между мобильными телефонами и базовыми станциями.

Half rate (HR)

Концепция сотового соединения основана на вычислительных линиях, и компоненты этих линий имеют возможность оставаться на расстоянии 10 секунд или даже сотен километров. Для соединения удаленных компонентов используются различные концепции дорожной передачи: RRL, проводная и оптоволоконная. C- Из-за большого объема этих концепций их следует применять как можно эффективнее.

В базе данных с половинной скоростью кодека есть метод VSELP (Линейное предсказание с возбуждением по векторной сумме), который относится к роду кодеков CELP (Линейное предсказание с возбуждением по коду). Закон его деятельности основан на этом, то есть информация, переданная в течение этого периода, имеет определенную взаимозависимость с информацией, переданной до реального периода. Аналогичным образом, можно предсказать, какая информация будет представлена в последующих циклах, основываясь на предыдущих подсчетах. Чтобы уменьшить неточность, предусмотрено несколько характеристик будущего сегмента сигнала, но их размер намного меньше размера общего отсечения сигнала.

Метод одиночной работы половинной скорости кодека выглядит следующим образом: передаваемый символ разрезается на сегмент в двадцатую мс, после чего вычисляются 18 характеристик производительности для целей любого сектора. Они основаны не только на данных, содержащихся в текущем отделе, но и на данных, содержащихся в предыдущем отделе. Все характеристики, без исключения, можно разделить на 3 категории: фильтры с характеристиками энергии, спектра и возбуждения, полиадельфит.верить。 Инициализация устройства синтеза. Эти характеристики напрямую, но не впрямую, передаются приемной стороне. Датчик сигнала включает

в себя устройство декодирования речи, которое подготавливает характеристики возбуждения и энергетические характеристики фильтра, а также создает входящую последовательность для целей фильтра, который использует спектральные характеристики для восстановления исходного сектора. Как показано на рисунке 2

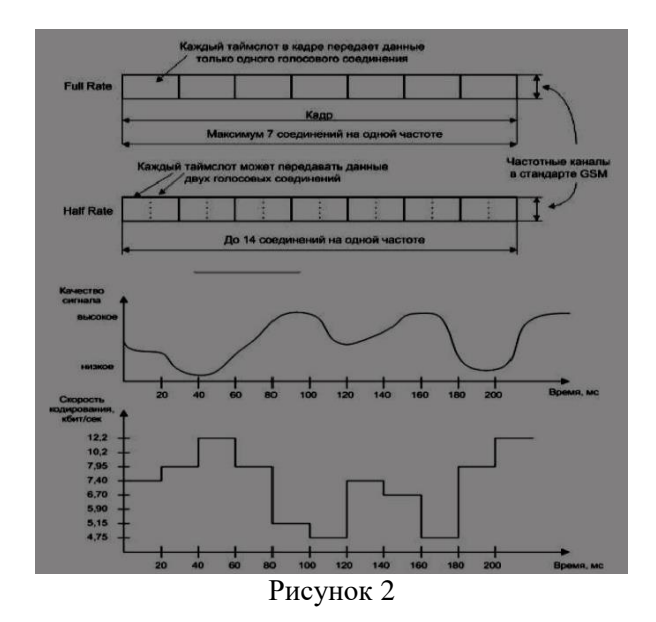

#### **Список использованной литературы:**

1. Domingos, P. &Pazzani, M. On the optimality of the simple Bayesian classi- fier under zero-one loss / Machine Learning. - 1997. - № 29. – С. 103-137.

2. Fabian P., Gaël V., Alexandre G., Vincent M., Bertrand T., Olivier G., Mathieu B., Peter P., Ron W., Vincent D., Jake V., Alexandre P., David C., Matthieu B., Matthieu P., Édouard D. Scikit-learn: Machine Learning in Python / Journal of Ma- chine Learning Research 12 2011. - С. 2825-2830.

3. Han, Z. Sentiment analysis method based on an improved modifying-matrix language model / Han, Z., Ren, F., Miao, D. / IEEJ Transactions on Electrical and Electronic Engineering. 2018. - 13(10). С. 1446–1453.

© П.М. Галицына, 2023

#### **УДК 631.173.4**

Горбунова Т.Л., канд. техн. наук, ст. преподаватель ФГБОУ ВО Иркутский ГАУ, п. Молодежный, Иркутский р-он, Иркутская обл., Россия

#### **ПОТЕРИ ТОПЛИВНО-СМАЗОЧНЫХ МАТЕРИАЛОВ ПРИ ТЕХНИЧЕСКОМ ОБСЛУЖИАНИИ ТРАКТОРОВ**

Затраты на эксплуатацию машинно-тракторного парка (МТП) составляют примерно 50% от себестоимости продукции современного сельскохозяйственного производства. Не учтённые потери топливно-смазочных материалов (ТСМ) могут составлять до 3 % при техническом обслуживании (ТО) тракторов. Потери – это расходы ТСМ, которые не предусмотрены руководством по эксплуатации (РЭ), но они могут возникнуть в случае отказа человеко-машинной системы. Это может быть из-за недостаточной надёжности устройств, из-за ошибок механизаторов и несоответствий условий труда. В научно-технической документации отсутствуют какие-либо данные, регламентирующие потери ТСМ при техническом обслуживании. Поэтому в настоящее время учёт потерь ТСМ при ТО тракторов не проводится, а их количество неизвестно. Для инженернотехнических служб хозяйств АПК необходимо знать, какие потери могут возникнуть при ТО тракторов, чтобы можно было применять обоснованные меры административного и экономического воздействия, как на механизаторов, так и на специалистов по техническому обслуживанию. В связи с

этим исследования для определения допускаемых потерь ТСМ при ТО тракторов являются актуальными и направлены как на их снижение, так и на улучшение качества ТО.

Топливно-смазочные материалы – дизельное моторное топливо, свежие моторные, трансмиссионные, гидравлические масла, а также специальные жидкости. Они обладают свойством текучести, которое физически обуславливает возможность их пролива [4, 10]. С учётом значительного объёма восполняемых и заменяемых рабочих жидкостей при техническом обслуживании значительно возникает риск их потерь.

Потери ТСМ могут быть при доливке и замене масла в агрегатах тракторов, и обусловлены их проливом мимо горловины (заправочной воронки) или переливом масла в воронку. Потери ТСМ возникают при ТО топливных систем. А также возможны при заправке трактора в процессе ежесменного технического обслуживания [3, 10].

Суммарный ущерб от потерь ТСМ У<sub>тсм</sub> в общем виде –

$$
y_{TCM} = y_M + y_{\Pi} \rightarrow min
$$
 (1)

где У<sub>М</sub> – ущерб от потерь ТСМ вследствие отказов системы ЧМС;

У<sub>П</sub> – ущерб от потерь ТСМ вследствие устранения последствий этих отказов.

Удельные показатели потерь топливно-смазочных материалов за цикл технического обслуживания с учётом их показателей по видам ТО можно определить по формулам [7, 8]:

$$
M_{qE\text{TO}j} = \frac{\bar{M}_{EOj}}{\bar{\tau}_{EO}} (2), \ M_{qT1j} = \frac{\bar{M}_{T1j}}{\bar{\tau}_{T1}} (3) \ M_{qT2j} = \frac{\bar{M}_{T2j}}{\bar{\tau}_{T2}} (4) \ M_{qT3j} = \frac{\bar{M}_{T2j}}{\bar{\tau}_{T3}} (5)
$$

где  $M_{qE0j}$ ,  $M_{qT1j}$ ,  $M_{qT2j}$ ,  $M_{qT3j}$  – средние удельные значения показателя по *j*-виду потерь ТСМ при ЕТО, ТО-1, ТО-2 и ТО-3;  $\bar{M}_{EO}$ ј,  $\bar{M}_{T1j}$ ,  $\bar{M}_{T2j}$ ,  $\bar{M}_{T2j}$  — математические ожидания показателя по *j*-виду потерь ТСМ при реализации этих же видов ТО;  $\bar{\tau}_{E0}$ ,  $\bar{\tau}_{T1}$ ,  $\bar{\tau}_{T2}$ ,  $\bar{\tau}_{T3}$  – наработка машины между ТО; ЕТО, ТО-1, ТО-2 и ТО-3 – периодичность ТО.

При известных  $M_{qEOj}$  (2),  $M_{qT1j}$  (3),  $M_{qT2j}$  (4),  $M_{qT3j}$  (5) путём суммирования представляется возможным получить удельные суммарные показатели за цикл ТО *MqЦ* –

$$
M_{qII} = \frac{\overline{M}_{EOj}}{\overline{\tau}_{EO}} + \frac{\overline{M}_{T1j}}{\overline{\tau}_{EO}} + \frac{\overline{M}_{T2j}}{\overline{\tau}_{EO}} + \frac{\overline{M}_{T2j}}{\overline{\tau}_{EO}}.
$$
(6)

При обосновании метода измерения потерь полагаем, что в качестве ТСМ используют дизельное моторное топливо, свежие моторные, трансмиссионные, гидравлические масла, а также специальные жидкости. Поэтому потери ТСМ возможны при операциях, связанных с заменой и пополнением их уровней в соответствующих ёмкостях трактора. В качестве операций принимаем во внимание те, которые предусмотрены к выполнению при ТО тракторов в соответствии с их РЭ [1, 9].

Техническими средствами, предлагаемыми для измерения потерь ТСМ, рассматривается специальный экран-фиксатор, устанавливаемый под трактором в месте предполагаемой потери жидкости, а также средство измерения массы [5, 6]. Помимо этого, экран-фиксатор образует пятна, измерением которых и определяются их значения. После проведения ТО производят оценку наличия пятен на экране, образовавшихся от попадания на него материалов при обслуживании тракторов [4, 10].

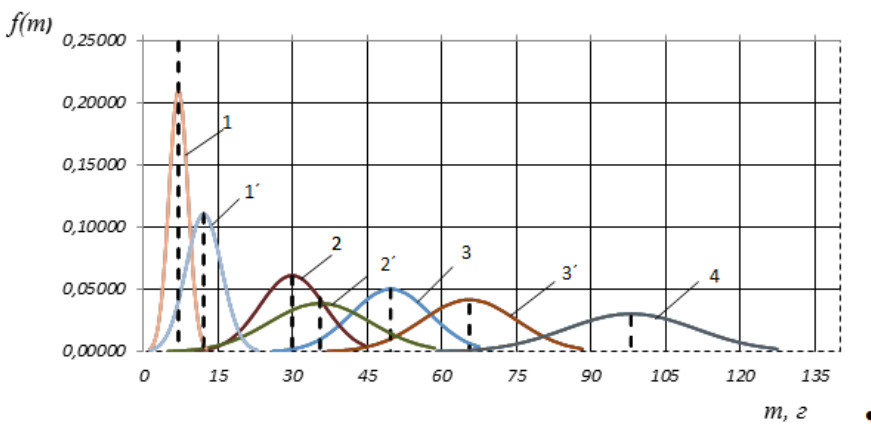

1,  $1'$  – при ЕТО; 2,  $2'$ - при ТО-1; 3,  $3'$  – при ТО-2 соответственно в стационарных и полевых условиях; 4 – при ТО-3 в стационарных условиях

Рисунок – Функции плотности  $\,f(m)\,$  распределения потерь m TCM по видам TO тракторов класса 1,4 за цикл ТО

Экспериментальные исследования по определению допускаемых потерь ТСМ были проведены в стационарных и полевых условиях, в ходе которых на первом этапе были получены суммарные массы допускаемых потерь ТСМ при ЕТО, ТО-1, ТО-2 и ТО-3 тракторов класса 1,4 (рисунок). Информационная технология определение количества допускаемых потерь тракторов тягового класса 1,4 выполнена в программной среде «Exel» и показана в таблице.

Таблица – Зависимость функции распределения потерь ТСМ по видам ТО: 1, 1´ – при ЕТО; 2, 2´ – при ТО-1; 3, 3´ – при ТО-2 соответственно в стационарных и полевых условиях; 4 – при ТО-3 в стационарных условиях тракторов класса 1,4

| $N_{\! \! \! \Omega}$<br>$\Pi/\Pi$ | Обоз<br>начен<br>ие | Зависимость функции распределения<br>потерь ТСМ<br>по видам ТО                      | Матема-<br>тическое<br>ожидание<br>массы потерь | Средне-<br>квадрати-<br>ческое<br>отклонение | Коэффи-<br>циент<br>вариации | Закон<br>распре-<br>деления |
|------------------------------------|---------------------|-------------------------------------------------------------------------------------|-------------------------------------------------|----------------------------------------------|------------------------------|-----------------------------|
|                                    |                     |                                                                                     | TCM $m$                                         | $\sigma$                                     | $\mathcal{V}$                |                             |
| $\mathbf{1}$                       | $\mathbf{1}$        | $f(m) = \frac{1}{2.1\sqrt{2\pi}}e^{-\frac{\left(7.02-m\right)^2}{2*2.1^2}}$         | 7,02                                            | 2,10                                         | 0,29                         | норма-<br>льный             |
| $\overline{2}$                     | 1'                  | $f(m) = \frac{1}{3.8\sqrt{2\pi}}e^{-\frac{\left(12,10-m\right)^2}{2*3.8^2}}$        | 12,10                                           | 3,80                                         | 0,31                         | норма-<br>льный             |
| $\overline{3}$                     | $\sqrt{2}$          | $f(m) = \frac{1}{9.1\sqrt{2\pi}}e^{-\frac{\left(28.87-m\right)^2}{2*9.1^2}}$        | 28,87                                           | 9,10                                         | 0,32                         | норма-<br>льный             |
| $\overline{4}$                     | $2^{\prime}$        | $f(m) = \frac{1}{10 \cdot \sqrt{5}} e^{-\frac{\left(35,48 - m\right)^2}{2*10,2^2}}$ | 35,48                                           | 10,2                                         | 0,29                         | норма-<br>льный             |
| 5                                  | $\mathfrak{Z}$      | $f(m) = {1 \over 140 \sqrt{2}} e^{-\frac{\left(49.7 - m\right)^2}{2*14.9^2}}$       | 49,70                                           | 14,5                                         | 0,29                         | норма-<br>льный             |
| 6                                  | 3'                  | $f(m) = \frac{1}{\sigma \sqrt{2\pi}} e^{-\frac{\left(m - m_0\right)^2}{2\sigma^2}}$ | 65,5                                            | 18,9                                         | 0,29                         | норма-<br>льный             |
| $\overline{7}$                     | $\overline{4}$      | $f(m) = \frac{1}{\sigma \sqrt{2\pi}} e^{-\frac{(m-m_0)^2}{2\sigma^2}}$              | 98,0                                            | 29,5                                         | 0,30                         | норма-<br>льный             |

В завершение по приведённым результатам статистических испытаний были вычислены допускаемые потери ТСМ: при ЕТО – 7 г., 12 г., при ТО-1 – 28,9 г., 35,9 г., при ТО-2 – 49,7 г., 65,5 г., в стационарных и полевых условиях соответственно. При ТО-3 – 98 г. в стационарных условиях. ТО-3 в полевых условиях не проводится по ГОСТ 20793-2009 [2].

Суммарные допускаемые потери ТСМ за цикл ТО тракторов тягового класса 1,4 составили – 1136 г. в стационарных условиях и 1590 г. в полевых условиях.

#### **Выводы**

1. Установлено, что удельный суммарный показатель за цикл ТО *MqЦ* равен сумме средних удельных значений показателей по *j*-виду потерь ТСМ при ЕТО, ТО-1, ТО-2 и ТО-3.

2. Средние потери ТСМ за цикл ТО (1000 моточасов) тракторов тягового класса 1,4 составляют 1363 грамма, которые можно считать допускаемыми.

#### **Список использованной литературы:**

1. Беларус 1221: руководство по эксплуатации 1221 – 0000010РЭ / сост. В.Г. Левков, редактор М.Г. Мелешко. – 3-е изд., перераб. и доп. – Мн.: ПО «Минский тракторный завод», 2000.  $-224$  c.

2. ГОСТ 20793-2009. Тракторы и машины сельскохозяйственные. Техническое обслуживание. – Взамен ГОСТ 20793-86; введ. 2011-05-01. – М.: Стандартинформ, 2011. – 19 с.

3. Горбунова Т.Л. Анализ операций технического обслуживания тракторов на предмет их технической и экологической опасности / Т.Л. Горбунова, Н.В. Чубарева, В.Н. Хабардин // Научные исследования и разработки к внедрению в АПК: материалы международной науч.- практ. конф. молодых учёных, посвящённой 70-летию Победы в Великой Отчественной Войне и 100 летию со дня рождения А.А Ежевского (15-16 апреля 2015 г.). – Иркутск: Изд-во ИрГАУ, 2015. – С. 195-200.

4. Горбунова Т.Л. Оперативный контроль потерь топливно-смазочных материалов при техническом обслуживании тракторов в АПК: специальность 05.20.03 «Технологии и средства технического обслуживания в сельском хозяйстве»: дис. на соискание учёной степени кандидата технических наук / Горбунова Татьяна Леонидовна. – Новосибирск, 2022. – 157 с.

5. Патент № 2655101. Способ определения экологической безопасности технического обслуживания машин на основе учета топливно-смазочных материалов: № 2016134472: заявл. 23.08.2016; опубл. 23.05.2018 / Хабардина А.В., Чубарева М.В. Горбунова Т.Л. [и др.]; заявитель, патентообладатель ФГБОУ ВО «Иркутский государственный аграрный университет имени А.А. Ежевского».  $-3$  с.

6. Патент 2659880. Экран для определения экологической безопасности технического обслуживания автотранспортных машин: № 2016134480: заявл. 23.08.16: опубл. 01.03.2018 / Хабардин В.Н., Чубарева М.В., Горбунова Т.Л. [и др.]; заявитель, патентообладатель ФГБОУ ВО «Иркутский государственный аграрный университет имени А.А. Ежевского». – 3с.

7. Ресурсосбережение и экологическая безопасность при техническом обслуживании машин в сельском хозяйстве (проблемы и их решения): монография / М.В. Чубарева, А.В. Хабардина, Н.В. Чубарева, Т.Л. Горбунова; под рук. и ред. В.Н. Хабардина. – Иркутск: Изд-во ФГБОУ ВО Иркутский ГАУ им. А.А. Ежевского, 2019. – 200 с.

8. Техническое обслуживание и ремонт машин в сельском хозяйстве: учеб. пособие для вузов / В. И. Черноиванов [и др.]; под ред. В. И. Черноиванова. – М.: ГОСНИТИ; Челябинск: ЧГАУ, 2003. – 992 с.

9. Тракторы «Беларусь» МТЗ-80, МТЗ-82 и их модификации: инструкция по эксплуатации и техническому обслуживанию / В. Г. Левков [и др.]. – Мн.: Ураджай, 1988. – 174 с.

10. Хабардин В.Н. Смазочно-заправочные операции обслуживания машин и технические средства их выполнения в полевых условиях / В.Н. Хабардин, А.В. Хабардина, М.В. Чубарева // Вестник ИрГСХА. – 2017. – № 82-2. – С. 148 – 157.

© Т.Л. Горбунова, 2023

## **СТРОИТЕЛЬСТВО РЕКРЕАЦИОННЫХ ЗОН ОТДЫХА НА КРЫШАХ ЗДАНИЙ**

**Аннотация:** Цель данной статьи - рассмотреть вопрос строительства рекреационных зон отдыха на крышах зданий. В статье будут рассмотрены преимущества и недостатки использования крыш зданий для создания зон отдыха, основные требования к проектированию и строительству таких зон, а также примеры реализованных проектов.

**Ключевые слова:** рекреационные зоны, отдых, крыши зданий, проектирование, строительство.

**Abstract:** The purpose of this article is to consider the construction of recreational recreation areas on the roofs of buildings. The article will consider the advantages and disadvantages of using the roofs of buildings to create recreation areas, the basic requirements for the design and construction of such zones, as well as examples of implemented projects.

**Keywords:** recreational areas, recreation, roofs of buildings, design, construction.

Строительство рекреационных зон отдыха на крышах зданий - это новый подход к использованию пространства в городских условиях. Создание зеленых зон на крышах зданий имеет множество преимуществ, таких как улучшение качества воздуха, снижение температуры городского окружающего пространства, а также создание дополнительных мест для отдыха и развлечений.

Одним из главных преимуществ таких зон является экономия пространства в городе, где зачастую недостаточно места для создания парков и других зеленых зон. Кроме того, зоны отдыха на крышах зданий могут быть организованы на крышах жилых и коммерческих зданий, что позволяет обеспечить места для отдыха и развлечений вблизи мест жительства и работы.

Однако, создание рекреационных зон на крышах зданий требует соблюдения определенных требований. Например, необходимо учитывать нагрузки на крышу здания, а также планировать соответствующую систему дренажа. Кроме того, необходимо учитывать условия эксплуатации и обслуживания таких зон.

Одним из главных преимуществ использования эксплуатируемых крыш зданий является то, что они не занимают дополнительное пространство на земле. В городах, где недостаток земли для строительства и развития рекреационных зон, использование крыш зданий может быть идеальным решением. Это также позволяет максимально использовать уже имеющееся строительное пространство, что может быть особенно полезным в городах с высокой плотностью населения. Кроме того, использование крыш зданий как рекреационных зон позволяет снизить температуру в городе, создавая тень и уменьшая количество асфальта и бетона, которые впитывают и сохраняют тепло. Это может быть особенно полезным в городах с жарким климатом, где температуры летом могут достигать очень высоких значений.

Еще одним преимуществом использования крыш зданий как рекреационных зон является возможность создания уникальных и привлекательных архитектурных решений. Крышные парки, сады и пространства могут быть оформлены в различных стилях и дизайнах, что может привлечь многих людей и стать символом города.

Кроме того, использование крыш зданий для развития рекреационных зон может быть полезным для экологической устойчивости городов. Крышные сады и зеленые пространства могут помочь в улучшении качества воздуха в городе, а также в снижении выбросов углекислого газа и других вредных веществ.

Из-за нехватки городской земли и неблагоприятных экологических условий города заказчики все чаще обращаются к архитекторам с просьбой обеспечить эксплуатационные крыши при строительстве или реконструкции зданий.

Такой вид кровли предоставляет возможность для быстрого развития зон отдыха, для которых характерны живописные архитектурно-ландшафтные объекты с использованием зеленых насаждений [1,2]. Для обустройства развлекательных зон в городе можно использовать такие архитектурные и ландшафтные объекты:

-Сад на крыше здания. Создание сада на плоской крыше является не только важным компонентом и пространственным элементом территориального планирования, но и важным компонентом и пространственным элементом градостроительной структуры. Они включают в себя игровые площадки, дорожки и элементы ландшафта различного назначения. Согласно их планировочной структуре, они находятся недалеко от мини-площади;

- Наземный сад, расположенный над подземным сооружением на земле. Использование ландшафтного дизайна на действующей плоской крыше здания позволяет обогатить ландшафт города, повысить эстетическое качество здания и расширить возможности организации зон отдыха для населения, что существенно повлияло на развитие города;

- Архитектурные и ландшафтные объекты. Они используются на крыше подземных гаражей для размещения растений в специальных контейнерах с почвенной матрицей.

Архитектурные и ландшафтные объекты размещаются с помощью специально спроектированной плоской крыши, образующей слои откосов, гидроизоляции, теплоизоляции, защиты корней, пароизоляции и разделительных слоев.

При проектировании зданий и ландшафтных объектов необходимо учитывать влияние физикохимических факторов, которые проявляются как снаружи, так и внутри здания (таблица 1) [4].

Таблица 1

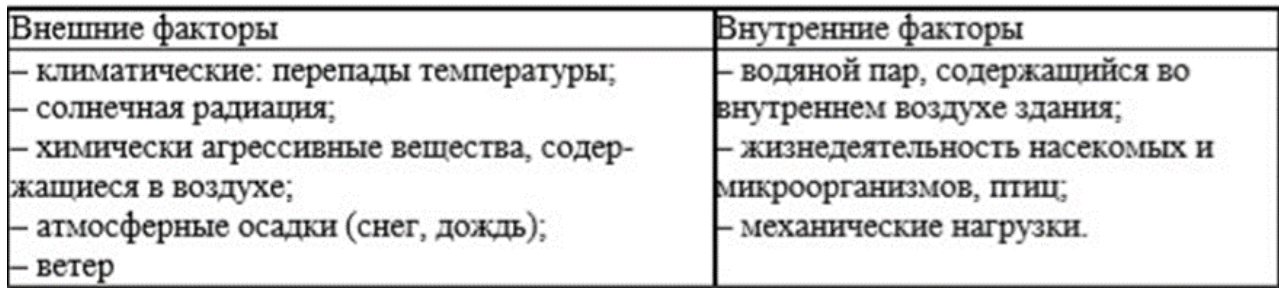

#### Физико-химические факторы

Только плоские крыши подходят для строительства зданий и ландшафтных объектов.

В условиях городской жизни большое количество автомобилей выделяет продукты сгорания топлива, выхлопные газы попадают в воздух, а количество кондиционеров увеличивается. Это, конечно, приветствуется самими производителями и потребителями. Поэтому по этой причине температура в городе

Если при этом 20% крыш в городе "зеленые", то они помогают улучшить качество воздуха и снизить общую температуру в городе примерно на три градуса, что опять же снижает затраты на охлаждение помещений.

"Зеленая крыша" считается "пятым фасадом", потому что она привлекает больше внимания своей красотой, чем фасад самого здания. Это красиво, привлекательно, улучшает внешний вид района и города в целом, а также экологический эффект . Кроме того, это также дополнительное место для отдыха людей среди их любимых цветов и деревьев, для чего вам не нужно оставаться вдали от своего дома или пользоваться транспортом, чтобы приблизиться к природе [2].

Сейчас "зеленые крыши" декоративны, но в буквальном смысле этого слова нет никаких препятствий для того, чтобы сделать эти крыши продуктивными и выращивать на них пряные травы приправы к пище.

Применение также создает возможность использования типичных жилых зданий на крыше без необходимости дополнительного усиления несущей способности конструктивных элементов крыши.

Конструкция крыши застройки имеет много недостатков:

- Элементы крыши подвергаются чрезвычайно серьезному химическому, механическому и биологическому воздействию во время эксплуатации крыши с ландшафтом. Это приводит к нарушению целостности кровли (защитного слоя) и проникновению воды в покрытие;

-В период ремонта необходимо снять и заменить все слои кровли;

-Использовать химические и токсичные удобрения для роста растений

- Может привести к проникновению этих растворов в помещения на верхнем этаже здания.

В настоящее время, как упоминалось выше, большое внимание уделяется созданию эксплуатационных плоских крыш во время строительства. Они служат идеальным местом для отдыха, и в них можно разместить украшения и благоустройство. Такой вид кровли можно использовать для украшения зимних садов, террас, балконов, теплиц и т.д.

Зона озеленения на действующей плоской крыше может быть разделена на отдельные зоны с зелеными насаждениями (цветники, деревья, газоны, кустарники, дорожки, спортивные площадки, детские площадки). Покрытие разработано для каждого участка, и оно устанавливается поверх конструктивных элементов крыши.

Минимальный размер основных элементов покрытия при использовании различных групп растений показан в таблице 2.

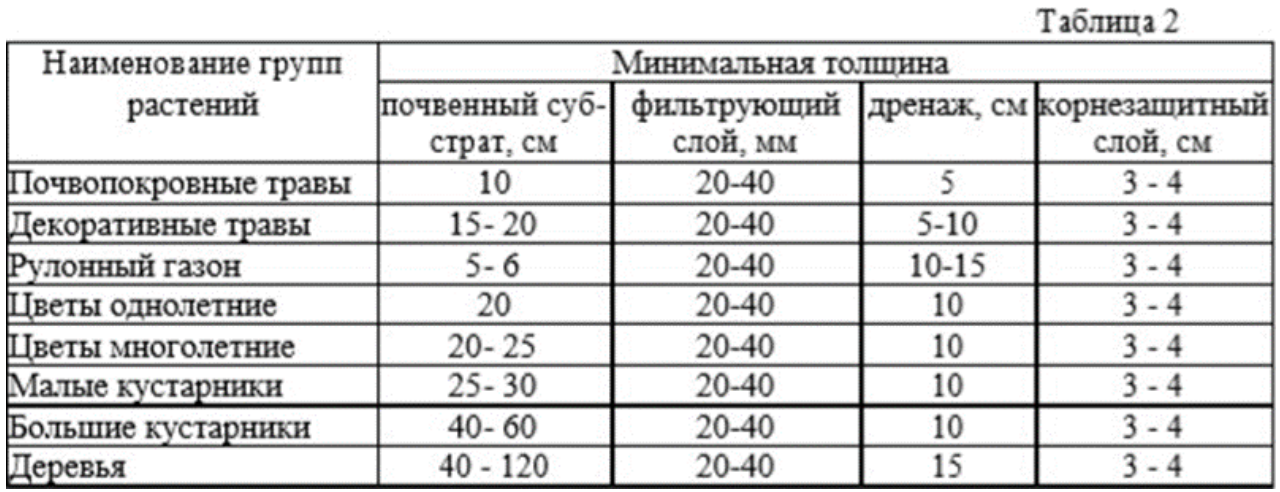

Эксплуатация устройства для плоской кровли - сложная задача, и ее необходимо постоянно решать, чтобы соответствовать различным требованиям, предъявляемым к высокотехнологичным крышам. Озеленение крыши повышает теплоизоляцию здания, обеспечивает сохранность водонепроницаемого покрытия любой крыши и продлевает время между капитальными ремонтами крыши. Зеленые крыши создают свой собственный благоприятный климат, лучше поглощают шум и пыль, помогают улучшить городское развитие и расширить зоны отдыха. Кроме того, такой вид кровли может быть использован в качестве энергосберегающего элемента в дизайне зданий и стать неотъемлемой частью экологически устойчивых зданий.

Проектирование и строительство рекреационных зон на крышах зданий включает несколько этапов. Сначала проводится оценка технических возможностей крыши здания для создания такой зоны. Затем проектируются зоны отдыха, учитывая требования к нагрузкам на крышу и систему дренажа. После этого производится установка оборудования и растительности.

#### **Список использованной литературы:**

1. Богословский В.Н. Строительная теплофизика (теплофизические основы отопления, вентиляции и кондиционирования воздуха). Санкт - Петербург: АВОК Северо - Запад, 2006. 399 с.

2. Фокин К. Ф. Строительная теплотехника ограждающих частей зданий. М.: АВОК -ПРЕСС, 2006. 256 с

3. СП 50.13330.2012 «Тепловая защита зданий» - 3 с.

4. Об энергосбережении и о повышении энергетической эффективности, и о внесении изменений в отдельные законодательные акты Российской Федерации: федер. Закон Рос. Федерации от 23 ноября 2009 г.

© В.А. Егоров, 2023

## **РАЗРАБОТКА ПРОТОТИПА ГАЗОАНАЛИЗАТОРА НА МИКРОКОНТРОЛЛЕРЕ ARDUINO С ИСПОЛЬЗОВАНИЕМ ДАТЧИКА «MQ-2» ДЛЯ АНАЛИЗА ВЫХЛОПНЫХ ГАЗОВ**

**Аннотация:** в статье приводится разработка прототипа газоанализатора на микроконтроллере Arduino с использованием датчика «MQ-2» для анализа выхлопных газов двигателей внутреннего сгорания. Прототип разработан как компактное, базовое и экономичное устройство. Устройство может измерять выбросы таких вредных веществ, как СО, СН, СО<sub>2</sub> (монооксид углерода, углеводород, углекислый газ).

**Ключевые слова:** газоанализатор, устройство, датчик, прототип, микроконтроллер.

Enina N.A., Master, Buryat State University named after D. Banzarov, Ulan-Ude

## **DEVELOPMENT OF A PROTOTYPE GAS ANALYZER ON AN ARDUINO MICROCONTROLLER USING THE MQ-2 SENSOR FOR EXHAUST GAS ANALYSIS**

Annotation: the article describes the development of a prototype gas analyzer on an Arduino microcontroller using the MQ-2 sensor for analyzing exhaust gases of internal combustion engines. The prototype is designed as a compact, basic and economical device. The device can measure emissions of harmful substances such as CO, CH, CO<sub>\_2</sub> (carbon monoxide, hydrocarbon, carbon dioxide).

**Keywords:** gas analyzer, device, sensor, prototype, microcontroller.

**Введение.** Датчик MQ-2 дает возможность выявлять в воздухе минимальную концентрацию водорода и углеводородных газов. Применяют такие датчики в проектах умного дома для своевременного обнаружения газа или дыма. Данный датчик отличается низкой стоимостью, простотой использования и легкостью подключения к микроконтроллеру Arduino.

Цель – создание более экономичной и практичного прототипа газоанализатора для исследования выброса вредных веществ двигателей внутреннего сгорания.

#### **Материалы и методы исследования.**

С каждым годом вопрос об экологичности автомобилей стоит все острей, люди начинают больше заботиться об окружающей среде. Не считая самого автомобильного производства, серьезный урон экологии наносят выхлопные газы. Чтобы снизить выбросы вредных веществ в атмосферу, нужно добиться лучшего (полного) сгорания топлива. Для своевременного обнаружения необходимо иметь газоанализатор. Но на сегодняшний момент такие приборы стоят в пределах от 100 до 500 тысяч рублей. Чтобы не тратить огромные суммы на такие приборы – создаются прототипы, которые являются более экономичными [1, 2, 3].

Для простоты исследований выбросов вредных веществ двигателей внутреннего сгорания, для студентов БГУ был разработан прототип газоанализатора на микроконтроллере Arduino с использованием датчика «MQ-2».

Инструменты и материалы, необходимые для сборки прототипа газоанализатора:

- 1. Arduino Uno;
- 2. Датчик газа MQ-2;
- 3. Макетная плата;
- 4. LED-дисплей
- 5. Провода типа «папа-папа».

Датчик утечки газов MQ-2 основан на детекторе, изготовленного из сплава оксида олова и алюминия, который в процессе работы сенсора существенно нагревается. В результате химической реакции, происходящей при попадании молекул углеводородных газов на чувствительный элемент,

изменяется сопротивление сенсора. Измеряя изменения сопротивления, можно узнать точное значение концентрации газа в воздухе.

- Характеристики датчика:
- 1. Питание: 5В;
- 2. Потребляемый ток: 180мА;
- 3. Чувствительность: 300-10000 ppm;
- 4. Рабочая температура: от -10 до +50 °С;
- 5. Влажность воздуха: не более 95%;
- 6. Интерфейс: аналоговый и цифровой.

Схема подключения необходимых компонентов достаточно проста. Схема полностью собрана на макетной плате (рисунок 1).

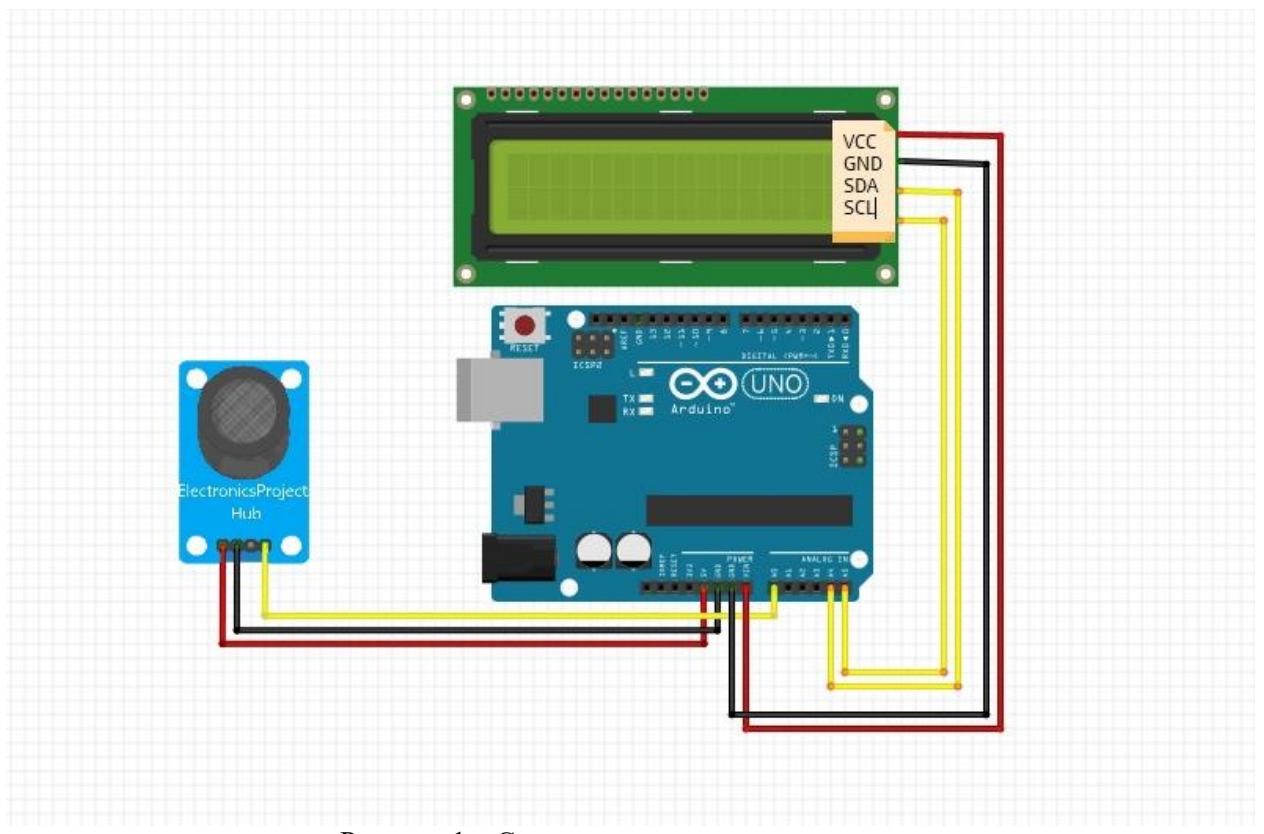

Рисунок 1 – Схема подключения компонентов

В проектируемой нами схеме мы использовали датчик газа MQ2, способный определять присутствие дыма в воздухе. LED-дисплей 16x2 используется для отображения количества дыма в воздухе (в единицах ppm).

Программа для данного проекта немного сложна. Пользователю прежде всего необходимо внимательно прочитать Datasheet на датчик дыма MQ2 чтобы понять вычисления для данного проекта. Вы должны представлять как выглядит кривая концентрации дыма в воздухе по отношению к чистому воздуху. После прочтения Datasheet мы получили ряд значений, которые будут нужны нам в коде программы для вычисления ppm дыма в воздухе [4, 5, 6].

Далее был написан скетч, с помощью которого будет работать датчик и можно будет снять показатели выброса вредных веществ (рисунок 2).

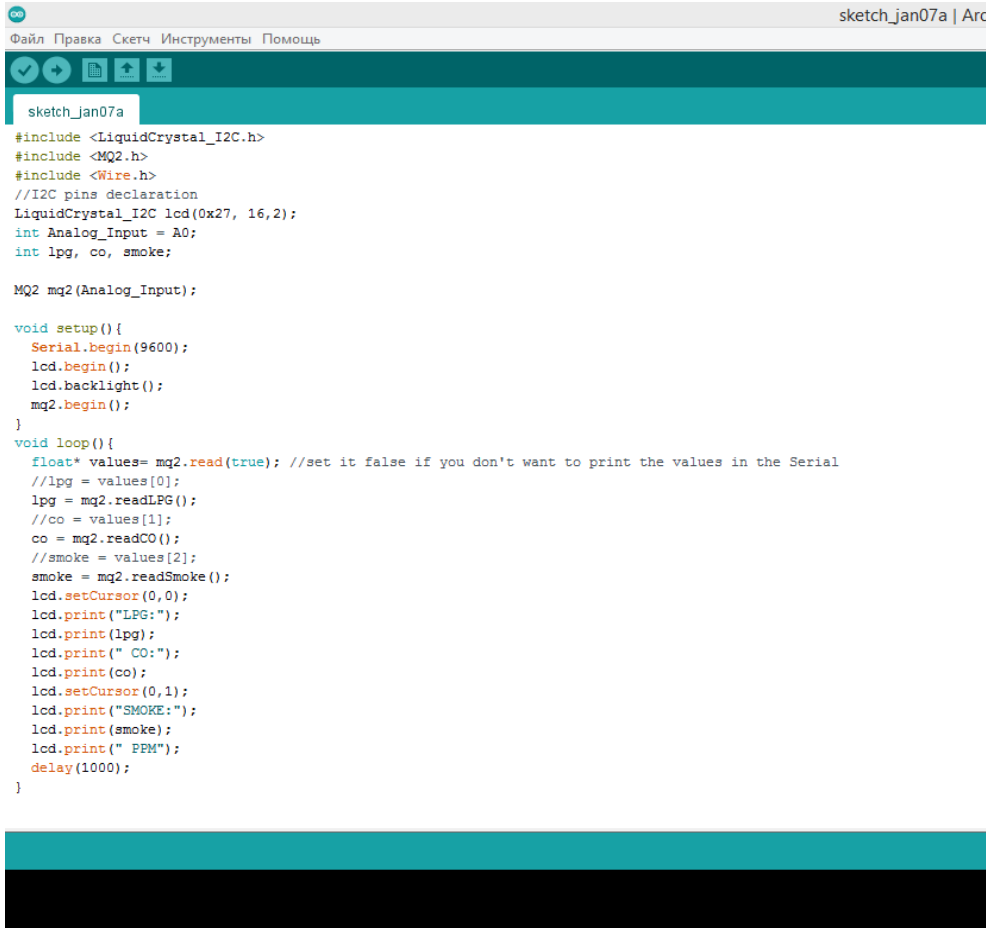

Рисунок 2 – Скетч

После компиляции скетча и загрузки его на плату Arduino Uno, можно приступить к сборке прототипа (рисунок 3).

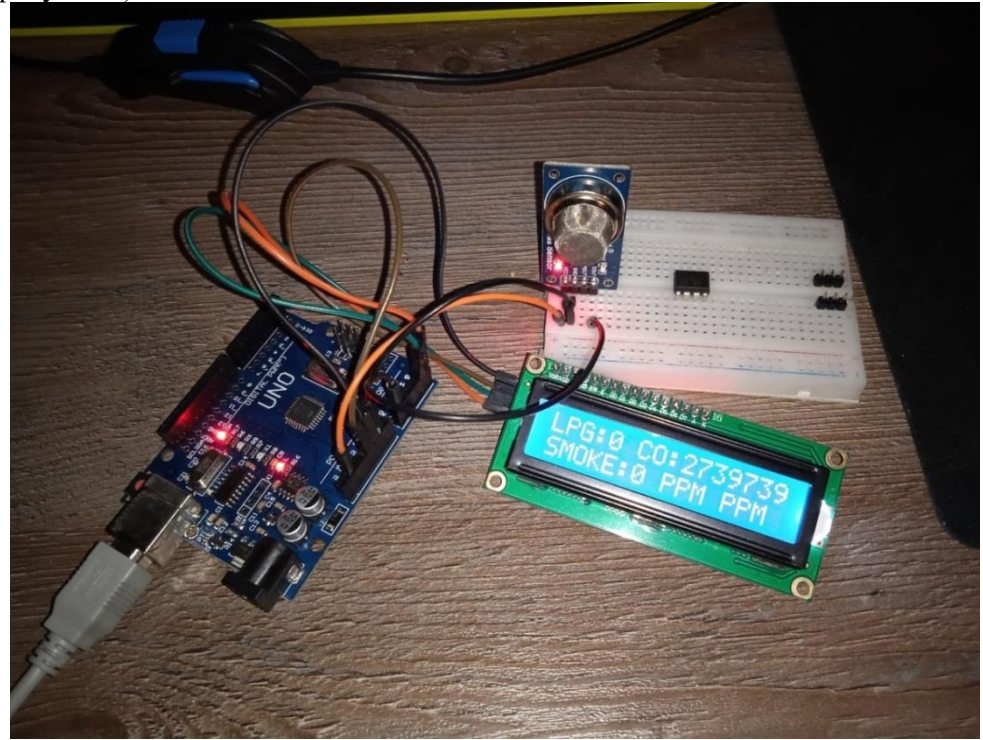

Рисунок 3 – Сборка прототипа газоанализатора на макетной плате

Как показано на изображении датчик работает, и на дисплее отображаются показатели. Прототип собран. Возможны дальнейшие доработки.

**Заключение.** Данный прототип способен заменить промышленные газоанализаторы, так как является более экономичной сборкой и достоверной (был сверен с промышленным газоанализатором). Данное устройство было собрано в пределах 3-х тысяч, что не так сильно «ударяет по карману». Экономия составляет 98%, если сравнивать с дешевым промышленным газоанализатором (сумма – 100000 рублей).

#### **Список использованной литературы:**

1. Бодякина Т.В. Выбор диагностируемых параметров дизельных двигателей при работе на биотопливе. / Т.В. Бодякина, М.К. Бураев, П.А. Болоев [и др.] / Исследования в области естествознания, техники и технологий как фактор научнотехнического прогресса: сб. научных трудов по материалам международной научно-практической конф. – Белгород, 2018 – С. 85-89

2. Сенин, П.В. Применение диагностики для исследования эксплуатационной надежности электронных систем управления двигателем автомобиля Skoda / П. В. Сенин, Д. А. Галин, Л. О. Круш // Инженерные технологии и системы. — 2022. — № 2. — С. 235-248.

3. Смирнов, Ю. А. Эксплуатация автомобилей, машин и тракторов / Ю. А. Смирнов. — 1-е изд. — Санкт-Петербург: Лань, 2022. — 236 с.

4. Организация технического обслуживания и диагностирования машин: методические указания / составители М. З. Салимзянов [и др.]. — Ижевск: Ижевская ГСХА, 2020. — 63 с.

5. Фундаментальные и прикладные исследования молодых учёных: сборник материалов VI Международной научно-практической конференции студентов, аспирантов и молодых учёных 10 – 11 февраля 2022 г: сборник научных трудов. — Омск: СибАДИ, 2022. — 512 с.

6. Tatyana Bodyakina, Petr Boloev, Mihail Buraev, and Alexey Shisteev, E3S Web of Conferences 175, 05035 (2020) Diagnostics of hydraulic density of plunger couple of tractor diesel <https://www.e3sconferences.org/articles/e3sconf/abs/2020/35/contents/contents.html>

© Н.А. Енина, 2023

## **УДК 69**

Ишханян Г.К., Национальный исследовательский Московский государственный строительный университет, г. Москва

## **РАЗРАБОТКА ПРОЕКТОВ СТРОИТЕЛЬСТВА МНОГОФУНКЦИОНАЛЬНЫХ СПОРТИВНЫХ КОМПЛЕКСОВ**

**Аннотация:** В данной статье рассматривается разработка проектов строительства многофункциональных спортивных комплексов. Описываются основные этапы проектирования и строительства, а также принципы, которыми руководствуются проектировщики при разработке спортивных сооружений. Рассматриваются вопросы оптимизации бюджета, улучшения функциональности и повышения эффективности эксплуатации спортивных объектов.

**Ключевые слова:** спортивные комплексы, проектирование, строительство, бюджетирование, оптимизация.

**Annotation:** This article discusses the development of projects for the construction of multifunctional sports complexes. The main stages of design and construction are described, as well as the principles that guide designers in the development of sports facilities. The issues of optimizing the budget, improving the functionality and increasing the efficiency of the operation of sports facilities are considered.

**Keywords:** sports complexes, design, construction, budgeting, optimization.

Многофункциональные спортивные комплексы являются важной частью инфраструктуры городов и регионов. Они предназначены для проведения спортивных соревнований и мероприятий, тренировок и занятий физической культурой. Разработка проектов строительства многофункциональных спортивных комплексов включает несколько этапов.

Основные этапы проектирования и строительства:

На первом этапе проводится анализ потребностей и определение функциональных требований к спортивному комплексу. На этом этапе также определяется месторасположение комплекса и планировка зданий и сооружений.

На втором этапе проектирования проводится разработка дизайна и архитектурных решений. На этом этапе учитываются требования к функциональности и эстетическому оформлению комплекса. Также определяются необходимые инженерные решения и оборудование.

На третьем этапе проектирования проводится бюджетирование и планирование строительства. На этом этапе определяются затраты на строительство и эксплуатацию комплекса, а также планируется временной график строительства.

На последующих этапах проводится строительство и установка оборудования, а также настройка и тестирование комплекса.

При разработке проектов многофункциональных спортивных комплексов проектировщики руководствуются несколькими принципами. Они должны создавать комфортные условия для занятий спортом и проведения соревнов аний, обеспечивать безопасность и удобство для спортсменов и зрителей, а также соответствовать требованиям спортивных организаций и правительственных стандартов.

Принципы проектирования многофункциональных спортивных комплексов также включают максимальную функциональность и универсальность. Комплексы должны обеспечивать возможность проведения различных видов спортивных мероприятий, а также включать дополнительные возможности, такие как различные развлекательные объекты и зоны отдыха.

При проектировании многофункциональных спортивных комплексов особое внимание уделяется оптимизации бюджетирования и повышению эффективности эксплуатации объектов. Для этого используются инновационные решения и технологии, которые позволяют снизить затраты на строительство и эксплуатацию, а также повысить качество услуг и уровень сервиса.

Применение современных технологий и материалов позволяет создавать более эффективные и экономичные спортивные комплексы. Например, использование систем умного дома и автоматизации процессов эксплуатации может снизить затраты на энергопотребление и обслуживание объектов. Использование инновационных материалов, таких как наноматериалы и композиты, позволяет создавать более прочные и долговечные сооружения, снижая расходы на ремонт и обслуживание.

В процессе разработки проектов особое внимание уделяется пространственно-планировочным решениям, которые должны иметь хорошие технические соединения для быстрого и понятного доступа к ним. Правильная форма может уменьшить воздействие жары и ветра, и она занимает хорошее положение в планировочной структуре района. При проектировании будущих объектов также очень важны географическое положение, основное направление и преобладающее направление ветра [1].

Взяв в качестве примера существующий многофункциональный комплекс, мы сосредоточимся на основных функциональных блоках, составляющих структуру всего комплекса.

Архитектурная студия "Чадо" представила проект будущего многофункционального спортивного комплекса "Поддубный-Арена" в городе Ейск. Его основная концепция заключается в создании городской строительной единицы, появление которой поможет сформировать среду для развлечений горожан и повысить интерес к спортивным мероприятиям. Визуальной осью, раскрывающей трехмерную структуру, является аллея парка, по которой проходит основной поток туристов. Внешний вид и планировочное решение многофункционального спортивного комплекса "Поддубный-Арена" показаны на рисунке 1.

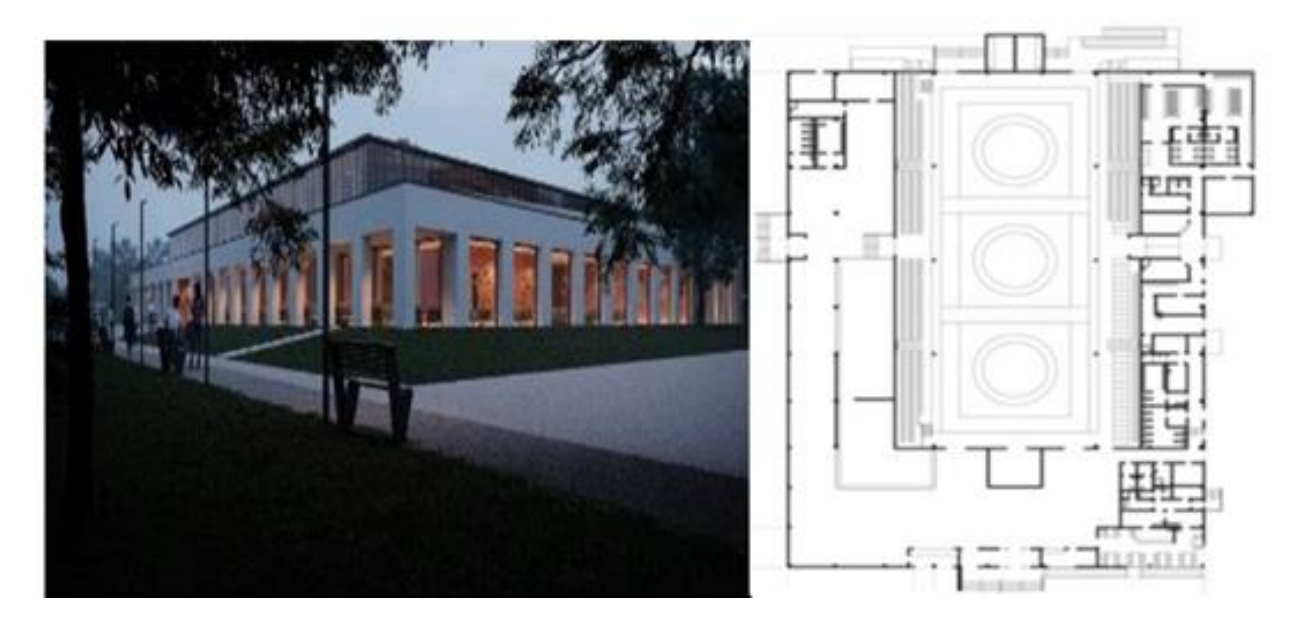

Рисунок 1-Внешний вид многофункционального комплекса Поддубный-Арена в Еске, Россия

Стадион предназначен для проведения курсов и соревнований по борьбе международного уровня и рассчитан на 2000 зрителей. Комплекс является составным центром восточной части парка. Предлагаемое решение основано на возможности многофункционального использования проектируемых объектов. Архитектурный образ комплекса основан на контрастном сочетании огромной нижней части здания и полупрозрачной верхней части. Регулярность введения подчеркивает огромный характер сооружения и приводит нас к древней арене спортивных мероприятий [2].

Еще одним интересным проектом в области спорта является многофункциональный спортивный комплекс "Миллениум спорт". Этот объект задает стилевой ориентир для будущего общественного центра - рядом планируется построить школу и другие социально значимые здания.

На участке площадью 1,78 га необходимо объединить крытый оздоровительный клуб общей площадью 10661м2 с обширной спортивной программой на открытом воздухе и просторной парковкой. Учитывая плоскостность и значительный масштаб самого здания, архитектор должен перебрать несколько вариантов, прежде чем грамотно "разделить" территорию. Внешний вид и планировочные решения для многофункциональных комплексов"Спорт тысячелетия" показан на рисунке 2.

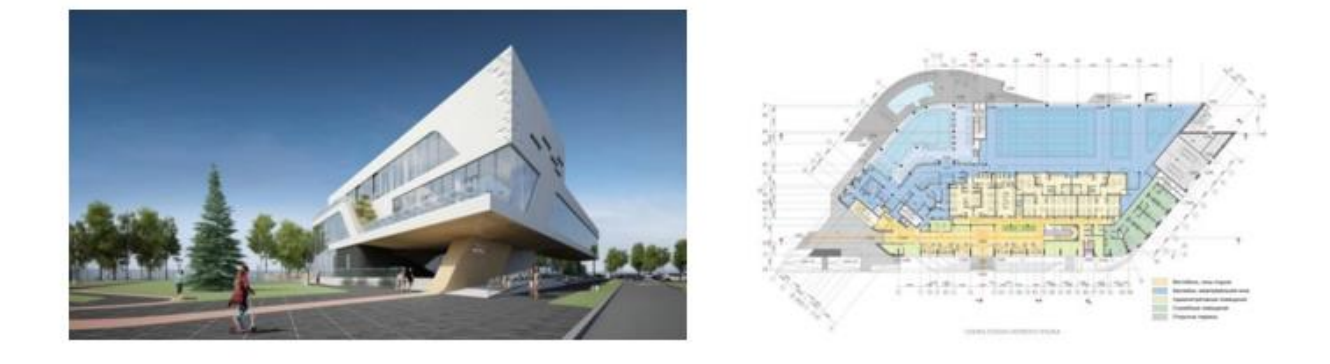

Рисунок 2- Многофункциональный спортивный центр Millennium sport, Москва, Россия

Исходя из этой первоначальной идеи, объем был увеличен, разделив пространство участка на большую церемониальную юго-западную часть с активными ландшафтами, альпийскими горками, тренажерными и детскими спортивными площадками и меньшую северо-восточную часть с парной и хозяйственным двором. Метафора разрезания участка была преобразована архитектором в специфическую форму "волнореза" здания: единый объем в виде скошенного параллелепипеда со скругленными углами имеет острые края - "волнорез", создавая плавающий фасад в пространстве, что позволяет прочитать внутреннюю планировка объема, способ его застройки аналогичны композиции участка: на юго-западе, на солнце, можно увидеть активно благоустраиваемый спортивный парк, открыты все бассейны, гидротермальная зона и тренажерный зал. На северовостоке есть зал, который приветствует туристов, прибывающих на личном автомобиле. В центре плана, под действием "костей", расположена главная раздевалка. Центральная входная ось представляет собой расширенный двухсветный атриум, в районе которого расположен главный узел связи [2].

Рассматриваемый проект представляет собой многофункциональный спортивный центр. В предлагаемой планировке можно рассмотреть схему функционального формирования этих зданий и то, как все помещения соединены друг с другом, но они не пересекаются друг с другом. Помимо своих основных задач, комплекс также выполняет множество социальных функций в современных городах. Основываясь на описанных материалах, можно сделать вывод, что дизайн здания не только функционален, но и раскрывает потенциал здания как общественного центра, делая его яркой "достопримечательностью" в своем районе.

Разработка проектов строительства многофункциональных спортивных комплексов является сложным процессом, который требует учета множества факторов, таких как функциональные требования, бюджет, инженерные решения и технологические инновации. Принципы проектирования и строительства многофункциональных спортивных комплексов должны обеспечивать максимальную функциональность, удобство и безопасность для спортсменов и зрителей, а также эффективность и экономичность эксплуатации объектов.

#### **Список использованной литературы:**

1. Лукманова И.Г. Менеджмент качества в строительстве. – М.: МГСУ, 2001.

2. Егоров А.Н. Организация и управление экстренным строительством / СПбГАСУ – СПб.,  $2008. - 101$  c.

© Г.К. Ишханян, 2023

**УДК 637.5**

Козлова В.Я., Магистр, Донской государственный аграрный университет, пос. Персиановский, Россия Алексеев А.Л., Научный руководитель, доктор биологических наук, профессор, Донской государственный аграрный университет, пос. Персиановский, Россия

#### **ПЕРСПЕКТИВЫ ИСПОЛЬЗОВАНИЯ ПИЩЕВОГО НУТА В КОЛБАСНОМ ПРОИЗВОДСТВЕ**

Бобовые культуры служат источником биологически ценного, хорошо усвояемого белка. Целесообразность использования в качестве источника растительного протеина нута обусловлена высокой долей белка, сбалансированным аминокислотным составом, наличием важных макромикроэлементов, антиоксидантов и витаминов [2, с. 43].

Нут произрастает более чем в 30 странах мира. В каждом регионе растут свои виды и сорта нута, которые отличаются по внешним признакам и вкусовым качествам [1, с. 333].

Семена нута служат источником цинка, фолиевой кислоты. В них содержится около 20— 30% белка, 50—60% углеводов, до 7% жиров (большей частью полиненасыщенных) и около 12% других веществ, в том числе — незаменимая аминокислота лизин, витамины B1, B6, а также минеральные вещества. В состав нута входит комплементарный белок, эссенциальные жирные кислоты, витамины, минеральные вещества (например, селен) и другие биологически активные компоненты [3, с. 28].

Исследования предусматривали проведение комплексной оценки исходного растительного сырья – бобов нута, как белковой добавки, необходимой для получения пищевого ингредиента с заданными свойствами для использования в технологии производства комбинированных мясорастительных продуктов.

С этой целью, в лабораторных условиях проведен анализ физико-химических показателей нута до и после процесса проращивания. Для проращивания использовали питьевую воду; процесс проводили при комнатной температуре: зерна нута укладывали в один слой, затем заливали слоем питьевой воды. Каждые 12 часов проводили контроль уровня воды и отбор проб, для определения функционально-технологических свойств.

Проращивание активизирует работу ферментативной системы семян, обеспечивая синтез белковых органелл и питательных веществ, что способствовало приобретению особых качеств растительного сырья. Процесс проращивания способствовал улучшению пищевой ценности функциональных элементов нута, о чем свидетельствуют представленные данные в таблице 1.

|                          | Содержание, % к сухому веществу |              |  |  |
|--------------------------|---------------------------------|--------------|--|--|
| Показатель               | нут до                          | нут после    |  |  |
|                          | проращивания                    | проращивания |  |  |
| Влага и летучие вещества | 11,4                            | 56,7         |  |  |
| Сырой протеин            | 24,4                            | 35,1         |  |  |
| Сырой жир                | 4,4                             | 3,9          |  |  |
| Сырая клетчатка          | 3,5                             | 4,2          |  |  |

Таблица 1 – Влияние процесса проращивания на химический состав нута

После проращивания количество белка увеличилось на 1,5%, количество жира снизилось на 0,5%, произошло увеличение сырой клетчатки.

По количеству незаменимых аминокислот бобовые культуры не уступают мясу, после проращивания количество незаменимых аминокислот валин и лейцин увеличились более чем на 60%, триптофан - более чем на 70%, лизин и гистидин более чем в два раза (таблица 2).

|                 | Количество незаменимых аминокислот, в 100 г |                    |  |  |
|-----------------|---------------------------------------------|--------------------|--|--|
| Аминокислота    | до проращивания                             | после проращивания |  |  |
| Валин           | 15,2                                        | 24,1               |  |  |
| Лейцин          | 18,3                                        | 29,4               |  |  |
| Изолейцин       | 5,8                                         | 8,4                |  |  |
| Треонин         | 3,6                                         | 5,9                |  |  |
| Лизин           | 16,6                                        | 34,7               |  |  |
| Метионин+цистин | 2,6                                         | 4,9                |  |  |
| Фенилаланин     | 4,5                                         | 8,6                |  |  |
| Триптофан       | 2,6                                         | 4,6                |  |  |
| Аргинин         | 19,1                                        | 33,2               |  |  |
| Гистидин        | 3,4                                         | 7,7                |  |  |

Таблица 2 – Аминокислотный профиль нута до- и после проращивания

Процесс проращивания зерен бобовой культуры нут позволил улучшить ферментативную активность. Для оценки функционально-технологических качеств растительной добавки определяли влагоудерживающую способность (ВУС), жироудерживающую способность (ЖУС) и жироэмульгирующую способность (ЖЭС). Результаты оценки представлены в таблице 3.

Таблица 3 – Функционально-технологический потенциал нута

| Показатель     | Растительный ингредиент |
|----------------|-------------------------|
| $\rm BVC, r/r$ | 4,90                    |
| ЖУС, г/г       | 4,87                    |
| $XOC, \%$      | 57,64                   |

Результаты исследований свидетельствуют о высоком потенциале функциональнотехнологических свойств пророщенных семян нута и характеризуют данную культуру как пищевой ингредиент, способный к улучшению структурно-механических свойств фаршевых систем при производстве мясорастительных изделий.

#### **Список использованной литературы:**

1. Колпакова В.В. Пищевые и кормовые белковые препараты из гороха и нута: производство, свойства, применение / В. В. Колпакова, Д. С. Куликов, Р. В. Уланова, Л. В. Чумикина // Техника и технология пищевых производств. — 2021. — № 2. — С. 333-348.

2. Махотина И.А. Функционально-технологические свойства муки из зерна бобовых / И.А. Махотина, О.В. Евдокимова, А.А. Щипанова // Известия вузов. Пищевая технология. — 2008. — №  $2-3.$  - C. 42-44.

3. Рамазаева, Л.Ф. Влияние добавки из семян нута на органолептические и физикохимические показатели мясорастительных консервов / Л.Ф. Рамазаева, И.Л. Казанцева // Известия вузов. Пищевая технология. — 2010. — № 2-3. — С. 28-30.

© В.Я. Козлова, А.Л. Алексеев, 2023

**УДК 629.12**

Надеждина О.А., Чувашский государственный университет им. «И.Н. Ульянова», г. Чебоксары

## **СИСТЕМА АВТОМАТИЧЕСКОГО УПРАВЛЕНИЯ (САУ) ЭЛЕКТРОСТАНЦИЯМИ СУДОВЫХ ЭНЕРГЕТИЧЕСКИХ УСТАНОВОК (СЭУ)**

**Аннотация:** проанализированы системы автоматического управления электростанциями судовых энергетических установок (СЭУ), отражены наиболее перспективные и экономически выгодные из них.

**Ключевые слова:** система, дизель, генератор, турбонаддув, мощность, оптимизация, двигатель, сигнал, машина, синхронизация.

Система автоматического управления предназначена для управления электрическими установками с турбонаддувом и дизельным приводом [1], преимущественно на борту судов.

Назначение оборудования автоматического управления заключается в том, чтобы обеспечить экономичное потребление электроэнергии судном, а также гарантировать, что любые возникающие неисправности не приведут к повреждению оборудования [2, 3].

Во время полностью автоматической работы оборудование выполняет запуск, синхронизацию и распределение нагрузки на одном или нескольких дизельных генераторах переменного тока по мере увеличения потребности в электроэнергии, а также отключает и останавливает дизельный генератор переменного тока в случае наличия избыточной мощности [4, 5].

Запуск турбогенератора обычно выполняется вручную, хотя синхронизация и распределение нагрузки выполняются автоматически. В случае неисправности одного из агрегатов дизельный генератор переменного тока автоматически запускается и подключается к основным шинам. В случае серьезной неисправности установка будет немедленно отключена и остановлена, что влечет за собой опасность отключения электроэнергии. При отключении питания будет запущено запрограммированное количество наборов, и набор, который первым достигнет частоты, будет подключен к шинам. Затем остальные дизели синхронизируются обычным образом. В автоматике имеется специальный блок для программной блокировки подключения больших нагрузок, что

позволяет автоматическому оборудованию всегда обеспечивать наличие достаточной мощности перед подключением нагрузки [6, 7].

Система предназначена для беспилотных машинных отделений (UER). Единственными необходимыми ручными операциями являются: запуск турбин, выбор последовательности дизельных генераторов переменного тока, блокировка набора, когда это может потребоваться, сброс блокировки запуска, вызванной сигналом тревоги, выбор программы с минимальным количеством работающих агрегатов.

Оборудование автоматического управления разработано с учетом требований, предъявляемых классификационными обществами к оборудованию в беспилотных машинных отделениях. Это означает, что некоторые функции оборудования автоматического управления контролируются таким образом, что будет подан сигнал тревоги, если система не полностью находится в функциональном состоянии.

Оборудование автоматического управления может быть подключено к общей системе аварийной сигнализации на борту, при условии, что эта система предназначена для отключения функций контакта в аварийных условиях [8, 9].

#### **Основные функции [10, 11, 12].**

Система предназначена для выполнения следующих функций:

1. Предварительное смазывание стационарных дизельных генераторных установок переменного тока в течение регулируемых периодов и с регулируемыми интервалами.

2. Запуск, синхронизация и распределение нагрузки между установками при получении приказа на запуск в соответствии с заранее заданной программой.

3. Разгрузка, отключение автоматического выключателя и отключение набора при получении команды остановки в соответствии с заранее заданной программой.

4. Поддержание частоты распределительной сети постоянной в пределах  $\pm 0.1$  Гц независимо от нагрузки.

5. Выдача инструкций по запуску дизельных агрегатов в соответствии с переменной последовательностью, когда нагрузка на агрегаты, которые затем находятся в эксплуатации, превышает заданный уровень в течение регулируемого периода времени.

6. Выдача инструкций по отключению дизельных агрегатов в соответствии с переменной последовательностью, когда нагрузка на агрегаты, находящиеся в эксплуатации, падает ниже заданного уровня в течение регулируемого периода времени. Последовательность запуска и пошагового включения установок может быть выбрана с помощью переключателя на панели управления.

7. Замена комплекта, на котором работает некритическая сигнализация, другим устройством.

8. Остановка установленного устройства при срабатывании критической сигнализации.

9. Блокировка процедуры запуска устройства, на котором действует аварийный сигнал, до тех пор, пока не будет нажата кнопка сброса или аварийный сигнал.

10.Запуск и подключение к распределительной сети заданного количества комплектов дизельных генераторов переменного тока на случай отключения электроэнергии.

11.Обеспечение достаточной мощности генератора переменного тока перед подключением запрограммированных нагрузок.

12.Передача информации, касающейся аварийных сигналов, в общую систему аварийной сигнализации.

#### **Программирование больших нагрузок.**

При включении в сеть относительно большой нагрузки произойдет скачок нагрузки, что может привести к перегрузке и, в худшем случае, к отключению автоматических выключателей из-за перегрузки по току. Риск непринятия во внимание этого решения иллюстрируется тем, что пусковой ток асинхронного двигателя прямого пуска в 5-10 раз превышает номинальный ток.

Для предотвращения подобных повреждений система автоматического управления снабжена блоком, предназначенным для управления переключением при таких больших нагрузках [13].

Запрос на переключение в определенной нагрузке выполняется в виде функции замыкания контакта. При превышении нагрузки, подлежащей включению, включение нагрузки блокируется до тех пор, пока условия не сделают это возможным, т.е. пока новый дизель не будет синхронизирован с шинами.

Если предел мощности не превышен, выдается разрешение на немедленное включение нагрузки. При включении нагрузки имитация отключается, поскольку нагрузка будет измеряться обычным оборудованием.

#### **Список использованной литературы:**

1. Тихонов, Н. Ф. Анализ дизель-электрической гребной установки / Н. Ф. Тихонов, О. А. Надеждина // Тенденции развития науки и образования. – 2023. – № 93-9. – С. 147-149. – DOI 10.18411/trnio-01-2023-475. – EDN KGNFXD.

2. Патент на полезную модель № 167801 U1 Российская Федерация, МПК B60K 11/02, F01P 3/20. Система автоматического регулирования теплового режима судового двигателя внутреннего сгорания: № 2016113248: заявл. 06.04.2016: опубл. 10.01.2017 / В. Н. Тимофеев, Н. Ф. Тихонов. – EDN REQVSU.

3. Корнилов Э.В., Голофастов Э.И. Главные среднеоборотные дизеля морских судов (конструкция, эксплуатация). Одесса: Ассоциация морских инженеров-механиков, 2008. 296 с.

4. Тихонов, Н. Ф. Комплексная автоматизация управления судовыми энергетическими установками / Н. Ф. Тихонов, Е. Г. Шумихина // Тенденции развития науки и образования. – 2022. – № 88-4. – С. 99-103. – DOI 10.18411/trnio-08-2022-166. – EDN HOCGSF.

5. Тимофеев, В. Н. Энергосберегающая установка речного судна / В. Н. Тимофеев, Н. Ф. Тихонов // Сборник избранных статей по материалам научных конференций ГНИИ "Нацразвитие": Материалы конференций ГНИИ «НАЦРАЗВИТИЕ», Санкт-Петербург, 25–30 апреля 2019 года / Выпускающий редактор Ю.Ф. Эльзессер, Ответственный за выпуск С.В. Викторенкова. Том Часть 2. – Санкт-Петербург: Частное научно-образовательное учреждение дополнительного профессионального образования Гуманитарный национальный исследовательский институт «НАЦРАЗВИТИЕ», 2019. – С. 277-281. – EDN EPYDIN.

6. Осипов О. В., Воробьев Б. Н. Судовые дизельные двигатели: Учебное пособие. — СПб.: Издательство «Лань», 2018. — 356 с.

7. Тихонов, Н. Ф. Эффективность системы наддува и утилизации тепловых потерь в тронковых дизелях / Н. Ф. Тихонов, Е. Г. Шумихина // Наукосфера. – 2023. – № 1-2. – С. 276-279. – EDN JWCUZZ.

8. Костылев, И.И., Петухов, В.А. Судовые системы: учебник. СПб.: Изд-во ГМА им. адм. С.О. Макарова, 2010. 420 с.

9. Тихонов, Н. Ф. Топливная система / Н. Ф. Тихонов, Е. Г. Шумихина // Тенденции развития науки и образования. – 2022. – № 89-1. – С. 101-104. – DOI 10.18411/trnio-09-2022-30. – EDN ZIWVUE.

10.Артемов Г. А., Горбов В. М., Романовский Г. Ф. Судовые установки с газотурбинными двигателями. Учебное пособие для вузов. – Николаев: УГМТУ, 2017. - 233 с.

11.Васильев, С. А. Судовые энергетические установки (СЭУ) / С. А. Васильев, Н. Ф. Тихонов, А. А. Петров // Тенденции развития науки и образования. – 2021. – № 72-7. – С. 80-83. – DOI 10.18411/lj-04-2021-285. – EDN BUNQEP.

12.Тихонов, Н. Ф. Дизель - электрические установки / Н. Ф. Тихонов, О. А. Надеждина // НАУЧНЫЕ ДИСКУССИИ в УСЛОВИЯХ МИРОВОЙ ГЛОБАЛИЗАЦИИ: НОВЫЕ РЕАЛИИ: Материалы VI Международной научно-практической конференции, Ростов-на-Дону, 26 августа 2022 года. – Ростов-на-Дону: ИЗДАТЕЛЬСТВО ФЕНИКС+, 2022. – С. 206-208. – EDN AXNMSH.

13.Надеждина, О. А. Гребные электрические установки (ГЭУ) переменного и постоянного тока / О. А. Надеждина, Е. Г. Шумихина // Мировые тенденции и перспективы развития науки в эпоху перемен: от теории к практике: Материалы I Международной научно-практической конференции, Ростов-на-Дону, 30 января 2023 года. – Ростов-на-Дону: Общество с ограниченной ответственностью "Издательство "Манускрипт", 2023. – С. 186-188. – EDN GDHDUH.

© О.А. Надеждина, 2023

Опарин Д.Е., Старший преподаватель кафедры пожарной, аварийно-спасательной техники и специальных технических средств ФГБОУ ВО «Уральский институт ГПС МЧС России» Oparin D.E., Senior lecturer at the Department of fire and Rescue Equipment and special technical means Ural Institute of State Fire Service EMERCOM of Russia Опарин И.Д., Преподаватель кафедры пожарной, аварийно-спасательной техники

и специальных технических средств, к.э.н. ФГБОУ ВО «Уральский институт ГПС МЧС России» Oparin I.D., Lecturer at the Department of fire andRescue Equipment and special technical means, Candidate of Economic Sciences Ural Institute of State Fire Service EMERCOM of Russia

## **АКТУАЛЬНЫЕ ВОПРОСЫ БЕЗОПАСНОСТИ В РЕЗЕРВУАРНЫХ ПАРКАХ**

**Аннотация:** В статье рассматриваются актуальные вопросы безопасности в резервуарных парках. Рассмотрены основные причины развития пожаров в резервуарах для хранения нефтепродуктов.

**Ключевые слова**: резервуар нефтепродуктов, причины пожаров, безопасность.

## **TOPICAL SAFETY ISSUES IN TANK FARMS**

**Annotation:** The article discusses topical safety issues in tank farms. The main reasons for the development of fires in tanks for storage of petroleum

**Keywords**: pressure hose clamps, experimental model, parameters.

Обеспечение пожарной безопасности в резервуарных парках представляет на сегодня актуальную задачу. Ежегодно в резервуарных парках стран мира происходит более 1500 пожаров. Исследуя пожары на предприятиях нефтяной, нефтеперерабатывающей промышленности, можно сделать вывод о том, что наибольшая доля пожаров зафиксирована на распределительных нефтебазах - 47,7%, 28,4% - на нефтеперерабатывающих заводах (НПЗ), 14,2% - на нефтепромыслах и 9,7% пожаров - в системе транспорта нефти.

Анализ крупных пожаров в резервуарных парках нашей страны, позволил выявить некоторые закономерности их возникновения и развития. Из проведённого анализа следует, что пожары в резервуарных парках составляют около 12% от всех пожаров и загораний на нефтебазах и 35% от крупных пожаров и пожаров с тяжёлыми последствиями, происшедших на нефтебазах[1].

В статистическом сборнике пожаров и их последствий за 2021 год приведены данные по пожарам на предприятиях нефтеперерабатывающей промышленности. Так в 2021 году произошло 20 крупных пожаров, в результате которых погибло 3 человека и 2 пострадавших получили серьёзные травмы[2].

Статистика свидетельствует, что на наземных резервуарах произошло 93,4% пожаров и аварий. Они распределяются следующим образом: 32,1% -на резервуарах с сырой нефтью; 53,9% - на резервуарах с бензином и 14% -на резервуарах с другими видами нефтепродуктов (мазут, керосин и др.).

Так, в результате взрыва на центральном товарном парке НГДУ «Нижневартовскнефть» погибло 12 человек. При проведении сварочных работ на РВС-3000 в мазутном хозяйстве ТЭЦ Уваровского химзавода Тамбовской области произошёл взрыв. Погибло 6 человек. По этой же причине произошёл взрыв в двух подземных резервуарах Староликеевской НПС Горьковской области, погибло три человека.

По данным проведённого анализа пожары в резервуарных парках по времени возникновения в течении года распределяются следующим образом: в осеннее - зимний период - до 15%; в весеннее -

летний период - около 85 %. Распределение количества пожаров в резервуарных парках по кварталам года показано на рис.1

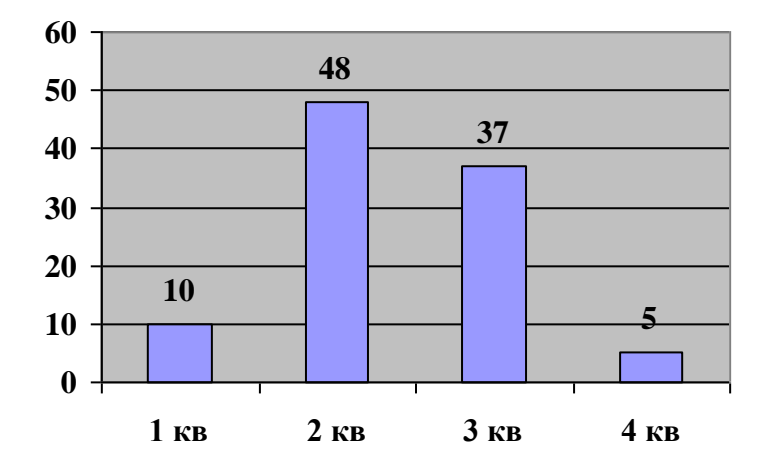

Рис.1- Распределение количества пожаров

Такое распределение пожаров объясняется тем, что в весенне-летний период более высокая температура окружающего воздуха, вследствие чего более часто, по сравнению с осенне-зимним периодом, образуются взрывоопасные смеси паров нефтепродуктов с воздухом как внутри резервуаров, так и на территории резервуарных парков.

Основная масса пожаров в резервуарных парках возникает в рабочее время. Это связано пребыванием людей на территории парков и проведением различных технологических операций (закачка, опорожнение резервуаров, отбор проб, заправка автоцистерн и т.д.) Во время проведения технологических операций возникает около 50% от общего количества пожаров, как видно на рисунке 2.

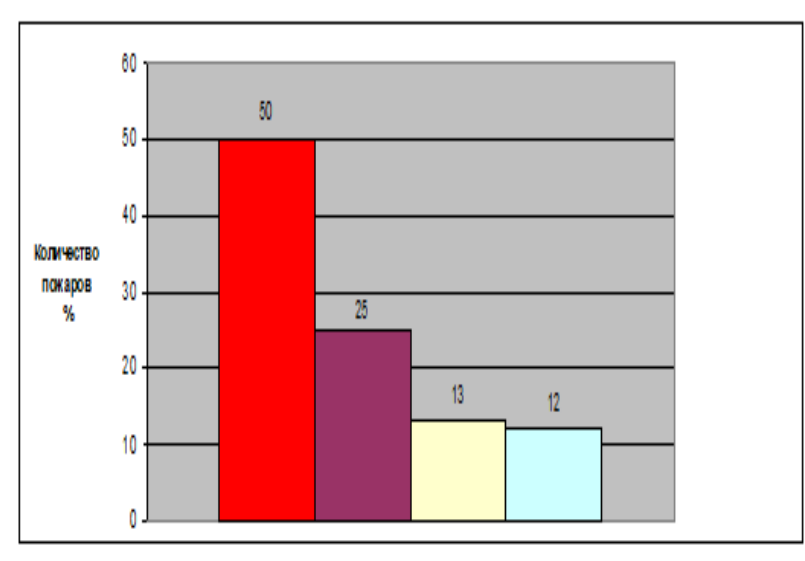

Рис.2- Основные причины пожаров

Наиболее распространенной причиной возникновения пожаров во время проведения технологических операций является взрыв паровоздушной смеси на территории резервуарного парка, образующейся в результате больших дыханий, перелива нефтепродукта, при компаундировании нефтепродуктов. По этой причине возникает до 75% пожаров от числа возникших при проведении технологических операций, или 35% от общего числа пожаров. По этой причине возникли пожары на Волховской нефтебазе Ленинградской области, на Новороссийской нефтеперевалочной базе «Шесхарис», в товарном парке НГДУ Нижневартовска Тюменской области, в парке мерников Бакинского НПЗ и другие.

Значительное количество пожаров возникает при подготовке и проведении ремонта резервуаров Их количество достигает 25% от общего числа пожаров, как видно из таблицы 1. Эти пожары часто сопровождаются гибелью людей.

| В момент проведения технологических операций на резервуаре | 50 |
|------------------------------------------------------------|----|
| В момент подготовки и проведения ремонта резервуара        | 25 |
| В нерабочее время от грозовых разрядов и статического      |    |
| электричества                                              |    |
| В рабочее время от других причин                           |    |

Таблица 1. Причины возникновение пожаров в процентном соотношении

Причиной пожаров при проведении ремонтных работ чаще всего является нарушение правил пожарной безопасности при проведении огневых работ. По этой причине возникли пожары: в резервуарном парке Староликеевской НПС, где погибло 3 человека, на Уваровском химзаводе с гибелью 6 человек. Всего по вине людей возникает около 29% пожаров от их общего числа и около 71% пожаров возникает по техническим причинам.

Наиболее частыми техническими причинами возникновения пожаров являются неправильный подбор электрооборудования (взрыв паровоздушной смеси на территории резервуарного парка) и неисправность уровнемеров (перелив нефтепродукта). Имели место пожары, возникающие в результате прямого удара молнии. По этой причине возникли пожары в подземных резервуарных парках в городах Рязани и Ангарска, в товарном парке Тюменской области в РВС-20000, который полностью уничтожен огнём.

#### **Заключение**

Таким образом, развитие пожаров в резервуарных парках сопровождается растеканием и горением жидкости, взрывами резервуаров хранимых нефтепродуктов и их выбросом. В связи с этим возникает необходимость предупреждения в первую очередь именно крупных пожаров. Пожары в резервуарных парках, как правило, бывают продолжительными по времени, требуют привлечения большого количества сил и средств для их ликвидации, часто сопровождаются гибелью людей и наносят большой ущерб.

#### **Список использованной литературы:**

1. Вахрин А.В., Карапузиков А.А., Опарин Д.Е., Попова С.В. К вопросу о проблеме возникновения пожаров на объектах нефтяной промышленности // В сборнике: Технические и математические науки. Студенческий научный форум. сборник статей по материалам ХLIX студенческой международной научно-практической конференции. Москва, 2022.

2. ФГБУ ВНИИПО МЧС России, Пожары и пожарная безопасность в 2021г., Статистика пожаров и их последствий, Статистический сборник, 2022г.

© Д.Е. Опарин, И.Д. Опарин, 2023

## **УДК 629.12**

Шумихина Е.Г., Чувашский государственный университет им. «И.Н. Ульянова», г. Чебоксары

## **СУДА С БЕСПИЛОТНЫМИ МАШИННЫМИ ПОМЕЩЕНИЯМИ (UMS) — ТРЕБОВАНИЯ К УПРАВЛЕНИЮ И СИГНАЛИЗАЦИИ**

**Аннотация:** проанализированы требования к управлению и сигнализации судов с беспилотным управлением. Произведен анализ основных задач и перспектив развития технической базы современных систем сигнализации автоматики.

**Ключевые слова:** система, дизель, защита, управление, мощность, оптимизация, двигатель, сигнал, машина, безопасность.
Количество судов с UMS быстро увеличилось за последние несколько лет. Системы управления сейчас намного надежнее, чем когда они впервые применялись на судах. Обучение экипажа пониманию функций управления в настоящее время проводится большинством судовладельцев. В будущем все больше судов будут оснащены системами дистанционного управления в качестве средства сокращения экипажей [1, 2].

Однако в настоящее время эксплуатируется гораздо больше судов с UMS. Экипажи ознакомились с системами, и обучение стало более плодотворным. В ближайшем будущем все больше владельцев будут использовать UMS не только как средство сокращения числа членов экипажа до минимума и, таким образом, снижения эксплуатационных расходов, но и по соображениям безопасности.

Надежной работе судового автоматизированного электропривода способствует правильно выбранная защита [3, 4]. В современных судовых установках защита от коротких замыканий силовых цепей осуществляется, как правило, установочными автоматами, цепей управления - плавкими предохранителями. Для защиты двигателей постоянного тока от перегрузок применяют электромагнитные реле максимального тока, а для двигателей переменного тока - тепловые реле. Защита от длительной перегрузки, также, как и защита от короткого замыкания, работает на автоматическое отключение двигателя при ненормальных режимах его работы [5, 6]. Не рекомендуется применять защиту от перегрузок, действующую на отключение для электроприводов наиболее ответственных устройств, перерыв в работе которых недопустим (например, рулевой электропривод). Защита таких электроприводов от перегрузок должна действовать на сигнал. Предотвращение самозапуска двигателей при восстановлении напряжения в сети после его исчезновения осуществляется нулевой защитой с применением электромагнитных реле напряжения и линейных контакторов. Электроприводы судовых механизмов с движущимися частями снабжаются конечными выключателями, которые при достижении механизмом установленного крайнего положения срабатывают с отключением двигателя от сети.

#### **Системы дистанционного управления.**

Поскольку может быть установлено несколько станций дистанционного управления, одновременная работа должна быть возможна только для одной станции [7, 8]. Не должно возникать недопонимания относительно того, какая станция осуществляет управление в любой момент времени, таким образом, на всех основных станциях управления должна быть непрерывная индикация, показывающая, какая из них осуществляет управление. При передаче управления с одной станции на другую должно выдаваться предупреждение. Должны быть средства, с помощью которых движительное оборудование может быть остановлено с мостика, независимо от того, эксплуатируется ли другая станция. Любые приказы, отдаваемые с мостика, должны указываться в диспетчерских.

На мостике должны быть установлены индикаторы скорости и направления или вращения реверсивных двигателей или шага винта и скорости вращения. Кроме того, в машинном отделении должен быть предусмотрен автономный пульт управления. Он должен иметь возможность переопределять систему дистанционного управления.

Команда на отключение может быть инициирована нажатием кнопки остановки, срабатыванием критического или некритического аварийного сигнала или, для дизелей, избыточной мощностью генератора переменного тока. Обычная программа отключения подразумевает, что сначала происходит разгрузка комплекта.

Когда нагрузка падает ниже примерно 10%, срабатывает автоматический выключатель, и двигателю дают поработать в течение одной минуты для выравнивания температуры, прежде чем подавать напряжение на соленоид остановки в течение периода, обычно необходимого для остановки двигателя. Команды запуска и остановки прерывают друг друга, за исключением случаев, когда команда остановки вызвана аварийным сигналом, тогда команда остановки имеет приоритет [9, 10].

Для дизельной установки с винтами фиксированного шага подача топлива и направление вращения двигателя должны осуществляться одним рычагом управления. Органы управления должны управлять оборудованием во временной последовательности, приемлемой для двигателей, и обеспечивать возможность отключения подачи топлива, если желаемое и фактическое направление вращения двигателя и положение распределительного вала не совпадают [11, 12, 13].

В дополнение к аварийной индикации для системы смазочного масла, система должна быть способна отключить двигатель в случае потери смазочного масла. Схема и датчики для этой функции должны быть дополнительными к требуемой схеме сигнализации.

На мостике должны срабатывать как звуковые, так и визуальные сигналы тревоги и выдаваться индикация, когда частота вращения главных двигателей должна быть снижена из-за следующих неисправностей: высокая температура всасываемого воздуха, масляный туман, обнаруженный в картере, низкий расход охлаждающей жидкости на выходе из поршня, низкое давление охлаждающей жидкости в поршне, а также низкое давление охлаждающей жидкости в цилиндрах, если они подключены к отдельному контуру.

В тех случаях, когда насосы для подачи воды для охлаждения смазочного масла и масляного топлива не приводятся в действие основным двигателем, резервный насос запускается автоматически, если давление на выходе из рабочего насоса падает ниже заданного значения.

Сегодня широко автоматизирована работа энергетической установки, палубных механизмов и грузовых операций, что позволяет исключить постоянную вахту в машинном отделении и выполнять целый ряд действий без участия человека. Современная автоматизация судовождения позволяет осуществлять переход в открытом море в хорошую погоду с минимальным составом вахты. Технологии автоматического и дистанционного судовождения позволят сделать следующий шаг в автоматизации судна, сократив необходимость вахты на мостике [14].

## **Список использованной литературы:**

1. Равин, А. А. Техническая диагностика судового энергетического оборудования / А. А. Равин. — 4-е изд., стер. — Санкт-Петербург: Лань, 2023. — 240 с. — ISBN 978-5-507-45797-7. — Текст: электронный // Лань: электронно-библиотечная система. — URL: https://e.lanbook.com/book/284051 (дата обращения: 18.04.2023).

2. Тихонов, Н. Ф. Анализ дизель-электрической гребной установки / Н. Ф. Тихонов, О. А. Надеждина // Тенденции развития науки и образования. – 2023. – № 93-9. – С. 147-149. – DOI 10.18411/trnio-01-2023-475. – EDN KGNFXD.

3. Патент на полезную модель № 166326 U1 Российская Федерация, МПК B63H 23/24. Судовая энергосберегающая установка: № 2016119864/11: заявл. 23.05.2016: опубл. 20.11.2016 / В. Н. Тимофеев, Л. В. Тузов, О. К. Безюков [и др.]. – EDN YMLDQP.

4. Равин, А. А. Автоматизация судовых энергетических установок: учебное пособие для вузов / А. А. Равин, М. А. Максимова, О. И. Иванчик. — Санкт-Петербург: Лань, 2022. — 196 с. — ISBN 978-5-8114-8459-1. — Текст: электронный // Лань: электронно-библиотечная система. — URL: https://e.lanbook.com/book/193246 (дата обращения: 18.04.2023).

5. Тихонов, Н. Ф. Комплексная автоматизация управления судовыми энергетическими установками / Н. Ф. Тихонов, Е. Г. Шумихина // Тенденции развития науки и образования. – 2022. – № 88-4. – С. 99-103. – DOI 10.18411/trnio-08-2022-166. – EDN HOCGSF.

6. Тимофеев, В. Н. Повышение эффективности систем охлаждения судовых двигателей внутреннего сгорания с автоматическим регулированием теплового состояния / В. Н. Тимофеев, Н. Ф. Тихонов // Сборник научных трудов профессорско-преподавательского состава Государственного университета морского и речного флота имени адмирала С.О. Макарова: Сборник научных статей, Санкт-Петербург, 11–15 апреля 2016 года. – Санкт-Петербург: Федеральное государственное бюджетное образовательное учреждение высшего образования Государственный университет морского и речного флота им. адмирала С.О. Макарова, 2016. – С. 339-347. – EDN WNMMBJ.

7. Зубарев, Ю. Я. Автоматизация процессов управления в судостроении / Ю.Я. Зубарев. - М.: Судостроение, 2019. - 264 c.

8. Тихонов, Н. Ф. Эффективность системы наддува и утилизации тепловых потерь в тронковых дизелях / Н. Ф. Тихонов, Е. Г. Шумихина // Наукосфера. – 2023. – № 1-2. – С. 276-279. – EDN JWCUZZ.

9. Дейнего Ю.Г. Эксплуатация судовых энергетических установок, механизмов и систем. Практические советы и рекомендации / Ю.Г. Дейнего. - М.: Моркнига, 2012. - 240 с.

10.Тихонов, Н. Ф. Топливная система / Н. Ф. Тихонов, Е. Г. Шумихина // Тенденции развития науки и образования. – 2022. – № 89-1. – С. 101-104. – DOI 10.18411/trnio-09-2022-30. – EDN ZIWVUE.

11. Артемов Г. А., Горбов В. М., Романовский Г. Ф. Судовые установки с газотурбинными двигателями. Учебное пособие для вузов. – Николаев: УГМТУ, 2017. - 233 с.

12. Васильев, С. А. Судовые энергетические установки (СЭУ) / С. А. Васильев, Н. Ф. Тихонов, А. А. Петров // Тенденции развития науки и образования. – 2021. – № 72-7. – С. 80-83. – DOI 10.18411/lj-04-2021-285. – EDN BUNQEP.

13. Тихонов, Н. Ф. Дизель - электрические установки / Н. Ф. Тихонов, О. А. Надеждина // НАУЧНЫЕ ДИСКУССИИ в УСЛОВИЯХ МИРОВОЙ ГЛОБАЛИЗАЦИИ: НОВЫЕ РЕАЛИИ: Материалы VI Международной научно-практической конференции, Ростов-на-Дону, 26 августа 2022 года. – Ростов-на-Дону: ИЗДАТЕЛЬСТВО ФЕНИКС+, 2022. – С. 206-208. – EDN AXNMSH.

14. Надеждина, О. А. Гребные электрические установки (ГЭУ) переменного и постоянного тока / О. А. Надеждина, Е. Г. Шумихина // Мировые тенденции и перспективы развития науки в эпоху перемен: от теории к практике: Материалы I Международной научно-практической конференции, Ростов-на-Дону, 30 января 2023 года. – Ростов-на-Дону: Общество с ограниченной ответственностью "Издательство "Манускрипт", 2023. – С. 186-188. – EDN GDHDUH.

© Е.Г. Шумихина, 2023

# **МАТЕМАТИЧЕСКИЕ НАУКИ**

**УДК 330.4**

Андрюшечкина Н.А., Уральский государственный аграрный университет, г. Екатеринбург

# **ИММЕРСИВНЫЙ ПОДХОД В ПРОЦЕССЕ ОБУЧЕНИЯ МАТЕМАТИКЕ**

Наряду с обучением студентов математике стоит иммерсивный подход, который разнообразен набором педагогических технологий, поэтому образовательное пространство по математике заполняется огромным выбором мессенджеров, социальных сетей, компьютерных игр, игровых платформ, которые плохо влияют на процесс обучения данной дисциплины, так и на мотивацию и стремление студента.

В связи с этим у преподавателей кафедры математики и ИТ Уральского государственного аграрного университета возник вопрос о минимизации этих отвлекающих факторов на занятиях по высшей математике и получить положительный результат.

Исходя из всего этого, можно выявить новый подход к преподаванию математики, наиболее актуальным является использование иммерсивного подхода, с помощью информационных технологий.

Такой подход позволяет не просто использовать систему обычных механизмов в ходе решения математических задач различных типов, но и выстраивать представление о методе, способе и алгоритме, с помощью которого решаются эти задачи.

Рассмотрение иммерсивного подхода в процессе обучения математике студентов аграрного вуза как одного из способов восприятия, создающего эффект вникания в искусственно созданную атмосферу, позволяет искать методы для вникания.

Отсюда и возникла потребность в иммерсивных технологиях обучения матемвтике студентов аграрных вузов. Иммерсивные технологии в математике показывают виртуальную и смешанную действительность. В пользу применения иммерсивных технологий в математике говорит тот факт, что информационный мир меняется с огромной скоростью.

Дидактические цели дисциплины «Математика», которые рассматривает иммерсивный подход, в организации образовательного процесса направлены на формирование у студентов аграрных вузов познавательного интереса через интеллектуальную деятельность.

В связи с этим у студентов:

повышается учебная мотивация;

формируются способности к самостоятельному решению любых учебных задач по математике;

вырабатывается умение достижения целей;

конкретизируются действия для достижения положительных результатов;

развивается способность к самоконтролю;

появляются навыки принятия любой ответственности за выполнение принятых решений.

Достижение всего этого базируется на дидактических принципах математики, которые развивают и воспитывают стойкий характер для обучения студентов, учат науке и труду. Также систематизируют последовательность сознательности и творческой активности всех обучающихся. Помогают наглядно показать развитие творческого мышления студентов и создают положительный эмоциональный ракурс.

Такие цели и принципы, основанные на особенностях иммерсивности, на лекционных и практических занятиях по математике создают ссылку для реализации всех педагогических задач математики, являются условием для достижения положительных результатов обучения.

Несмотря на множество педагогических информационных ресурсов, использование иммерсивного подхода в процессе обучения математике в аграрных вузах проходит через мотивационный, операционно-познавательный и оценочный этапы. Все это дает толчок на итоговый результат при условии систематического использования.

Дополненная реальность (технология AR).

Оно позволяет в режиме реального времени интегрировать виртуальные объекты в реальный мир, применяя различные технические устройства, такие как планшеты, смартфоны, ноутбук, которые визуально дополняют обычный учебный мир. Здесь обучающийся видит то, чего не существует в реальном мире. Виртуальную среду создают путем внедрения оцифрованных объектов на видеосигнал, поступающий с видеокамеры, и она становится интерактивной за счет применения специальных маркеров. Дополненная реальность позволяет осуществить воспроизведение различных математических процессов в реальных размерах и возможностях, не подлежащих воссозданию в условиях реального мира, что может сгенерировать процесс обучения математике для визуального восприятия, а также сделать учебный процесс увлекательным и понятным.

#### **Список использованной литературы:**

1. Бабкина, А. А. Экономические модели и статистические методы / А. А. Бабкина // Трансформация мировой науки и образования в эпоху перемен: стратегии, инструменты развития : Материалы III международной научно-практической конференции. В 2-х частях, Ростов-на-Дону, 31 мая 2022 года. Том Часть 1. – Ростов-на-Дону: Параграф, 2022. – С. 232-233. – EDN XLXZJY.

2. Бабкина, А. А. Развитие творческих способностей студентов / А. А. Бабкина, Н. A. Aндрюшечкинa // Психолого-педагогические и языковые аспекты современности: теория, методология, практика: Материалы V Всероссийской научно-практической конференции, Ростовна-Дону, 22–23 апреля 2022 года / Издательство "Манускрипт". – Ростов-на-Дону: Профпресслит, 2022. – С. 73-74. – EDN RKQBSW. (Дата обращения: 05.04.2023г.)

3. Выборнова А. И. Иммерсивные технологии в телекоммуникациях: обзор и перспективы / А. И. Выборнова // Информационные технологии и телекоммуникации. — 2021. — Т. 9. — № 3. — С. 1–10

4. Лукашин С. Куда нас погружают иммерсивные технологии / С. Лукашин // Хабр. Блог компании ВТБ, Финансы в IT, AR и VR. — URL: https://habr.com/ru/ company/vtb/blog/463707/ (дата обращения: 6.04.2023).

© Н.А. Андрюшечкина, 2023

# **МАТЕМАТИЧЕСКИЕ НАВЫКИ У СТУДЕНТОВ ВУЗОВ**

Проблема развития математических навыков у студентов аграрного университета является одной из важнейших на сегодняшний день в области науки. Анализ нормативных документов, регулирующих организацию образовательного процесса в вузах, и в том числе и ФГОС ВО 3++, потребности производственной сферы, выступления ведущих специалистов в средствах массовой информации позволяет выделить несколько причин актуальности данной проблемы.

Преподаватель в повседневной работе должен обнаруживать и укреплять связь тех трудовых и умственных умений и навыков, которые вырабатываются в процессе занятий математикой, с навыками, необходимыми в различных направлениях сферы деятельности.

Сюда входит и умение поставить задачу, перевести конкретную задачу на язык математики, т.е. построить математическую модель конкретной задачи, и овладение техникой вычислений, и навыками самостоятельного творческого труда.

Прикладная направленность математических навыков в Уральском государственном аграрном университете предусматривает овладение студентами такими математическими методами и методами познания действительности, которые рассматривают построение математической модели.

Например, при решении задач аналитической геометрии, студенты неявным образом знакомятся с простейшими видами математических моделей.

В ходе обучения решению задач методом составления уравнений в курсе линейной алгебры следует выделять важнейшие компоненты решения прикладных задач, которые сводятся в основном к следующему:

переход от реальной ситуации уравнения (построение математической модели);

– решение уравнения (исследования математическими методами);

 сопоставление полученного решения с реальной ситуацией (интерпретация найденного решения).

Преподавателями кафедры математики и информационных технологий Уральского государственного аграрного университета выделяются следующие структурные компоненты математических навыков студентов данного вуза:

мотивационно-ценностный;

личностный;

творческий.

Эти математические навыки представляют собой совокупность ценностных ориентаций и потребностей, мотивов, согласованных с целями и задачами математической подготовки и нацелены на формирование положительного отношения студентов к развитию математической компетентности.

Они предполагают формирование способности студента оценивать, прогнозировать свою деятельность, также отношение студентов к учебно-познавательной математической деятельности, способности решать нестандартные задачи, ставить новые задачи и проблемы, отыскивать причины тех или иных явлений.

Математика в аграрном университете является методологической основой естественнонаучного познания.

Поэтому математическая подготовка будущих специалистов агропромышленного предприятия обусловливает успешность и эффективность их деятельности не только в производственной сфере, но и в научной деятельности. Знание математических методов на современном этапе развития производственного процесса перестает служить только целям общего развития и приобретения навыков элементарных расчетов, а математический склад мышления становится необходимым для специалистов основных направлений деятельности.

Изучение курса математики формирует у студентов аграрных университетов теоретическую базу для усвоения дисциплин по направлению подготовки, так и практические умения, позволяющие будущему инженеру находить рациональные решения проблемных задач прикладного направления. В связи с этим возрастают требования к качеству знаний и уровню подготовки обучаемых по математике.

Математические навыки, как и компетентности, находятся во взаимосвязи и взаимодействии друг с другом. Каждый из них выполняет свою специфическую функцию, которая определяет задачу в процессе развития математической грамотности студентов. Позволяют определить критерии, показатели и уровни математической подготовки студентов.

# **Список использованной литературы:**

1. Бабкина А.А., Андрюшечкина Н.А. Некоторые аспекты преемственности в обучении математике в школе и в вузе // Bопросы педагогики. – 2019. - № 10, С.19-23 [Электронный ресурс]

2. Бугров, Я.С. Высшая математика. задачник.: Учебное пособие для академического бакалавриата / Я.С. Бугров, С.М. Никольский. - Люберцы: Юрайт, 2016. - 192 c.

3. Геворкян, П.С. Высшая математика. Основы математического анализа / П.С. Геворкян. - М.: Физматлит, 2019. - 240 c.

4. Кремер Н.Ш., Теория вероятности и математическая статистика: Учебник для вузов, - М.: ЮНИТИ-ДАНА, 2001. 543 с.

5. Сидняев Н.И. Методологические аспекты преподавания высшей математики в контексте модернизации школьного математического образования // Alma mater (Вестник высшей школы). —  $2014. - N_2 5. - C. 33 - 40.$ 

© Н.А. Андрюшечкина, 2023

# **УДК 51**

Андрюшечкина Н.А., Уральский государственный аграрный университет, г. Екатеринбург

# **ПЕРСПЕКТИВЫ И ОСНОВЫ САМОСТОЯТЕЛЬНОГО ОБРУЧЕНИЯ МАТЕМАТИКИ**

Обучение математике играет особую роль в развитии любого обучающегося, а также способствует дальнейшей профессиональной деятельности. Без математической грамотности любой студент не сможет адаптироваться к современным реалиям жизни.

Высшее образование даёт такие первоначальные навыки, как чтение, письмо. Иначе говоря, образование – это предоставление информации. Путь человека от детского сада до высшего учебного заведения можно назвать лестницей жизни, пройдя по которой, человек формируется, в первую очередь, как личность. Так он получает необходимую информацию, ценностные и моральные нормы и тому подобное. В настоящее время, чтобы быть успешным, образование является ключевым фактором.

Самостоятельность в обучении математике является одним из ключевых факторов настоящего и будущего получения знаний. Оно предполагает получение знаний самостоятельно, не прибегая к помощи преподавателей данной дисциплины.

В высших учебных заведениях существует понятие дистанционного обучения. Данная форма обучения даёт возможность студенту получать высшее образование дома самостоятельно.

Огромное значение в вопросах ускорения освоения новых технологий и реализации инновационных проектов при дистанционном, самостоятельном обучении математике студентов вузов имеет схематичное построение работы студента, включающей последовательность этапов по обновленной модели.

Она заключается в том, что базовая модель навыков с течением лет перестает работать и приходит необходимость в ее трансформации с учетом всеобщей цифровизации процессов и применении новых способов обучения актуальным навыкам.

Перспективы и основы самостоятельного обучения математике проходят как продуктивно, так и неэффективно, все зависит от выбранного подхода, например, использование интерактивных методов образования и рассмотрения на основе кейсов повышает уровень понимания материала. А короткие статьи, распределенные в дозированном количестве по дням обучения наоборот, помогают изучать информацию более качественно.

Вопрос роли непрерывного образования особенно остро встает в период исчезновения ряда профессий вследствие возникновения новых сегментов математики.

Поэтому потребность в получении новых знаний превращается в непрерывный процесс, к которому необходимо быть готовым любому студенту вуза. Особая значимость заключается в осознанном обучении, принятии материала, который способствует самореализации в области математики.

Любой студент четко должен формировать картина или стратегию решения математических задач и вопросов, как экосистема навыков, необходимых для удовлетворения будущих потребностей в связи с трансформацией в области профессиональной деятельности.

Студенту необходимо распознавать скрытые таланты и точки роста с помощью профессиональных консультантов, собственного желания или в результате прохождения опросников личности, прохождения центра оценки компетенций и так далее. Самостоятельность должна быть построена на онлайн-курсах, приложениях с использованием дополненной и виртуальной реальности.

Сегодня, когда темпы обновления научной информации возросли, практически каждому студенту, желающему продуктивно работать, приходится доучиваться и переучиваться. Недаром выдающиеся умы считали, что настоящее образование есть только самообразование.

Поэтому каждый из них должен уметь самостоятельно пользоваться учебной методической литературой. Для студентов основой получения знаний остается учебное пособие, несмотря на современные носители информации, в которых практически так же приходится работать с текстовой информацией.

Таким образом, в связи с быстрым развитием современного мира, должно оставаться время для самостоятельного обучения математике. Если студенту любого вуза комфортно обучаться самостоятельно, без помощи кого-то, то не нужно препятствовать этому.

#### **Список использованной литературы:**

1. Бабкина А.А., Андрюшечкина Н.А. Некоторые аспекты преемственности в обучении математике в школе и в вузе // Вопросы педагогики. – 2019. - № 10, С.19-23 [Электронный ресурс]

2. Конев Д.В., Овечкин В.П. Основания и условия формирования компетентности самообразования студентов // Вестник Удмуртского университета. Серия «Философия. Психология. Педагогика». 2016. № 2 С.157-162

3. Медведев И.Ф. Концепция самообразования: основные понятия и структура // Инновационные проекты и программы в образовании. 2013. № 3 С.42-46.

4. Навыки будущего. Что нужно знать и уметь в новом сложном мире / Е. Лошкарева, П. Лукша, И. Ниненко, И. Смагин, Д. Судаков. URL: https://futuref.org/futureskills\_ru (дата обращения: 12.04.2023).

© Н.А. Андрюшечкина, 2023

**УДК 51** 

Бабкин М.М., Бабкина А.А., Уральский государственный аграрный университет, г. Екатеринбург

# **СОВРЕМЕННЫЕ МЕТОДЫ ОЧИСТКИ ЗЕРНОВОГО СЫРЬЯ**

Тенденция роста и очистки зернового сырья у студентов аграрных вузов вызывают большой интерес. Считается, что при этом особое значение имеет умение студентов мыслить, искать и находить ответы на любые вопросы переработки зернового сырья.

Широко известно, что послеуборочная обработка зернового сырья состоит из очистки, калибровки, сушки, хранения, погрузочных и транспортных работ. Задача любого современного метода очистки зернового сырья состоит в том, чтобы обеспечить полную сохранность количества и качества этого сырья при минимальных затратах труда и [денежных](https://pandia.ru/text/category/denezhnie_sredstva/) средств.

Последовательность методов по очистке зернового сырья выбирается в зависимости от состояния исходного материала (засоренности и [влажности\)](https://pandia.ru/text/category/vlazhnostmz/) и его назначения. Грамотно подобранный современный методподготовки семян напрямую оказывает решающее влияние на экономические показатели любого производства.

Чистые семена снижают засоренность полей, имеют высокие посевные и урожайные качества, в результате чего повышается рентабельность [сельского хозяйства.](https://pandia.ru/text/category/selmzskoe_hozyajstvo/)

Удельный вес является главным показателем биологической ценности, поскольку при наливе и созревании семян увеличивается их плотность. Семена колоса, например, начинают своё цветение и созревание со средней части. Эти семена обладают максимальным удельным весом и высокими посевными и урожайными качествами.

В связи с этим в технологическую линию подготовки семян просто необходимо включать машины, которые калибруют семена по удельному весу.

По назначению различают машины для предварительной, первичной и вторичной очистки зерна, а также специальные машины для финишной доработки зерна. На предварительной очистке чаще всего используют высокопроизводительные машины, способные выделить из зернового вороха не менее 50% сорных примесей. В основном это машины серии МПО (30-100т/час), ОВС-25А, САД-100, САД-150.

Удаление примесей из зерновой массы начинается еще в комбайне с ворохоочистительным устройством. Если зерноуборочная техника правильно отрегулирована, на чистых полях технологически возможно максимально удалить из массы зернового сырья легкие органические примеси (частицы соломы, полову) и свести к минимуму содержание битых и дробленых зерен. Если поля засорены, очистка зерна от сорняков проводится уже после уборки.

Должны быть удалены не только посторонние включения, но и определенная часть самой зерновой культуры, которая не проходит границу требований к качеству (т.е. относится к зерновой примеси). Удаляются испорченные плесенью или насекомыми, дробленые, раздавленные зерна.

После сбора урожая в зерновом сырье можно найти большое количество примесей: земля, камни, солома, трава, корни и так далее. Поэтому, для очистки зерна используются специальные сепараторы. Современные устройства радуют целым спектром возможностей, помимо удаления разнокалиберных примесей еще есть возможность отделить поврежденное, нестандартное, полое и крупнокалиберное зерно для дальнейшей переработки.

Для отделения тяжелых примесей и сепарирования по удельному весу, применяется вибропневматический способ, который реализуется в каменеотборниках, пневмостолах, концентраторах, комбинаторах и ситовеечных машинах. Процесс разделения зерновой массы происходит путем использования восходящего потока воздуха в сочетании с колебаниями сортировочной поверхности. При таком способе частицы зерновой массы, находясь в псевдоожиженном состоянии, испытывают многократные столкновения между собой и сортировочной поверхностью, что приводит к их интенсивному самосортированию.

Разделение проводится таким образом, что нижние слои, состоящие из частиц большей плотности, просеиваются через сортировочную поверхность (концентраторы, ситовеечные машины) или направляются по ней в противоположную сторону движения частиц с меньшей плотностью (каменеотборники, пневмостолы).

#### **Список использованной литературы:**

1. Жердев, М. Н. Отечественные новинки для сельхозпроизводителей / М. Н. Жердев, А. Н. Головков // Журнал «ФЕРМЕР. Черноземье». — 2018. — № 10. — с. 34–40.

2. Иванов, Н. М. Мобильная техника и технологии для послеуборочной обработки зерна и семян. Мобильные зерноочистительные машины: учебное пособие / Н. М. Иванов, С. В. Леканов, Н. И. Стрикунов // РАСХН. Сиб. Отд-ние. СибИМЭ; научн.ред. Н. М. Иванов — Новосибирск. — 2013. — 326 с.

3. Каримов, Х. Х. Чистое зерно — дело техники «Кузембетьевского РМЗ» / Х. Х. Каримов // Аграрные известия. — 2014. — с. 90.

4. Леканов, С. В. Основные направления развития мобильной зерноочистительной техники [Текст] / С. В. Леканов, Н. И. Стрикунов // Вестник Алтайского государственного аграрного университета. — 2014. — № 6 (116). — с. 120–124.

5. Малахов, А. В. Экономическая эффективность применения отечественных передвижных зерноочистительных комплексов в Курской области в условиях импортозамещения / А. В. Малахов, А. А. Борисов / В сборнике: Инновационная деятельность в модернизации АПК. Материалы Международной научно-практической конференции студентов, аспирантов и молодых ученых. В 3 частях. — 2017. с. 77–80.

© М.М. Бабкин, А.А. Бабкина, 2023

#### **МЕТОДЫ ОБУЧЕНИЯ МАТЕМАТИКЕ**

В настоящее время методика преподавания математики, как и во всем современном обществе, отмечается тенденцию роста и интереса подрастающего поколения к математике и, соответственно, математическому образованию.

Все это не случайно, поскольку математика лежит в основе всех современных технологий и профессий.

Математическая грамотность — это элемент развития современного человека, его профессиональной компетентности.

Не секрет, что главной проблемой для многих студентов является математика, цифры, уравнения, производная, пределы и др. - для многих вроде болезни, их хочется избежать любой ценой, поэтому на первое место на ряду с применяемыми инновационными технологиями важно ставить системно-деятельностный подход, так как он нацелен на развитие личности.

Для реализации эффективных методов обучения математике, поставленных перед высшими учебными заведениями в свете требований ФГОС 3++, нужно проводить творческие занятия. На таких занятиях можно обучающимся предложить задачи, решение которых требует творческого подхода.

И конечно брать эти математические задачи из реальной жизни. Такая работа с большим успехом проводится в группах по различным направлениям обучения. Студенты на занятиях по математике с интересом решают задачи с таблицами и диаграммами, предлагаемые преподавателем и доступные их уровню. Важным элементом творческой работы студентов является ведение рабочих тетрадей. Они их регулярно пополняют и оформляют, записывая туда новые понятия и формулы. Также приветствуется самостоятельное изучение новых тем.

Студенты Уральского государственного аграрного университета с удовольствием участвуют в олимпиадах, в том числе дистанционных. Дипломами и сертификатами были награждены обучающиеся 1 курсов, принявшие участие во всероссийской предметной олимпиаде, во всероссийских и международных научных конференциях. Цель которых заключается в поддержании интереса студентов к логическому мышлению.

Математическая олимпиада – это заключительный этап внеаудиторной и аудиторной работы по математике. Присущий олимпиадам соревновательный спортивный элемент привлекает студентов к более серьезным занятиям математикой. Удачное выступление на олимпиаде заставляет их поверить в свои силы, служит подтверждением правильности выбранного пути.

Большая роль в отборе эффективных методов обучения математике отводится преподавателям кафедры математики. Успех их работы зависит здесь во многом от того, насколько глубоко он проникает в специфику учебного материала, насколько умело ставит учебные познавательные задачи, учитывая при этом уровень общей и математической подготовки обучающихся, их личностные качества.

Выбирая средства, методы и приемы обучения, необходимо помнить, что нельзя их универсализировать. Ни один из методов, взятых изолированно, не смогут обеспечить достижения целей обучения.

Специфика дисциплины «Математика» такова, что основным в обучении применяются наглядные средства в ее различных сочетаниях. Занятие по математике характеризуется комплексным применением технических средств обучения. Оно характеризуется разнообразием форм организации учебной деятельности студентов.

Задачи самообразования, самоконтроля и самооценки требуют развития индивидуальных форм организации учебной деятельности. Берутся на вооружение и групповые формы работы обучающихся на практических занятиях по математике.

Правильно организовать их работу - это серьезная методическая проблема. Недопустимо, чтобы активными в неоднородных группах были только более сильные студенты, чтобы они навязывали другим свои мнения, давали списывать готовые решения задач. Хорошо, если сильные направляют работу более слабых обучающихся, помогают им продвигаться вперед, следят за успехами других.

Повышение качества математического образования студентов аграрных вузов является одной из наиболее актуальных проблем. В настоящее время обучающийся с огромным трудом ставит цели и делает выводы, синтезирует материал и соединяет сложные структуры, обобщает знания, а тем более находит взаимосвязи в них.

Особенности эффективных методов обучения математике состоят в том, что в их основе заложено побуждение к практической и мыслительной деятельности, без которой не будет движения вперед в овладении знаниями.

Хорошие результаты дает использование дифференцированного подхода при обучении математики в аграрных вузах. Здесь можно отметить обязательное ознакомление обучающихся с результатами их деятельности. Обучающиеся с интересом следят за рейтингом их успеваемости по дисциплине. Причем, при подготовке к практическим и семинарским занятиям шкала и критерии рейтинга могут меняться в течение семестра. Сначала – это уровень успеваемости по дисциплине, затем –баллы диагностических работ, далее – порог успешности и его превышение.

Таким образом, говоря об эффективных методах обучения математике, мы рассматриваем достижения студентов, их результаты по математике с учетом: владения предметными понятиями и способами действия, умения применять знания в новых условиях, системности знаний.

#### **Список использованной литературы:**

1. Загорский А.Н. Как упростить вычислительную работу на уроках математики // Начальная школа — 1992. — № 5

2. Занков Л.В. Избранные педагогические труды. — М.: Педагогика, 1990.

3. Истомина Н.Б. Теоретические основы методики обучения математике в начальных классах. — М.: Институт практической психологии, 1996.

4. Кабанова-Миллер Е.Н. Формирование приемов умственной деятельности и умственное развитие учащихся. — М.,1986.

5. Касярум Е.И., Поздняков И.И., Позднякова ИМ. Решение задач различными способами как средство развития учащихся//Начальная школа. — 1992.

© А.А. Бабкина, 2023

## **УДК 51**

Бабкина А.А., Уральский государственный аграрный университет, г. Екатеринбург

# **ПЕДАГОГИЧЕСКИЕ ПОДХОДЫ К ОБУЧЕНИЮ МАТЕМАТИКЕ В АГРАРНЫХ ВУЗАХ**

Тенденция роста интереса студентов аграрных вузов к изучению высшей математики наблюдается везде. Считается, что важное значение при изучении математики, имеет умение студентов мыслить, искать и находить ответы на любые математические вопросы.

Если учитывать особенности методики преподавания математики, можно показать много подходов к преподаванию дисциплины.

Отбор этих подходов и методов является основным из целей преподавателя. Так прогресс и наука развиваются быстрыми темпами, то введение в процесс обучения математике различных подходов является основным из требований образования.

Математическая грамотность студентов подразумевает решение различных математических задач, способствующих и решению проблемных задач математики.

Поэтому, обручение студентов в аграрных вузах ориентировано на развитие познавательной активности, самостоятельности обучающихся, формирования умения к исследовательской деятельности.

Возникновение интереса студентов к математике зависит и от методики ее преподавания, от того, насколько умело будет построена работа преподавателя.

Чтобы удовлетворить интересы студентов к математике, нужно найти новые эффективные методы обучения. При этом педагогу ставиться задача - научить работать студентов самостоятельно.

А это возможно только в процессе самостоятельной учебно-познавательной деятельности на основе современных образовательных технологий обучения.

Педагогические подходы к обучению математике в аграрных вузах предусматривают совокупности приемов, применяемых в математике.

Они строят модель совместной учебной и педагогической организации проведения занятий по математике в комфортных условиях для студентов и преподавателя.

Педагогические подходы в процессе обучения математике подразумевают также развитие познавательного интереса и максимальную опору на мыслительную деятельность студентов.

Главной задачей развития познавательного интереса являются ситуации решения познавательных задач, в которых необходимо разобраться самому. Начальным моментом мыслительного процесса обычно является проблемная ситуация. Мыслить человек начинает, когда у него появляется потребность что-то понять. Мышление обычно начинается с проблемы или вопроса, с удивления или недоумения, с противоречия. Для этого необходимо использовать проблемные ситуации и помогать их разрешить.

Основные формы и методы обучения, способствующие повышению качества обучения математике – это: ролевые игры, деловые игры, семинары, повторительно – обобщающие занятия, конференции, диспуты, диалоги, проблемное обучение, самостоятельная работа, защита рефератов, индивидуальная работа, творческие сочинения, доклады, сообщения; тестирование, программированный контроль, исследовательская работа и др. Все перечисленные технологии обучения способствуют решению проблемы качества обучения.

Перед преподаванием математики кафедры математики в аграрных вузах кроме общих целей обучения стоят ещё свои специфические цели, определяемые особенностями математической науки. Одна из них – это формирование и развитие математического мышления. Это способствует выявлению и более эффективному развитию математических способностей школьников, подготавливает их к творческой деятельности вообще и в математике с ее многочисленными приложениями в частности.

В результате всего этого можно сказать, что в преподавании математики можно разработать новые методики использования нестандартных задач.

Систематически использовать на занятиях задачи, способствующие формированию у обучающихся познавательного интереса и самостоятельности.

Умение преподавателя укреплять и развивать познавательные интересы учащихся в процессе обучения состоит в умении сделать содержание своего предмета богатым, глубоким, привлекательным, а способы познавательной деятельности учащихся разнообразными, творческими, продуктивными.

# **Список использованной литературы:**

1. Бабкина, А. А. Цифровые технологии в преподавании математики в аграрных вузах / А. А. Бабкина, Н. А. Андрюшечкина // От инерции к развитию: научно-инновационное обеспечение развития экономической науки и аграрного образования: сборник материалов международной научнопрактической конференции "От инерции к развитию: научно-инновационное обеспечение АПК", Екатеринбург, 18–19 февраля 2020 года. – Екатеринбург: Уральский государственный аграрный университет, 2020. – С. 150-152. – EDN LZOBPU.

2. Ермолаева Н.А. Маслова Г. Г. Новое в курсе математики средней школы / М:, Просвещение, 1978.

3. Гусева А.И., Карасев В.А., Карасева В.В. Применение современных информационных технологий в преподавании высшей математики // Вестник Московского городского педагогического университета. Серия: Информатика и информатизация образования. 2012. No23. С. 54-59.

4. Котова И.В., «Компетентностный подход в обучении математики» [kotova-iv.ucoz.ru](http://kotova-iv.ucoz.ru/)

© А.А. Бабкина, 2023

# **УДК 51**

Бабкина А.А., Уральский государственный аграрный университет, г. Екатеринбург

# **СВЯЗЬ МАТЕМАТИКИ И ТЕХНИЧЕСКОГО СЕРВИСА**

Математика в развитии технического сервиса имеет большое значение. Благодаря математическим знаниям и навыкам студентами решаются не только логические, алгебраические и геометрические задачи, но и считаются сложные математические расчеты в агроинженерии.

Математика и технический сервис совместно развивают эластичность ума, что нужно для принятия решения любой задачи в сфере агроинженерии и технического сервиса. Улучшает абстрактное мышление, усиливает его быстроту, учит соблюдать консистенцию и тренирует память.

Поэтому можно сказать, что каждому студенту в своей профессии приходится выполнять достаточно сложные расчеты, чертежи и пользоваться вычислительной техникой, находить и

применять нужные формулы, владеть приемами инженерных измерений, читать информацию, представленную в виде таблиц, диаграмм, графиков. Без математики любой студент не сможет решать, мерить и считать различные инженерные расчеты.

Связь математики в технический сервис превратилась в орудие исследования в физике, гидравлике, теоретической механике, инженерном графике, организации производства и многих других областях технического сервиса и профессиональной деятельности.

Многие агроинженеры считают, что дальнейшее развитие их связано с использованием математических методов, алгоритмов решения математических примеров. Не зря великие ученые говорили, что математика есть ключ ко всем наукам.

Поиск новых средств приводит к пониманию того, что сегодня нужны деятельные, групповые , игровые, ролевые, практические, проблемные и другие формы обучения.

Использование цифровых технологий на лекционных и практических занятиях математики позволяет сделать процесс обучения более интересным, увлекательным за счёт внедрения мультимедийных возможностей. Эффективно решать проблему наглядности обучения, расширить возможности визуализации учебного материала, делая его более понятным и доступным для студентов.

Студенты проявляют большой интерес к теме, когда при объяснении нового материала применяются презентации. Даже неактивные студенты с огромным желанием включаются в работу. В вузах используют технологии на разных этапах урока: устный счёт, при объяснении нового материала, при закреплении, повторении пройденного.

Проблемную ситуацию создаются с помощью усиливающих действий, вопросов, подчеркивающих новизну, значимость объекта познания. Проблемные ситуации используются на различных этапах занятий.

Профессии, связанные с техническим сервисом – это специалисты широкого профиля, которые выполняют инженерное обслуживание и ремонт автотранспортных средств, контролируют состояние автомобилей с помощью диагностического оборудования и приборов, управляют автотранспортными средствами. Эти профессии позволяют увеличивать сроки эксплуатации автомобиля, осуществлять своевременную профилактику его функционального состояния, что не может обойтись без знаний по математике.

Технические науки развиваются в тесном взаимодействии и с математикой. Это проявляется, с одной стороны, в использовании математического аппарата для решения технических задач. С другой стороны, инженерная практика в значительной мере ориентирует и стимулирует развитие самой математики. Можно привести множество примеров, иллюстрирующих это положение.

Исследование различных типов дифференциальных уравнений с самого начала тесно связывалось с решением технических и физических проблем.

Метод наименьших квадратов, ставший одним из эффективных средств обработки результатов наблюдений, возник из потребностей геодезической практики. Начертательная геометрия развилась под влиянием строительного дела, архитектуры и механики.

Таким образом взаимодействие математики и технического сервиса приводит к их взаимному обогащению, причем этот процесс носит двусторонний характер. Нередко идеи и методы, разработанные для решения задач технического сервиса, приобретают в процессе развития столь общее значение, что их строгое обоснование становится делом математиков

**Список использованной литературы:** 1. Бурдыгина И.Н. Математика в нашей жизни [Электронный ресурс]. URL: [http://nsportal.ru/ap/ap/nauchno–tekhnicheskoe–tvorchestvo/ma](http://nsportal.ru/ap/ap/nauchno%E2%80%93tekhnicheskoe%E2%80%93tvorchestvo/ma) (дата обращения: 17.02.2023).

2. Васильева Г.Н., Косолапова И.В. Технологии и методики обучения математике – Пермь: Изд-во пермского педагогического университета, 2002. – 340 с.

3. Исаев Ю.М., Хабарова В.В., Богатов В.А.– Механизация и электрификация автомобильного оборудования, 2014, статья № 1, с. 14 – 16.

4. Сидняев Н.И. Методологические аспекты преподавания высшей математики в контексте модернизации школьного математического образования // Alma mater (Вестник высшей школы). — 2014. — № 5. — С. 33—40

© А.А. Бабкина, 2023

# **ДИФФЕРЕНЦИАЛЬНЫЕ УРАВНЕНИЯ С ЧАСТНЫМИ ПРОИЗВОДНЫМИ ГИПЕРБОЛИЧЕСКОГО ТИПА**

Радиолокационный способ получения изображений позволяет получать качественное описание местности, положения различных объектов вне зависимости от времени суток. Встаёт задача о получении наиболее качественного изображения, наиболее точно и чётко отображающее окружающее пространство. Для решения данной проблемы в последние годы применяется математическая модель случайного поля. Итоговое изображение формируется сложением нескольких полей. Для решения данной задачи (восстановление радиолокационного изображения на основе полученного траекторного сигнала) хорошо подходят дифференциальные уравнения в частных производных[1.c.20].

Плоское радиолокационное изображение представляется в виде поля значений яркости. Его можно задать функцией трёх переменных *u(x, y, t),* которая определяет меняющееся во времени значение пространственной яркости. Для математического описания модели используется аппарат стохастических дифференциальных уравнений в частных производных. Решение данных уравнений даёт не только значения яркости в каждой точке в каждый момент времени, но и связь между типом изображения и вероятностными характеристиками модели. Модель не может быть построена без учёта вероятностных поправок, так как радиоизлучение обладает некоторыми особенностями, такими как:

- зеркальное отражение радиоволн в сторону от системы радиовидения большинством плоских объектов, что вызывает «дробление» радиолокационного изображения;

- блики на радиолокационном изображении, вызываемые интенсивным отражением нормально падающих радиоволн на зеркальные плоские поверхности, а так же на вогнутые и выпуклые поверхности объектов;

- интерференция когерентных отраженных радиоволн, которая обуславливает флуктуации яркости изображения по площади распределённых объектов;

- затемнение части поверхности распределённых объектов выступающими по высоте деталями[2,c.15].

Вводятся понятия казуальной, полуказуальной и неказуальной модели. Казуальная модель свидетельствует о наличии причинно-следственных связей между моделируемыми значениями. Неказуальная модель характеризуется отсутствием такого рода зависимостей. Полуказуальная модель свидетельствует о наличии непрямой причинно-следственной связи. Оперируя данными понятиями, опишем каждую модель, получаемую для описания радиолокационного изображения. Рассмотрим модель с использованием гиперболического уравнения*.*

В работе Ярлыкова М.С. и Моисеенко Ю.Н. «Математические модели гауссовских случайных полей в виде стохастических дифференциальных уравнений в частных производных» предлагается использовать дифференциальные уравнения с частными производными гиперболического типа для описания моделей двумерных случайных полей. Например, возможна следующая краевая задача для описания двумерного поля:

 $a^2u(x,y)$  $\frac{\partial^2 u(x,y)}{\partial x \partial x} + a \frac{\partial u(x,y)}{\partial x}$  $\frac{f(x,y)}{g(x)} + b \frac{\pi u(x,y)}{g(y)}$  $\frac{f(x,y)}{dy} + abu(x,y) = n_u(x,y)$  $u(x, 0) = g_{1,}u(0, y) = g_{2}, g_{1,}g_{2} = const$  $a > 0, b > 0$ 

Здесь  $n_u$  - белое гауссовское шумовое поле с нулевым матожиданием и известной матрицей ковариации, *a, b –* параметры модели (введённые обозначения будут использоваться далее в данной части).

Данное уравнение решается методом замены переменных, и решение краевой задачи имеет вид:

$$
u(x,y) = g_1 e^{-bx} (1 - e^{-ay}) + g_2 e^{-ay} + e^{-ay} e^{-bx} \int_0^x \int_0^y e^{-ay'} e^{-bx'} n_u(x',y') dy' dx'.
$$

Можно видеть, что так как  $n_u$ было гауссовским полем, то и получившиеся поля так же гауссовское, и корреляционная функция поля (матожидание от произведения разностей поля и матожидания поля в точках *(x1, y1)* и *(x2, y2)*, выписывать которую нет особой необходимости, по причине того что она не имеет прямого отношения к решению ДУ с ЧП) факторизируется по координатам, то есть компонента корреляционной функции по Ох не зависит от компоненты функции по Оу. Но сама функция зависит от координат и убывает с увеличением расстояния между объектами, что свидетельствует о наличии причинно-следственной связи между значениями поля по обеим координатам (корреляционная функция по определению характеризует зависимость объектов) [3,c.176].

Исходя из замечания выше, модель с использованием уравнения гиперболического типа относится к классу казуальных моделей. Такая модель обеспечивает однородность изображения, то есть отсутствуют особенности и помехи, описанные выше, вдоль какого-либо направления. Данный тип моделей хорошо описывает радиолокационного изображения естественных плоских ландшафтов: поля, лесного массива, морской поверхности и др.

#### **Список использованной литературы:**

1. Коренной, А.В., Лепёшкин, С.А., Ященко, Е.А., Мишуков, О.А. Модифицированная модель радиолокационных изображений// Электромагнитные волны и электронные системы. 2017. Т. 22. № 6. С. 19-25.

2. Юрьев, И.А., Панцева, Е.Ю. Моделирование аэродинамических характеристик винта с использованием дифференциальных уравнений в частных производных. В сборнике статей по итогам Международной научно-практической конференции: История, современное состояние и перспективы инновационного развития науки, г. Самара, 2021.с.13-17.

3. Юрьев, И.А., Панцева, Е.Ю. Метод радиолокационных изображений на основе дифференциальных уравнений в частных производных. В сборнике: современное состояние и перспективы развития науки и образования. Сборник научных трудов по материалам XXXI Международной научно – практической конференции. Анапа, 2022. с.172-176.

© Е.Ю. Панцева, 2023

# **ИНФОРМАЦИОННЫЕ ТЕХНОЛОГИИ**

**УДК 004.942**

Бобровский В.Е., Корчевская О.В., Сибирский государственный университет науки и технологий имени академика М. Ф. Решетнева, г. Красноярск

## **МОДИФИЦИРОВАННАЯ МОДЕЛЬ «ХИЩНИК-ЖЕРТВА» И ЕЁ РЕАЛИЗАЦИЯ В VENSIM PLE**

#### **Введение**

Предложенная в начала ХХ века модель Лотки-Вольтерра [1], [2] описывает изменение популяции двух видов: хищников и жертв. Модель является сложной экосистемой, для которой реализованы долгосрочные отношения между видами хищников и жертвами. Данная модель применима для описания различных процессов в биологии, экологии, в социальных исследованиях и других науках.

Современные подходы к моделированию популяционной нелинейной динамики представляют собой множество моделей [3-7] разной размерности, учитывающих различные факторы и условия, накладываемые на постановку задачи и имеющие свои ограничения и недостатки.

Взаимодействие реальных живых систем неизбежно сопровождается непредсказуемыми внешними факторами, влияющими на динамику численности обеих популяций напрямую или косвенно, что может вызвать различные качественные изменения в динамике системы. Существенный интерес при исследовании поведения динамических систем представляют переходные

процессы, возникающие при изменении состояния системы и ее переходе из одного состояния в другое.

Целью данной работы является модификация модели «хищник-жертва», учет ряда параметров, приблизив модель к реальности, и последующая её реализация в программе Vensim PLE.

# **1. Оригинальная модель «хищник-жертва»**

Изначальная модель «хищник-жертва» была впервые получена А. Лоткой в 1925 году, который использовал её для описания динамики взаимодействующих биологических популяций. Через год независимо от Лотки аналогичные модели были разработаны итальянским математиком В. Вольтерра, вследствие чего появилось соответствующее название модели: Лотки-Вольтерры [1], [2].

Постановка задачи заключается в следующем: рассматривается закрытый ареал, в котором обитают два вида животных – травоядные (популяция – *x*) и хищники (популяция – *y*). Предполагается, что животные не мигрируют и еды для травоядных имеется в избытке. Тогда изменение количества жертв будет следующим:

При встречах хищников и жертв (частота которых прямо пропорциональна величине *x\*y*) происходит убийство жертв с коэффициентом *β*, а сытные хищники способны к воспроизводству с коэффициентом *δ*, *γ* – коэффициент убыли хищников, *α* – коэффициент рождаемости жертв. С учетом этого, система уравнений модели принимает вид:

$$
\begin{cases}\nx' = \alpha x - \beta xy \\
y' = -\gamma y + \delta xy\n\end{cases}
$$

Система дифференциальных уравнений является нелинейной и не может быть решена аналитически, а, как правило, с помощью методов Эйлера или Рунге-Кутта.

# **2. Модификация модели и её реализация в Vensim PLE**

Модифицируем модель «хищник-жертва» и реализуем её при помощи программы Vensim PLE.

Во-первых, сделаем коэффициент рождаемости жертв динамическим. Это значит, что он будет зависит от определённой переменной, а именно от популяции жертв. Для этого введём понятия «устойчивой» и «относительной» популяции. Устойчивая популяция – это популяция, которая считается благоприятной для проживания, а относительная популяция – это отношение текущей популяции к устойчивой. В зависимости от относительной популяции и будет изменятся коэффициент рождаемости жертв. Аналогичным образом будет изменятся и коэффициент рождаемости хищников.

Во-вторых, введём потребность в питании для хищников, чем она больше, тем больше будут погибать жертвы от хищников.

В-третьих, введём среднюю продолжительность жизни для обоих видов животных. Из-за этого немного поменяется смертность жертв – это будет максимальное значение между отношением популяции жертв к средней продолжительности жизни и, так называемой, «охотой на жертв», которая является произведением популяции хищников и их потребности к питанию.

В качестве среды моделирования использован Vensim PLE – современный инструмент для разработки и проведения экспериментов с моделью, пакет имитационного моделирования, реализующий концепцию системной динамики.

Моделируемый объект отображается в виде динамической системы, состоящей из резервуаров (накопителей), связанных между собой управляемыми потоками. Количественно каждый резервуар описывается уровнем его содержимого, поток – темпом (скоростью) перемещения. В связи с этим, переменные модели подразделяются на три класса: уровни, темпы, дополнительные переменные. Каждая переменная типа «уровень» отражает состояние некоторой подсистемы исследуемого объекта в текущий момент времени. Значение переменной-уровня в текущий момент времени равно значению данной переменной в предыдущий момент времени плюс величина изменения данной переменной.

Получившаяся динамическая система, реализованная в Vensim PLE модель, представлена на рис. 1. В качестве жертв выступают кролики, а хищников – лисы. Параметр «всплеск рождаемости» необходим для запуска симуляции модели и последующего моделирования процессов системы.

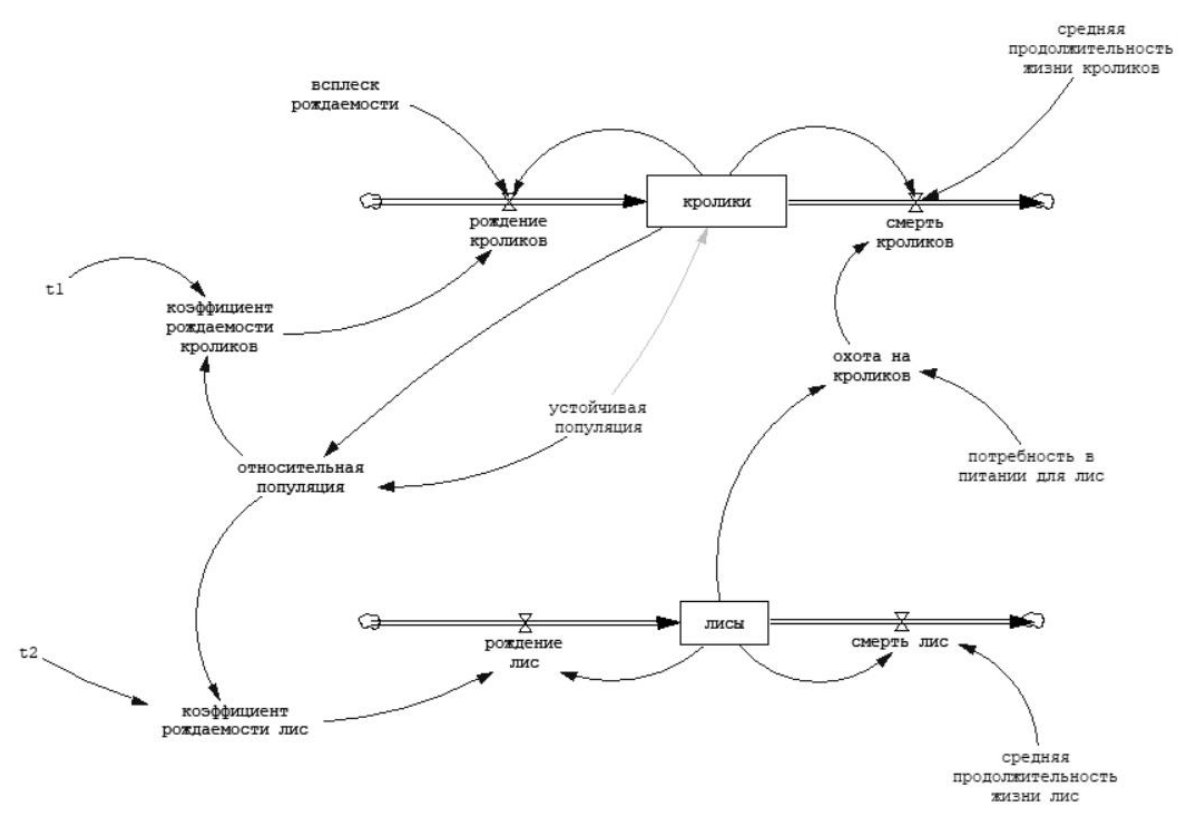

Рисунок 1 – Реализация модифицированной модели «хищник-жертва»

Примеры графика популяции хищников и жертв и фазовый портрет при некоторых фиксированных параметрах расчета представлены на рис. 2, 3.

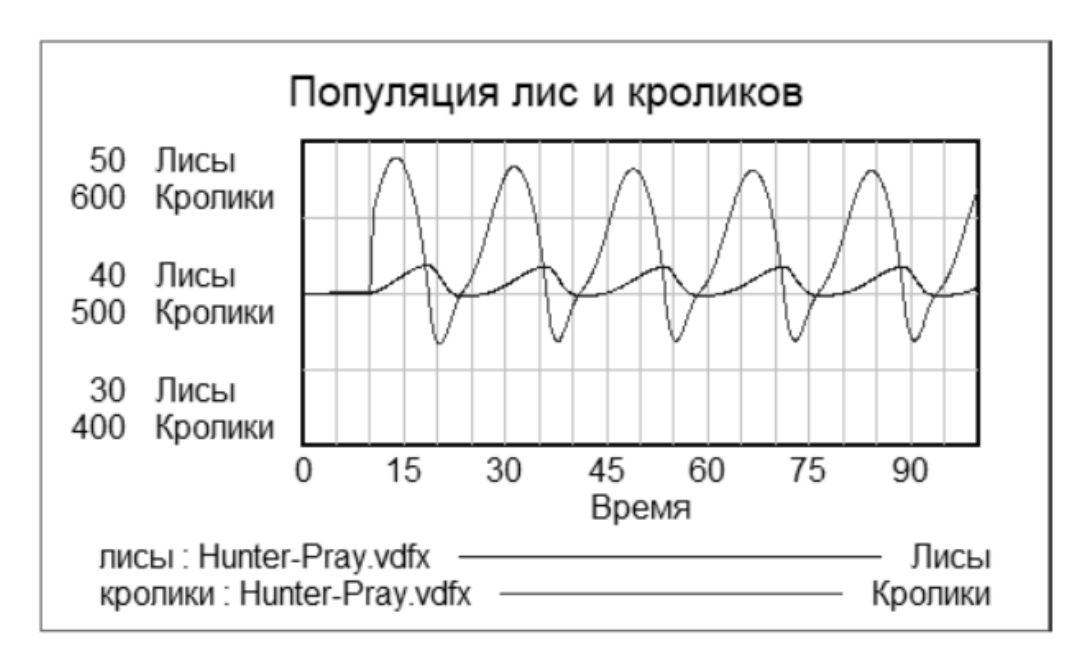

Рисунок 2 – График популяции хищников и жертв

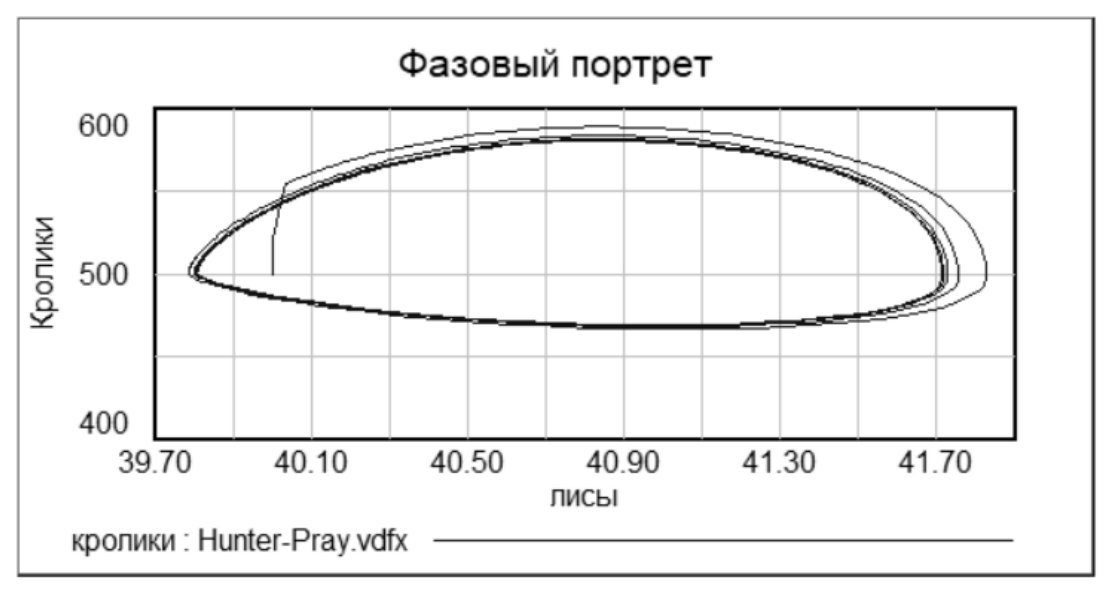

Рисунок 3 – Фазовый портрет модели

Изменяя различные параметры модели, можно решать задачи прогнозирования возникновения нежелательных и моделирования благоприятных ситуаций в сложных био- и экосистемах, экономических, политических и др., в которых в расчет принимаются более одного вида живых существ, одни из которых поглощаются другими.

#### **Заключение**

В данной работе представлена модифицированная модель «хищник-жертва» с учетом дополнительных ограничений, проведена её симуляция в среде инструмента разработки и моделирования Vensim PLE.

Отличительные особенности разработанной модели системной динамики «хищник-жертва» – это возможность привязки к реальной физической экологической системе, изучение состояния некоторой подсистемы исследуемого объекта в текущий момент времени, реализация прогона модели, визуализация протекания различных процессов в системе.

#### **Список использованной литературы:**

1. Lotka A. Contribution to the Theory of Periodic Reaction // The Journal of Physical Chemistry A. 1910. N 3. P. 271–274.

2. Volterra V. Variations and Fluctuations of the Number of Individuals in Animal Species living together//ICES Journal of Marine Science. N 3. 1928. P. 3- 51.

3. Чистяков А. Е., Першина Ю. В. Решение задачи динамики популяций на основе модели хищник-жертва // Известия Южного федерального университета. Технические науки. – 2013. – №  $1(138) - C. 142 - 149.$ 

4. Абрамова Е. П., Рязанова Т. В. Динамические режимы стохастической модели «хищникжертва» с учетом конкуренции и насыщения // Компьютерные исследования и моделирование. – 2019. – Т. 11, № 3. – С. 515-531.

5. Зеленчук П. А., Цибулин В. Г. Идеальное свободное распределение в модели «хищник– жертва» при многофакторном таксисе // Биофизика. – 2021. – Т. 66, № 3. – С. 546-554.

6. Романов В. П., Ахмадеев Б. А. Моделирование инновационной экосистемы на основе модели «хищник-жертва» // Бизнес-информатика. – 2015. – № 1 (31). – С. 7-17.

7. Лебедева М. И., Норин А. В. Неклассическая модель хищник-жертва // Математические структуры и моделирование. – 2016. – № 1(37). – С. 30-35.

© В.Е. Бобровский, О.В. Корчевская, 2023

Воронов Е.Ю., Специалист отдела информационной безопасности ФГБОУ ВО Астраханского государственного медицинского университета Минздрава России, Россия, Астрахань

# **ПРОБЛЕМА ОСВЕДОМЛЕННОСТИ СТУДЕНТОВ О ИНФОРМАЦИОННОЙ БЕЗОПАСНОСТИ ПРИ ИСПОЛЬЗОВАНИИ СМАРТФОНОВ**

# **THE PROBLEM OF POOR AWARENESS OF STUDENTS ABOUT INFORMATION SECURITY WHEN USING SMARTPHONES**

**Аннотация:** Смартфоны в наше время уже стал практически главным устройства для доступа в сеть «Интернет», но помимо этого данные устройства в процентном соотношении очень сильно вытеснили персональные компьютеры. Для студентов помимо коммуникаций это еще и инструмент где они хранят важные данные для обучения, персональную информацию, а так же используют их для освоения обучения при подключении удаленного доступа к информационным системам образовательного учреждения. В то же время осведомленность о информационной безопасности при использовании подобных устройств в наше время все еще остаётся на достаточно низком уровне. В данной статье будут рассмотрены возможные угрозы, а также рекомендуемые решения сложившейся ситуации.

**Annotation:** Smartphones in our time have already become almost the main device for accessing the Internet, but in addition, these devices have been very much replaced by personal computers in percentage terms. For students, in addition to communications, it is also a tool where they store important data for training, personal information, and also use them to master learning when connecting remote access to the information systems of an educational institution. At the same time, awareness of information security when using such devices in our time still remains at a fairly low level. This article will discuss possible threats, as well as recommended solutions to the current situation.

Рывок в развитии технологий позволили в значительной степени снизить стоимость смартфонов сделав их доступными для большинства пользователей. В образовательной сфере практически каждый студент имеет в своем пользовании смартфон и без него уже не представляет свой быт как в учебе, так и вне ее. Но как показывают исследования осведомленность студентов при использовании смартфонов остаётся довольно на низком уровне. Но при этом существует проблема слабой осведомленности обучающихся о кибербезопасности и правилах безопасного использования смартфонов. Первая угроза взлома мобильного устройства из-за подключения к вредоносным точкам доступа Wi-Fi и загрузки непроверенного ПО из неизвестных источников. Если обратиться к статистике, например, корпоративных компаний, они страдают от взлома при подключении к вредоносным точкам доступа Wi-Fi (24% опрошенных), и загрузки вредоносного ПО (39% участников). Незащищенное хранение конфиденциальных данных на смартфонах являются одной из основных целей киберпреступников.

Недостаток осведомленности о информационной безопасности при использовании смартфонов большая проблема современного студенческого общества. Пренебрежение элементарными правилами безопасности, как например разблокировка экрана по «пин коду» или «графическому ключу» делает сильно уязвимым каждое такое устройство. Студенты, ставшие жертвами кибератаки увеличиваются с каждым днем.

Угроза взлома именно через смартфон для учебных учреждений является огромным риском с учетом тенденции использования смартфонов для обучения и усвоения программы. При этом учебные учреждения не уделяют внимание разработке и внедрению программ повышения осведомленности о безопасности.

Защищая внутреннюю сетевую инфраструктуру от взлома через компьютеры, учебные заведения порой совсем не обращают внимания на угрозу взлома через мобильные устройства. При этом использование для прохождения учебных программ посредством мобильных устройств студентами с точки зрения киберугроз становится превалирующей с каждым днем. Согласно проведенным исследованиям учебным заведениям нужно быть бдительными к рискам, которые могут быть вызваны проблемами кибербезопасности не только со стороны взлома через компьютеры, но и

через мобильные устройства. Фактически, университеты являются одной из основных целей угроз безопасности из-за больших объемов хранимых личных данных обучающихся. Это особенно верно в связи с растущей зависимостью от цифровых образовательных систем и бесплатным Wi-Fi, доступным для студентов для подключения к сети «Интернет» через свои смартфоны. Кроме того, инновационные методы преподавания и обучения, использующие современные технологии для организации дистанционного обучения, стали очень распространены. Из этого следует сделать вывод что, возникает необходимость обучать студентов любым возможным рискам безопасности и предоставлять им безопасную образовательную система. Учебным заведениям при использовании онлайн методов обучения следует так же разрабатывать программы для осведомления обучающихся в области информационной безопасности при использовании мобильных устройств.

В нашем исследовании рассматриваются как компьютер, так и смартфон Осведомленность об информационной безопасности образования и информационных технологий и сравнить их, что будет дополнением к совокупности знаний в этой области исследований. Кроме того, выводы этого исследование даст информацию о действиях с точки зрения разработки плана безопасности и обучения студентов с проблемами информационной безопасности. В нашем контексте информация о смартфоне осведомленность о безопасности относится к уровню знаний учащихся о потенциальные риски безопасности, связанные со смартфонами и соответствующими механизмами защиты. Информационная безопасность систем онлайн-обучения образовательной организации должна обеспечивать защиту экзаменационных и оценочных процессов студентов от атак, защиту данных, хранящиеся на мобильных устройствах, фильтрация контента, несанкционированный доступ к контенту образовательной программы, а также атак вирусов и вредоносных программ. Кроме того, использование сервисов облачных вычислений в образовательных учреждениях (например, Dropbox, Google Drive) для облегчения обмена документами и групповой работы еще одна проблема безопасности, поскольку образовательные учреждения не имеют контроля над такими платформами.

Очевидно, что вопрос создания безопасной среды обучения является наиболее важным в современном обществе. Так как в любом образовательном учреждении храниться огромный массив данных, утечка которых может нанести как огромный имиджевый урон для учреждения, так и финансовые потери.

## **Список использованной литературы:**

1. Асеева О.В. Влияние сети интернет на развитие познавательной активности молодежи //Современные исследования социальных проблем (электронный научный журнал). – 2012. - № 6(14).

2. Доктрина информационной безопасности Российской Федерации, утверждена Указом Президента РФ № 646 от 5 декабря 2016 г.

3. Сорочинский М.А. Роль электронного обучения в современной системе образования // Известия Балтийской государственной академии рыбопромыслового флота: психологопедагогические науки. 2017. № 3 (41). С. 264-271.

4. Панина С.В., Барахсанова Е.А. Здоровьесберегающие технологии в контексте цифрового образования // Теория и практика общественного развития. - 2013. - № 11. - С. 217-219.

5. Прокопьев М.С. Формирование информационно-коммуникационной компетентности у студентов педагогического института // Bulletin d'EUROTALENT-FIDJIP. - 2013. - № 4. - С. 37- 40.

6. Barakhsanova E.A., Golikov I.A., Sorochinsky M.A.,. Nikitina E.V, Lukina T.N., Ilina E.A. Implementación del Programa Master «Corporate E-Learning» en la Interacción en línea de universidades rusas //Revista ESPACIOS Vol. 39 (N 20) Year 2018. Page 36.

© Е.Ю. Воронов, 2023

# Емельянов Д.О., Кузнецова О.Д., Яхонтова И.М.,

Кубанский государственный аграрный университет имени И.Т. Трубилина, г. Краснодар

# **СРАВНЕНИЕ МЕТОДОЛОГИЙ «IEEE STD 830-1998» И «ГОСТ 34» В РАЗРАБОТКЕ ПРОГРАММНЫХ ПРОДУКТОВ**

Одним из важных этапов в разработке программного обеспечения является выбор методологии описания требований, так как это один из предварительных этапов создания программного обеспечения, который позволяет спланировать риски, связанные с временем разработки продукта [1, с. 33]. В связи с этим выбор методологии описания требований является актуальной задачей. Одними из самых популярных методологий на текущий момент являются «IEEE STD 830-1998» и «ГОСТ 34». Каждая из них имеет свои уникальные особенности и недостатки, которые будут рассмотрены далее.

«IEEE STD 830-1998», также известный как IEEE Recommended Practice for Software Requirements Specifications, является методологией, которая описывает процесс документирования требований для программного обеспечения [2, с. 8]. «IEEE STD 830-1998» предлагает структурированный подход к описанию требований по различным категориям. Он также включает практические рекомендации по созданию и поддержке документации требований.

«ГОСТ 34» – это государственный стандарт Российской Федерации, который также описывает процесс разработки документации требований для программного обеспечения. «ГОСТ 34» устанавливает определенные требования к структуре и содержанию документации требований. Он также включает специальные требования по тестированию и верификации программного обеспечения.

При использовании стандартов «IEEE STD 830-1998» и «ГОСТ 34» разработчики получают следующие преимущества:

 Систематизация требований. С использованием стандартов разработчики могут структурировать требования, чтобы лучше понимать их и легче следовать им.

 Улучшенная понятность требований. Хорошо созданные требования облегчают коммуникацию между разработчиками и заказчиками, что уменьшает возможность недоразумений и ошибок.

 Управление изменениями. Благодаря методологиям стандартов, разработчики могут легко отслеживать изменения в требованиях на протяжении всего процесса разработки.

 Ускоренное развитие проекта. Использование стандартов делает процесс разработки программного обеспечения более эффективным и продуктивным.

 Гарантия качества. Стандарты гарантируют, что к созданию программного обеспечения применяются лучшие практики, что в свою очередь гарантирует высокое качество продукта.

Одним из основных отличий между «IEEE STD 830-1998» и «ГОСТ 34» является их степень детализации. «IEEE STD 830-1998» является более детализированной методологией по сравнению с «ГОСТ 34». Это означает, что «IEEE STD 830-1998» включает более подробную информацию о требованиях, чем «ГОСТ 34». Однако, из-за этой детализации, процесс документирования требований по «IEEE STD 830-1998» может быть более сложным и длительным по времени, чем процесс по «ГОСТ 34».

«ГОСТ 34» предлагает более свободный подход к описанию требований. Здесь описание требований может быть представлено в произвольной форме, что может привести к большей гибкости в процессе разработки. Однако, такой подход может стать причиной неоднозначности и трудностей в понимании требований.

Кроме того, «IEEE STD 830-1998» можно легко применять в международных компаниях. Несмотря на то, что «IEEE STD 830-1998» была разработана в США, она принимается и используется во всем мире. Это связано с тем, что «IEEE STD 830-1998» разработан таким образом, чтобы предоставлять общие руководящие принципы для документации требований.

В свою очередь, «ГОСТ 34», как и многие другие стандарты Российской Федерации, применяется только в России и не имеет международного признания. Это может быть ограничением для международных компаний, которые имеют бизнес-партнеров и клиентов в России.

В заключение, использование любого из стандартов зависит от конкретных потребностей проекта и от удобства использования для пользователей. «IEEE STD 830-1998» предлагает более точную структуру и описание требований, в то время как «ГОСТ 34» гибче и более прост в использовании. Важно определить, какой из стандартов лучше подходит для конкретного проекта, чтобы обеспечить эффективную разработку программного продукта [3, с. 70].

#### **Список использованной литературы:**

1. Мананкин Н.С., Яхонтова И.М. Исследование информационной системы управления бизнесом и разработка предложений по ее совершенствованию // Цифровизация экономики: направления, методы, инструменты: сборник материалов V всероссийской научно-практической конференции. – Краснодар, 2023. – С. 32-36.

2. Валеев К.А. Особенности и проблемы документирования требований к программному обеспечению в РФ // Перспективы развития информационных технологий. – 2015. – № 23. – С. 7-11.

3. Еременко А.В., Кийкова Е.В. Специфика описания функциональных требований в гибких методологиях разработки программного обеспечения // Интеллектуальный потенциал XXI века: ступени познания. – 2015. – № 30. – С. 67-71.

© Д.О. Емельянов, О.Д. Кузнецова, И.М. Яхонтова, 2023

# **УДК:004.056**

Забелин Д.А., Программист Отдела IT менеджмента и цифрового обеспечения, ФГБОУ ВО Астраханского государственного медицинского университета Минздрава России, г. Астрахань

## **ВЛИЯНИЕ AR-ТЕХНОЛОГИИ В ОБРАЗОВАНИИ**

**Аннотация:** Данная статья рассматривает тему применения расширенной реальности (AR) в образовании. В ней описываются преимущества использования AR-технологий в обучении, а также приводятся конкретные примеры внедрения этой технологии в учебных заведениях, как в мире, так и в России. Статья подчеркивает, что использование AR-технологий в образовании может повысить эффективность обучения, помочь учащимся лучше понимать учебный материал и повышать их мотивацию для изучения. Данная статья описывает применение технологии расширенной реальности (AR) в образовании. В статье рассматриваются преимущества использования AR-технологий в обучении и приводятся конкретные примеры внедрения этой технологии в учебных заведениях. Статья подчеркивает, что использование AR-технологий в образовании может повысить эффективность обучения, помочь учащимся лучше понимать учебный материал и повышать их мотивацию для изучения. В статье также приводится список литературы по теме, который может быть полезен для дальнейшего изучения технологии AR в образовании.

**Ключевые слова:** расширенная реальность, AR - технология, образование, учебный процесс.

**Abstract:** This article examines the topic of Augmented Reality (AR) in education. It describes the benefits of using AR technologies in education and provides specific examples of the implementation of this technology in educational institutions, both worldwide and in Russia. The article emphasizes that the use of AR technology in education can increase the effectiveness of learning, help students better understand the learning material and increase their motivation to learn. This article describes the use of Augmented Reality (AR) technology in education. The article discusses the benefits of using AR technology in education and provides specific examples of the implementation of this technology in educational institutions. The article emphasizes that the use of AR technology in education can enhance learning, help students better understand the learning material and increase their motivation to learn. The article also provides a list of literature on the topic, which may be useful for further study of AR technology in education.

**Keywords:** augmented reality, AR - technology, education, educational process.

Расширенная реальность (AR) - это технология, которая позволяет пользователям увидеть виртуальные объекты в реальном мире через мобильное устройство или другие устройства. В последнее время AR нашла широкое применение в образовании, помогая преподавателям и студентам улучшить учебный процесс и сделать его более интерактивным и привлекательным. В этой

статье мы рассмотрим некоторые примеры использования AR в образовании и как они могут улучшить качество обучения.

Один из самых распространенных способов использования AR в образовании - это создание виртуальных туров и экскурсий. Например, студенты могут использовать мобильные устройства для посещения музеев, исследования исторических мест и других локаций, даже если они находятся на другом конце света. Это позволяет учащимся узнавать о различных культурах и обществах, не покидая своего класса.

AR также может быть использована для создания интерактивных учебных пособий. С помощью AR студенты могут визуализировать и изучать сложные концепции, такие как молекулярная биология или физика, через виртуальные модели. Например, студенты могут использовать мобильные устройства, чтобы увидеть, как работает ДНК или как движется электрон внутри атома. Это помогает студентам лучше понимать сложные концепции и дает им возможность изучать их в более интерактивном формате.

AR также может использоваться для создания виртуальных игр и заданий, которые могут быть использованы в классе. Например, учителя могут создать AR-игру, чтобы помочь студентам изучить новый материал, решать задачи и развивать логическое мышление. Это также может быть полезным для мотивации учащихся и привлечения их внимания к учебному материалу.

AR также может быть использована для создания виртуальных тренажеров и симуляторов. Например, студенты могут использовать AR для тренировки навыков хирургии или пилотирования, где они могут взаимодействовать с виртуальными объектами, чтобы научиться новым навыкам. Это может быть особенно полезным в обучении навыкам, которые могут быть опасными или дорогостоящими при обучении в реальных условиях. Использование AR в таких симуляторах может существенно сократить расходы на обучение и улучшить безопасность при изучении этих навыков.

AR также может быть использована для создания дополнительного контента для учебников и других учебных материалов. Например, студенты могут использовать мобильные устройства для сканирования определенных страниц учебника, чтобы получить доступ к дополнительным видеоурокам или интерактивным урокам, которые помогут им лучше понимать материал. Это позволяет учащимся получать доступ к дополнительному контенту в режиме реального времени, что может значительно улучшить их понимание учебного материала.

AR также может быть использована для создания виртуальных лабораторий и оборудования, что может быть полезно в обучении различным научным дисциплинам. Студенты могут использовать мобильные устройства, чтобы взаимодействовать с виртуальными образцами и экспериментальными установками, что поможет им лучше понимать процессы и явления, которые происходят в научной дисциплине.

Одним из преимуществ использования AR в образовании является то, что она может сделать учебный процесс более интерактивным и увлекательным для студентов. Вместо традиционных методов обучения, которые могут быть скучными и монотонными, AR может предоставить учащимся более интерактивный и практический опыт обучения, что поможет им лучше запомнить и понять учебный материал. Кроме того, AR может помочь учителям адаптировать учебный материал к различным уровням знаний и способностей студентов. Например, учителя могут создать различные уровни сложности виртуальных заданий и игр, что позволит студентам изучать материал на своем уровне и развиваться в соответствии с их способностями.

Однако, необходимо учитывать, что внедрение AR в образовательный процесс требует определенных ресурсов и знаний. Необходимыми компонентами для реализации AR-приложений являются мобильные устройства, программное обеспечение для создания AR-контента, а также квалифицированные специалисты, которые могут создавать и интегрировать AR-технологии в учебный процесс.

Кроме того, необходимо учитывать, что не все предметы и темы могут быть эффективно изучены с помощью AR-технологий. Например, для изучения некоторых дисциплин, таких как математика или языки, может быть необходимо более традиционное обучение.

Тем не менее, современные технологии AR имеют большой потенциал в образовании и могут улучшить качество учебного процесса. Многие учебные заведения уже используют AR-технологии в своих программах обучения, и, вероятно, в будущем, они будут все больше распространяться.

Примером успешной реализации AR-технологий в образовании может служить проект Microsoft HoloLens. Этот проект объединяет AR-технологии и виртуальную реальность для создания пространства, где учащиеся могут взаимодействовать с 3D-моделями объектов и даже создавать свои

собственные модели. Это позволяет учащимся находиться в центре обучения и принимать активное участие в учебном процессе.

Также стоит упомянуть AR-приложение "Anatomy 4D", которое помогает учащимся изучать анатомию. С его помощью учащиеся могут исследовать 3D-модели человеческих органов и систем, визуализировать их в различных режимах и даже изменять масштаб. Приложение помогает учащимся лучше понимать строение тела и функции органов.

Также в Калифорнийском университете в Лос-Анджелесе проводился проект, в рамках которого использовались AR-технологии для обучения химии. С помощью приложения "Elements 4D" учащиеся могли создавать и взаимодействовать с молекулами, изучать их химические свойства и принимать участие в интерактивных заданиях.

В России также проводятся работы по внедрению AR-технологий в образовательный процесс. Например, компания "Лаборатория Касперского" создала AR-приложение "Энциклопедия безопасности", которое помогает учащимся изучать правила безопасного поведения в интернете и защиту от кибер - угроз.

Также в России существует проект "Интеллектуальный диск - Времена года", который использует AR-технологии для обучения детей с нарушениями зрения. С помощью специальных картинок и приложения, дети могут увидеть 3D-изображения сезонов и узнать об их особенностях. Это позволяет детям с нарушениями зрения получить новый опыт восприятия окружающего мира и обогатить свои знания о природе.

Таким образом, AR-технологии имеют широкое применение в образовательном процессе в России. При помощи AR-технологий учащиеся получают возможность более эффективно усваивать учебный материал, углублять свое понимание и повышать мотивацию для изучения. AR-технологии становятся все более доступными и популярными среди образовательных учреждений, и мы можем ожидать дальнейшего развития этого направления в России.

В заключение можно сделать вывод, что использование AR в образовании имеет множество преимуществ и может улучшить качество учебного процесса. AR может помочь учащимся лучше понимать учебный материал, а также помочь им развивать практические навыки в безопасных условиях. Кроме того, AR может сделать учебный процесс более интерактивным и увлекательным, что поможет учащимся лучше запоминать и понимать материал.

#### **Список использованной литературы:**

1.Филатова З.М. Использование AR-технологии в образовании: моьивация к обучению // Современные наукоемкие технологии. – 2020. – № 12-1. – С. 247-251;

2. VR и AR технологии в образовании // portal-vr URL: https://portal-vr.ru/ (дата обращения: 25.02.2023)

3. Augmented Reality in Education: The Future of Learning // metaversevrnow URL: https://metaversevrnow.com/ar/augmented-reality-in-education/ (дата обращения: 25.02.2023).

© Д.А. Забелин, 2023

# **УДК 004.9**

Козлова А.В., Филиал ФГБОУ ВО «НИУ «МЭИ» в г. Смоленске

#### **РАЗВИТИЕ СФЕРЫ ИНФОРМАЦИОННЫХ ТЕХНОЛОГИЙ В РОССИИ**

В настоящее время существует немного отраслей, которые развиваются также активно, как ИТ-отрасль. Сфера информационных технологий подразумевает под собой сферу экономики, использующую современные технологии, новейшие ресурсы для осуществления сбора, хранения и передачи данных, а также для коммуникации. ИТ-отрасль тесно взаимосвязана с информационным обществом, поскольку в данном обществе информационные технологии становятся базовыми [1].

Согласно исследованию РУССОФТ, объем ИТ-рынка в России в 2020 году составлял 2,46 трлн рублей. В 2021 году динамика развития ИТ-отрасли положительная (рынок увеличился на 21%),

несмотря на пандемию COVID-19 [2]. В связи с ситуацией в 2020 году, важность цифровизации существенно возросла, и перестроила многие компании на удаленный формат работы.

На данный момент ИТ-рынок продолжает активно развиваться. Спрос на отечественные информационные технологии увеличился на 300%, относительно 2021 года. В качестве основной проблемы развития ИТ-отрасли в России выступает политическая обстановка и, вследствие, уход иностранных ИТ-компаний и сервисов, а также отток кадров за рубеж. Согласно оценке РАЭК, с февраля по март 2022 года Россию покинули более 70 тыс. специалистов в области информационных технологий, а в настоящее время это количество продолжает увеличиваться [3].

Таким образом, изучив развитие ИТ-отрасли в 2020-2022 годах, можно выделить следующие моменты:

- в 2021 году сфера информационных технологий в России динамично развивалась;

- в связи с политической обстановкой в стране существуют определенные проблемы, препятствующие росту развития.

Поэтому в России сейчас активно занимаются импортозамещением, используют облачные сервисы, а государство оказывает поддержку и вкладывает большие денежные средства в информационную безопасность. Также правительство оказывает поддержку ИТ-отрасли с помощью проекта «Цифровая экономика». В данный проект входят различные налоговые льготы, гранты, отсрочка от армии и многое другое. Благодаря «Цифровой экономике» можно решить важные проблемы в сфере информационных технологий, а именно, нехватку ИТ-специалистов за счет реализации проекта «Развитие кадрового потенциала ИТ-отрасли» и повышение грамотности людей и персонализации образования с помощью проекта «Кадры для цифровой экономики», который направлен на общедоступность данной сферы.

Также в России ведет активную деятельность в сфере информационных технологий Министерство цифрового развития, связи и массовых коммуникаций, осуществляющее реализацию государственной политике в ИТ-отрасли. Основные направления реализации и поддержки отрасли информационных технологий в России:

1) Увеличение инвестиций в проектах по внедрению цифровых технологий и российской электронной промышленности. Министерство помогает реализовывать механизмы заключения лизинговых сделок на льготных условиях, чтобы в дальнейшем внедрять в организации отечественные разработки.

2) Развитие ИТ-отрасли в сложных экономических условиях и помощь в оперативной цифровой трансформации сфер экономики. Министерство предоставляет проектам по цифровой трансформации льготные кредиты с помощью уполномоченных банков. Аккредитованные компании в ИТ-сфере, которые состоят в системообразующей группе организаций, могут получить льготы по кредитам через кредитные организации.

3) Цифровая трансформация различных государственных корпораций. Министерство осуществляет комплекс мер по координации цифровой трансформации компаний с государственным участием и ускоряет данные процессы посредством инструментов поддержки организаций в России для внедрения эффективных подходов в ИТ-сфере.

4) Разработка стратегии развития отрасли информационных технологий. Министерство ставит в приоритет развитие образования в ИТ-сфере, повышение конкурентоспособности юрисдикции в России, поддержку исследований в значимых направлениях ИТ-области для продуктивной работы ИТ-организаций и развитие экспорта ПО и различных ИТ-услуг.

5) Выделение грантов для проектов по разработке и внедрению цифровых решений. Правительство РФ активно участвует в разработке и внедрению российских информационных технологий. В качестве основного условия получения гранта для ИТ-проекта выступает привлечение внебюджетного софинансирования.

6) Акселерация ИТ-проектов, которая направлена на ускоренное развитие отечественных решений в ИТ-отрасли и на масштабирование бизнеса в России с помощью анализа проектов, консультирования, сопровождения и повышения их инвестиционной привлекательности.

7) Предварительная установка программ на конкретные виды технически сложных товаров для реализации импортозамещения программ для пользовательской электроники.

Таким образом, можно сделать вывод о том, что отрасль информационных технологий в России проникает во все сферы жизнедеятельности. Данная отрасль развивается достаточно динамично и прогрессивно, вне зависимости от внешних обстоятельств.

#### **Список использованной литературы:**

1. Палий Д. ИТ-отрасль в России: текущие изменения и прогнозы [Электронный ресурс] // Молодой ученый. 2022. № 26(421). С. 185-188. URL: https://moluch.ru/archive/421/93740/ (дата обращения: 13.04.2022).

2. ИТ-рынок ИТ-рынку рознь // РУССОФТ. URL: https://russoft.org/en/news/it-rynok-it-rynkurozn/ (дата обращения: 14.04.2023).

3. РАЭК спрогнозировала отъезд до 100 тыс. ИТ-специалистов в апреле // RBC. URL: https://www.rbc.ru/politic s/22/03/2022/6239c48b9a7947da733b01fd (дата обращения: 19.04.2023).

А.В. Козлова, 2023

# **УДК 311**

Корчевская О.В., Бобровский В.Е.,

Сибирский государственный университет науки и технологий имени академика М.Ф. Решетнева, г. Красноярск

# **ОБРАЗОВАТЕЛЬНАЯ МИГРАЦИЯ В РОССИЙСКОЙ ФЕДЕРАЦИИ**

Актуальность настоящего исследования обусловлена возрастающей интернационализацией различных сфер человеческой деятельности, связанной, в том числе, с миграционными потоками и проанализирована с использованием статистических данных [1, 2].

Подавляющее большинство людей в современном мире продолжают жить в странах, в которых они родились – только один из 30 являются мигрантами. Изучение масштабности изменения миграционных потоков, новых тенденций помогает понять изменяющийся мир и планировать будущее.

По текущим глобальным оценкам Международной организация по миграции (МОМ), в 2020 году в мире насчитывалось около 281 миллиона международных мигрантов, что составляет 3,6 % населения планеты.

«Неподвижность» населения, связанная с Covid19 и повлекшая за собой закрытие рабочих мест, ограничения на внутренние и международные перемещения, переход на дистанционные технологии обучения и удаленную работу, можно назвать как «великий разрушитель» миграции [1]. Различные страны по всему миру ввели как целевые, так и общие рекомендации / ограничения в отношениях передвижения. Однако, хотя во всех странах мира через год после объявления Всемирной организацией здравоохранения пандемии 10 марта 2020 года какие-либо ограничения на международные поездки оставались в силе, внутренние ограничения со временем ослабли.

Европа и Азия приняли, соответственно, 87 и 86 миллионов международных мигрантов, что составляет 61 % общего числа международных мигрантов в мире.

Подавляющее большинство людей не мигрируют через границы (международными мигрантами является лишь небольшая доля населения мира в целом, около 3,6 %), гораздо большее число людей мигрирует внутри страны. Как отмечено в докладах ОМО, увеличение числа международных мигрантов было очевидно с течением времени – как численно, так и пропорционально, причем более быстрыми темпами, чем ожидалось ранее, и на уровне стран существуют значительные различия.

Международная миграция неоднородна по всему миру, а определяется социальноэкономическими, географическими, демографическими, политическими и другими факторами, что приводит к построению различных моделей миграции – например, «миграционные коридоры».

Миграционные коридоры представляют собой совокупность миграционных перемещений с течением времени и дают представление о том, как эволюционировали миграционные модели в население иностранного происхождения в конкретных странах / регионах. Исходя из анализа коридоров Российской Федерации, следует выделить коридоры из Украины, Казахстана, Германии, Узбекистана, Белоруссии.

Более 40 % всех международных мигрантов во всем мире в 20220 году родились в Азии (115 миллионов), на втором месте – Мексика, а Российская Федерация была третьей.

Население России увеличивается за счет миграции с середины 1970-х годов, когда потоки мигрантов из РСФСР в другие союзные республики СССР стали по объему меньше, чем обратные миграционные потоки, за счет, в основном, возвращения в Россию русскоязычного населения. После распада СССР сальдо международной миграции России резко увеличилось, достигнув наибольшей величины в середине 1990-х годов (846 тысячи человек, или 5,7% в 1994 году, после чего интенсивность международного миграционного обмена, а в результате и миграционного прироста, быстро снижалась). В середине 2000-х годов отмечалась относительная стабилизация показателя на уровне 0,3-0,5%, которая в конце десятилетия сменилась ростом, а затем стабилизацией на более высоком уровне и очередным снижением.

Одним из современных направлений международных миграционных процессов является академическая и образовательная мобильность, которые являются одним из разновидностей интеллектуальной миграции [3]. Академическая миграция представляет собой перемещение студентов и преподавателей высших учебных заведений на определенный период времени в другое образовательное или научное заведение в пределах или за пределами своей страны в целях обучения или преподавания [4, 5]. Такая разновидность предполагает образовательную и научную миграцию.

К числу международных образовательных мигрантов относятся школьники, студенты, аспиранты, доктора и прочие, которые обучаются в высших учебных заведениях в целях получения образования, повышения квалификации. Данная диаспора состоит из потенциальных ученых. В таком случае ученая миграция предполагает миграцию уже состоявшихся ученых.

Образовательная мобильность, в том числе виртуальная, является важным инструментом достижения геополитических и экономических целей, как в долгосрочной, так и в краткосрочной перспективе. Однако она воспринимается неоднозначно: с одной стороны – с позиций экономическополитической целесообразности; с другой – как следствие глобализации, трансформирующей архитектуру высшего образования, причем российский научный дискурс большей частью сосредоточен на негативных тенденциях данного процесса [6].

Показатели численности мигрантов РФ по годам на основе статистических данных [2] приведена на рис. 1 – 4.

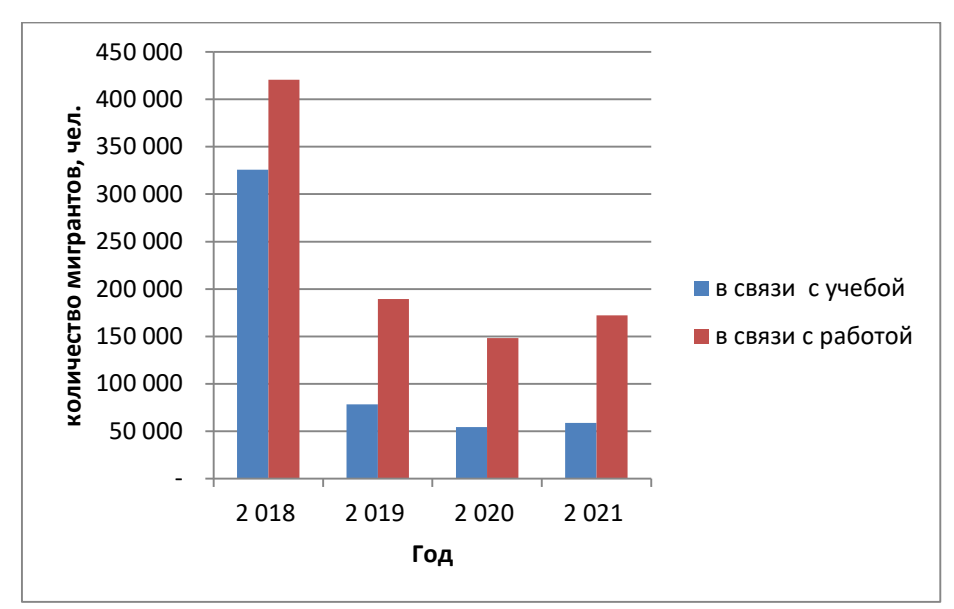

Рисунок 1 – Распределение мигрантов в возрасте 14 лет и старше по основным причинам смена жительства в Российской Федерации по годам

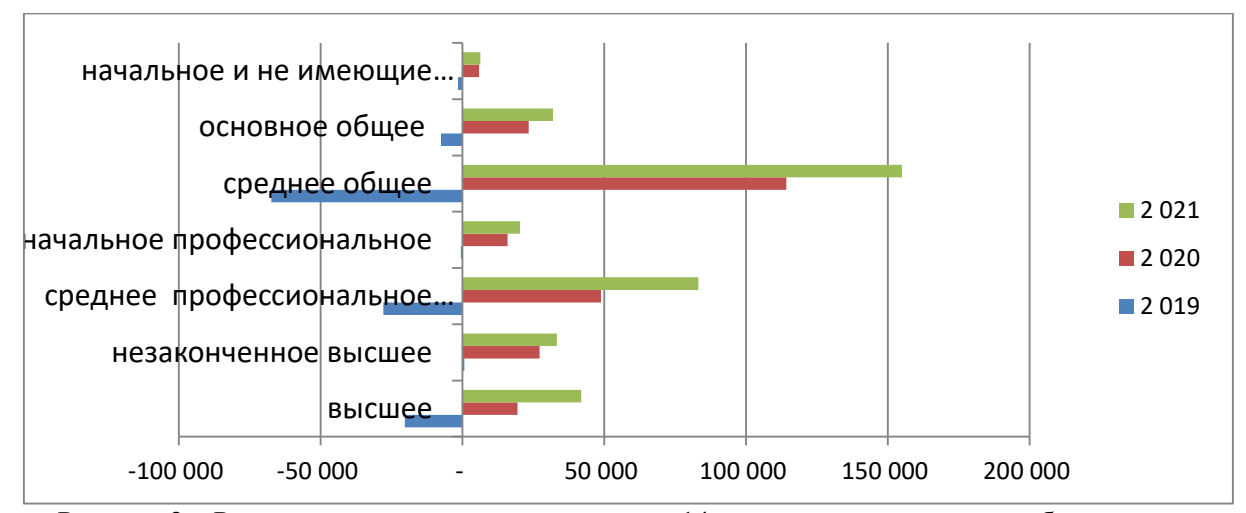

Рисунок 2 – Распределение мигрантов в возрасте 14 лет и старше по уровню образования в Российской Федерации по годам

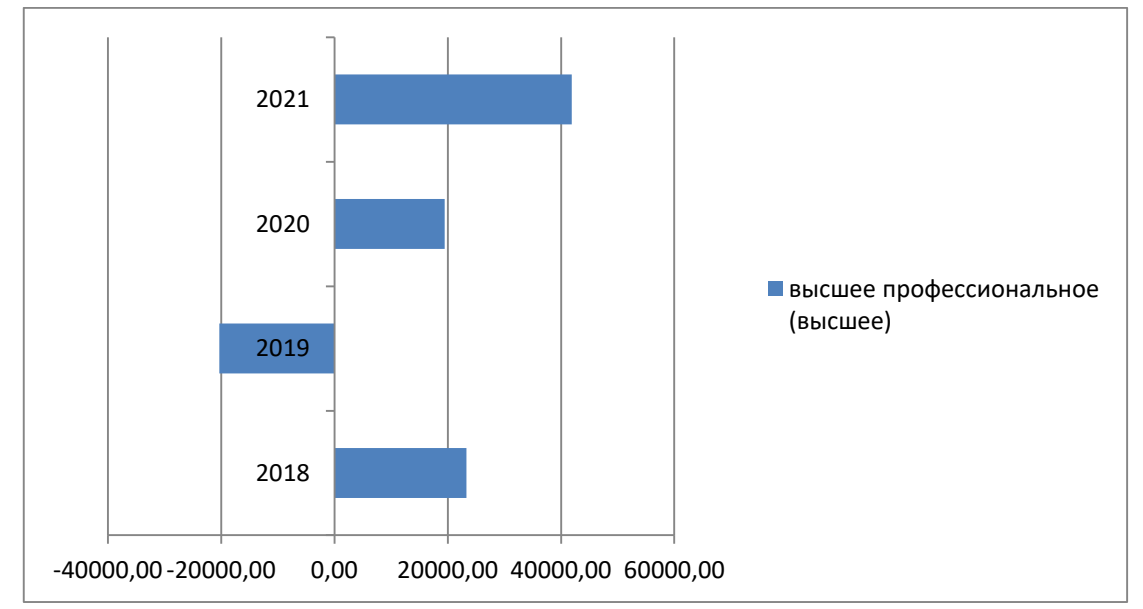

Рисунок 3– Распределение мигрантов с высшим образованием в Российской Федерации по годам

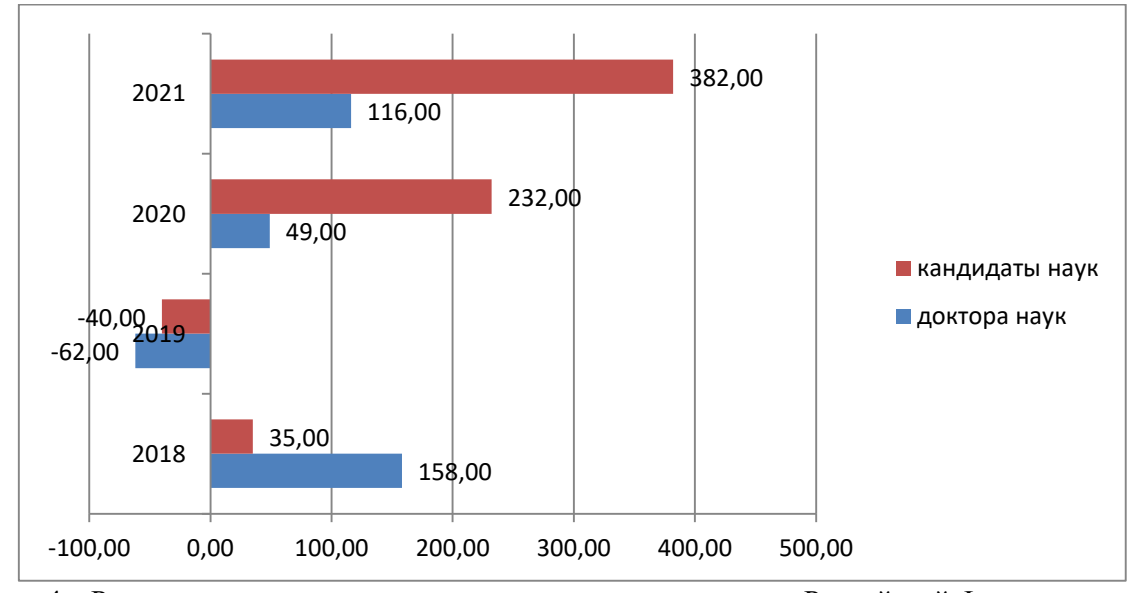

Рисунок 4 – Распределение мигрантов кандидатов и докторов наук в Российской Федерации по годам

Таким образом, не смотря на спад показателей в 2019 году, связанных с образовательной мобильностью мигрантов Российской Федерации в 2020 и 2021 г.г. наблюдается тенденция к увеличению мигрантов с высшим и средним образованием, имеющим ученую степень.

Масштабная образовательная мобильность в РФ является результатом глобализации экономики и образования, что способствует повышению мобильности населения в поисках хороших возможностей получения качественного образования и высококвалифицированной работы и является неизбежной тенденцией, которая продолжает повышаться.

#### **Список использованной литературы:**

1. World Migration Report 2022. URL: https:// worldmigrationreport.iom.int /wmr-2022-interactive (дата обращения: 17.04.2023).

2. Численность и миграция населения Российской Федерации. URL: <https://rosstat.gov.ru/compendium/document/13283> (дата обращения: 17.04.2023).

3. Хайянь В. Международная академическая миграция: история и тенденции // Историческая и социально-образовательная мысль. – 2018. – T. 10, №2/2. – С. 58 – 66.

4. International Migration Journal. URL: https://www.iom.int/international-migration-journal (дата обращения: 17.04.2023).

5. Корягина И. А, Королев В. Г. Академическая мобильность в меняющемся мире: российский опыт // Вопросы управления. – 2019. – № 2 (38). – С. 170-181.

6. Ковба Д. М., Грибовод Е. Г. Международная академическая мобильность сквозь призму теории «мягкой силы» // Образование и наука. – 2019. –Т. 21, № 10. – С. 9 – 31.

© О.В. Корчевская, В.Е. Бобровский, 2023

# **УДК 004.9**

Коршиков С.В.,

Новосибирский государственный университет экономики и управления «НИНХ», г. Новосибирск

# **ИНФОРМАЦИОННЫЕ ТЕХНОЛОГИИ ДЛЯ ОРГАНИЗАЦИИ ПИТАНИЯ ДЕТЕЙ В ДОШКОЛЬНЫХ И ШКОЛЬНЫХ УЧРЕЖДЕНИЯХ**

Характерной чертой нашего времени являются интенсивно развивающиеся процессы информатизации практически во всех сферах человеческой деятельности, в том числе, в организации питания детей [1, c. 3]. Питание – один из важнейших факторов, определяющих здоровье населения. На сегодня, продолжает расти число алиментарно-зависимых заболеваний у школьников, напрямую связанных с нарушением рационального питания [2, с. 9].

Современные информационные технологии (ИТ) – группа методов, производственных процессов и программно-технических средств, объединенных в технологическую цепочку, обеспечивающую сбор, регистрацию, обработку, накопление, хранение, отображение, поиск, анализ, защиту и распространение информации [3, с. 13].

ИТ будут стремительно эволюционировать и дальше, приобретая все большую значимость как важнейший инструмент научно-технического и социально-экономического развития общества [4, с. 463]. Существует множество способов, когда ИТ могут помочь в организации питания детей в образовательных учреждениях:

1) онлайн-обучение детей правильному питанию через образовательные программы. Дошкольные и школьные учреждения могут использовать программы или приложения для обучения детей здоровому питанию. Такие программы могут помочь детям понять, какие продукты питания являются полезными для их здоровья и как поддерживать здоровый образ жизни, могут предоставить пищевые рекомендации и правила гигиены при приеме пищи. Это может направить детей на формирование здоровых привычек и развитие правильного отношения к питанию. Одной из таких программ можно рассмотреть ПС «Основы здорового питания» – рисунок 1 [5].

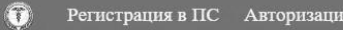

Регистрация в ПС "Основы здорового питания"

\* - поля обязательные для заполнения

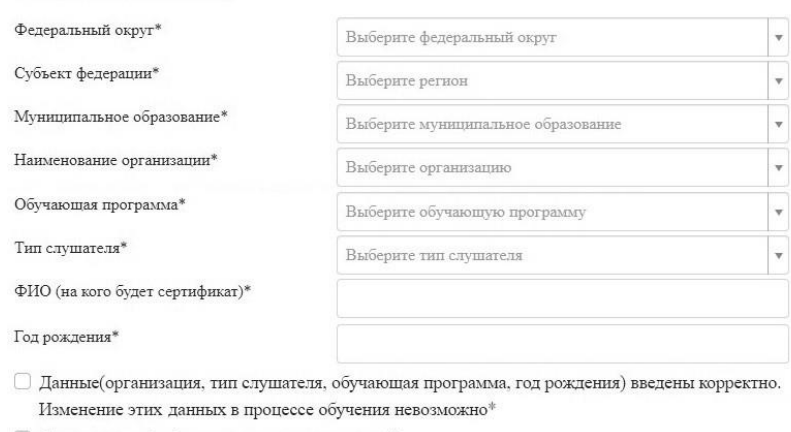

○ Согласие на обработку персональных данных\*

Зарегистрироваться Рисунок 1 – Форма регистрации в ПС «Основы здорового питания»

Данная программа разработана ФБУН «Новосибирский НИИ гигиены» Роспотребнадзора. Плюсом программы можно считать наличие веселых роликов, адресованные самым юным зрителям и в доступной игровой форме, представляются основные правила здорового рациона для детей [6]. В результате освоения данной образовательной программы, у обучающихся будут сформированы необходимые навыки и умения, обеспечивающие осознанную потребность в здоровом питании, как основном элементе здорового образа жизни, составления рационального режима дня и рациона здорового питания. В конце обучения пользователю предоставляется электронный именной сертификат.

2) Мобильные приложения. Их можно использовать для отслеживания питания детей и обмена информацией с родителями. Это может помочь ответственным за питание специалистам уведомлять родителей о меню на неделю вперед, а также сообщать о любых корректировках.

3) Онлайн-заказ блюд родителями. Учреждения могут предоставить возможность родителям заказывать блюда для своих детей онлайн. Это особенно полезно для детей с пищевой аллергией или сахарным диабетом, так как родители могут указать индивидуальные потребности своих детей при заказе.

4) Системы организации питания. Существуют программные средства, которые направлены на поддержку питания в образовательных учреждениях. Одними из них выступают: «ЕГ11» и ПС «Мониторинг питания и здоровья».

ЕГ 11 является платным интернет-сервисом, который позволяет произвести расчёт менютребования, автоматизацию отчетности, формирование табеля посещаемости, интеграцию с 1С бухгалтерией, учёт сезонных норм отходов и ряд других функций [7].

ПС «Мониторинг питания и здоровья» представляет собой бесплатное решение для организации питания в учреждениях [8]. Содержит массивный функционал по построению отчетов, составлению стандартного меню и для детей с особенностями питания, разработанные ФБУН «Новосибирский НИИ гигиены» Роспотребнадзора типовые меню, которые возможно просмотреть и применить для своей организации с последующей корректировкой или без нее. Форма регистрации в программе представлена на рисунке 2.

Регистрация в программном средстве "Мониторинг питания и здоровья"

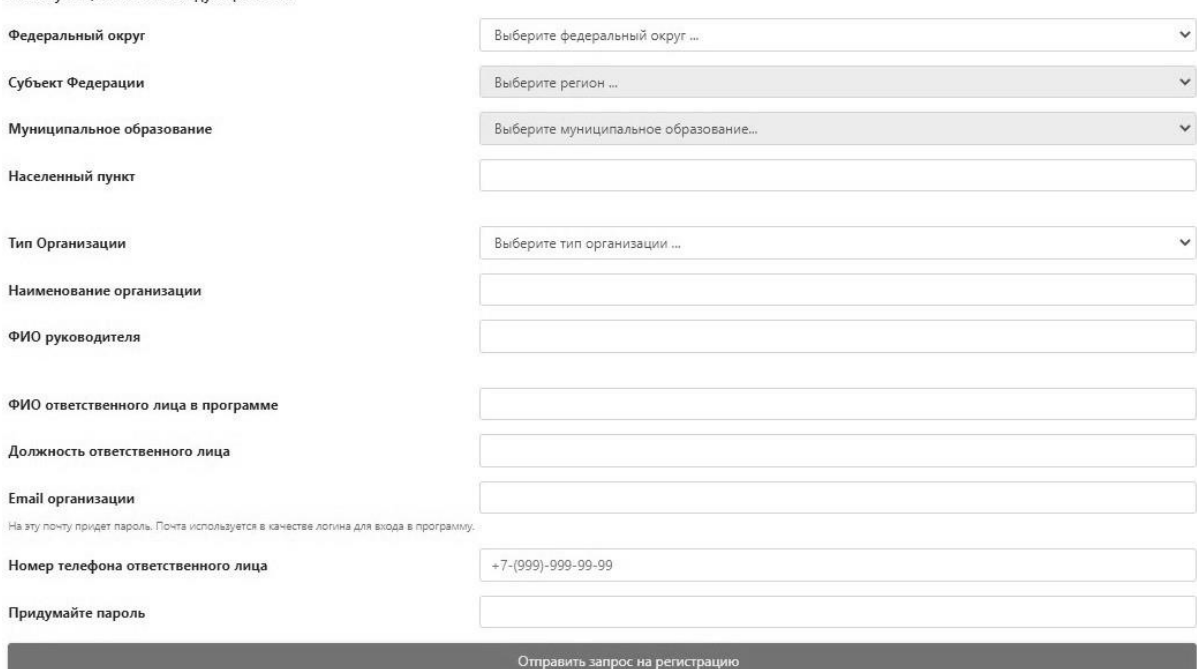

Рисунок 2 – Форма регистрации в ПС «Мониторинг питания и здоровья»

5) Программный анализ пищевых предпочтений. Данный анализ направлен на выявление и определение продуктов, которые пользуются наименьшей и наибольшей популярностью среди детей. Полученный массив данных можно использовать для улучшения меню, для разработки более вкусного, здорового и сбалансированного питания, уменьшения количества пищевых отходов.

6) Онлайн-заказ продуктов. Учреждения могут использовать онлайн-системы заказа продуктов, чтобы сэкономить время и снизить ошибки в заказах. Онлайн-заказы могут автоматически передаваться поставщикам продуктов, а также могут использоваться для контроля качества и цен.

7) Безналичная оплата. Учреждения могут предоставить возможность родителям и детям оплачивать питание посредством безналичной оплаты и онлайн-платежами. Можно использовать карты, приложения на смартфоне и другие электронные методы оплаты. Тогда, перед приемом пищи, дети в школе не будут держать в руках наличные деньги и передавать их в качестве оплаты питания кассиру. Данные платежи позволят экономить время (поиск необходимой суммы и сдачи) и минимизировать количество передаваемых микробов на наличных денежных средствах.

8) Системы уведомлений. Дошкольные и школьные учреждения могут использовать системы уведомлений для информирования родителей о питании своих детей, например, о продукте, который может вызвать аллергическую реакцию, или об изменении меню. Тогда все родители будут проинформированы своевременно и произведут соответствующие адаптации в питании.

9) Сервисы для взаимодействия с родителями. Учреждения могут использовать электронную почту, социальные сети и другие онлайн-каналы для взаимодействия с родителями и предоставления им информации о питании и здоровье детей.

10) Управление складом. Школы могут использовать системы управления складом для контроля за запасами продуктов питания и ингредиентов, для контроля срока годности продуктов. Это поможет убедиться в наличии продуктов для приготовления соответствующих блюд и своевременном заказе дополнительных продуктов.

11) Система отзывов и оценок. Можно использовать систему отзывов и оценок, чтобы получить обратную связь от детей и их родителей о качестве питания и предоставляемых услугах. Данный процесс позволит увидеть удовлетворенность питанием.

В целом, ИТ могут значительно улучшить организацию питания детей в образовательных учреждениях, особенно тех детей, у которых есть важные пищевые потребности. Можно использовать программы для учета калорийности и питательности продуктов, контролировать потребление пищи с высоким содержанием сахара, жира и соли, внедрить управление аллергенами и протоколами контроля за безопасностью пищи. Это поможет убедиться в том, что дети получают достаточное количество питательных веществ и избегают вредных продуктов.

ИТ повышают эффективность и надежность процесса питания, улучшают качество и разнообразие меню, а также, на основе анализа данных, могут обеспечить не только здоровое, но и вкусное питание, помочь детям формировать здоровые пищевые привычки.

# **Список использованной литературы:**

1. Громов Ю.Ю., Дидрих И.В., Иванова О.Г., Ивановский М.А., Однолько В.Г. Информационные технологии: учебник – Тамбов: ФГБОУ ВПО «ТГТУ», 2015.

2. Кучма В.Р., Рапопорт И.К., Горелова Ж.Ю. Концепция мониторинга состояния здоровья учащихся в ходе реализации экспериментальных проектов по совершенствованию организации питания в школах // Здоровье населения и среда обитания. – 2008. – №7.

3. Серебрякова Н.Г., Сапун О.Л., Фурунжиев Р.И. Основы информационных технологий: пособие – Минск: БГАТУ, 2015.

4. Хлебников А.А. Информационные технологии: учебник – КНОРУС, 2016.

5. Программное средство «Основы здорового питания» // Регистрация в ПС [сайт]. URL: <https://edu.demography.site/site/signup> (дата обращения: 10.04.2023).

6. Официальный сайт Роспотребнадзора по Тюменской области // Роспотребнадзор [сайт]. URL:<https://72.rospotrebnadzor.ru/content/465/108619/> (дата обращения: 14.04.2023).

7. Официальный сайт интернет-сервиса ЕГ11 // Главная страница [сайт]. URL:<https://eg11.ru/> (дата обращения: 14.04.2023).

8. Программное средство «Мониторинг питания и здоровья» // Регистрация в ПС [сайт]. URL: <https://demography.site/site/signup-nutrition> (дата обращения: 14.04.2023).

© С.В. Коршиков, 2023

# **УДК 004.9**

Коршиков С.В.,

Новосибирский государственный университет экономики и управления «НИНХ», г. Новосибирск

# **ФУНКЦИОНАЛ ИНФОРМАЦИОННОЙ СИСТЕМЫ «МОНИТОРИНГ ПИТАНИЯ И ЗДОРОВЬЯ» ДЛЯ РАЗРАБОТКИ МЕНЮ ДЛЯ ДЕТЕЙ С САХАРНЫМ ДИАБЕТОМ И ПИЩЕВОЙ АЛЛЕРГИЕЙ**

По данным ВОЗ на 2022 г., 422 млн. человек в мире страдают сахарным диабетом (СД), проявления пищевой аллергии (ПА) встречаются, в среднем, у 2,5% населения. При этом, проблема наиболее актуальна среди детей – распространенность пищевой сенсибилизации среди них составляет 17,3% [1]. СД и детская аллергия на пищевые продукты являются актуальной и основной проблемой здравоохранения во всем мире. Поэтому, важным вопросом является проработка меню для детей с особенностями питания.

Большинство существующих IT-решений России в области организации питания, преимущественно, характеризуются более узкой специализацией. В основном, они направлены на ведение складского учёта продуктов, расчёт себестоимости блюд и стоимости рациона, контроль поставщиков, на срок годности оставшихся продуктов, расчёт калорийности. В них отсутствует профильный функционал для удобного, быстрого и правильного подбора продуктов и меню для питания детей с СД и ПА.

Для решения проблемы анализа меню на соответствие для детей с данными заболеваниями в дошкольных и школьных учреждениях, предлагается информационная система «Мониторинг питания и здоровья», частью функционала которой, являются профильные модули по организации питания и адаптации основного меню. В данную систему добавлены блюда (по технологическим картам, утвержденным сборникам), разложенные на продукты, граммы и пищевую ценность.

Развитие науки и технологий в области питания населения направляет усилия на сохранение здоровья и увеличение продолжительности жизни, ставит новые вопросы и задачи по разработке и внедрению технологий будущего [2, с. 73]. С приходом информационных технологий изменилась не только наша бытовая жизнь, но и профессиональная действительность, и пищевой сектор является одним из ярких примеров [3, с. 59]. Информационные технологии открывают уникальные возможности для развития пищевой промышленности [4, с. 80].

В информационной системе «Мониторинг питания и здоровья», в разделе «Проверка меню на аллергены» пользователю необходимо выбрать цикличное меню, неделю анализа (первую, вторую или все недели) и аллергены, на содержание которых будет проверено меню – рисунок 1.

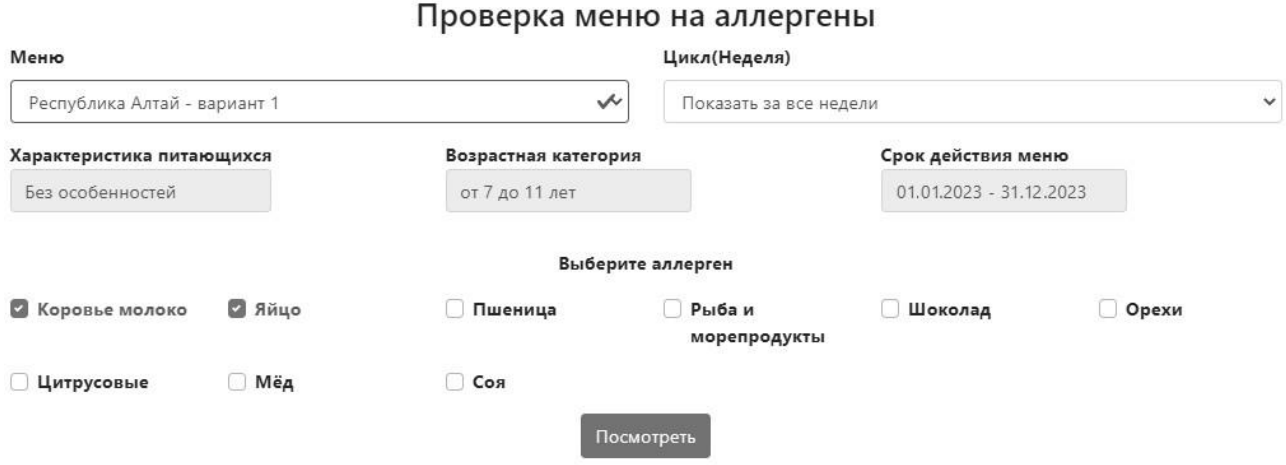

Рисунок 1 – Модуль «Проверка меню на аллергены»

При анализе меню, блюда, которые содержат в себе аллергены, выделяются красным цветом, и программа предлагает пользователю подобрать замену для данных блюд – рисунок 2. Завтрак

| № рецептуры  | Название блюда               |     |      |            |      |       | Выход Белки Жиры Углеводы Эн. ценность Содержание аллергена | Поиск аналогов     |
|--------------|------------------------------|-----|------|------------|------|-------|-------------------------------------------------------------|--------------------|
| $54 - 21k$   | Каша вязкая молочная ячневая | 100 | 3.6  | 4.7        | 17   | 124.5 | Коровье молоко                                              | Посмотреть аналоги |
| $54 - 17$    | Запеканка из творога         | 75  | 14.8 | 5.3        | 10.8 | 150.6 | Коровье молоко,<br>Яйцо                                     | Посмотреть аналоги |
| $54-2rH$     | Чай с сахаром                | 200 | 0.2  | $\Omega$   | 6.4  | 26.8  | ×.                                                          |                    |
| Пром.        | Хлеб ржаной                  | 25  | 1.7  | 0.3        | 8.4  | 42.7  | $\blacksquare$                                              |                    |
| Пром.        | Мандарин                     | 100 | 0.8  | 0.2        | 7.5  | 35    | $\overline{\phantom{a}}$                                    |                    |
| Пром.        | Джем из абрикосов            | 10  | 0.1  | $^{\circ}$ | 7.2  | 29    | $\sim$                                                      |                    |
| Пром.        | Хлеб пшеничный               | 45  | 3.4  | 0.4        | 22.1 | 105.5 | ٠                                                           |                    |
| Обед         |                              |     |      |            |      |       |                                                             |                    |
| № рецептуры  | Название блюда               |     |      |            |      |       | Выход Белки Жиры Углеводы Эн. ценность Содержание аллергена | Поиск аналогов     |
| $54 - 33$    | Помидор в нарезке            | 60  | 0.7  | 0.1        | 2.3  | 12.8  | $\overline{\phantom{a}}$                                    |                    |
| $54-8c$      | Суп гороховый                | 200 | 6.7  | 4.6        | 16.3 | 133.1 |                                                             |                    |
|              |                              |     |      |            |      |       | ÷                                                           |                    |
| $54-10r$     | Картофель отварной в молоке  | 150 | 4.5  | 5.5        | 26.5 | 173.7 | Коровье молоко                                              | Посмотреть аналоги |
| $54 - 23M$   | Биточек из курицы            | 75  | 14.3 | 3.2        | 10   | 126.5 | Коровье молоко                                              | Посмотреть аналоги |
| $54 - 2covc$ | Соус белый основной          | 20  | 0.5  | 0.8        | 0.9  | 12.5  | Коровье молоко                                              |                    |
| $54-1xH$     | Компот из смеси сухофруктов  | 200 | 0.5  | $\Omega$   | 19.8 | 81    | $\sim$                                                      |                    |
| Пром.        | Хлеб пшеничный               | 60  | 4.6  | 0.5        | 29.5 | 140.6 | $\sim$                                                      | Посмотреть аналоги |

Рисунок 2 – Результат проверки меню на аллергены

По кнопке «Посмотреть аналоги», можно заменить блюдо в цикличном меню – рисунок 3.

Алерген: Коровье молоко Алерген: Яйцо Подобрать аналоги к блюду: Запеканка из творога Категория блюда: Блюда из яиц и творога

| Nº            | Сборник         | Номер рецептуры | Блюдо                                                                       | Заменить<br>Заменить |
|---------------|-----------------|-----------------|-----------------------------------------------------------------------------|----------------------|
|               | Для 1-4 классов | $54 - 18r$      | Макароны безглютеновые отварные                                             |                      |
| $\mathcal{P}$ | Для 1-4 классов | $54 - 13r$      | Фасоль отварная                                                             | Заменить             |
| 3             |                 |                 | Для 1-4 классов 54-19г - для детей с целиакией Капуста белокочанная тушеная | Заменить             |
| 4             | Для 1-4 классов | $54 - 21r$      | Горошница                                                                   | Заменить             |
| 5             | Для 1-4 классов | $54 - 26r$      | Рис с овощами                                                               | Заменить             |
| 6             | Для 1-4 классов | $54 - 27r$      | Рис припущенный с томатом                                                   | Заменить             |
|               | Для 1-4 классов | 54-26r          | Капуста тушеная с ламинарией                                                | Заменить             |

Рисунок 3 – Поиск блюд под замену без указанных аллергенов

В разделе «Проверка меню на хлебные единицы» предлагается выбрать необходимое меню, которое можно посмотреть как за все недели цикла, так и отдельно по каждой неделе – рисунок 4.

# Проверка меню на хлебные единицы

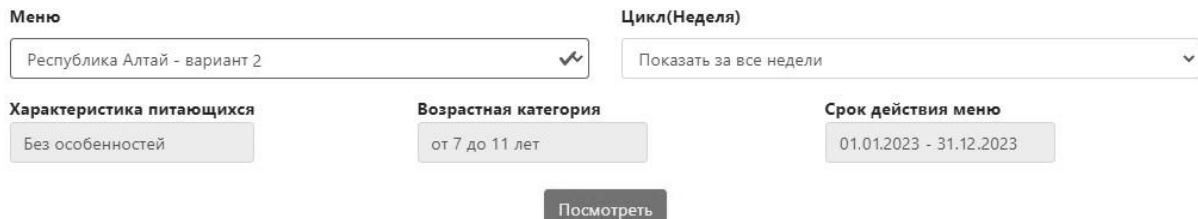

Рисунок 4 – Модуль «Проверка меню на хлебные единицы»

При построении отчета, пользователь видит расчет хлебных единиц (ХЕ) по каждому блюду в отдельности, в сумме за прием пищи и рекомендуемую величину ХЕ для детей данной возрастной категории.

Если количество ХЕ превышает норматив, то блок помечается красным цветом. Пользователю необходимо выявить наибольший источник ХЕ, нажать на кнопку «Поиск замены» и далее произвести замену кнопкой «Заменить» – рисунок 5,6.

Понедельник

Завтрак Выход Белки Жиры Углеводы Эн. ценность Значение в ХЕ № рецептуры Название блюда Поиск аналогов 37.6  $54 - 24k$ 200 8.3  $10.1$ 274.9 Каша жидкая молочная пшенная  $3.1$ .<br>риск заме 54-2<sub>FH</sub> 200  $0.2$  $\overline{0}$  $6,4$ 26.8 Чай с сахаром  $0.5$  $45^{\circ}$  $34$  $0.4$  $22.1$ 105.5  $1.8$ Пром. Хлеб пшеницный  $30$  $\overline{c}$  $0.4\,$ 11.9 58.7  $\mathbf{1}$ Пром. Хлеб ржано-пшеничный Пром. Мандарин 120  $\mathbf{1}$  $0.2$  $\overline{9}$ 42  $0.8$ 595 14.9  $11.1$ 87 507.9  $7.25$ Итого за Завтрак Рекомендуемая величина за Завтрак 18.2  $18.2$ 72.9 528.8  $\overline{4}$ Рекомендуемая величина за день 81  $_{\rm 81}$ 324 2350 16

Рисунок 5 – Адаптация меню для детей с СД

×

Подобрать аналоги к блюду: Каша жидкая молочная пшенная

Категория блюда: Блюда из круп - каши

Аналоги блюд из сборника рецептур: Пособие. Сборник рецептур блюд и типовых меню для

организации питания обучающихся 1-4-х классов общеобразовательных организаций / Москва, 2022 г.

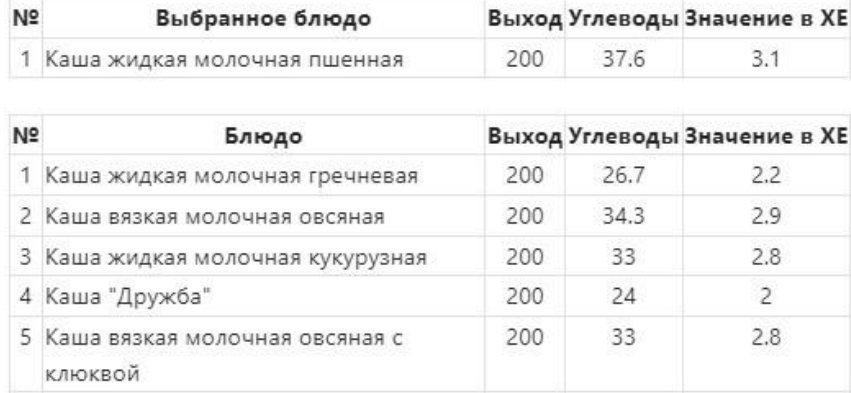

Рисунок 6 – Поиск блюд с пониженным значением углеводов

Адаптация текущего меню является решением при наличии детей, которым требуется исключение или замена определенных продуктов. Она позволяет минимизировать временной ресурс на разработку нового меню, ошибки человеческого фактора при переносе, замене продуктов.

Благодаря профильному функционалу в системе «Мониторинг питания и здоровья» для данных детей не нужно строить новое меню, можно на базе основного сделать замены, чтобы новое полностью соответствовало. Для этого, необходимо сделать копию основного меню, которую можно адаптировать для детей с СД и ПА. Проверка нового меню на аллергены выполняется выбором аллергена: коровье молоко, яйцо, пшеница, рыба, шоколад, орехи, цитрусовые, мёд, соя. При его (их) обнаружении, блюдо удаляется и добавляется аналог, рекомендуемый ИС.

Проверка на соответствие для детей с СД происходит через анализ меню на хлебные единицы (ХЕ) – условная мера для упрощения расчёта разового употребления углеводов. 1 ХЕ принимается за 10 гр. чистых углеводов или 12 гр. с учетом пищевых волокон. В результате, рассчитываются ХЕ по каждому блюду по отдельности и в сумме за прием пищи. При превышении норматива, алгоритм действий состоит в поиске блюда, в котором выявлено максимальное количество ХЕ и оно заменяется, путем выбора другого блюда, дающее меньше ХЕ. Если после замены данного блюда меню проходит проверку, т.е. соответствует, то оно остается в данном виде, если нет, алгоритм повторяется.

Персонал дошкольных и школьных образовательных учреждений должен быть обученным и знать, как обращаться с детьми, у которых есть особые пищевые потребности. Это включает в себя знание о пищевых аллергенах, умение работать с профильными устройствами, программами, а также иметь знания о правильном приготовлении и подаче блюд для детей с особыми потребностями.

Информационные технологии могут значительно упростить организацию питания детей с СД и ПА в дошкольных и школьных образовательных учреждениях, сделать ее более эффективной и безопасной, повысить эффективность и точность анализа больших данных, а также обеспечить своевременную и эффективную помощь при необходимости. Однако, необходимо помнить, что технологии не заменят тесного сотрудничества между родителями, организованным персоналом и врачами в организации питания детей с особыми пищевыми потребностями.

#### **Список использованной литературы:**

1. Диабет, аллергия // ВОЗ [сайт]. URL: [https://www.who.int/ru/news-room/fact](https://www.who.int/ru/news-room/fact-sheets/detail/diabetes)[sheets/detail/diabetes](https://www.who.int/ru/news-room/fact-sheets/detail/diabetes) (дата обращения: 16.02.2023).

2. Валеева Э.Р., Степанова Н.В., Абдуллин Д.Д., Басыйров А.М. Современные информационные технологии в формировании здорового образа жизни населения // Медикофармацевтический журнал Пульс. 2022. Т. 24, № 2.

3. Аникеева Н.В. Мониторинг цифровых систем в пищевой промышленности на материалах Волгоградской области // Пищевая промышленность. – 2018. – № 4.

4. Коноваленко Л.Ю., Мишуров Н.П., Голубев И.Г., Никитина М.А., Бредихин С.А. Цифровая трансформация пищевой и перерабатывающей промышленности: аналит. обзор. – М.: ФГБНУ «Росинформагротех», 2020.

© С.В. Коршиков, 2023

# **УДК 004.451.5**

Улыбин В.С., Чиганова Н.В., Уфимский государственный нефтяной технический университет г. Уфа, Республика Башкортостан

# **ПРОЕКТИРОВАНИЕ ИНФОРМАЦИОННОЙ СИСТЕМЫ УПРАВЛЕНИЯ БАЗАМИ ДАННЫХ НА ПРИМЕРЕ ООО «ЭКОЛАЙН» РЕСПУБЛИКИ БАШКОРТОСТАН**

В условиях 21 века информационные системы управления стали самыми востребованными в крупных компаниях, организациях и на предприятиях. В связи с этим, IT-cпециалисты активно участвуют в разработке MIS (Management Information System) – информационной системы управления предприятием. В данной статье мы представим процесс проектирования базы данных SQLlite для оптимизации производственного процесса по изготовлению резиновых смесей в ООО «Эколайн» г. Мелеуз Республики Башкортостан.

В качестве СУБД (системы управления базами данных) использована одна из самых распространенных – SQLite. Это система управления реляционными базами данных с открытым исходным кодом, которая работает как сервер, предоставляющий очень быстрый и надежный SQLite (Язык структурированных запросов), многопоточный, многопользовательский доступ к номеру баз данных. Впервые он был разработан шведской компанией SQLite АВ, а теперь он принадлежит корпорации Oracle. SQLite сделан доступным как в лицензии с открытым исходным кодом, так и в коммерческой лицензии.

SQLite имеет определенный протокол связи, который используется для аутентификации, запросов и управления сервером с использованием подмножества стандартных команд языка структурированных запросов (SQL). Большим плюсом данной системы является гибкость ее работы. На хостинге есть возможность воспользоваться phpMyAdmin – это бесплатный программный инструмент, написанный на РНР и предназначенный для администрирования SQLite через Интернет [2, с. 24]. phpMyAdmin поддерживает широкий спектр операций на SQLite и MariaDB. Часто используемые операции (управление базами данных, таблицами, столбцами, отношениями, индексами, пользователями, разрешениями и т.д.) могут выполняться через пользовательский интерфейс, при этом по-прежнему можно напрямую выполнять любые операторы SQL. Далее необходимо выбрать среду разработки для написания. Важно, чтобы среда разработки поддерживала все языки программирования, которые мы выбрали. В данном случае был выбран редактор Notepad++. Это текстовый редактор и редактор исходного кода для использования с Microsoft Windows. Он поддерживает редактирование с вкладками, что позволяет работать с несколькими открытыми файлами в одном окне. Название проекта происходит от оператора приращения Си. Данный редактор поддерживает HTML, CSS, JavaScript, РНР, SQL, а также различные расширения, которые ускоряют разработку программного продукта [1, с. 19].

Грамотно построенная БД позволит безопасно хранить данные, обрабатывать и отвечать на запросы. От правильности проектирования зависит и скорость взаимодействия между самой базой данных и клиентской частью. База данных должна раскрывать и описывать все субъекты и процессы, происходящие в данной информационной системе. Информационная система должна отображать стадии выполнения проектов и инженеров, которые работают над ними. Рассмотрим разрабатываемую информационную систему более подробно. Основным элементом в системе будет являться проект. Разработка представлена в таблицах 1-13.

Поле id – это первичный ключ, идентификатор навески, RFID – обозначает идентификацию объектов проекта. NULL – это ограничение, чтобы столбец принимал нулевое значение. NOT NULL – это ограничение применяет поле, чтобы всегда содержать значение. Далее идут внешние ключи: orderid ссылается на номер заказа, чтобы показать к какому из них относится заказ, componentType – это тип компонента, ссылающийся на id заказа, который указывает какой тип компонента номера заказа, componentName – имя компонента, weightActual – актуальный вес, deviationActual – фактическое отклонение.

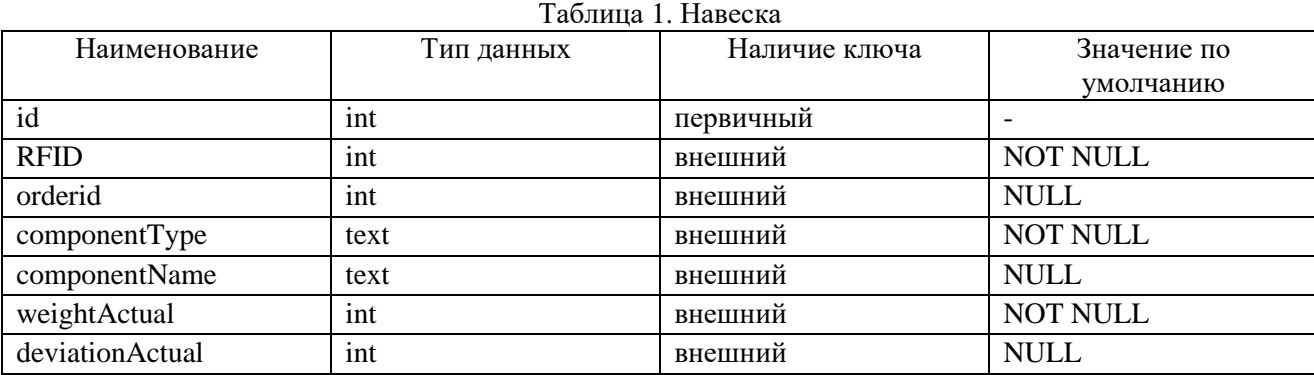

#### Таблица 2. Заказ

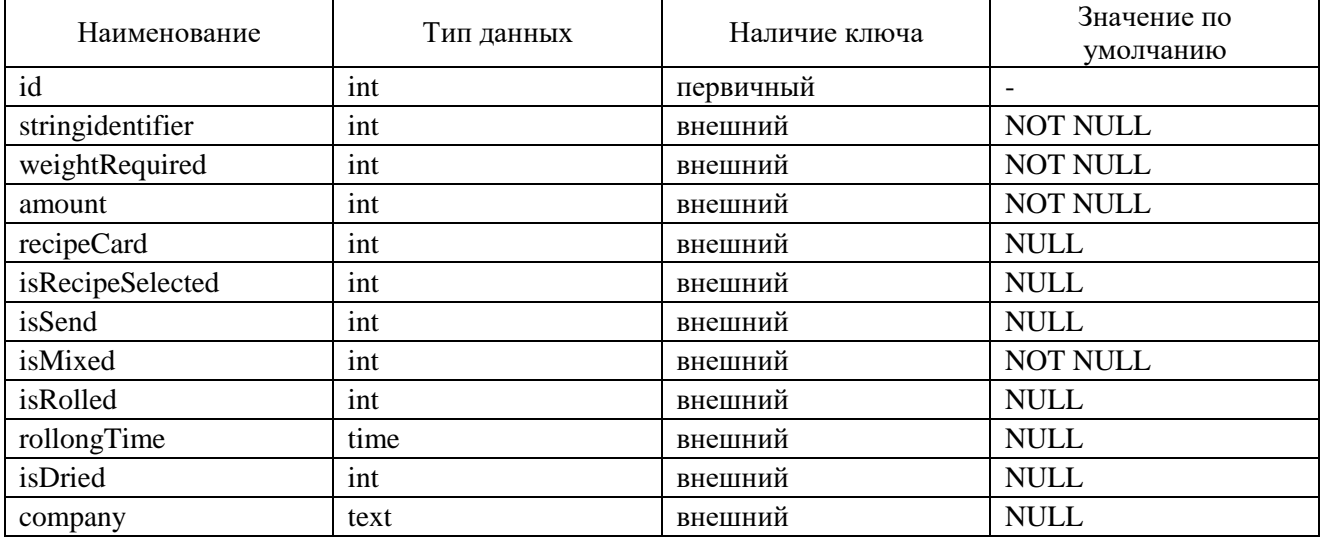

Поле stringidentifier – идентификатор строки, weightRequired – обязательный вес заказа, amount – количество заказа, recipeCard – рецептурная карта, isRecipeSelected – выбран ли рецепт, isSend – отправить заказ, company – название компании кто создал заказ.

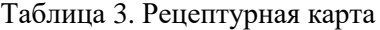

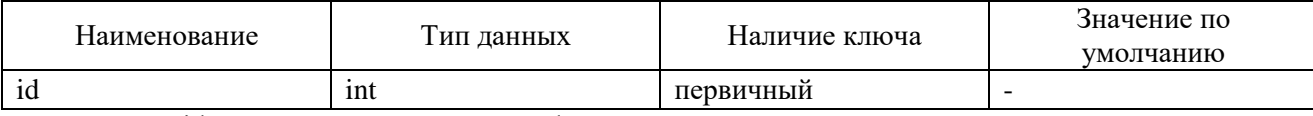

Поле id – первичный ключ, идентификатор рецептурной карты.

#### Таблица 4. Рецепт

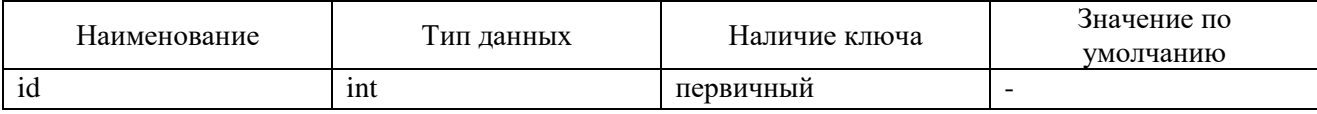

Поле id – первичный ключ, идентификатор рецепта.
### Таблица 5. Рецептурная карта

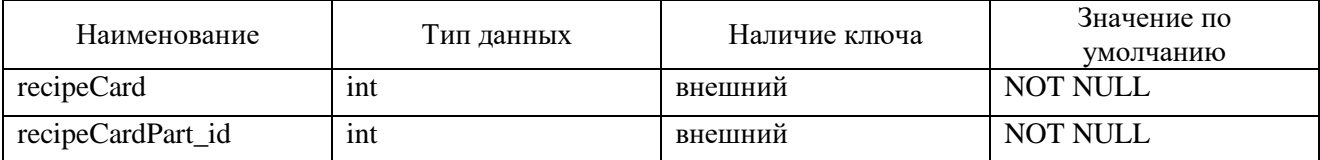

Поле recipeCard – рецептурная карта, которая в свою очередь связана с первичным ключом рецептурной карты, recipeCardPart\_id – идентификатор части карты рецепта.

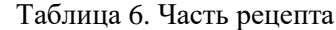

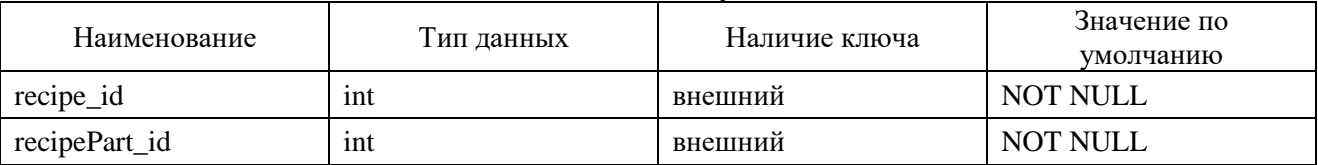

Поле recipe\_id – идентификатор рецепта, который связан первичным ключом таблицы рецепта и компонента рецепта.

### Таблица 7. Компонент рецептурной карты

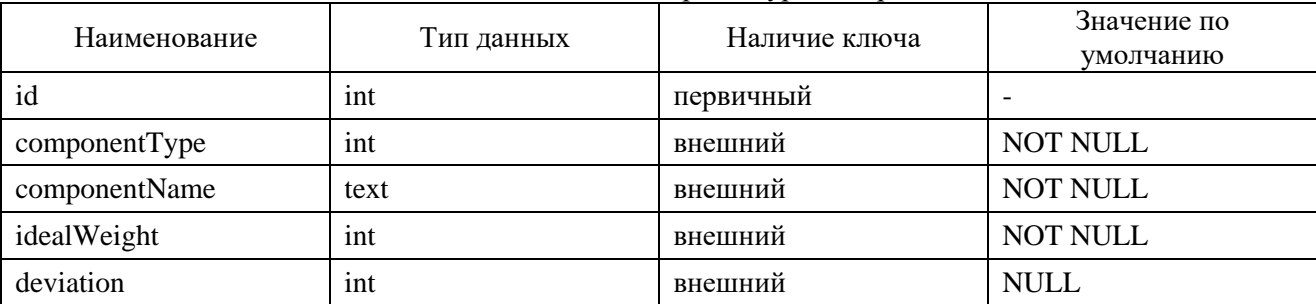

Поле id – первичный ключ компонента рецептурной карты, componentType – тип компонента, componentName – имя компонента, idealWeight – идеальный вес, deviation – отклонение компонента рецептурной карты.

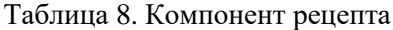

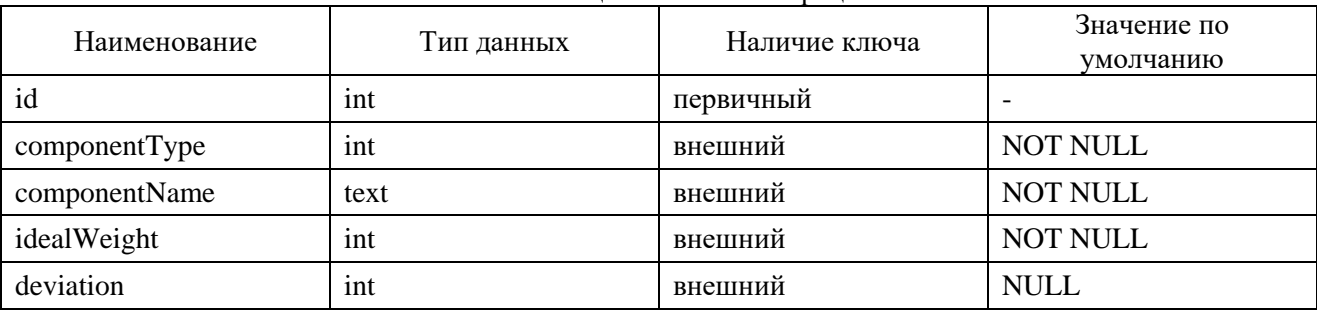

Поле id – первичный ключ компонента рецептурной карты, componentType – тип компонента, componentName – имя компонента, idealWeight – идеальный вес, deviation – отклонение компонента рецептурной карты.

Поле id – первичный ключ лабораторного журнала, stringOrderidentifier – строка идентификатора заказа, date – дата добавления в лабораторный журнал, brandмарка резины, numberLaying – номер укладки, vulcanizationDate – дата вулканизации проверочного материала, vulcanizationTemperature – температура вулканизации, vulcanizationTime – время вулканизации тестового материала, hardnessActual – актуальная твердость проверочного материала, hardnessideal – идеальная твердость при тестировании в лаборатории, lenghteningActual – фактическое удлинение материала, lenghteningideal – идеальное удлинение тестового материала, deformationActual – фактическая деформация, vylezhka – вылежка, company– заказчик.

Таблица 9. Лабораторный журнал

| Наименование             | Тип данных | Наличие ключа | Значение по<br>умолчанию |
|--------------------------|------------|---------------|--------------------------|
| id                       | int        | первичный     | $\overline{\phantom{a}}$ |
| stringOrderidentifier    | int        | внешний       | <b>NOT NULL</b>          |
| date                     | date       | внешний       | <b>NOT NULL</b>          |
| brand                    | text       | внешний       | <b>NOT NULL</b>          |
| numberLaying             | int        | внешний       | <b>NOT NULL</b>          |
| vulcanizationDate        | date       | внешний       | <b>NULL</b>              |
| vulcanizationTemperature | int        | внешний       | <b>NULL</b>              |
| vulcanizationTime        | time       | внешний       | <b>NULL</b>              |
| hardnessActual           | int        | внешний       | <b>NOT NULL</b>          |
| hardnessideal            | int        | внешний       | <b>NULL</b>              |
| lenghteningActual        | int        | внешний       | <b>NOT NULL</b>          |
| lenghteningideal         | int        | внешний       | <b>NOT NULL</b>          |
| deformationActual        | int        | внешний       | <b>NOT NULL</b>          |
| vylezhka                 | text       | внешний       | <b>NULL</b>              |
| company                  | text       | внешний       | <b>NULL</b>              |

# Таблица 10. Технологическая карта

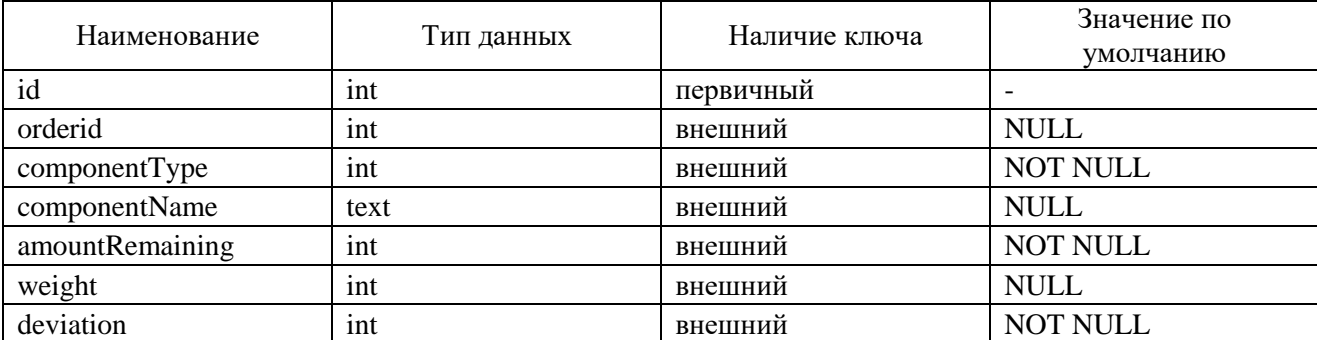

Поле id – первичный ключ технической карты, orderid – номер заказа технологической карты, componentType – тип компонента, componentName – имя компонента технологической карты, amountRemaining – остаточная сумма, weightмасса компонентов, deviationотклонение резиновых компонентов.

### Таблица 11. Пользователь

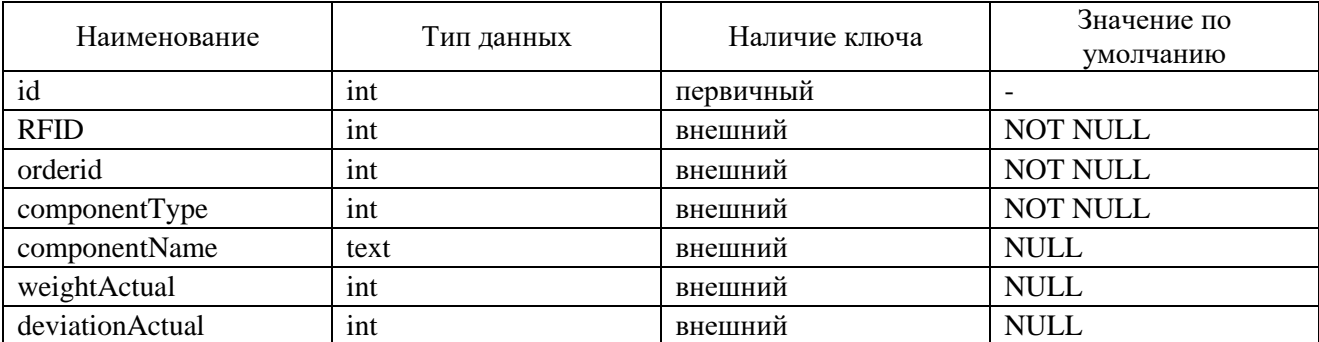

Поле id – первичный ключ пользователя, RFID – автоматическая идентификация объектов, orderid – номер пользователя, componentType – тип компонента, componentName – имя компонента технологической карты, weightActual – актуальный вес, weightмасса компонентов, deviationActual – фактическое отклонение резиновых компонентов.

Таблица 12. Роль пользователя

| Наименование    | Тип данных | Наличие ключа | Значение по<br>умолчанию |
|-----------------|------------|---------------|--------------------------|
| id              | int        | первичный     |                          |
| <b>RFID</b>     | int        | внешний       | <b>NOT NULL</b>          |
| orderid         | int        | внешний       | <b>NULL</b>              |
| componentType   | int        | внешний       | <b>NOT NULL</b>          |
| componentName   | text       | внешний       | <b>NOT NULL</b>          |
| weightActual    | int        | внешний       | <b>NOT NULL</b>          |
| deviationActual | int        | внешний       | NOT NULL                 |

Поле id – первичный ключ роли пользователя, RFID – автоматическая идентификация объектов, orderid – номер пользователя, componentType – тип компонента, componentName – имя компонента технологической карты, weightActual – актуальный вес, weightмасса компонентов, deviationActual – фактическое отклонение резиновых компонентов.

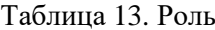

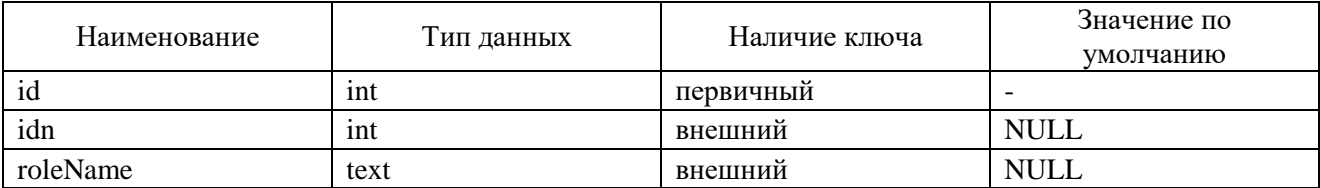

Поле id – первичный ключ роли, id – внешний ключ роли, role – Nameроль.

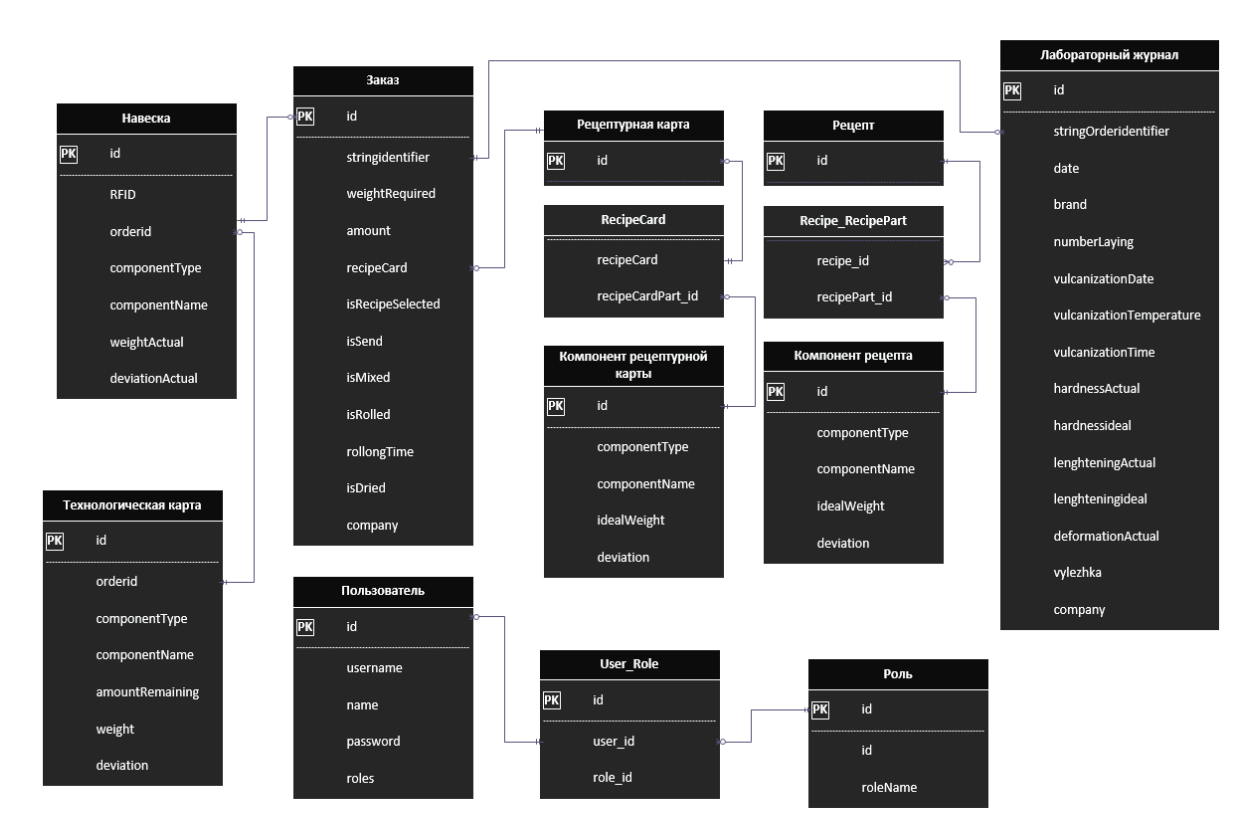

Рисунок 1. ER диаграмма базы данных

Спроектированы основные таблицы и поля, используемые в данной информационной системе. На их основе необходимо спроектировать ER диаграмму. Мы рассмотрели проектирование основных таблиц, полей с описаниями и создание связей между таблицами. Для представления того как будут храниться данные – разработана ER-диаграмма. На этом этапе можно сказать, что

информационная система спроектирована и готова к следующему этапу – разработке. Пример ER модели представлен на рисунке 1.

#### **Список использованной литературы:**

1. Голицына, О. Л. Базы данных. Учебное пособие / О. Л. Голицына, Н. В. Максимов, И. И. Попов. – М.: Дрофа, 2014. − 400 с.

2. Диго, С. М. Базы данных: проектирование и использование: учебник / С. М. Диго. – Москва: Финансы и статистика, 2005. – 592 с.

© В.С. Улыбин, Н.В. Чиганова, 2023

# **БИОЛОГИЧЕСКИЕ НАУКИ**

**УДК 502.5**

Васильев Г.А., Российский государственный социальный университет, г. Москва

## **ОЦЕНКА КАЧЕСТВА АТМОСФЕРНОГО ВОЗДУХА ТУРИСТСКО-РЕКРЕАЦИОННОГО КОМПЛЕКСА «ПАРК ТРИ ВУЛКАНА», ЕЛИЗОВСКОГО РАЙОНА КАМЧАТСКОГО КРАЯ**

#### **Введение**

Социально-значимым объектом для развития туризма в Камчатском крае, является проектирование и строительство туристско-рекреационного комплекса «Парк Три Вулкана».

Туристско-рекреационный комплекс «Парк Три Вулкана» находится в живописном районе Камчатки, на территории, где располагаются три действующих вулкана: Карымский, Мутновский и Горелый. Комплекс включает в себя не только гостиницы и курортные зоны, но и различные туристические объекты, такие как термальные источники, водопады, смотровые площадки, тропы для пеших и верховых прогулок, а также места для экстремальных видов спорта. Проектирование и строительство комплекса позволит не только развивать туризм в регионе, но и создать новые рабочие места и улучшить экономическое положение местных жителей.

Кроме того, развитие туризма в Камчатском крае может привести к сохранению и презентации культурного наследия местных народов, таких как коренные народы Камчатки, Эвенков, Коряков и других. Туристические мероприятия и экскурсии могут включать знакомство с традиционным образом жизни и ремеслами этих народов, а также с памятниками истории и культуры региона. Это может способствовать развитию туристического потенциала Камчатки и повысить интерес туристов к региону.

Кроме того, развитие туризма может способствовать защите окружающей среды и биоразнообразия Камчатки. Внедрение экологически устойчивых технологий и практик, а также контроль за туристическими мероприятиями могут снизить негативное воздействие на природу региона и помочь сохранить уникальные природные ресурсы Камчатки для будущих поколений.

Таким образом, развитие туризма в Камчатском крае может иметь множество положительных последствий, включая улучшение экономического положения региона, сохранение культурного наследия и природных ресурсов, а также повышение интереса туристов к региону.

Ближайшим населенным пунктом к данному участку является п. Термальный, расположенный в 16,6 км к северо-северо-востоку от участка изысканий, а также г. Вилючинск, расположенный в 21,4 км к северо-востоку от участка изысканий [1, с. 24]. Проектируемый объект находится в Елизовском районе Камчатского края. Географически проектируемые объекты расположены у северного подножья Поперечного хребта в месте впадения р. Поперечная в р. Паратунка (рис. 1).

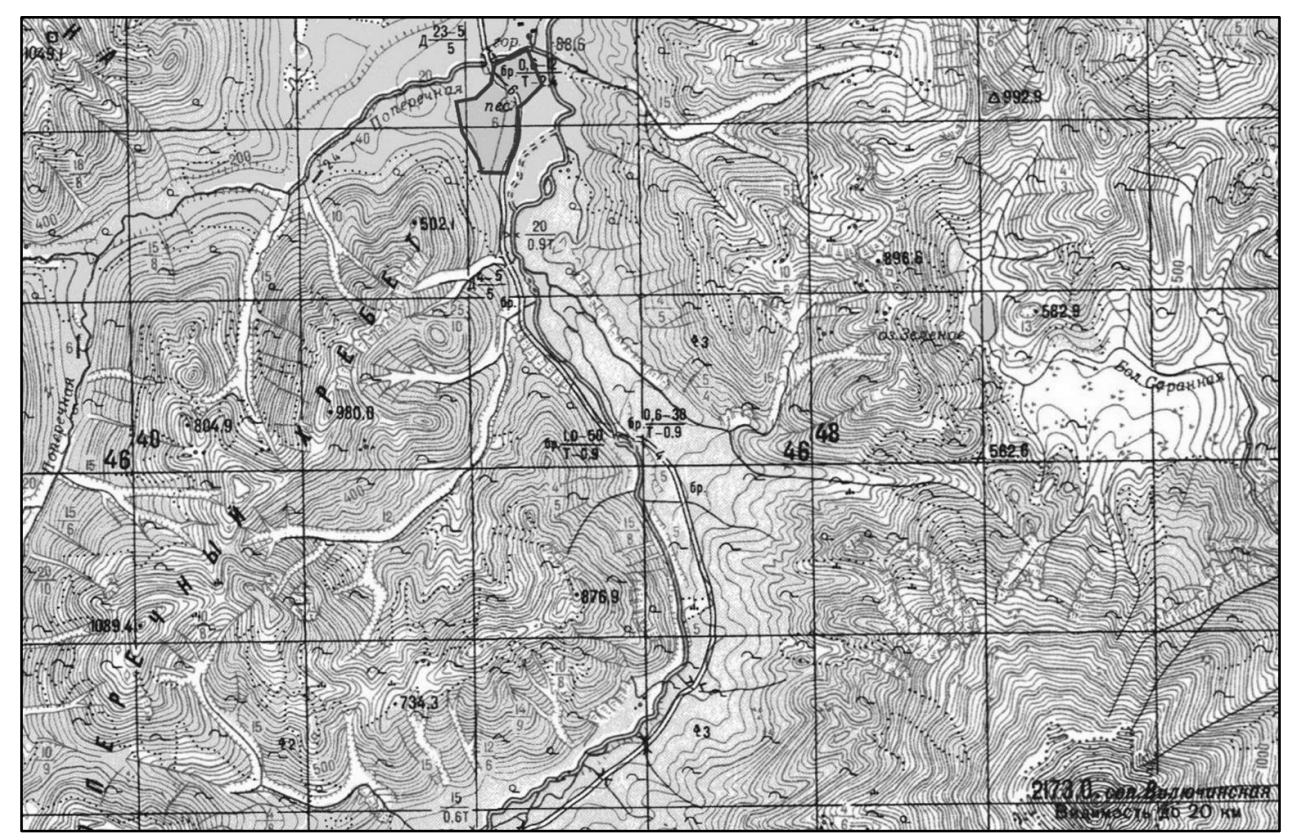

Рисунок 1. Обзорная схема расположения участка изысканий

Несмотря на географическую близость района исследований к населенным пунктам полуострова (г. Елизово, пос. Паратунка, пос. Термальный), а также его относительную доступность, благодаря наличию отсыпной технологической дороги на Мутновскую ГеоТЭС, экологическую изученность района изысканий [6] можно считать неудовлетворительной, поскольку материалы по инженерно-экологическим изысканиям прошлых лет на исследуемый участок отсутствуют.

В современном мире оценка качества атмосферного воздуха является одной из ключевых проблем, связанных с состоянием окружающей среды. Это вызвано рядом факторов, включая увеличение количества транспортных средств, промышленное производство и другие виды человеческой деятельности, которые влияют на состав и качество атмосферного воздуха.

Одним из факторов, оказывающих влияние на качество атмосферного воздуха, является геологическое расположение проектируемого объекта. В данном случае, проектируемый объект расположен в непосредственной близости от вулкана «Вилючинский», что может оказывать отрицательное воздействие на состояние воздушной среды в окрестностях объекта.

Оценка качества атмосферного воздуха на этапе проектирования является необходимой для того, чтобы выявить потенциальные опасности для окружающей среды и здоровья человека, которые могут возникнуть в процессе строительства и эксплуатации объекта.

При проектировании объекта, расположенного вблизи геологических объектов, необходимо провести комплексную оценку влияния на окружающую среду, включая оценку качества атмосферного воздуха. Для этого необходимо провести наблюдения за состоянием воздушной среды до начала строительства, чтобы иметь возможность оценить ее состояние и сделать выводы о возможных последствиях влияния на нее в процессе строительства и эксплуатации объекта.

Для достижения поставленной цели были выполнены следующие задачи:

- Анализ фондовых и литературных данных участка работ;
- Отбор проб воздуха;
- Лабораторные экспериментальные определения загрязняющих веществ [7, с. 25, 64, 106].

В рамках лабораторных исследований изучены уровни загрязнения атмосферного воздуха по таким параметрам, как взвешенные частицы, оксид азота, диоксид азота, диоксид серы, оксид углерода и бенз(а)пирен [4, с. 25].

Работы по исследованию атмосферного воздуха позволят проектной организации принять дополнительные меры при проектировании зданий и сооружений на объекте изысканий, а также усилить контроль строительных организаций, принимающих участие в данном проекте, за негативным воздействием на атмосферный воздух, связанным с выбросами газообразных и взвешенных веществ; шумовым фоном; изменением ландшафта, гидрогеологических условий; изменением физических полей (электромагнитное воздействие), загрязнением окружающей среды отходами в процессе строительства, воздействием на животный и растительный мир, изменением социальных условий жизни населения [10, с. 134].

## **Методика исследований**

Исследование экологического состояния атмосферного воздуха [7, с. 88] на изучаемой территории выполнено на основе информации от ФГБУ «Камчатское УГМС» о фоновых концентрациях загрязняющих веществ, а также на основании результатов инструментальных измерений концентрации загрязняющих веществ.

Актуальные сведения об экологической ситуации в регионе ежегодно публикуются в докладах об экологической ситуации в Камчатском крае, выпускаемых уполномоченным государственным органом – Министерством природных ресурсов и экологии Камчатского края.

Данные, полученные из фондовых материалов, согласно справкам ФГБУ «Камчатское УГМС» о фоновых концентрациях загрязняющих веществ и о фоновых долгопериодных средних концентрациях загрязняющих веществ в атмосферном воздухе [2] представлены в таблице 1.

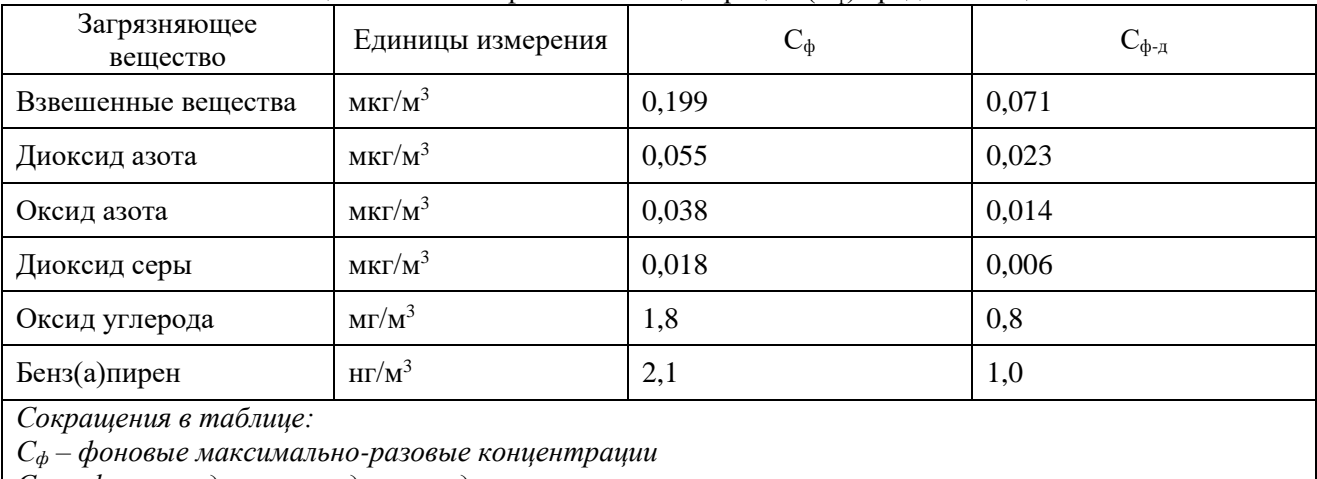

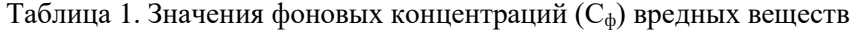

*Сф-д - фоновые долгопериодные средние концентрации*

Измерения максимально-разовые и фоновые долгопериодные средние концентраций взвешенных веществ, а также диоксид серы, диоксид азота, оксид азота, оксид углерода и бенз(а)пирен, в атмосферном воздухе [8, с. 25] будут действительны с 2021 по 2023 годы включительно.

В рамках инженерно-экологических изысканий проводились инструментальные измерения состояния атмосферного воздуха в 2 точках, согласно требованиям, СанПиН 1.2.3685-21 «Гигиенические нормативы и требования к обеспечению безопасности и (или) безвредности для человека факторов среды обитания» сотрудниками ФБУС «Центр гигиены и эпидемиологии в Камчатском крае» специально подготовленным пробоотборным оборудованием. Сведения о местоположении точек измерений параметров атмосферы и измерений атмосферного воздуха представлены в таблице 3, а также отражены на карта-схеме фактического материала (рис. 2).

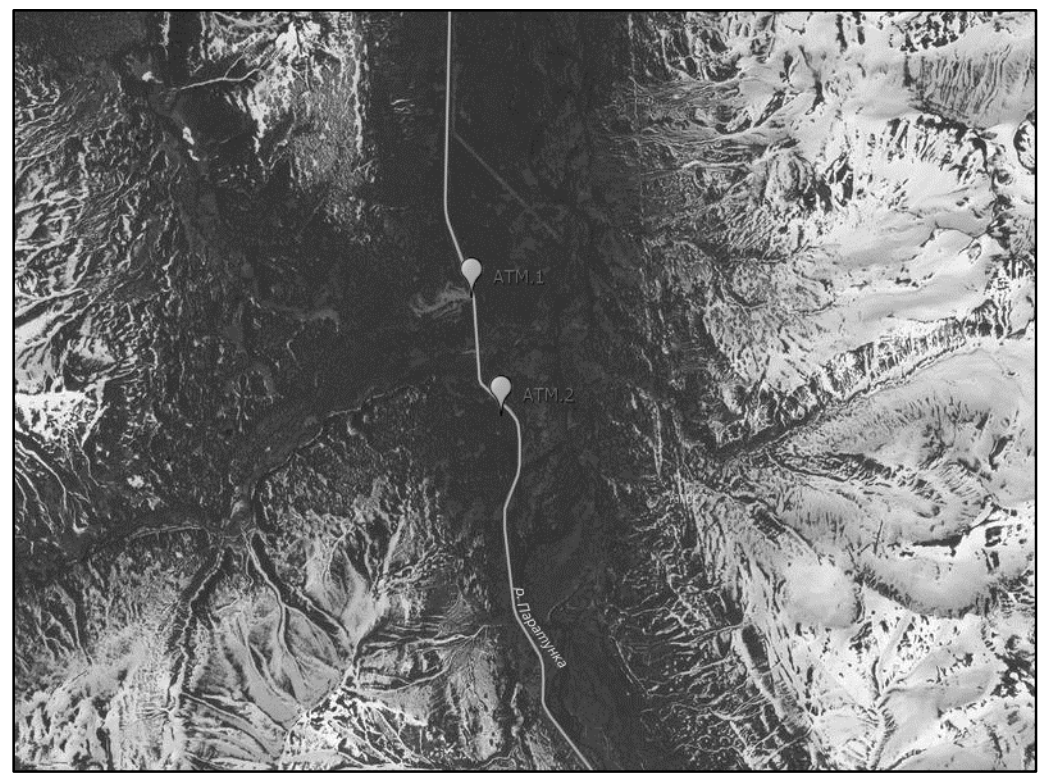

Рисунок 2. Карта-схема фактического материала

# **Результаты и их обсуждение**

Данные измерений, обработка результатов наблюдений и оценка уровня загрязнения воздуха выполнены с соблюдением ГОСТ 17.2.3.01-86, ГОСТ Р 59059-2020, ГОСТ 17.2.6.02-85 и других нормативных и методических документов Росгидромета и Роспотребнадзора и приведены в таблице  $2,\overline{3}.$ 

| таблица 2. Сведения о расположении пункта измерсний нараметров атмосферы |                 |                                   |                                                                                 |  |
|--------------------------------------------------------------------------|-----------------|-----------------------------------|---------------------------------------------------------------------------------|--|
| Шифр на карта-                                                           |                 | Географические координаты, WGS-84 |                                                                                 |  |
| схеме ф.м.                                                               | Северная широта | Восточная долгота                 | Пространственная привязка                                                       |  |
| $A$ TM. <sup>1</sup>                                                     | 52°47'14,933"   | 158°10'30,246"                    | На границе нормируемой<br>территории «Горно-спортивная<br>база «Снежная долина» |  |
| ATM.2                                                                    | 52°46'40,539"   | 158°10'44,477"                    | В границах участка изысканий                                                    |  |

Таблица 2. Сведения о расположении пункта измерений параметров атмосферы

## Таблица 3. Сведения о расположении пункта измерений параметров атмосферы

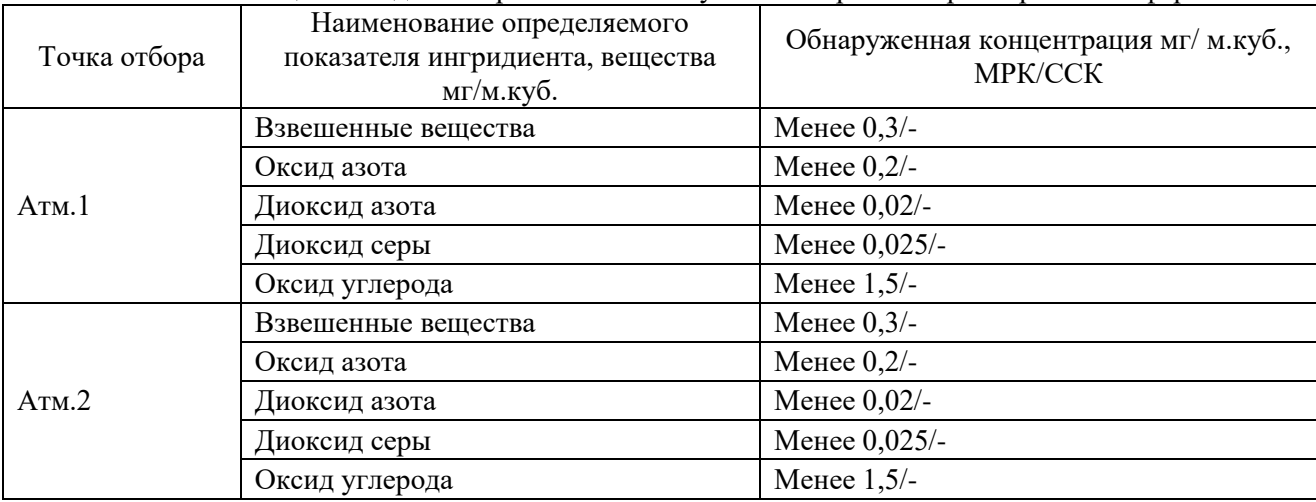

Исходя из данных приведенных в таблице 2 следует, что концентрации загрязняющих веществ, определенные в ходе лабораторных исследований, находятся в пределах фоновых концентраций [8, с. 32], что говорит об отсутствии на данной территории источников техногенного воздействия.

Полученные в ходе лабораторных исследований данные могут быть использованы как фоновые (эталонные) концентрации для дальнейших мониторинговых исследований, так как являются определенными непосредственно на участке работ прямыми лабораторными методами и являются более корректными чем фондовые фоновые концентрации.

Также следует отметить, что необходимо учитывать сезонные колебания концентраций загрязняющих веществ, а также возможные изменения в будущем в связи с возможным появлением новых источников техногенного воздействия [9, с. 3] на данной территории. Поэтому рекомендуется периодически проводить мониторинговые исследования для контроля за состоянием окружающей среды и своевременного выявления возможных изменений в концентрациях загрязняющих веществ [5].

Во время строительства объекта в атмосферу может попадать много вредных веществ, таких как оксиды азота, серы диоксид, углерода оксид, сажа, углеводороды и бенз(а)пирен, которые образуются в результате неполного сгорания топлива автомобильного транспорта и строительной техники. Количество выбрасываемых веществ зависит от количества транспорта, продолжительности работ и других факторов. Однако, чтобы минимизировать воздействие на атмосферный воздух, необходимо:

 Организовать работы и использование оборудования таким образом, чтобы минимизировать количество транспорта, в том числе сокращение использования личных автомобилей;

 Использовать специальную технику и оборудование, которые отвечают более жестким экологическим требованиям, например, электрических машин вместо дизельных;

 Предусмотреть регулярное техническое обслуживание и чистку транспорта и оборудования, а также замена старых и изношенных деталей и компонентов, которые могут ухудшать качество выбросов;

 Предусмотреть применение фильтров и других систем очистки выхлопных газов для транспорта и оборудования;

Минимизировать время простоя транспорта и оборудования на строительной площадке;

 Использовать экологически чистые материалы и строительные технологии, такие как утилизация отходов, переработка материалов, применение материалов с низким содержанием токсичных веществ.

При эксплуатации объекта воздействие на атмосферный воздух будет оказываться в первую очередь – от объектов инженерной инфраструктуры, во вторую очередь – за счет автотранспорта.

На этапе строительства необходимо проведение мониторинга атмосферного воздуха [3, с. 3], предназначенного для оценки уровня воздействия строительных работ на состояние атмосферного воздуха и определение его соответствия определенным фоновым концентрациям. Эта информация позволяет разработать меры для уменьшения воздействия строительства на окружающую среду и здоровье людей, а также контролировать соблюдение установленных норм и стандартов.

Для определения уровня воздействия выбросов загрязняющих веществ на атмосферный воздух необходимо проводить замеры на точечных постах. Пункты наблюдений необходимо располагать на контрольных площадках.

Контроль должен проводится по утвержденным план-графикам, разработанным предприятием, осуществляющим проект, в соответствии с требованиями нормативных документов и рекомендациями действующих проектов НДВ.

## **Список использованной литературы:**

1. Комедчиков Н.Н., Краюхин А.Н., Поздняк Г.В., Кравченко Г.Ф., Кривов С.В., Рябчикова В.И., Национальный атлас России. Том 2 «Природа. Экология» и отображение состояния окружающей среды // Геодезия и картография. 2012. N 5. С. 20-29.

2. Критерии оценки экологической обстановки территорий для выявления зон чрезвычайной экологической ситуации и зон экологического бедствия: методика утв. Минприроды РФ 30.11.1992 [Электронный ресурс] // информ.-правовой портал. URL: https://lega lacts.ru/doc/metodika-kriteriiotsenki-ekologicheskoi-obstanovki-territorii-dlja/ (дата обращения 15.03.2023).

3. Об охране атмосферного воздуха: федеральный закон от 22 апреля 1999 N 96-ФЗ (с изм. на 8 декабря 2020 года) [Электронный ресурс] // информ.-правовой портал. URL: https://rpn.gov.ru/upload/iblock/30b/%D0%A4%D0%97%2 096.pdf (дата обращения 15.03.2023). С. 3.

4. Об охране окружающей среды: федеральный закон от 10 января 2002 г. N 7-ФЗ (ред. от 26.03.2022) (с изм. и доп. на 01.09.2022) [Электронный ресурс] // информ.-правовой портал. URL: https://rpn.gov.ru/upload/iblock/8a9/efx573cmz531ptm0tu5k3sr11 geamt4i/Federalnyy-zakon-ot-10.01.2002-N-7\_FZ.pdf (дата обращения 15.03.2023). С. 25-32.

5. СанПиН 2.1.3684-21 Санитарно-эпидемиологические требования к содержанию территорий городских и сельских поселений, к водным объектам, питьевой воде и питьевому водоснабжению, атмосферному воздуху, почвам, жилым помещениям, эксплуатации производственных, общественных помещений, организации и проведению санитарнопротивоэпидемических (профилактических) мероприятий [Электронный ресурс] // информ.-правовой портал. URL: https://base.garant.ru/400289764/ (дата обращения 15.03.2023).

6. СП 11-102-97 Инженерно-экологические изыскания для строительства [Электронный ресурс] // информ.-правовой портал. URL: https://moseco.pro /upload/sro/sp-11-102-97.pdf/ (дата обращения 15.03.2023).

7. СП 47.13330.2016 Инженерные изыскания для строительства. М.: Стандартинформ, 2017. С. 25-106.

8. СП 502.1325800.2021 Инженерно-экологические изыскания для строительства. Общие правила производства работ. М.: Российский институт стандартизации, 2021. С. 24-27.

9. Технический регламент о безопасности зданий и сооружений: федеральный закон от 30 декабря 2009 г. N 384-ФЗ (ред. от 02.07.2013) [Электронный ресурс] // информ.-правовой портал. URL: https://legalacts.ru/doc/federalnyi-zakon-ot-30122009-n-384-fz-tekhnicheskii/ (дата обращения 15.03.2023). С. 3.

10. Эш Д.С., Экологические проблемы и пути их решения при открытой разработке месторождений полезных ископаемых: сборник трудов II Всероссийской молодежной научнопрактической конференции, Кемерово, 21-22 декабря 2017 г. / отв. ред. С.Г.Костюк. Кемерово: КузГТУ, 2017. С. 134.

© Г.А. Васильев, 2023

# **УДК 502.53**

Еременко К.В., Зубкова В.М., Пугачева Т.Г., Российский государственный социальный университет, г. Москва

# **ОСОБЕННОСТИ ДРЕВЕСНЫХ РАСТЕНИЙ ЮЗАО ГОРОДА МОСКВЫ В НАКОПЛЕНИИ ТЯЖЕЛЫХ МЕТАЛЛОВ**

Экологические проблемы городской среды несут серьезные последствия для здоровья людей. Для минимизации негативного влияния на окружающую среду и население создается зеленый каркас древесных растений. Зеленые насаждения играют важную роль в экосистеме городов, обеспечивают ряд экологических, экономических и социальных преимуществ: улучшение качества воздуха, защиту почвы от эрозии, регулирование метеоусловий, уменьшение шума [7, с.32 ,9, с. 143].

Город Москва имеет население свыше 13 миллионов человек, развитые транспортную сеть, промышленность и социальную инфраструктуру [12, с].

Техногенная нагрузка оказывает негативное влияние на жизнедеятельность древесных растений [2, с. 102].

Одним из основных источников техногенной нагрузки на зеленые насаждения является загрязнение атмосферного воздуха. Выбросы различных вредных веществ, таких как оксиды азота, серы, углерода, свинца, кадмия, меди и других, могут проникать и накапливаться в растительных тканях, вызывая нарушения метаболических процессов, что приводит к интоксикации и разрушению клеток растений [10, с. 107].

Помимо загрязнения в городских условиях негативное воздействие на рост и развитие растений оказывают повышение температуры воздуха, снижение влажности почвы, также связанные с антропогенными воздействиями.

Согласно прогнозу глобальных изменений климата, повышение температуры за последние 70 лет, вызванное аккумуляцией в атмосфере СО2 и других парниковых газов будет сопровождаться серией аномальных погодных условий, в том числе увеличением продолжительности засушливых периодов, что характерно в последние годы для Москвы в летние периоды [1, с.3].

Неблагоприятные погодные условия в сочетании с загрязнением вызывают повреждения стволов гнилью, сильный наклон ствола, неестественное развитие кроны, нарушение целостности корневой системы. Повреждения корневой системы, ствола или ветвей растений приводит к нарушениям в их питании, ослабленности городских зеленых насаждений, способствуют развитию вредителей и болезней, что усугубляет состояние растений или может являться причиной преждевременной гибели [4, с. 3].

В условиях техносферы и грядущих изменений климата необходимо проанализировать состояние угнетенности растений, а также механизмы адаптации их к загрязнению токсикантами, в первую очередь - тяжелыми металлами [5, с. 85].

Согласно "Санитарным правилам в лесах России", выделяют 6 категорий состояния (жизнеспособности) деревьев: 1) без признаков ослабления, 2) ослабленные, 3) сильно ослабленные, 4) усыхающие, 5) сухостой текущего года (усохшие в текущем году) и 6) сухостой прошлых лет [6, с. 7].

Целью наших исследований явилась оценка адаптационной способности деревьев по отношению к тяжелым металлам в ЮЗАО города Москвы.

Исследования проводили в вегетационный период 2022 г. методом детального сплошного обследования. Объект исследования - древесно-кустарниковая растительность, произрастающая вдоль автомагистралей в ЮЗАО г. Москвы [8, с.4]. В процессе исследования на объекте маршрута составлена перечетная ведомость зеленых насаждений, которая включала информацию о деревьях и кустарниках. Вся собранная информация о растениях на территории исследования перенесена в формат Microsoft Excel для дальнейшего анализа [3, с. 21].

Москва расположена в зоне умеренного климата в центре Восточно-Европейской равнины, что определяет ее климатические особенности. В отличие от других крупных городов Европы, Москва имеет значительную континентальность, что проявляется в большой амплитуде перепада температуры в течение года, достигающей 28 градусов. Отсутствие крупных водоемов в округе приводит к сильным колебаниям температуры, а зимы в Москве бывают долгими и суровыми [11, с. 124].

В год исследований лето в Москве было относительно теплым и засушливым, средняя температура воздуха в период вегетации на 2,3 градуса превысила климатическую норму. Среднемесячные температуры в июне, июле и особенно в августе превышали климатическую норму (рисунок-1).

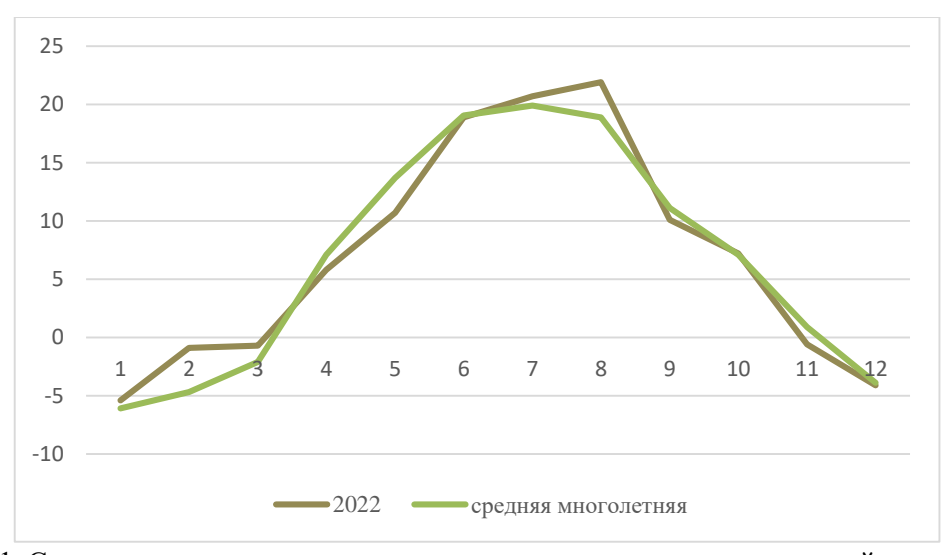

Рисунок 1. Среднемесячная и средняя многолетняя температуры воздуха в районе проведения исследований в 2022 г., °С.

На основных магистралях ЮЗАО выявлен разнотипный характер загрязнения листьев химическими элементами в зависимости от видовых особенностей зеленых насаждений (таблица 1).

|           | $\mathbf{u}$ contract if there pradenoides, $\mathbf{v}$ |                                             |                 |                      |                 |                     |                 |                 |
|-----------|----------------------------------------------------------|---------------------------------------------|-----------------|----------------------|-----------------|---------------------|-----------------|-----------------|
| TM        | Tilia cordata                                            |                                             |                 | Acer platanoides     |                 |                     |                 |                 |
|           |                                                          | Ленинский проспект,<br>Ул. Лобачевского, д. |                 | Ул. Лобачевского, д. |                 | Ленинский проспект, |                 |                 |
|           |                                                          |                                             | д. 74-82/2      |                      |                 |                     | д. 74-82/2      |                 |
|           | Зеленый                                                  | Опад                                        | Зеленый         | Опад                 | Зеленый         | Опад                | Зеленый         | Опад            |
|           | лист                                                     |                                             | лист            |                      | лист            |                     | лист            |                 |
| Ba        | $7,7\pm2,3$                                              | $10,2{\pm}3,1$                              | $5,1\pm1,5$     | $14,3\pm 4,3$        | $10,7{\pm}3,2$  | $8,7{\pm}2,6$       | $15,7{\pm}4,7$  | $23,5 \pm 7,1$  |
| Bi        | $0,53\pm0,27$                                            | $0,29\pm0,14$                               | $0,33\pm0,17$   | $0,26\pm0,13$        | $0,85 \pm 0,42$ | $0,18\pm0,09$       | $0,08\pm0,02$   | $0,44\pm0,22$   |
| Fe        | 157±44                                                   | 247±69                                      | $136 \pm 38$    | 380±110              | 228±64          | $92 \pm 26$         | 144±40          | $227 \pm 63$    |
| Mn        | $39 \pm 12$                                              | $60 \pm 18$                                 | $340 \pm 100$   | $28,3 \pm 8,5$       | $370 \pm 110$   | $100 \pm 30$        | $101 \pm 30$    | $302 \pm 91$    |
| Cu        | $7,8 \pm 1,6$                                            | $6,8 \pm 1,4$                               | $2,59\pm0,52$   | $8,5 \pm 1,7$        | $9,6 \pm 1,9$   | $10,5\pm2,1$        | $5,9\pm1,2$     | $10,7{\pm}2,1$  |
| Ni        | $1,07\pm0,38$                                            | $1,46 \pm 0,51$                             | $0,90\pm0,31$   | $2,04\pm0,71$        | $1,35 \pm 0,47$ | $1,27\pm0,45$       | $0,280\pm0,098$ | $1,65 \pm 0,58$ |
| Pb        | $1,37\pm0,34$                                            | $2,64\pm0,66$                               | $0,42\pm0,11$   | $2,12\pm0,53$        | $3,06 \pm 0,77$ | $1,13\pm0,28$       | $1,00\pm0,25$   | $3,51\pm0.88$   |
| <b>Sr</b> | $59 \pm 18$                                              | $35 \pm 11$                                 | $51 \pm 15$     | $49 \pm 15$          | $39 \pm 12$     | $19,1 \pm 5,7$      | $49 \pm 15$     | $48 \pm 14$     |
| Cr        | $0,63\pm0,13$                                            | $1,23\pm0,25$                               | $0,262\pm0,052$ | $1,47\pm0,29$        | $0,75 \pm 0,15$ | $0,56\pm0,11$       | $0,50\pm0,10$   | $1,56 \pm 0,31$ |
| Zn        | $14,3\pm2,9$                                             | $32,9 \pm 6,6$                              | $5,7{\pm}1,1$   | $16,2\pm3,2$         | $17,6 \pm 3,5$  | $13,8 \pm 2,8$      | $18,9 \pm 3,8$  | $25,1\pm5,0$    |

Таблица 1. Содержание ТМ (мг/кг) в зеленых и опавших листьях Tilia cordata и Acer platanoides, 2022г.

Физиологические особенности и значимость отдельных элементов являются основными факторами, определяющими содержание ТМ в растениях различных видов.

Исходя из полученных результатов можно выделить следующие ряды накопления ТМ по их содержанию в зеленых листьях древесных растений: элементы повышенной концентрации (Mn> Fe> Sr); средней концентрации (Zn > Ba > Cu); низкой концентрации (Pb > Ni); очень низкой концентрации (Bi > Cr).

В опавших листьях растений последовательность накопления элементов несколько меняется: повышенной концентрации – Fe > Mn > Sr; средней концентрации - Zn > Ba > Cu; низкой концентрации - Pb > Ni > Cr; очень низкой концентрации -Bi.

При сравнении двух видов деревьев по суммарному коэффициенту загрязнения зеленых и опавших листьев необходимо отметить больший вклад техногенной составляющей в Acer platanoides, произрастающих по адресам: ул. Лобачевского, д. 2. и Ленинский проспект, д. 74-82/2 соответственно (таблица 2).

| Вид растений     | Адресный ориентир              | Зеленый лист | Опад  |
|------------------|--------------------------------|--------------|-------|
| Tilia cordata    | Ул. Лобачевского, д. 2         | 19,74        | 16,61 |
|                  | Ленинский проспект, д. 74-82/2 | 24,54        | 17,61 |
| Acer platanoides | Ул. Лобачевского, д. 2         | 48,59        | 10,47 |
|                  | Ленинский проспект, д. 74-82/2 | 14,69        | 34,71 |

Таблица 2. Суммарный показатель загрязнения листьев древесных пород

Несмотря на различия в содержании микроэлементов, при изучении различных видов растений, в целом можно сказать, что концентрации ТМ характеризуются как довольно стабильные.

Антропогенные изменения природной среды, происходящие в крупных городах, приводят к появлению загрязняющих веществ, оказывающих негативное воздействие на биохимические и физиологические процессы, протекающие в растениях.

Растения аккумулируют значительные количества ТМ и способны к их выводу из круговорота веществ, поэтому для максимального очищения атмосферы и почвы от ТМ необходимо создавать разновидовые насаждения с высокой биологической устойчивостью, позволяющие эффективно улучшить качество окружающей городской среды.

Неблагоприятные условия жизни в городской среде приводят к преждевременной гибели деревьев. Так, количество удаленных в ЮЗАО города Москвы в 2022 г. деревьев составило 15470 штук. При этом вырублено 1425 аварийных деревьев; сухостойных -3433; упавших – 1505 (рисунок 2).

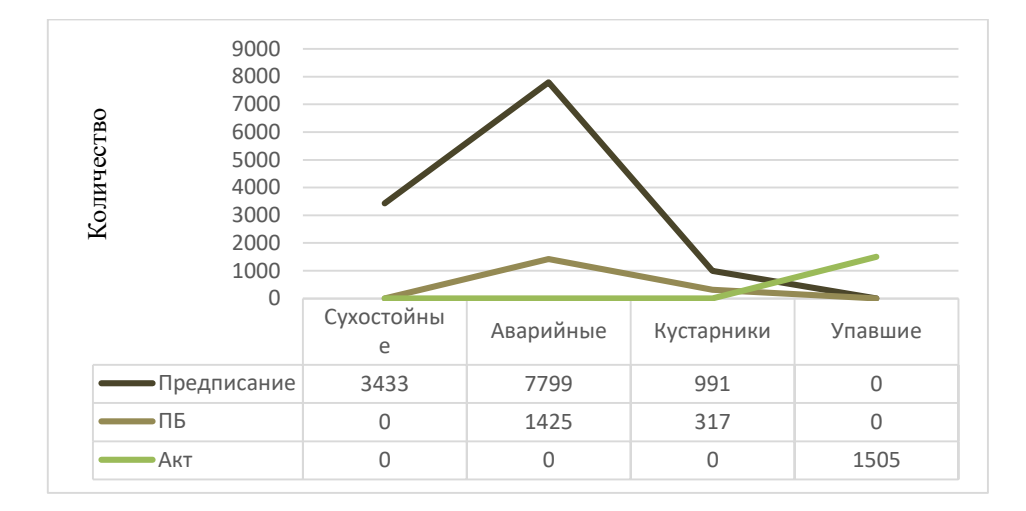

Рисунок- 2. Вырубленные деревья и кустарники в 2022 г. в ЮЗАО.

Из полученных результатов можно сделать вывод о том, что древесные растения имеют избирательную способность к накоплению тяжелых металлов, которая обусловлена генетическими факторами, определяющими элементный состав растений. Однако экологический фактор, связанный с изменением условий окружающей среды, также играет существенную роль.

### **Список использованной литературы:**

1. Акимов, Л. М. тенденции изменения термического режима на аридных и сопредельных территориях европейской части России в летний период // аридные экосистемы. 2021. №4 (89). - C. 3-12

2. Белова, Н. К. Состояние зеленых насаждений на бульварах Москвы / Н. К. Белова, Э. С. Соколова, Д. А Белов // Вестник МГУЛ – Лесной вестник. - 2000.- №6. – С. 100–109.

3. Горышина Т. К. Растения в городе. Л.: Изд-во ЛГУ, 1991. - 152 с.

4. Григорьева, С. О. Влияние изменений климата на состав древостоев, их устойчивость и ареалы основных лесообразующих пород [Текст] / С.О. Григорьева, А.В. Константинов, И.М. Школьник // Труды Санкт-Петербургского научно-исследовательского института лесного хозяйства.  $-2016$ . – No 3. – C. 3-21.

5. Гудзенко Е. О. О роли экологического мониторинга городских зеленых насаждений (на примере г. Ростова-на-Дону) // Научная мысль Кавказа. 2013. No 3. С. 81–85.

6. Гудзенко, Е. О. Оценка экологического состояния зеленых насаждений города Ростова-на-Дону: автореф. дис. ... канд. биол. наук. Ростов-на-Дону, 2016. 23 с.

7. Еременко, К. В. Видовое разнообразие вредителей древесных насаждений на оживленных магистралях города Москвы / К. В. Еременко, В. М. Зубкова, А. В. Гапоненко // Современная наука: актуальные проблемы теории и практики. Серия: Естественные и технические науки. – 2022. – № 8. – С. 31-35. – DOI 10.37882/2223-2966.2022.08.17. – EDN ZPCPVK.

8. Кулакова С. А. Оценка состояния зеленых насаждений города // Географический̆вестник. 2012. No 4 (23). С. 59–66.

9. Токарь, О.Е. Оценка жизненного состояния древесных растений в зеленых насаждениях города Ишима // Самарский научный вестник. - 2020. - Т. 9, № 3.- С. 142–147.

10.Eremenko, K. Monitoring of diseases and pests of tree plantations in the North-Eastern Administrative District of Moscow / K. Eremenko, V. Zubkova // Process Management and Scientific Developments. Part 1., Birmingham, 09 июня 2021 года. – Мельбурн: AUS PUBLISHERS, 2021. – P. 106-113. – DOI 10.34660/INF.2021.27.50.018. – EDN CZPTIJ.

11.Eremenko, X. V. Monitoring of Pests and Diseases of the Dendroflora of the Southwest Administrative District of Moscow / X. V. Eremenko, V. M. Zubkova, T. G. Pugacheva // – 2021. – Vol. 7, No. 1(25). – P. 123-133. – DOI 10.17922/2412-5466-2021-7-1-123-133. – EDN AXSSZY.

12.Население Москвы [Электронный ресурс]. – режим доступа: https://ru.wikipedia.org/wiki/Население\_Москвы, свободный. – (дата обращения: 14.03.2023).

© К.В. Еременко, В.М. Зубкова, Т.Г. Пугачева, 2023

Кожокина О.М., Брагина М.С., Жукова Д.А., Воронежский государственный медицинский университет им. Н.Н. Бурденко, г. Воронеж

# **АНАЛИЗ ВЛИЯНИЯ ХИМИЧЕСКИХ ВЕЩЕСТВ, ВХОДЯЩИХ В СОСТАВ ПИГМЕНТОВ КРАСОК ДЛЯ ТАТУИРОВОК, НА СОСТОЯНИЕ ОРГАНИЗМА ЧЕЛОВЕКА**

**Аннотация:** в работе проведен анализ влияния химических веществ, входящих в состав пигментов красок для татуировок, на организм человека. Показан риск развития осложнений и патологий у беременных, возможность возникновения злокачественных образований.

**Ключевые слова:** татуировки**,** дерма, пигмент, краска**,** беременность.

Kozhokina O.M., Bragina M.S., Zhukova D.A., Voronezh State Medical university N. N. Burdenko,Voronezh

# **ANALYSIS OF THE INFLUENCE OF CHEMICAL SUBSTANCES, INCLUDED IN THE PIGMENTS OF PIGMENTS FOR TATTOO PAINTS, ON THE STATE OF THE HUMAN BODY**

**Annotation:** the paper analyzes the effect of chemicals that make up the pigments of tattoo inks on the human body. The risk of developing complications and pathologies in pregnant women, the possibility of malignant tumors is shown.

**Keywords:** tattoos, dermis, pigment, paint, pregnancy.

Нанесение татуировок остаётся актуальным в разных слоях общества на протяжении длительного периода времени. Однако внедрение в кожные покровы краски с некачественным составом и невыполнения санитарных норм мастером может принести большие проблемы функционированию человеческого организма в целом [1, c. 2].

Татуировка представляет собой введение чернил, красителей, пигментов в поверхностные слои дермы. Игла, покрываемая чернилами, вводится в кожу со скоростью 100-150 раз в секунду.

Краски для татуировки весьма разнообразны. Вывлено, что в профессиональные чернила, как правило, входит оксид железа, а в любительских обнаружены тяжелые металлы, такие как ртуть, цинк, кадмий, кобальт, титан и множество других.

Установлено, что краска для татуировок в своем составе имеет всего лишь два компонента. Первый из них это краситель или основа. Именно благодаря пигменту чернила имеют насыщенный цвет. В состав черных чернил входит уголь, сажа. Для цветных чернил используются органические, металлические, а также синтетические вещества. При этом именно синтетические вещества являются самыми безопасными для организма человека. Вторым компонентом является разбавитель, который не позволяет пигменту коагулировать. Данная жидкая основа предотвращает развитие патогенных организмов в чернилах.

В ходе исследования было выявлено, что на данный момент самой популярной краской является World Famous Tattoo Ink. В своем составе она имеет воду, глицерин, бензиловый спирт, колофонскую смолу, гамамелис виргинский и изопропиловый спирт. Колофонская смола в свою очередь является стекловидным аморфным веществом, образующееся из смолистого вещества. Канифоль обладает антисептическим, противоаллергическом свойствами, на нервных окончаниях производит успокаивающее действие, но при попадании внутрь организма может вызывать астматическую реакцию. Канифоль способна вступать в реакцию с металлами, с солями и щелочами. Соли канифоли или смоляных кислот называют резинатами. Гамамелис виргинский-растение, произрастающее в широколиственных лесах Северной Америки. Плоды гамамелиса в своем составе имеют высокий процент эфирного масла, а листья богаты танином, обладающим антибактериальным средством. Растение частно используют в медицине, оно оказывает благоприятное влияние на организм человека: способствует оттоку жидкости из крупных сосудов, а также укреплению сосудистой стенки. Глицерин способен возвращать коже мягкость и действует как увлажнитель. Благодаря своим свойствам он не только предотвращает раздражения и шелушения кожи после воздействия краски, но и играет роль сосудорасширяющего средства [2, с. 6]. Именно этот трехатомный спирт повышает скорость регенерации кожных покровов. Бензиловый спирт является раздражителем. При попадании на поврежденный участок кожи возникает жжение. Бензиловый

спирт является летучим и, благодаря этому, впитывается плохо. Изопропиловый спирт, также входящий в состав красок для татуировок, обладает сильнейшим токсическим действием, при попадании внутрь способен вызывать состояние глубокого наркоза.

Существует множество фирм красок, в которые входит бензапирен, который является токсичным соединением. Данное вещество, будучи химически сравнительно устойчивым и оказывающим мутагенное действие, опасно для человека даже при малейшей концентрации. При поступлении бензапирена в организм человека через кожу он способен вызывать злокачественные опухоли.

Важным вопросом является изучение влияние веществ, входяших в состав красок для татуировок, на течение беременности у женщин. На раннем сроке развития эмбриона происходит закладка внутренних органов, в это время ослабляется иммунитет, а внешние факторы повышают риск возникновения осложнений. Плацентарный слой не способен обеспечить полной защиты, вследствие чего есть риски проникновения химических веществ, входящих в состав краски, в организм плода.

Во 2 и 3 триместры беременности, во время которых происходит дестабилизация гормонального уровня, на фоне чего возникают осложнения с артериальным давлением, коагуляцией, повышаются риски анемии, дерматитов. Перестройка гормонального фона влияет и на сам рисунок, возможны изменения цвета пигмента, его свойств, что способно вызвать сильную аллергическую реакцию.

Установлено, что введение химических веществ в организм беременных может приводить к появлению гепатита В и С [3, с. 875]. Женщинам с тату на пояснице могут отказать в анестезии во время родов. Если на месте, куда ставится эпидуральная анестезия, есть тату, врач может отказаться ставить эпидуральную анестезию.

Выявлено, что прямой связи между развитием раковых клеток и татуировками нет, но наиболее опасными считаются черные чернила в связи с содержанием в них высокого уровня бензапирена. Блэкаут-стиль татуировок более негативно влияет на организм, так как большие части тела целиком укрыты пластом темного пигмента.

Для снижения риска развития меланом не рекомендуется наносить татуировки сверху ранее имеющихся родинок, родимых пятен, а также дерматологических потемнений.

Дополнительным фактором является выгорание татуировки, что более свойственно для рисунков темного тона. Утрачивая собственный азопигмент, татуировка формирует в организме большое число соединений, порождающих активное формирование онкологических клеток.

В 2012 году Международное агентство по изучению рака отнесло некоторые красители, входящие в состав татуировок к группе канцерогенных для человека веществ. Механизм действия состоит в его превращении в процессе метаболизма в химически активные вещества, образующие ковалентные связи с ДНК. Эти ДНК-аддукты индуцируют мутации в онкогене K-RAS и генесупрессоре опухолей TP53 в опухолях лёгких человека и соответствующих генах опухолей лёгких мыши. Непосредственное воздействие красителей вызывает и другие генетические повреждения.

Обнаружено, что при диагностике методом МРТ могут возникнуть воспаления, ожоги, обусловленные влиянием магнитного поля на сплавы, находящиеся в чернилах. Выявлено, что зоны с татуировками выделяют наполовину меньше пота с повышенной концентрацией натрия, чем обычные. В норме дерма впитывает натрий, а также электролиты, выделяющиеся в процессе потоотделения, но азопигмент пигмента краски прерывает данный процесс и усложняет терморегуляцию тела.

В ходе исследования было установлено, что 25% респондентов имеют татуировки на своем теле, в то время как у 75 % они отсутствуют (диаграммы 1, 2).

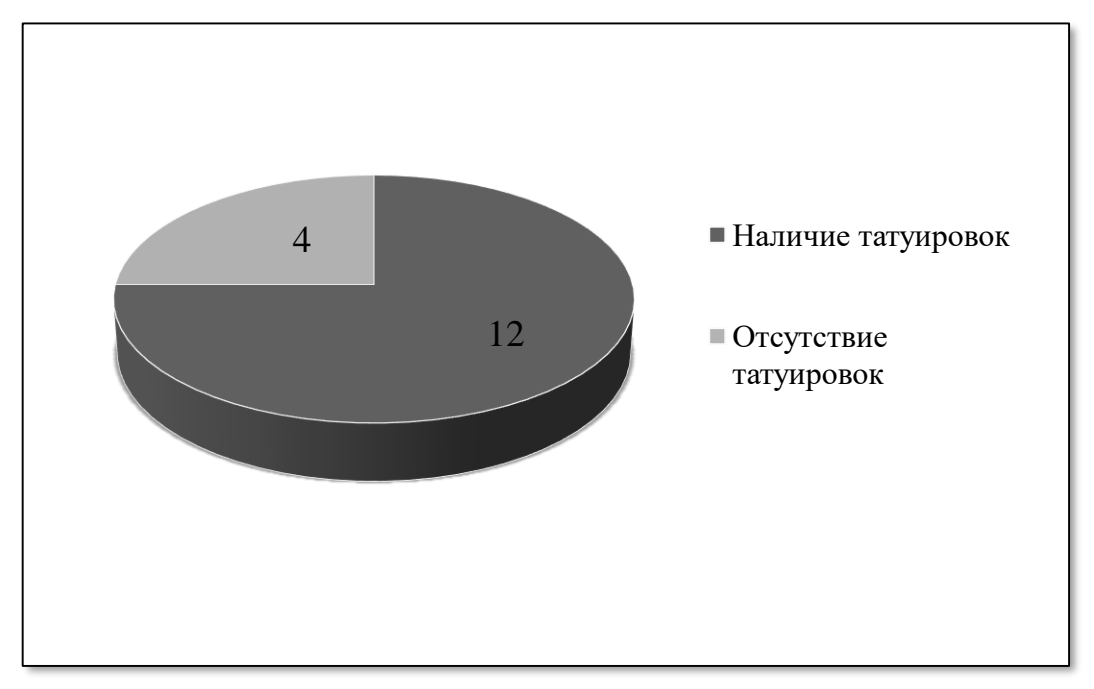

Диаграмма 1. Наличие у респондентов татуировок.

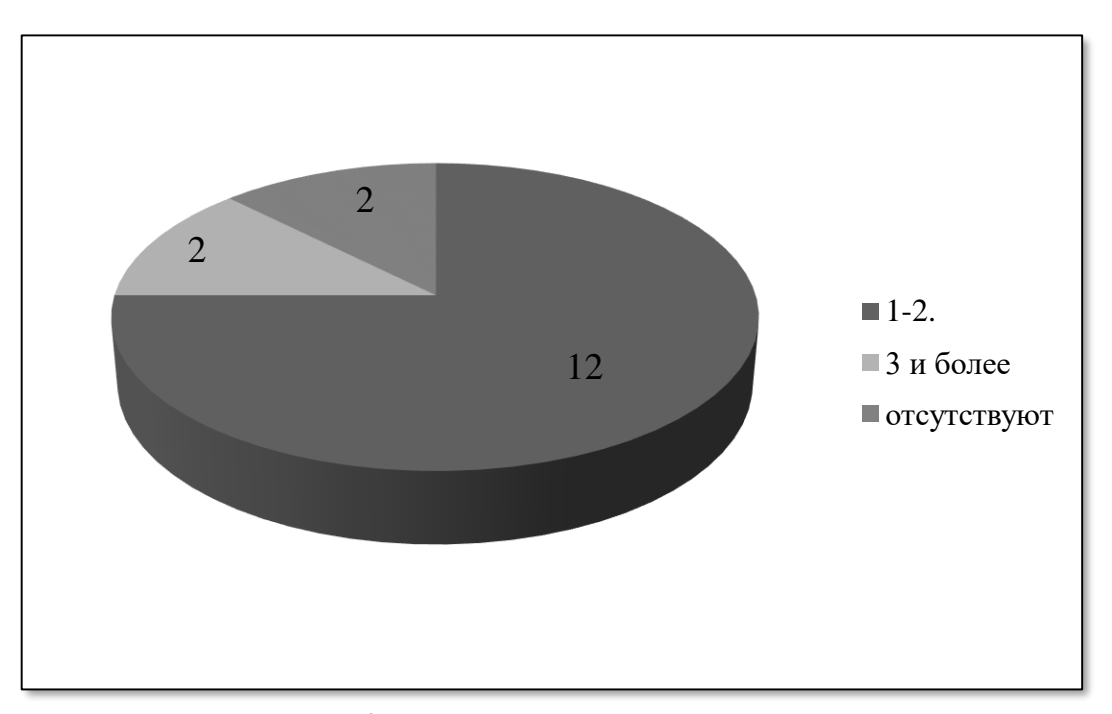

Диаграмма 2. Количество татуировок у респондентов.

По результатам опроса мы можем увидеть: 68,75% анкетируемых ознакомлены с рисками негативного влияния некачественной краски и последствиям, к которым может привести ее нанесение (диаграммы 3, 4).

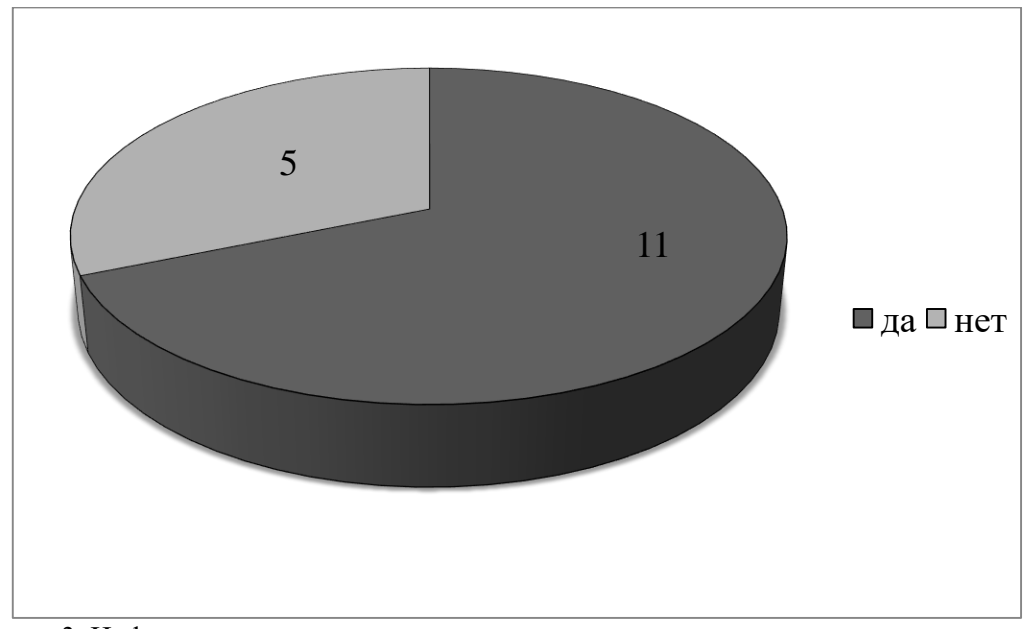

Диаграмма 3. Информированность респондентов о негативном влиянии краски для татуировок.

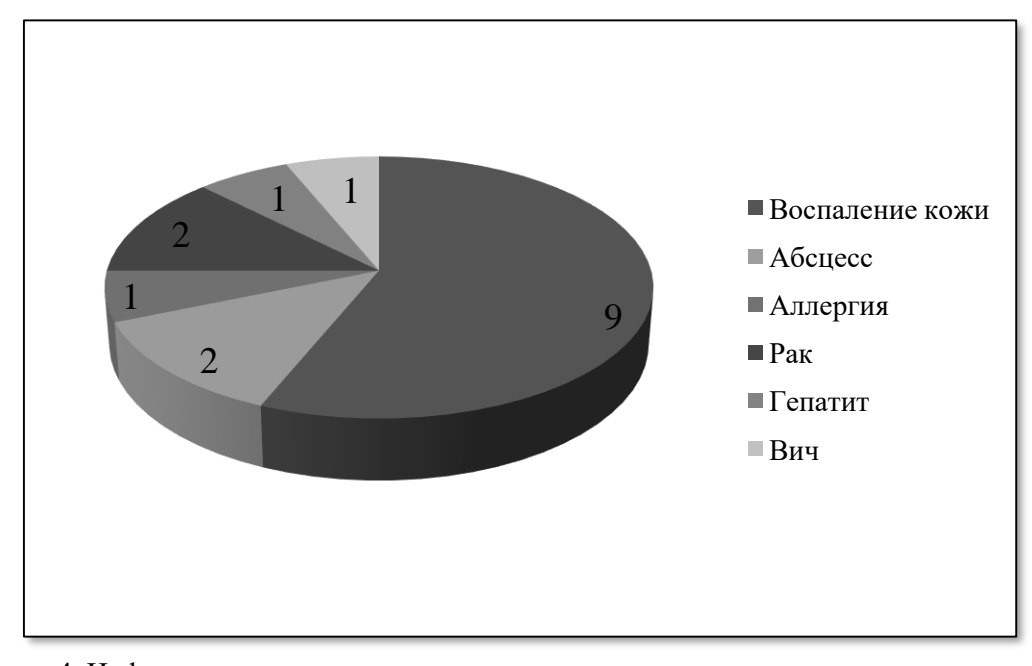

Диаграмма 4. Информированность респондентов о рисках и последствиях нанесения татуировок.

Таким образом установлено, что нанесение татуировок представляет собой реальную угрозу для здоровья человека. Использование мастерами даже высококачественных красок не является гарантией безопасности жизнедеятельности организма.

### **Список использованной литературы:**

1. Татуировка. Теория и ранняя практика/ Мельников И.В. Издательство: Мельников И.В. (электронная книга). - 2012. - 50 с.

2. Граница В.А. СОСТАВ ПИГМЕНТОВ ДЛЯ ПЕРМАНЕНТНОГО МАКИЯЖА // Universum: филология и искусствоведение: электрон. научн. журн. - 2022. - 3 (93). - С. 4-6.

3. Шатохина Е.А., Полонская А.С., Бобров М.А., Голанова О.А., Круглова Л.С. Нежелательные кожные реакции, связанные с татуировками. Обзор литературы и клинический случай // Клиническая дерматология и венерология. - 2020. - 19 (6). - С. 874-883.

© О.М. Кожокина, М.С. Брагина, Д.А. Жукова, 2023

Кожокина О.М., Брусенская А.А., Мартынова Д.А., Воронежский государственный медицинский университет имени Н.Н. Бурденко, г. Воронеж

## **КЛИНИЧЕСКОЕ ИССЛЕДОВАНИЕ МОЧИ В ДИАГНОСТИКЕ СТРЕПТОКОККОВЫХ ИНФЕКЦИЙ**

**Аннотация:** в работе приведены скрининг-тесты для ранней диагностики заболеваний, вызванных Streptococcus agalactiae, с помощью клинического исследования мочи. Показана важность данного исследования для беременных женщин.

**Ключевые слова:** Streptococcus agalactiae, микрофлора, скрининг, моча, беременность.

Kozhokina O.M., Brusenskaya A.A., Martynova D.A., Voronezh State Medical University named after N.N. Burdenko, Voronezh

# **CLINICAL EXAMINATION OF URINE IN THE DIAGNOSIS OF STREPTOCOCCAL INFECTIONS**

Abstract: the paper presents screening tests for the early diagnosis of diseases caused by Streptococcus agalactiae using a clinical urine test. The importance of this study for pregnant women is shown.

**Keywords:** Streptococcus agalactiae, microflora, screening, urine, pregnancy.

Одним из представителей микроорганизмов, способных стать причиной серьезных заболеваний, является обитатель нормальной микрофлоры человека Streptococcus agalactiae. В связи с этим актуальным является знание возможностей ранней диагностики заболеваний, вызванных данным микроорганизмом, с помощью клинического исследования мочи.

Согласно современной классификации S. agalactiae относится к стрептококкам группы В и является единственным представителем этой группы. Известен как один из наиболее частых возбудителей неонатального сепсиса и менингитов у новорождённых. По различным данным, частота встречаемости неонатальной стрептококковой инфекции (группа В) составляет 1-5%, при этом вероятность летального исхода в данном случае составляет 22-80% [1, с. 2-3].

Местом обитания S. agalactiae в организме человека является желудочно-кишечный тракт. Считается, то что непосредственно оттуда происходит колонизация влагалища. Одним из основных качеств S. agalactiae является стабильность к фагоцитозу нейтрофилами, а также моноцитами, что дает ему возможность выживать, а также колонизировать доступные слизистые оболочки.

Специалисты рекомендуют на 35-37 неделе беременности проводить скрининг на данный возбудитель. Однако обнаружено, что носительство может быть интермиттирующим (преходящим или перемежающимся) и его трудно определить с помощью скрининговых тестов [2, с. 76-80].

Известно, что бактериурия, вызванная стафилококками группы В, обнаруживается в моче у 2- 7% беременных и является показателем образования многочисленных колоний в родовых путях женщины. Бактериурия связана с повышенным риском появления ранних инфекций у новорожденных поэтому является абсолютным показателем для проведения антибиотикопрофилактики во время родов, даже при низком содержании возбудителя в моче (диаграмма 1, 2).

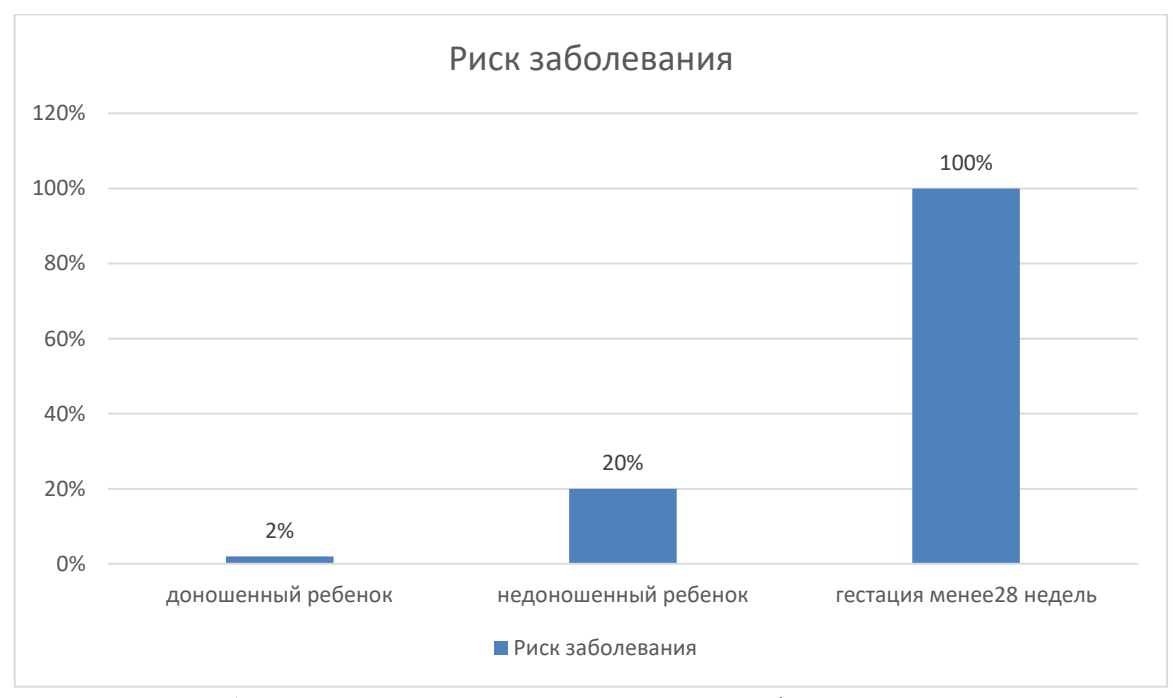

Диаграмма 1. Риск возникновения стрептококковой инфекции у новорожденных.

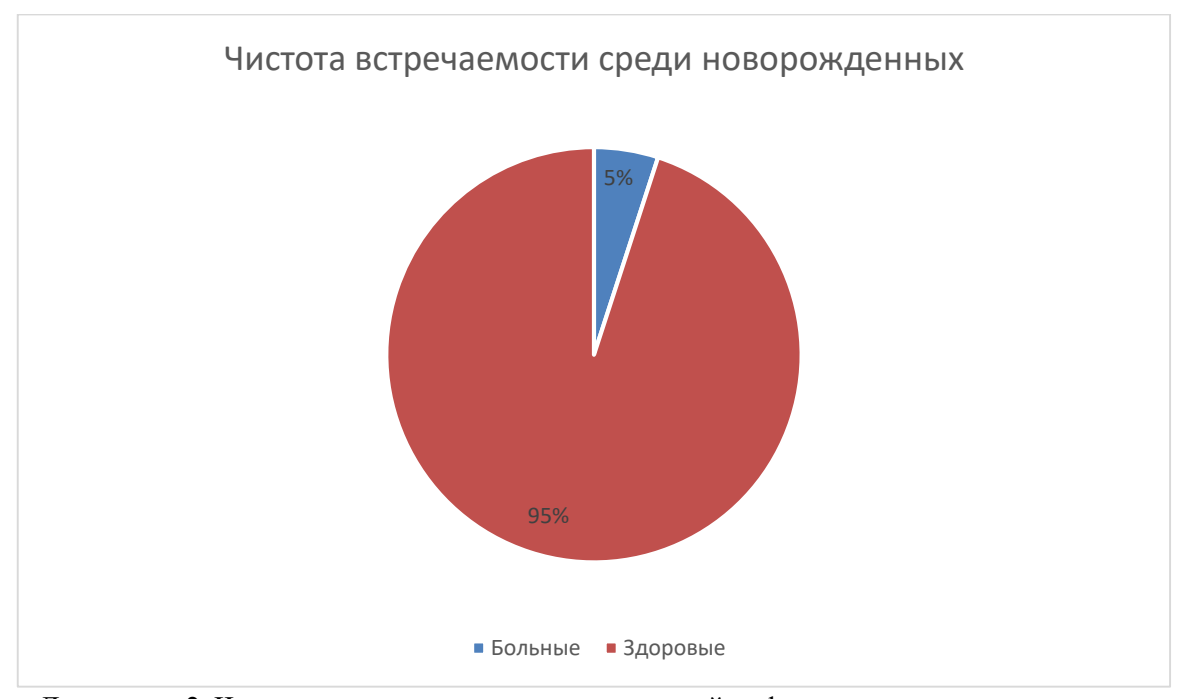

Диаграмма 2. Частота встречаемости стрептококковой инфекции среди новорожденных.

Обнаруживаемые при скрининге фрагменты являются специфическими участками ДНК Streptococcus agalactiae. Диагностическая чувствительность обнаружения ДНК Streptococcus agalactiae: чувствительность 100% (диапазон 94,2% -100%, уровень достоверности 90%). Диагностическая специфичность выявления ДНК Streptococcus agalactiae: 100% (диапазон 93,7% - 100%, 90% доверительный интервал) [3, с. 4-6].

Для получения наиболее точных результатов теста, подготовка к нему должна проводиться заранее:

- 1. женщины должны собрать мочу для анализа за два-три дня до или после менструации;
- 2. не следует проводить гигиенические процедуры утром и вечером предыдущего дня;
- 3. необходимо воздержание от половой жизни в течение нескольких дней до анализа;

4. запрещено использование спринцевания, вагинальных суппозиторий, противомикробных препаратов или глюкокортикостероидов в течение одной недели до забора биологического материала;

5. если прекратить прием лекарств невозможно, об этом следует сообщить врачу, так как это может исказить полученные результаты;

6. Обязательным является воздержание от мочеиспускания в течение, как минимум 2 часов до взятия биоматериала.

Поскольку тест является качественным, результаты указываются как "положительные" или "отрицательные". Отрицательный результат считается нормальным и подтверждает отсутствие в исследуемом образце ДНК Streptococcus agalactiae.

Положительный результат указывает на инфицирование стрептококками группы В. В этом случае назначается соответствующее противомикробное лечение [4, с. 3-4].

### **Список использованной литературы:**

1. Стрептококковая инфекция группы В у новорожденных и грудных детей / Николаева В. // Лечащий врач. – 2012. - №1. - С. 2-3.

2. Краснова В.Г., Кретьен С.О. Стрептококковая инфекции у детей: современные подходы к противовоспалительной терапии // Российский вестник перинатологии и педиатрии. - 2010. - T. 55, N 64. - C. 76-80.

3. Покровский В.И., Брико Н.И., Ряпис Л.А. Стрептококки и стрептококкозы. - М.: ТООТАР-Медна, 2008. - 540 c.

4. Стрептококковая инфекция: вопросы патогенеза, роль в формировании соматической патологии у детей / Челпан Л., Прохоров Е. // Актуальная инфектология. – 2014. - №2. - С. 3-4.

© О.М. Кожокина, А.А. Брусенская, Д.А. Мартынова, 2023

## **УДК 615.841**

Кожокина О.М., Воронцова В.Н.,

Воронежский государственный медицинский университет им. Н.Н. Бурденко, г. Воронеж

# **ИССЛЕДОВАНИЕ СВОЙСТВ ГЕЛЯ, ИСПОЛЬЗУЕМОГО В УЛЬТРАЗВУКОВОЙ ДИАГНОСТИКЕ**

**Аннотация:** в работе исследованы свойства геля, используемого в ультразвуковой диагностике, а также его влияние на кожу. Показано, что при использовании геля аллергических реакций не возникает, химический состав безопасен.

**Ключевые слова:** ультразвуковая диагностика, гель, кожа, химический состав.

Kozhokina O.M., Voroncova V.N., Voronezh State Medical university. N. N. Burdenko, Voronezh

# **INVESTIGATION OF GEL USED IN ULTRASOUND DIAGNOSTICS**

**Annotation**: the paper investigates the properties of the gel used in ultrasound diagnostics, as well as its effect on the skin. It is shown that when using the gel, allergic reactions do not occur, the chemical composition is safe.

**Keywords:** ultrasound diagnostics, gel, skin, chemical properties.

Ультразвуковая диагностика достаточно популярный метод исследования в современном мире. С помощью данного исследования возможна своевременная диагностика различных патологий. Проведение процедуры помогает выявить ряд заболеваний уже на раннем сроке. Данный метод помогает поставить более точный диагноз и назначить пациенту эффективное лечение. УЗИ проводят во время беременности, это обеспечивает контроль развития плода, а также позволяет определить пол будущего ребенка.

Метод находится в постоянном развитии, так как в аппаратах используются всё новые и новые технологии, позволяющие получать изображение всё с большей степенью разрешения и выявлять различного рода заболевания [1, c.5].

Внедрение ультразвукового метода сделало его ведущим в оценке макроструктуры, топографо-анатомического положения, состояния, кровоснабжения органов. Стало возможным выявление изменения размеров органов, дифференциация кист, аденом, с высокой степенью вероятности распознавания злокачественного характера изменений [2, с.5].

Одной из главных частей аппарата является сверхчувствительный датчик, на который наносится вязкий гель. Он необходим для плавного передвижения по коже и улучшения сигнала [3, с.14].

Гель обеспечивает контакт головки аппарата с кожей пациента. Именно при таком условии возможно получение хорошей картинки. Головку прибора легко можно перемещать по смазанной гелем коже, не теряя четкости изображения. Гель также используют при проведении физиотерапевтических процедур, в лазерной косметологии.

Гели для УЗИ выпускают в нескольких видах с различной степенью вязкости:

1. Высокая вязкость (выше 11 Па\*сек).

2. Средняя вязкость (9,5-11 Па\*сек).

3. Пониженная вязкость (ниже 9,5 Па\*сек).

Актуальность исследования заключается в популярности ультразвуковой диагностики, а также в эффективности данного метода.

Главными преимуществами являются:

1. Высокая диагностическая информативность, которая обусловлена чувствительностью к изменениям характеристик биологических тканей.

2. Способность оценивать динамические характеристики движущихся структур, прежде всего кровотока.

3. Безвредность обследований для пациента и врача, что обеспечивается достаточно низким уровнем излучаемой мощности ультразвука.

4. Небольшие размеры и вес аппаратуры [4, c.14].

В ходе анкетирования было выявлено, что 97% опрошенных ежегодно используют данный метод исследования (диаграмма 1).

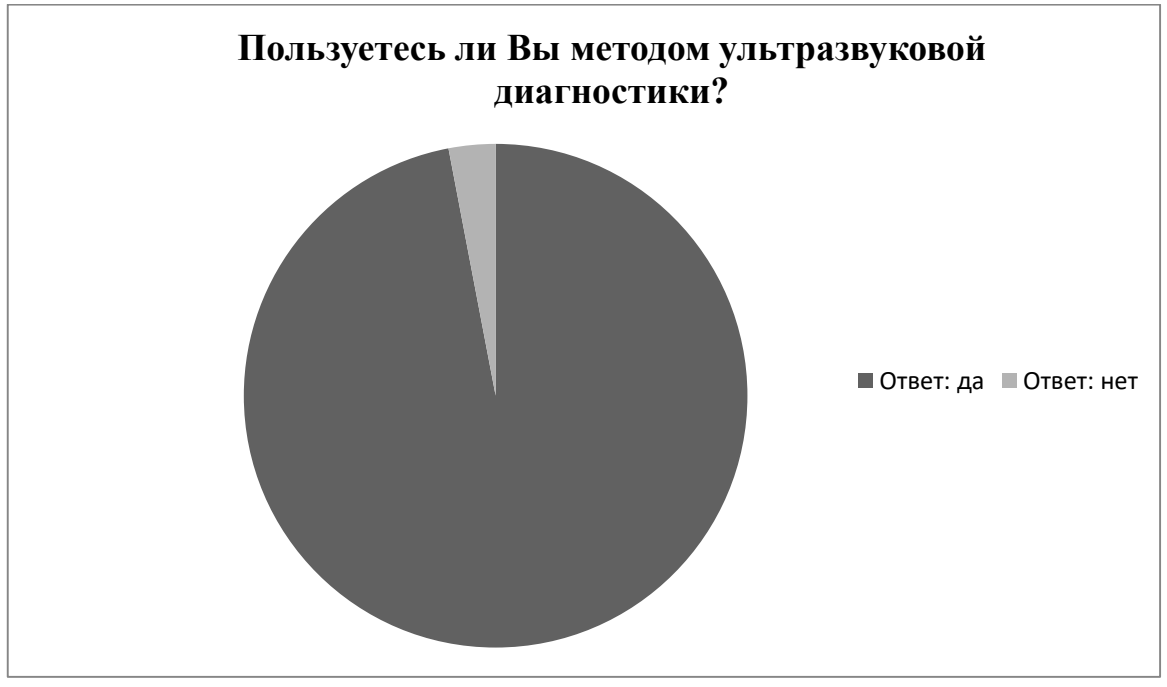

Диаграмма 1. Частота обследований методом УЗИ.

Целью работы явилось исследование химического состава геля для ультразвуковой диагностики, а также влияние его компонентов на кожу и организм человека, а особенно у беременных женщин.

В ходе исследования химического состава было выявлено, что основу геля составляет вода.

Также была проведена качественная реакция на содержание глицерина. Данный компонент является безопасным, не вызывает аллергических реакций. Глицерин действует как мощный увлажнитель, придает коже мягкость, обладает антисептическими свойствами. Способствует регенерации поврежденных участков кожи, предотвращает шелушение, сухость, снимает раздражение.

В составе геля установлено наличие следующих веществ: пропиленгликоль, тетраборнокислый натрий, сополимер стирола с малеиновым ангидридом.

Пропиленгликоль также как и глицерин является увлажняющим средством. Данный компонент способен удерживать влагу в роговом слое кожи, не вызывает покраснения или раздражения. Часто используется в косметологии.

Тетраборнокислый натрий представляет собой неорганическое соединение. Способствует регенерации пораженных участков слизистых оболочек, обладает антисептическими свойствами.

При визуальном исследовании геля были отмечены следующие свойства:

1. хорошее скольжение по коже;

2. оптимальная вязкость;

- 3. отсутствие запаха;
- 4. отсутствие пятен на одежде;
- 5. отсутствие вреда для чувствительных датчиков аппарата.

В ходе исследования были проведены аллергические пробы. Они позволяют установить, какой аллерген вызывает реакцию. На чистый участок кожи верхней части предплечья наносится небольшое количество аллергена и оценивается реакция кожи в течение 30 минут. Реакция считается положительной, если на месте, где была капля аллергена, появляются покраснения и вздутия кожи. В результате проведенных проб не было зафиксировано аллергических реакций на гель, используемый в ультразвуковой диагностике.

При анализе информации, полученной, из различных источников было выявлено, что гель не проникает в кожу и абсолютно безопасен для беременных женщин. Компоненты, входящие в состав остаются на поверхности кожи, и никак не влияют на развитие ребенка. На данный момент нет подтверждений того, что данный состав способствует развитию патологий плода.

В ходе исследования в составе геля не было обнаружено токсических веществ. Все компоненты являются безопасными, а значит - это не нанесет вред организму. Но необходимо помнить об индивидуальной непереносимости определенных компонентов. Выявлено, что гель нейтрален и не проникает в кожу, оставаясь исключительно на поверхности. Он способствует лучшему проникновению активных агентов, а также защищает кожу.

### **Список использованной литературы:**

1. Астафьева Алла Ростиславовна, врач; Беляева Ирина Анатольевна, докт. мед. Наук; Дворяковская Галина Михайловна, канд. мед. Наук; Дворяковский Игорь Вячеславович, профессор; Найдина Татьяна Константиновна, врач; Одинаева Нуринисо Джумаевна, докт. мед. Наук; Ольхова Елена Борисовна, профессор; Сугак Анна Борисовна, канд. мед. Наук; Трефилов Алексей Александрович, канд. мед. Наук; Яцык Галина Викторовна, профессор;, Ультразвуковая диагностика в неонатологии / Под ред. Дворяковского И.В., Яцык Г.В. — М.: Издательство «Атмосфера», 2012. — 168 с.

2. Харченко В. П., Котляров П.М., Сметанина Л.И., Ультразвуковая диагностика заболеваний щитовидной железы, М. Фирма СТРОМ, 1999. – 120 с.

3. Смит Н.Ч., Смит Э.П.М., Ультразвуковая диагностика в акушерстве и гинекологии понятным языком / Пер. с англ. под ред. А. И. Гуса – М. Практическая медицина, 2010. - 340 с.

4. Практическое руководство по ультразвуковой диагностике. Общая ультразвуковая диагностика / Под ред. Митькова В.В. — М.: Издательский дом Видар-М, 2003. - 659 с.

© Кожокина О.М., Воронцова В.Н., 2023

# **КЛИНИЧЕСКАЯ ДИАГНОСТИКА И АНАЛИЗ ПРОБЛЕМЫ ЗАБОЛЕВАНИЙ, ПЕРЕДАЮЩИХСЯ ПОЛОВЫМ ПУТЕМ, СРЕДИ ЖЕНЩИН РЕПРОДУКТИВНОГО ВОЗРАСТА**

**Аннотация:** в работе осуществлён анализ наиболее распространенных ЗППП, способных оказать негативное влияние на репродуктивную функцию женщин. Приведены методы клинической лабораторной диагностики выявления данных патологий.

**Ключевые слова:** ЗППП, репродуктивная функция, диагностика, бесплодие.

Kozhokina O.M., Smykova E.E., Voronezh State Medical University N. N. Burdenko, Voronezh

### **CLINICAL DIAGNOSIS AND ANALYSIS OF THE PROBLEM OF SEXUALLY TRANSMITTED DISEASES AMONG WOMEN OF REPRODUCTIVE AGE**

**Annotation**: the paper analyzes the most common STDs that can have a negative impact on the reproductive function of women. The methods of clinical laboratory diagnostics of detection of these pathologies are presented.

**Keywords**: STDs, reproductive function, diagnostics, infertility.

Особое место в медицине занимает влияние заболеваний, передающихся половым путем на репродуктивную функцию женщины, а также определяет не только лишь медицинское, но и социально значимое заболевание. Репродуктивное здоровье означает возможность безопасной и удовлетворенной сексуальной жизни, право женщины на безопасное материнство и возможность родить здорового ребенка. Заболевания, передающиеся половым путем, считаются главной причиной нарушений репродуктивного здоровья, в особенности бесплодия [3, c. 885].

В настоящее время наиболее распространенными заболеваниями среди ЗППП считаются: уреаплазмоз, хламидиоз, вирус папилломы человека, вирус простого герпеса, бактериальный вагиноз.

У женщин, ЗППП связаны с серьезными нарушениями репродуктивной системы, а также с инфекционными осложнениями, в виде воспалительных заболеваний малого таза, внематочной беременности, трубного бесплодия, выкидыши, перинатальная смертность и замершие беременности [2, c. 582].

По оценке ВОЗ, в мире ежегодно регистрируется 330 миллионов новых случаев заболеваемости ЗППП. Каждый день более 1 миллиона человек в возрасте 15–49 лет заражаются излечимыми инфекциями, передающимися половым путем (ИППП). Врачи, общественные и государственные деятели всех стран серьезно озабочены данной проблемой и прилагают значительные усилия для ее решения.

ИППП остаются стойкой эндемической угрозой для здоровья во всем мире.

Важнейшим вопросом является выявление проблемы заболеваний, передающихся половым путем у женщин репродуктивного возраста, и определение роли клинической лабораторной диагностики в их лечении и постановке диагноза.

В работе проанализированы современные аспекты ЗППП, исследована частота встречаемости данной патологии по РФ, Воронежской области и в г. Воронеж у женщин репродуктивного возраста и доказана роль клинической лабораторной диагностики в лечении и постановке диагноза ЗППП.

Венерическими являются заболевания, которые объединены по принципу передачи через сексуальный контакт. Большинство авторов подразделяют ЗППП на «новые» и «старые». Они называют «старые» ЗППП – венерическими, а «новые» ЗППП – урогенитальными.

К «старым» ЗППП относятся: мягкий шанкр; гонорея; сифилис; доновагиноз; венерический лимфогранулематоз.

В России практически не встречаются доновагиноз, мягкий шанкр и венерический лимфогранулематоз, поэтому классическими заболевания являются сифилис и гонорея.

К «новым» ЗППП относятся: вирусный гепатит В, С, D; ВИЧ-инфекция; микоплазмоз; хламидиоз; трихомониаз; уреаплазмоз; генитальный герпес; цитомегаловирус; остроконечные кондиломы; вагинальный дисбактериоз; болезни кожи, передающиеся половым путем (лобковые вши, чесотка, контагиозный моллюск) [8, с. 4].

Неспецифический уретрит и кандидоз не относятся к ЗППП, но зачастую рассматриваются в совокупности с ними [8, с. 4].

### **Вирус простого герпеса**

Генитальный герпес – это вирусное заболевание, вызывающееся вирусом герпеса.

Основной путь передачи – половой путь. Вирус особо опасен для людей, у которых слабо развита иммунная система.

Факторы риска развития заболевания: беспорядочные половые связи; не информированность населения о средствах защиты при половых контактах; увеличение количества гомосексуальных контактов.

При герпетической инфекции инкубационный период составляет 3-6 дней. При первичной инфекции появляются язвы и пузырьки в области наружных половых органов, а также на шейке матки. Данные изъязвления могут быть крайне болезненными и сочетаться с влагалищными выделениями, дизурией, паховым лимфаденитом. У данного заболевания также имеются и общие проявления инфекции, включая миалгию, лихорадку и головную боль. Высыпания обычно заживают в течение 2-3 недель [5, c. 273].

*Классификация герпетической инфекции:* 

1. Вирус простого герпеса 1 типа (HSV1, ВПГ 1). Чаще всего данный тип вызывает «простуду на губах».

2. Вирус простого герпеса 2 типа (HSV2, ВПГ 2). Это преимущественно «генитальный» герпес.

3. Вирус герпеса 3 типа – вирус Варицелла Зостер (ВВЗ, VZV) – вызывает опоясывающий лишай, вирус ветряной оспы.

4. Вирус герпеса 4 типа – вирус Эпштейна-Барр (ВЭБ, EBV) .Данный вирус является возбудителем инфекционного мононуклеоза,

5. Вирус герпеса 5 типа – цитомегаловирус (ЦМВ, CMV). Цитомегаловирусная инфекция тоже имеет много общего с ОРВИ и как самостоятельное заболевание редко диагностируется. Цитомегаловирус крайне опасен для беременных женщин, потому что он может вызывать внутриутробное инфицирование плода.

6. Вирусы герпеса 6, 7, 8 типов не связаны с определенным каким-то заболеванием, которое имеет характерные проявления.

Основные диагностические исследования, проводимые на амбулаторном уровне:

- ОАК;

- ОАМ;

- определение антител IgM и IgG к вирусу простого герпеса 1 и 2 типов (ВПГ-1, ВПГ-2) в сыворотке крови методом ИФА.

### **Папилломавирусная инфекция**

Папилломавирус человека – это вид опухоли, развивающейся из плоского эпителия, которая выпячивается в виде сосочка над поверхностью кожи. Их можно обнаружить на коже, слизистой оболочке полости носа, рта, глотки, придаточных пазухах носа, в мочевом пузыре, половых органах, голосовых связках. Папилломы вызываются вирусом папилломы человека (ВПЧ), являющийся ДНКсодержащим вирусом [6, с. 10].

Основной путь передачи заболевания – половой. Есть доказательства контактно-бытового пути передачи. Также отмечается вертикальный путь передачи заболевания – от матери к плоду через амниотические оболочки.

Факторы риска развития заболевания крайне схожи с факторами риска других ЗППП, включая ранее начало половой жизни, нарушение иммунитета, количество половых партнеров, частоту других заболеваний, распространяющихся половым путем.

Условно выделяют 2 формы папилломавируса человека: экзофитная и эндофитная. Экзофитные формы папилломавируса человека – это остроконечные кондиломы [9, с. 10].

Инкубационный период колеблется от 1 до 12 месяцев. Озлокачествление плоских кондилом с атипией до степени интраэпителиального рака происходит у 4-10% женщин в течение двух лет [7, с. 4].

## Диагностика подразумевает

лабораторные методы для определения ВПЧ-антигена. Два основных метода диагностики ДНК ВПЧ — полимеразная цепная реакция (ПЦР) в режиме реального времени и метод гибридного захвата (Digine-тест). Оба метода практически не отличаются по чувствительности и специфичности, однако, сертифицирован и одобрен FDA только Digene-тест [1, c. 512].

# **Хламидиоз**

Хламидийная инфекция – это группа заболеваний, возбудитель которого является хламидии. Чаще всего хламидии проникают в организм здорового человека в процессе полового контакта с инфицированным партнером. От больной матери могут заразиться новорожденные дети в процессе прохождения по родовым путям.

Инкубационный период хламидиоза колеблется от 7 до 30 дней. Приблизительно в 5% случаях хламидиоз протекает бессимптомно. Женщины, при заражении хламидиями, предъявляют жалобы на бело-желтые или прозрачные выделения из влагалища, сильный зуд и покраснение кожи в области промежности, болезненность при мочеиспускании, боли внизу живота и в пояснице, чувство жжения во время полового акта [7, с. 8].

Для процесса диагностики хламидиоза применяют такой метод, как полимеразная цепная реакция (ПЦР).

Необходимо не забывать о том, что симптомы заболевания могут быть только у одного партнера, однако это не говорит о том, что второй партнер полностью здоров. Человек считается здоровым, если исследования, которые проведены через 1-2 месяца после окончания лечения, подтверждают отсутствие в его организме хламидий [1, c. 512].

Материалом для исследования при урогенитальном хламидиозе являются мазки, соскобы со слизистой оболочки уретры, цервикального канала, шейки матки, прямой кишки, конъюктивы и т. п., которые забирают ложечкой Фолькмана, тампоном, платиновой петлёй или специальными щёточками. Для исследования можно также использовать сперму, сок простаты.

Забор материала проводится до лечения антибиотиками. Перед взятием материала из мочеполового тракта больные не должны мочиться 1 – 1,5 часа.

Более высокой чувствительностью (90 – 95 %) и специфичностью до 98 % обладает иммунофлюоресцентный анализ, который приказом МЗ РФ регламентирован для постановки диагноза хламидиоза.

Используют как прямую РИФ, так и непрямую. Оценка проводится по 50 клеткам. Наряду с прямой реакцией иммунофлюоресценции для выявления антигена используется ИФА.

### **Трихомоноз**

Трихомоноз – это инфекционное заболевание, возбудителем которого является влагалищная трихомонада. У женщин патологический процесс локализуется во влагалище, а у мужчин – в предстательной железе и мочеиспускательном канале. Заражение трихомонозом происходит при половых контактах во влагалище. Маловероятен, но, однако возможен бытовой путь передачи возбудителя.

Инкубационный период заболевания составляет от 1 до 4 недель. У женщин, по истечении данного времени, появляются выделения из влагалища, которые имеют желтый цвет, порой с неприятным запахом, отмечается покраснение и зуд наружных половых органов, а также боли при половых контактах и при мочеиспускании. Трихомоноз увеличивает риск преждевременного излития околоплодных вод у беременных и незапланированных родов [4, c. 692].

Для установления диагноза, у женщин берут общий мазок и исследуют выделения из влагалища. Для уточнения диагноза применяют посев или же ПЦР.

### **Гонорея**

Гонорея – это инфекционное заболевание, которое вызывается гонококками. В большинстве случаев, данное заболевание встречается в сочетании с другими инфекциями мочеполовой системы (трихомоноз, хламидиоз).

Как правило, гонорея передается половым путем, причем признаки заболевания могут появиться после вагинального контакта и после орального или анального секса [4, c. 692].

В последних 2 случаях развиваются гонококковые поражения ротовой полости или прямой кишки. Если же гонореей больна беременная женщина, то при прохождении через родовые пути может заразиться и новорожденный.

Как правило, у женщин повышается температура тела, отмечаются гнойные выделения из влагалища, боли в нижней части живота, нарушение менструального цикла, увеличение количества кровяных выделений при менструации, боли после или же во время полового акта, боли при мочеиспускании и учащенные к нему позывы, раздражение и отечность наружных половых органов.

## **Сифилис**

Сифилис – самое распространенное заболевание, которое передается половым путем, возбудителем является бледная трепонема.

Передача сифилиса происходит только лишь при тесном контакте между здоровым и зараженным человеком. Особую опасность представляют те больные, у которых заболевание вызвало появление шанкров и папул, представляющие собой места скопления трепонем. Также возможно инфицирование через молоко матери и сперму.

Входные ворота для инфекции – глотка, рот, половые органы. Возможно заражение бытовым путем через использование общих предметов обихода, а также гигиенических принадлежностей. Новорожденным детям заболевание передается в утробе матери, из-за чего возникает врожденный сифилис [9, с. 12].

Диагностика подразумевает микроскопическое исследование образца тканей (применяется при вторичном сифилисе), серологические исследования (первичный сифилис) – реакция Вассермана, иммуноферментный анализ (определение специфических антител в организме больного) [1, c. 512].

Пациент состоит на учете от нескольких месяцев до нескольких лет. После излечения, реакция Вассермана может оставаться положительной на протяжении 1,5-2 лет. Нужно помнить о том, что иммунитета к сифилису нет. Поэтому тот, кто им переболел, может заразиться вновь.

Надежный способ профилактики данного заболевания – применение презерватива при вступлении в половую связь со случайным партнером. В идеале необходимо исключить беспорядочные половые связи.

Таким образом заболевания, передаваемые половым путём, представляют собой группу инфекций, которые передаются в основном при половом контакте. Заболеваемость этими инфекциями продолжает оставаться на неприемлемо высоком уровне, несмотря на некоторые колебания в ту или иную сторону.

ЗППП могут иметь тяжелые последствия для репродуктивного здоровья и даже представлять угрозу для жизни. Они могут привести к воспалительным заболеваниям органов малого таза (ВЗОМТ), бесплодию (у мужчин и женщин), внематочной беременности, неблагоприятным исходам беременности, включая самопроизвольные выкидыши, рождение мертвого плода, преждевременные роды и тяжелые врожденные инфекционные поражения у детей. ЗППП также увеличивают риск заражения вирусом ВИЧ.

Своевременное представление о факторах риска ЗППП у женщин репродуктивного возраста, точная диагностика, лечение и профилактика позволяют снизить частоту заболеваемости данной патологией и тем самым улучшить здоровье пациентов.

### **Список использованной литературы:**

1. Дмитриева, Г.А. Диагностика инфекций, передаваемых половым путем [Текст] / Г.А. Дмитриева. – Москва: ГЭОТАР-Медиа, 2020. – 512 с.

2. Домейка, М.Т. Инфекции, передаваемые половым путем [Текст] / М.Т. Домейка. – Москва: ГЭОТАР-Медиа, 2018. – 582 с.

3. Исаев, Д.С. Заболевания, передающиеся половым путем, и как их избежать [Текст] / Д.С. Исаев. – Москва: Медицина, 2017. – 885 с.

4. Кисина, В.И. Ведение больных с инфекциями, передаваемыми половым путем [Текст] / В.И. Кисина. – Москва: ГЭОТАР-Медиа, 2017. – 692 с.

5. Клаттербак, Д.И. Инфекции, передающиеся половым путем и ВИЧ-инфекция [Текст] / Д.И. Клаттербак. – Москва: Медицина, 2020. – 273 с.

6. Влияние инфекций на репродуктивную систему женщин [Электронный ресурс] / Российский вестник акушера-гинеколога. – Режим доступа:<https://medi.ru/info/8022/> свободный.

7. ЗППП [Электронный ресурс] / Поликлиника Отрадное. – Режим доступа: <https://polyclin.ru/articles/zppp/> свободный.

8. ЗППП у мужчин и женщин: расшифровка, симптомы, лечение, профилактика [Электронный ресурс] / Медси. – Режим доступа: [https://medsi.ru/articles/zppp-u-muzhchin-i](https://medsi.ru/articles/zppp-u-muzhchin-i-zhenshchin-rasshifrovka-simptomy-lechenie-profilaktika-spisok/)[zhenshchin-rasshifrovka-simptomy-lechenie-profilaktika-spisok/](https://medsi.ru/articles/zppp-u-muzhchin-i-zhenshchin-rasshifrovka-simptomy-lechenie-profilaktika-spisok/) свободный.

9. ИППП, список, симптомы и лечение половых инфекций [Электронный ресурс] / Московская венерология. – Режим доступа: [https://venerologiya.moscow/content/ippp-spisok-simptomy](https://venerologiya.moscow/content/ippp-spisok-simptomy-i-lechenie-polovyh-infekciy)[i-lechenie-polovyh-infekciy](https://venerologiya.moscow/content/ippp-spisok-simptomy-i-lechenie-polovyh-infekciy) свободный.

© О.М. Кожокина, Е.Е. Смыкова, 2023

# **УДК 577.112**

Монтина И.М., Горшкова М.С., Омский государственный педагогический университет, г. Омск

### **ГЕНОМ ЧЕЛОВЕКА И ГЕНОМИКА XXI ВЕКА, ПЕРСПЕКТИВЫ РАЗВИТИЯ**

Жизнь всех живых организмов – от бактерий до человека, полностью зависит от многочисленных клеточных белков, структура, разнообразие, сохранение в поколениях и эволюция которых определяются геномом. Геном – это генетический аппарат клетки, содержащий всю информацию, необходимую для развития организма, его существования в определенных условиях окружающей среды, его эволюции и передачи всех его генетических характеристик из поколения в поколение. Изучение молекулярной структуры генома организма называется геномикой [2].

Расшифровка структуры генетического аппарата человека долгое время считалась неразрешимой задачей из-за отсутствия у исследователей подходящих методов и подходов, и открытие химической и пространственной структуры ДНК в 1953 году стало крупным прорывом, задавшим фарватер для дальнейшего развития биологии. Однако реальный научно-методический и технический потенциал для определения структуры макромолекул, кодирующих генетическую информацию, появился только в конце 20-го века: международный проект «Геном человека», начавшийся в 1988 году, ставил целью выявление последовательности всех молекул ДНК человека и локализацию всех генов одновременно. В качестве приоритетов были объявлены структурные и функциональные исследования генома, генетическая медицина и генная терапия [4].

В 1999 году в рамках российской программы участвовали около 400 исследователей в составе примерно 100 групп из 30 научных учреждений, включая Российскую академию наук, Российскую академию медицины, национальные центры и университеты [7]. К 1999 году в нашей стране можно было диагностировать не менее 30 заболеваний, в основном наследственных: болезнь Альцгеймера, болезнь Гоше, атаксию, муковисцидоз, мышечную дистрофию Дюшенна, дистонию, гемофилию А и В, миотоническую дистрофию, нейрофиброматоз 1-го типа, фенилкетонурию, наследуемый рак молочных желез и яичников и др [2].

В 2001 году был завершен и опубликован «черновой вариант» генома человека. Реализация этой международной программы стала беспрецедентным событием в современном естествознании. Значение этого события невозможно переоценить. Прежде всего необходимо отметить, что секвенирован не весь геном, а только около 90% нуклеотидной последовательности ДНК эухроматических районов хромосом [1].

Проект «Геном человека» был завершен лишь в апреле 2022 года, когда было достигнуто полное секвенирование генома человека. Он остается крупнейшим международным проектом в области биологии.

В рамках проекта была поставлена разумная и достижимая цель – секвенировать 95% ДНК. Исследователи не только добились этого, но и превзошли свои собственные прогнозы, сумев секвенировать 99,99% человеческой ДНК. Проект не только превзошёл все цели и выработанные ранее стандарты, но и продолжает улучшать уже достигнутые результаты.

Согласно данным, полученным в ходе секвенирования, размер генома человека составляет приблизительно 3 миллиарда пар оснований; каждая из 23 пар хромосом содержит отдельную линейную двунитевую молекулу ДНК. Таким образом, стало достоверно известно, что геном каждого человека состоит из 23 пар гигантских молекул ДНК, распределенных по разным хромосомам, каждая из которых содержит различные фрагменты генов [4]. Что касается генома человека в целом (мужчины и женщины), то в нем общее число молекул равно 24 (22 аутосомы и две половые хромосомы X и Y). Это первое базовое сведение о геноме человека, полученное с помощью хромосомного анализа. Хотя размер генома и набор генов практически одинаковы у всех

людей, многие гены могут находиться в альтернативных состояниях (называемых аллелями). Из возможных аллелей определенного гена человек получает от своих родителей всего два – один от матери, другой от отца [7].

Второе не менее важное сведение о структуре генома человека заключается в том, что 24 молекулы ДНК, из которых он состоит, имеют разный размер. Хромосомы пронумерованы в соответствии с их размером. Самая короткая хромосома (№ 22) содержит около 47 миллионов пар нуклеотидов, а самая большая хромосома (№ 1) содержит около 250 миллионов пар нуклеотидов; половая хромосома X является следующей по величине после хромосомы № 7 [4]. В отличие от других хромосом (аутосом), в случае Х-хромосомы в половине случаев ее партнером в клетке является хромосома Y (маленький хромосомный рудимент), которая определяет мужской пол организма. У женского пола в клетке всегда присутствуют две Х-хромосомы, но только одна случайно выбранная хромосома активна, а другая Х-хромосома инактивируется [5]. У человека половые хромосомы образуют пару № 23.

Для получения сведений геном был разделен на фрагменты, примерно по 150 000 пар нуклеотидов в длину. Эти куски затем были включены в вектор, называемый Искусственная бактериальная хромосома (BAC). Эти векторы были созданы из бактериальных хромосом, модифицированных с помощью методов генной инженерии. Затем векторы, содержащие гены, могут быть вставлены в бактерию и скопированы бактериальным механизмом репликации. Каждый из фрагментов генома потом секвенировали раздельно методом дробовика, и затем все полученные последовательности уже компилируются в виде компьютерного текста. В результате размер больших кусков ДНК, собранных для воспроизведения структуры всей хромосомы, составил приблизительно 150 000 пар нуклеотидов. Такая система известна как «иерархическое секвенирование методом дробовика». Это связано с тем, что геном сначала должен быть разбит на фрагменты разного размера, и расположение этих фрагментов в хромосоме должно быть известно заранее [3].

Одним из главных достижений исследования генома человека стало появление и быстрое развитие качественно новой области медицинской науки – молекулярной медицины. Идентификация тысяч структурных и регуляторных генов, выяснение генетической природы и молекулярных механизмов многих наследственных и мультифакториальных заболеваний, роли генетических факторов в этиологии и патогенезе различных состояний, включая многие инфекционные заболевания, а также демонстрация индивидуальной генетической уникальности – это достижения, составляющие научный фундамент молекулярной медицины [2].

### **Список использованной литературы:**

1. Баранов В. С., Баранова Е. В., Иващенко Т. Э., Асеев М. В. Геном человека и гены «предрасположенности». – СПб.: Интермедика, 2000. – 326 с.

2. Баранов B.C., Киселев Л. Л. Геномика – медицине. – М.: Академкнига, 2005. – 392 с.

3. Бочков Н. П. Клиническая генетика. М.: ГЭОТАР–МЕД, 2001. – 457 с.

4. Гнатик Е. Н. Расшифровка генома человека: успехи, проблемы, перспективы // Вестник РУДН. – 2016. – № 1. – С. 118–126.

5. Зеленин А. В. Генная терапия на границе третьего тысячелетия // Вестник Российской академии наук. – 2001. – № 5 (71). – С. 387–395.

6. Киселев Л. Л. Геном человека и биология XXI века // Вестник Российской академии наук. –  $2000. - N_2$  5 (70). – C. 412–424.

7. Пальцев М. А. Молекулярная медицина и прогресс фундаментальных наук // Вестник Российской академии наук. – 2002. – № 1 (72). – С. 13–21.

© И.М. Монтина, М.С. Горшкова, 2023

## **ОЦЕНКА КАЧЕСТВА МОРСКИХ ВОД В РАЙОНЕ СТРОИТЕЛЬСТВА РЕГАЗИФИКАЦИОННОГО КОМПЛЕКСА СПГ В КАМЧАТСКОМ КРАЕ**

### **Введение**

В данной статье исследуется состояние морских вод на территории планируемого регазификационного комплекса СПГ. Статья представляет результаты экспериментального определения степени загрязненности морских вод на исследуемом участке. В статье также выявляются потенциальные факторы техногенного воздействия на морские воды в процессе строительства регазификационного комплекса и предлагаются предупредительные меры для контроля и предотвращения загрязнения морской экосистемы.

### **Введение**

Социально-значимым объектом для развития энергетической инфраструктуры Камчатского края является проектирование и строительство регазификационного комплекса СПГ в районе «Бухта Раковая». Данный участок расположен на территории города Петропавловск-Камчатский, административного центра Камчатского края [1, с.28].

Географически проектируемый объект находится вблизи южного побережья полуострова Камчатка, у восточного побережья Бухты Раковая, на берегу Тихого океана (рис.1).

Строительство регазификационного комплекса СПГ в этом районе будет способствовать развитию местной энергетической инфраструктуры, обеспечению стабильного снабжения газом и созданию новых рабочих мест.

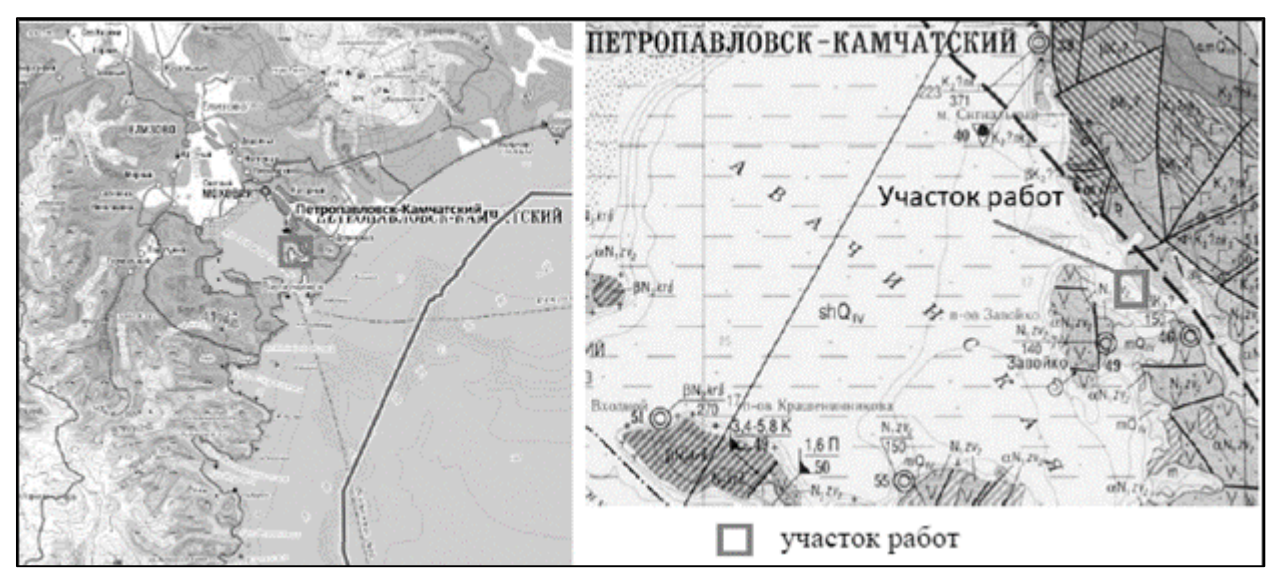

Рисунок 1. Обзорная схема расположения участка изысканий

### **Методы исследований**

Проведение палубных гидрологических работ осуществлялось с использованием стандартных и общепризнанных методик, описанных в соответствующем руководстве (Руководство по гидрологическим исследованиям, 1977).

В соответствии с СП 502.1325800.2021 [2, c.24], для определения уровня загрязнения морских вод и его отображения на картах масштабов  $1:25000 - 1:1000$ , количество точек отбора проб воды должно составлять от 5 до 10 на каждые 100 см2 карты. Выбор конкретного значения в пределах заданного диапазона осуществляется с учетом площади картографируемой зоны и интенсивности антропогенного воздействия на акваторию

В процессе кабинетной обработки данных проводится сравнение измеренных значений гидрохимических параметров и показателей загрязненности вод с предельно допустимыми концентрациями (ПДК) для водных объектов с рыбохозяйственным значением (в соответствии с Приказом Минсельхоза России от 13.12.2016 № 552 «Об утверждении нормативов качества воды

водных объектов…») [3, c.4]. Для отдельных гидрохимических параметров используются ПДК, указанные в СанПиН 2.1.3684-21 «Гигиенические нормативы и требования к обеспечению безопасности и безвредности для человека факторов среды обитания» [4, c.11] и СанПиН 1.2.3685-21 «Гигиенические нормативы и требования к обеспечению безопасности и (или) безвредности для человека факторов среды обитания» [5, c. 8].

Количество станций отбора проб для определения степени загрязненности морских вод и отображения ее на картах в масштабах 1:25 000, выбрано 4 станции, по 1 станции на 1 гектар и на 1 станции выполнен отбор фоновой пробы. Для площади 3 гектара, это является достаточным для полноты комплексного исследования морских вод [6, c. 23].

Для проведения химических и аналитических исследований гидрохимических показателей состояния морских вод был осуществлен отбор проб, который затем анализировался в судовых и специализированных стационарных лабораториях. Отбор водных проб на станциях выполнялся с использованием пластикового батометра Нискина (Рисунок 2).

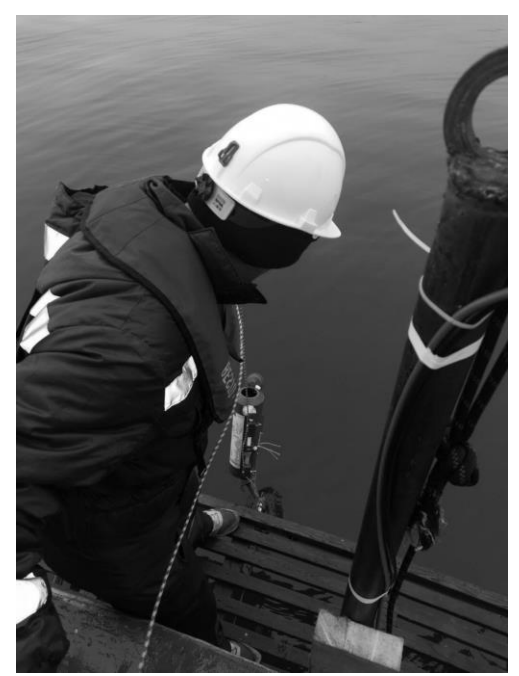

Рисунок 2. Отбор проб морской воды с помощью батометра Нискина

Сведения о видах и местоположении отобранных проб представлены на Рисунке 3 и в Таблице 1.

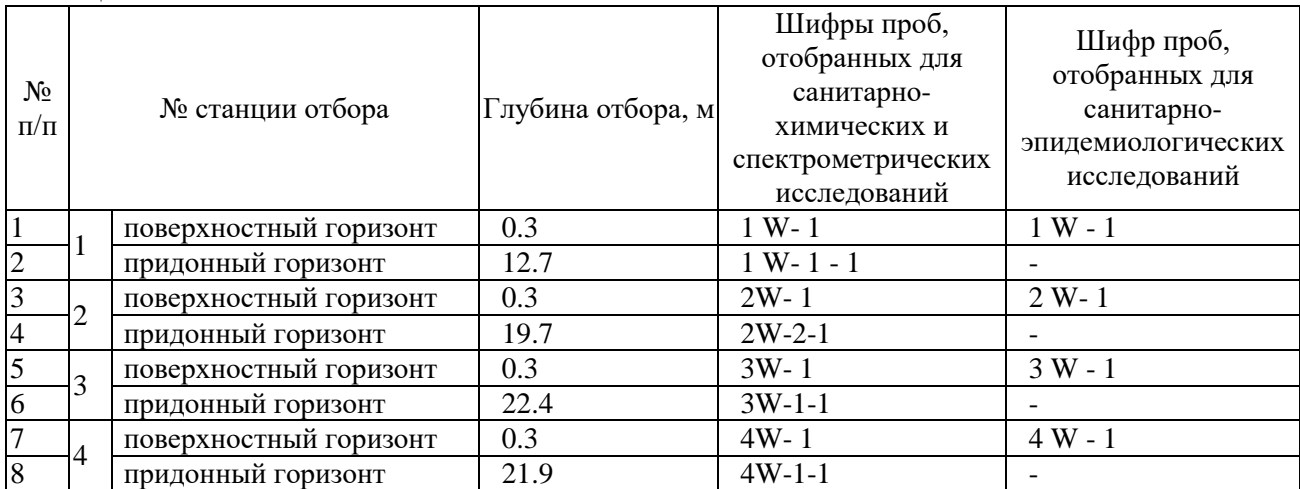

Таблица 1. Виды и горизонты отобранных проб морских вод

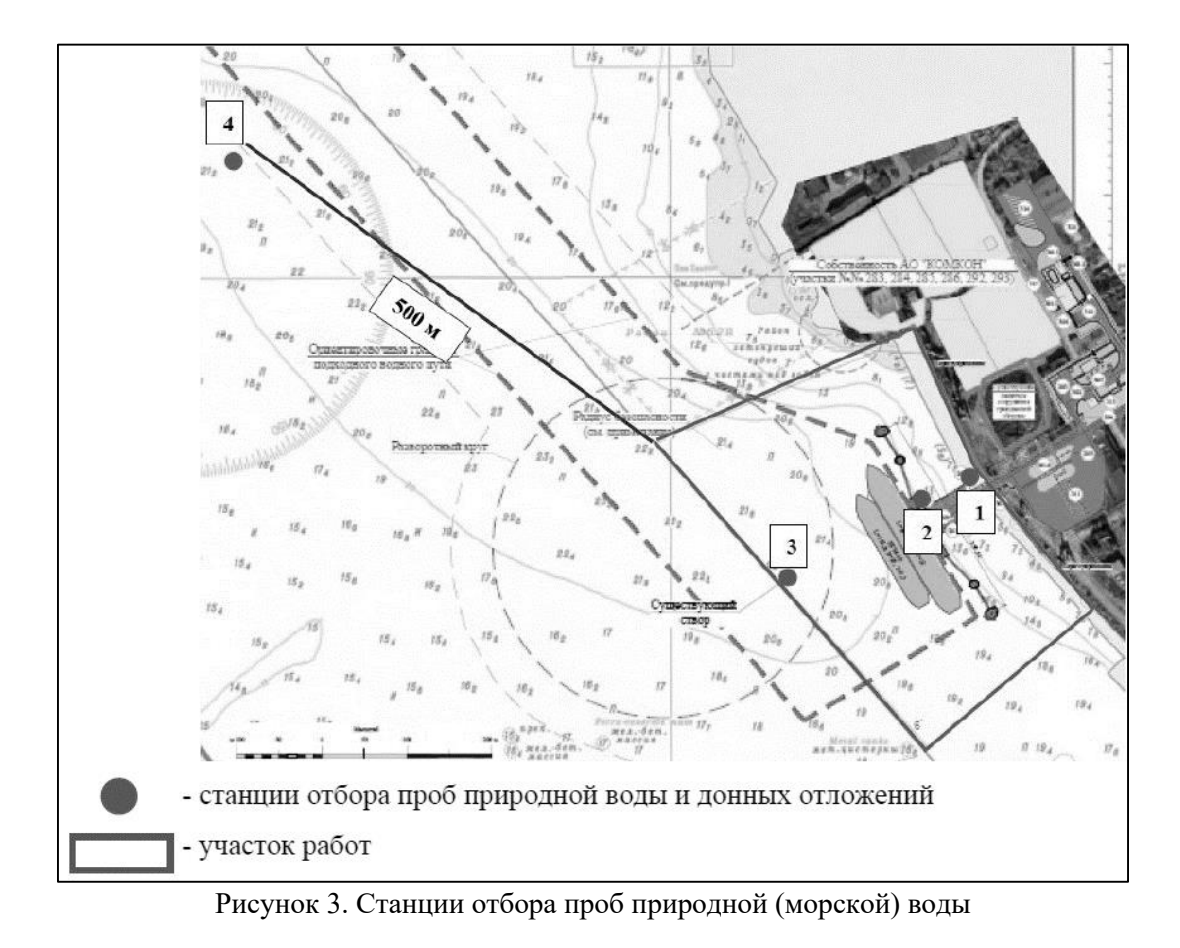

**Результаты и их обсуждение Микроэлементы** 

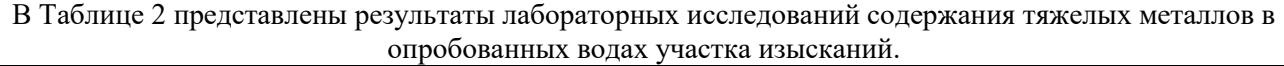

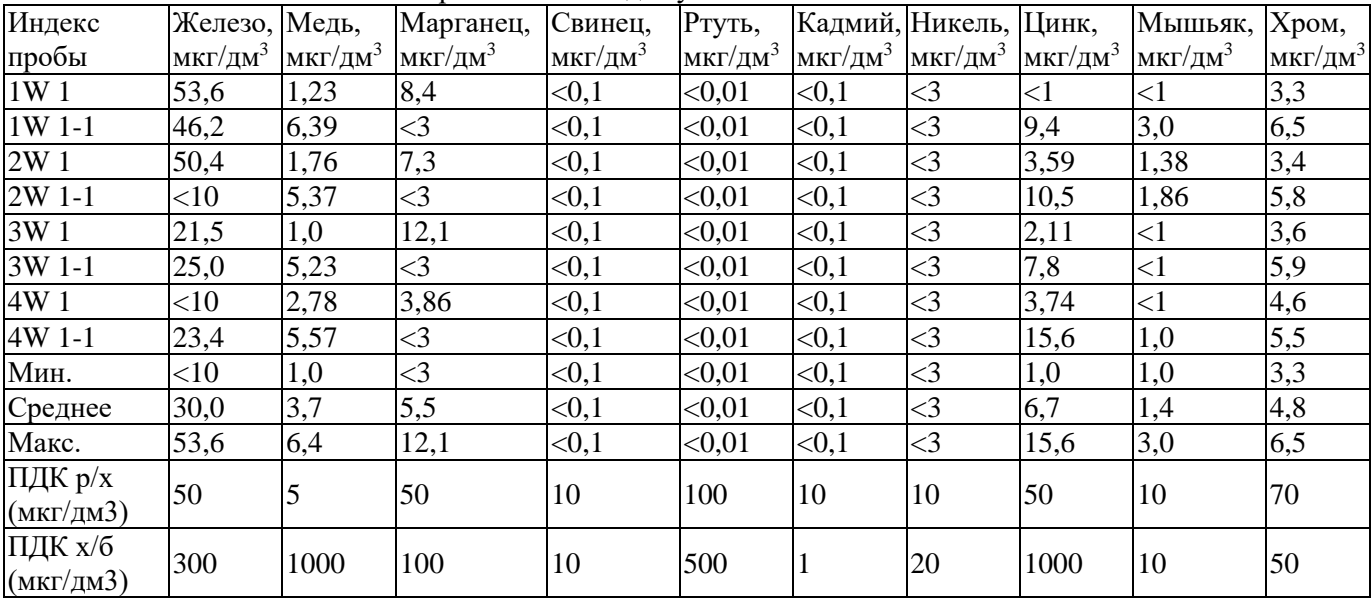

Таблица 2. Виды и горизонты отобранных проб морских вод

Согласно результатам выполненного химического анализа проб, концентрации *марганца, свинца, ртути, кадмия, никеля, цинка, хрома и мышьяка во всех пробах ниже установленных ПДК* для водных объектов рыбохозяйственного значения.

## **Органические поллютанты**

В собранных образцах поверхностных вод было измерено содержание наиболее распространенных органических поллютантов – нефтепродуктов, бенз(а)пирена, фенолов, АПАВ, ПХБ, общего хлора, гамма-изомеров, альфа-изомеров, ДДИ, ДДД. Результаты представлены в Таблице 3 и в Таблице 4.

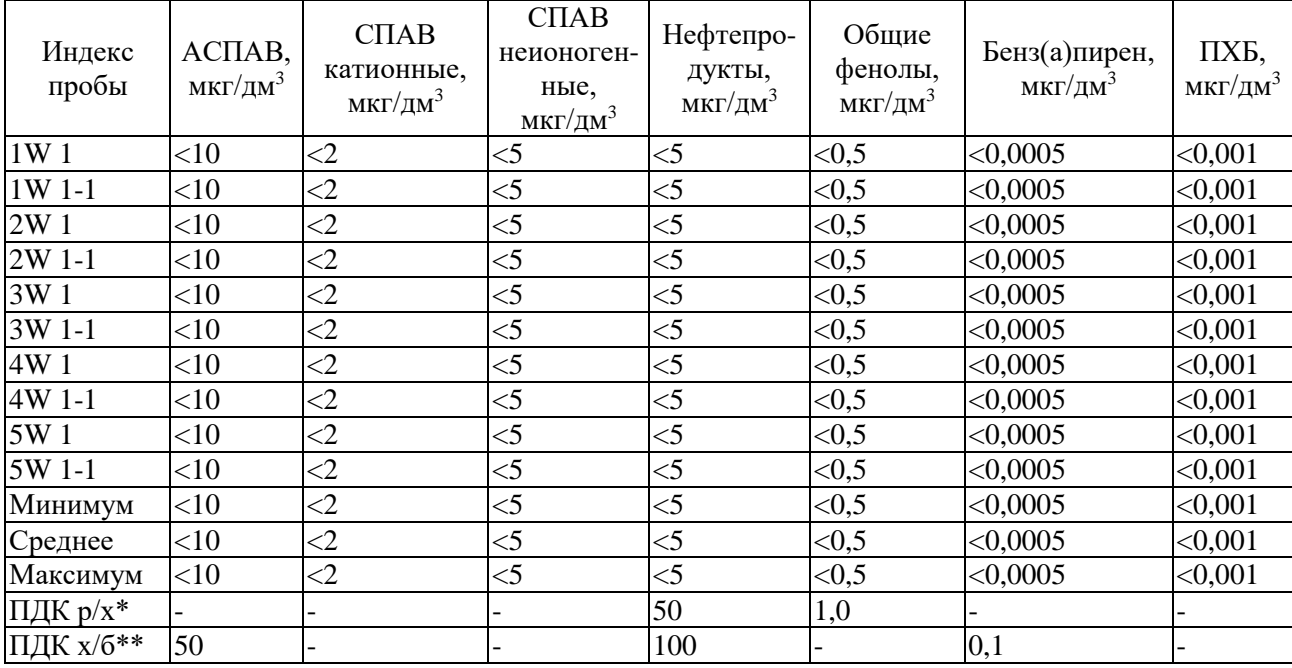

Таблица 3. Виды и горизонты отобранных проб морских вод

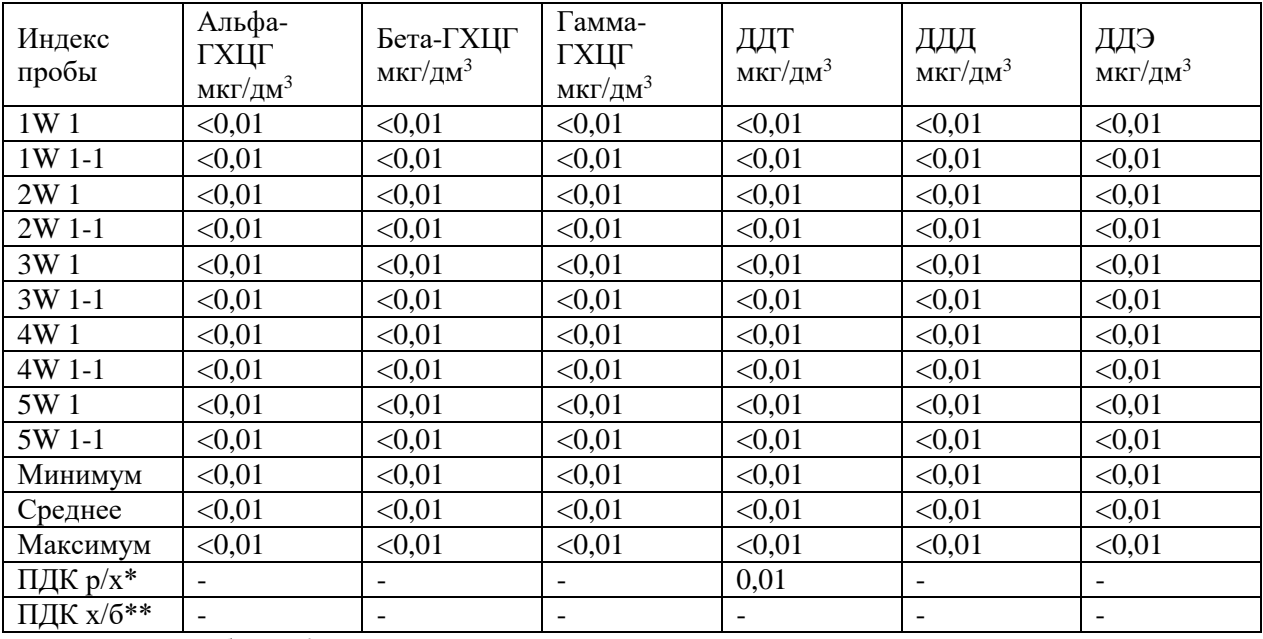

Таблица 4. Содержание загрязняющих веществ органической природы

\*Нормативы качества воды водных объектов рыбохозяйственного значения, в том числе нормативы предельно допустимых концентраций вредных веществ в водах водных объектов рыбохозяйственного значения, 2016 г,

\*\*СанПиН 2.1.3685-21

Концентрации *фенолов* не превосходят предельно допустимые концентрации, установленные для водных объектов с рыбохозяйственным значением, составляющие 1 мкг/дм<sup>3</sup>. Концентрации *АПАВ и нефтепродуктов* оказались ниже предельно-допустимых концентраций.

Концентрации *бенз(а)пирена, ПХБ, общего хлора, альфа, бетта и гамма-изомеров, ДДТ, ДДД, ДДЭ* не превышают следовых значений.

Исходя из представленных данных, можно сделать вывод о том, что качество морских вод в данном районе находится в пределах установленных нормативов [8, c. 7]. Концентрации фенолов, АПАВ, нефтепродуктов, бенз(а)пирена, ПХБ, общего хлора, альфа, бетта и гамма-изомеров, ДДТ, ДДД и ДДЭ не превышают допустимых значений. Это свидетельствует о том, что экосистема морских вод в районе исследования относительно чиста и не подвергается значительному загрязнению.

Принимая во внимание близость планируемого объекта к природным и населенным районам, крайне важно провести тщательный анализ экологических последствий для окружающей среды и соблюдать строгие экологические и безопасностные нормы и стандарты. В данном контексте, контроль состояния морской среды становится одним из основных инструментов для оценки воздействия строительства и эксплуатации объекта на морскую среду.

Оценка качества морских вод в районе строительства регазификационного комплекса СПГ является значимым аспектом по следующим причинам:

1. Экологическая безопасность: Мониторинг и анализ состояния морских вод позволяет определить возможное техногенное влияние на окружающую среду, а также своевременно выявлять и предотвращать негативные последствия для морских экосистем [9 . с. 25].

2. Соответствие законодательным нормам: Важно гарантировать соблюдение принятых экологических стандартов и норм, что обеспечивает согласованность проекта с требованиями местных и международных законодательных актов.

3. Оценка рисков и разработка мер по снижению негативного воздействия: Исследование качества морских вод позволяет оценить потенциальные риски, связанные с строительством и эксплуатацией комплекса, а также разработать мероприятия по их минимизации [7, c. 3].

4. Сохранение биоразнообразия и устойчивость экосистем: Анализ состояния морских вод способствует оценке воздействия строительства и функционирования объекта на местное биоразнообразие, что важно для сохранения устойчивости и функционирования природных экосистем.

5. Обеспечение долгосрочной устойчивости и успешного функционирования комплекса: Мониторинг качества морских вод помогает определить и предупредить возможные проблемы, которые могут возникнуть в процессе строительства и эксплуатации, что в конечном итоге обеспечивает успешную работу комплекса и устойчивость проекта в долгосрочной перспективе.

Таким образом, оценка качества морских вод играет ключевую роль в процессе проектирования, строительства и эксплуатации регазификационного комплекса СПГ, позволяя решить ряд важных экологических и технических задач.

## **Список использованной литературы:**

1. Комедчиков Н.Н., Краюхин А.Н., Поздняк Г.В., Кравченко Г.Ф., Кривов С.В., Рябчикова В.И., Национальный атлас России. Том 2 «Природа. Экология» и отображение состояния окружающей среды // Геодезия и картография. 2012. N 5. С. 20-29.

2. СП 502.1325800.2021 Инженерно-экологические изыскания для строительства. Общие правила производства работ. М.: Российский институт стандартизации, 2021. С. 24-27.

3. Приказ Минсельхоза России от 13.12.2016 № 552 "Об утверждении нормативов качества воды водных объектов" [Электронный ресурс] // информ.-правовой портал. URL: https://docs.cntd.ru/document/420389120/ (дата обращения 19.03.2023).

4. СанПиН 2.1.3684-21 Санитарно-эпидемиологические требования к содержанию территорий городских и сельских поселений, к водным объектам, питьевой воде и питьевому водоснабжению, атмосферному воздуху, почвам, жилым помещениям, эксплуатации производственных, общественных помещений, организации и проведению санитарнопротивоэпидемических (профилактических) мероприятий [Электронный ресурс] // информ.-правовой портал. URL: https://urfu.ru/fileadmin/user\_upload/common\_files/docs\_units/oseb/SanPiN\_2.1.3684- 21\_ot\_28.01.2021\_Sanitarno-

ehpidemiologicheskie\_trebovanija\_k\_soderzhaniju\_territorii\_gorodskikh\_i\_selskikh\_poselenii\_\_k\_vodnym\_ obekt.pdf / (дата обращения 19.03.2023).

5. СанПиН 1.2.3685-21 «Гигиенические нормативы и требования к обеспечению безопасности и (или) безвредности для человека факторов среды обитания» [Электронный ресурс] // информ.-правовой портал. URL: [https://fsvps.gov.ru/sites/default/files/npa-files/2021/01/28](https://fsvps.gov.ru/sites/default/files/npa-%20files/2021/01/28) /sanpin1.2.3685-21.pdf/ (дата обращения 19.03.2023).

6. Приказ Росприроднадзора от 29.11.2012 № 512 "Об утверждении методических рекомендаций по мониторингу загрязнения морской воды и осадков на территории Российской

Федерации» [Электронный ресурс] // информ.-правовой портал. URL: <https://docs.cntd.ru/document/560974340> / (дата обращения 19.03.2023).

7. Технический регламент о безопасности зданий и сооружений: федеральный закон от 30 декабря 2009 г. N 384-ФЗ (ред. от 02.07.2013) [Электронный ресурс] // информ.-правовой портал. URL: https://legalacts.ru/doc/federalnyi-zakon-ot-30122009-n-384-fz- tekhnicheskii/ (дата обращения 19.03.2023).

8. ГОСТ Р 53228-2008 "Морская вода. Гигиенические требования к качеству воды и методы контроля" - устанавливает требования к качеству морской воды и методы контроля. Электронный ресурс] // информ. правовой портал. URL:<https://nastil96.ru/media/-> files/documentation/gost\_r\_53228- 2008.pdf / (дата обращения 19.03.2023).

9. СП 47.13330.2016 Инженерные изыскания для строительства. М.: Стандартинформ, 2017. С. 25-106.

10."Методические рекомендации по оценке воздействия на окружающую среду при освоении морских месторождений углеводородного сырья" (утверждены приказом Минприроды России от 14.06.2012 № 263). Электронный ресурс] // информ. правовой портал. URL: https://normativ.kontur.ru/document?moduleId=1&documentId=389233 / (дата обращения 19.03.2023).

© А.В. Мороз, 2023

## **ХИМИЧЕСКИЕ НАУКИ**

**УДК 543**

Митракова Е.А., Скалозуб Ю.Р., Юго-западный государственный университет, г. Курск

# **ИЗУЧЕНИЕ СОРБЦИОННЫХ ХАРАКТЕРИСТИК МЕЛА КУРСКОЙ ОБЛАСТИ ПО ОТНОШЕНИЮ К ИОНОВАМ СВИНЦА**

**Аннотация:** в статье изучены сорбционные характеристики Курского мела в отношении ионов свинца. Определены зависимости коэффициент распределения, СОЕ и степени извлечения от концентрации красителя.

**Ключевые слова:** мел, сорбция, статическая обменная емкость, ионы свинца, степень извлечения, коэффициент распределения.

Одной из современных проблем современности является сохранение чистой воды на земле. Регулярный мониторинг состояния природных подземных и поверхностных вод позволяет оценить экологическую обстановку в регионе [1, с. 287; 2, с. 178; 3, с. 270], поэтому изучение состояния водных объектов Курской области является одним из главных вопросов при организации учебной и исследовательской деятельности студентов экологического профиля ЮЗГУ [4, с. 98; 5, с. 240; 6, с. 321; 7, с. 127].

Одним из токсических веществ, загрязняющих окружающую сред, является свинец, поскольку он влияет на биохимические процессы в организме человека. Свинец может попадать в организм с водой, следовательно, очистка природных вод от ионов свинца (II) является одной из важных экологических задач.

Сорбционная очистка с использованием природных сорбентов позволяет сильно снизить процент загрязнения вод от ионов тяжелых металлов [8, с. 19; 9, с. 231], и в частности от ионов свинца. Кроме того, этот метод очистки является экологически и экономически выгодным. В связи с этим, актуальной задачей является изучение сорбционной способности мела в отношении ионов свинца.

В качестве сорбента был выбран Курский мел породы Меловой мергель [10, с. 302], расположенный возле реки Тускарь.

Статическую обменную емкость изучали при изменении объема раствора, при постоянной массе сорбента: масса сорбента - 0,001 г мела, объем раствора нитрита свинца с концентрацией 5 г/л - 50, 70, 90, 100, 110 мл. Время сорбции составляло 60 минут.

По истечении времени сорбции раствор отфильтровали и в фильтрате определяли равновесную концентрацию ионов свинца с помощью титриметрического анализа – метод комплексонометрии.

Расчет концентрации адсорбированного раствора нитрата свинца (‖) проводили по формуле (1):

$$
C_{H_{a\text{A}\text{C}\text{O}\text{P}\text{O}}}=C_{H_0}\text{-}C_{H_{pa\text{BH}}}\,,
$$

где  $C_0$  – исходная концентрация красителя, г/л;

 $C_{\text{pash}} -$  остаточная концентрация красителя в растворе, г/л.

Результаты статической сорбции представлены в таблице 1.

| $C_0(Pb^{2+}), \Gamma/\pi$ | $C_{\text{pash}}(Pb^{2+}), \Gamma/\pi$ | $\rm{C}_{aqcop6}$ (Pb <sup>2+</sup> ), г/л | $V_{p-p}Pb(NO_3)_2$ , мл |
|----------------------------|----------------------------------------|--------------------------------------------|--------------------------|
|                            | 0,0618                                 | 4,382                                      | 50                       |
| -5                         | 0,047                                  | 4,953                                      | 70                       |
|                            | 0,05                                   | 4,95                                       | 90                       |
|                            | 0,05                                   | 4,95                                       | 100                      |
|                            | 0,045                                  | 4,955                                      | 110                      |

Таблица 1 – Результаты статической сорбции раствора нитрата свинца (‖)

По полученным данным рассчитали, концентрационный коэффициент распределения, степень сорбции (извлечения) и статическую обменную емкость.

Определение концентрационного коэффициента распределения  $K_p(\pi/r)$  рассчитывали по формуле (2):

$$
K_p = \frac{C_{aqcop6} \cdot V}{C_{paBH} \cdot m},
$$

где Садсорб - концентрации ионов меди в ионообменнике, г/л;

Сравн – остаточная концентрация ионов меди в растворе, г/л;

V- объем раствора, л;

m – масса сорбента, г.

Определили степень сорбции (извлечения) Е(%) по формуле (3):

$$
E \frac{\text{C}_{a\text{a} \text{c} \text{op} 6}}{\text{C}_0} \cdot 100\%.
$$

Расчет статической обменной емкости проводили по формуле (4):

$$
COE = \frac{C_{aqcop6}V}{m}
$$

,

 $r$ де С $_{\text{a},\text{rcops}}$  - концентрации ионов меди в ионообменнике, г/л;

V- объем раствора, л;

m – масса сорбента, г.

Результаты представлены в таблице 2.

### Таблица 2- Сорбционные характеристики мела по отношению к ионам свинца.

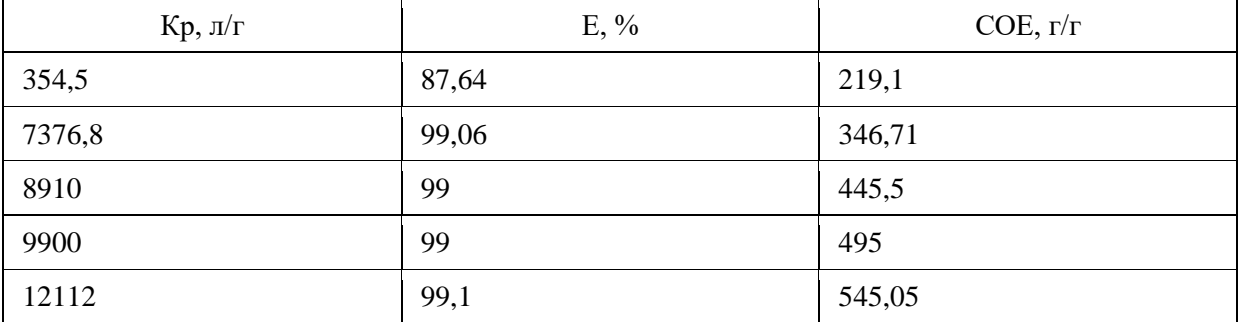

По значениям СОЕ и равновесной концентрации был построен график изотермы сорбции ионов свинца меловой породой мергель (рис. 1).

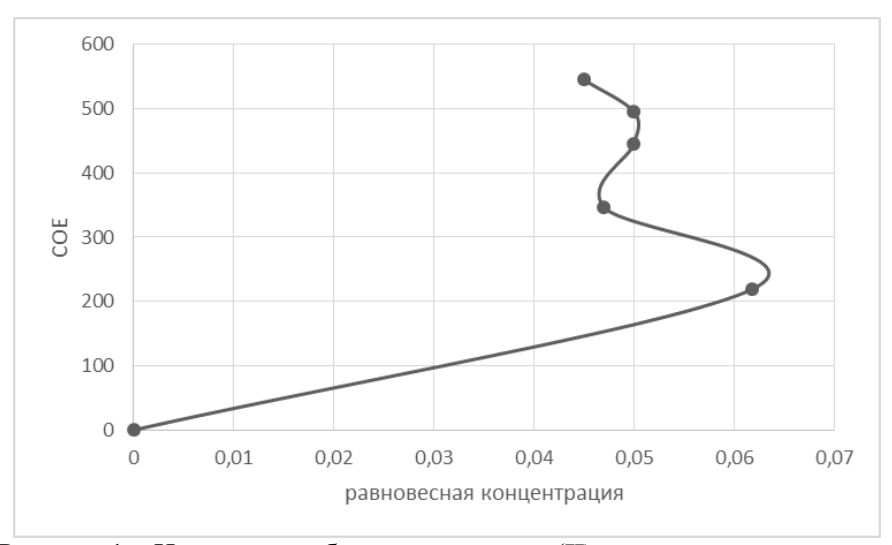

Рисунок 1 – Изотерма сорбции ионов синца (II) меловыми породами

Анализируя полученную зависимсть, можно сделать вывод, что изотерма относится к типу IV и характеризуется для адсорбции на мезопористых материалах. Изотерма типа IV характерна для систем с высокой энергией взаимодействия адсорбент –адсорбат, чем обусловлен высокий коэффициент распределения.

В результате полученных данных можно сделать вывод, что при повышении объема раствора соли свинца происходит увеличение коэффициента распределения, степени сорбции и статистической объемной емкости.

#### **Список использованной литературы:**

1. Бурыкина, О. В. Оценка состава поверхностных и грунтовых вод окрестностей Г. Курска / О. В. Бурыкина, В. С. Мальцева // Научное обеспечение агропромышленного производства : материалы Международной научно-практической конференции, Курск, 20–22 января 2010 года / Ответственный за выпуск И.Я. Пигорев. – Курск: Курская государственная сельскохозяйственная академия им. профессора И.И. Иванова, 2010. – С. 287-290.

2. О качестве природных вод водохозяйственного комплекса г. Курска / Т. И. Зеленкова, С. Н. Хоботова, В. С. Мальцева, О. В. Бурыкина // Проблемы развития аграрного сектора региона : материалы всероссийской научно-практической конференции: в 4-х частях, Курск, 13–15 марта 2006 года. Том Часть 3. – Курск: Курская государственная сельскохозяйственная академия им. профессора И.И. Иванова, 2006. – С. 178-180.

3. Фатьянова, Е. А. Экологическое обследование прудов г. Курска и Курского водохранилища / Е. А. Фатьянова, В. С. Мальцева, О. В. Бурыкина // Известия Юго-Западного государственного университета. Серия: Техника и технологии. – 2012. – № 2-3. – С. 270-274.

4. Бурыкина, О. В. Организация учебной и научно-исследовательской работы студентовэкологов ЮЗГУ / О. В. Бурыкина, В. С. Мальцева, Е. А. Фатьянова // Экологическое образование и охрана окружающей среды : Технические университеты в формировании единого научнотехнологического и образовательного пространства СНГ. Том Часть I. – Москва : Ассоциация технических университетов, 2014. – С. 98-103.

5. Мальцева, В. С. Использование модульно-рейтингового обучения при преподавании химии студентам экологического профиля / В. С. Мальцева, О. В. Бурыкина, Е. А. Фатьянова // Известия Юго-Западного государственного университета. Серия: Лингвистика и педагогика. – 2012. – № 2. – С. 240-244.

6. Мальцева, В. С. Научно-исследовательская работа как один из путей совершенствования экологического образования студентов / В. С. Мальцева, Е. А. Фатьянова, О. В. Бурыкина // Методы решения экологических проблем / Под редакцией Л. Г. Мельника. Том 4. – Сумы : Сумский национальный аграрный университет, 2015. – С. 321-335.

7. Мальцева, В. С. Особенности преподавания химии студентами экологического профиля / В. С. Мальцева, О. В. Бурыкина, Е. А. Фатьянова // Современные проблемы высшего профессионального образования : Материалы V Международной научно-методической конференции,

Курск, 18–19 апреля 2013 года. – Курск: Юго-Западный государственный университет, 2013. – С. 127-129.

8. Очистка природных вод Курской области от ионов тяжелых металлов меловыми породами местного происхождения / А. П. Афонина, В. В. Воропаева, К. А. Левина [и др.] // Современные проблемы экологии : доклады XXII международной научно-практической конференции, Тула, 15 марта 2019 года / Под общей редакцией В.М. Панарина. – Тула: Издательство "Инновационные технологии", 2019. – С. 19-21.

9. Исследование сорбционной способности карбонатных минералов Курской области на примере сорбции ионов меди / Н. В. Фролова, О. О. Пыхова, А. В. Сазонова [и др.] // Молодежь и XXI век - 2012 : материалы IV Международной молодежной научной конференции, Курск, 23–25 апреля 2012 года / Ответственный редактор: Горохов А.А.. Том 3. – Курск: Закрытое акционерное общество "Университетская книга", 2012. – С. 231-233.

10. Скалозуб, Ю. Р. Изучение состава мела разных областей России / Ю. Р. Скалозуб, Е. А. Митракова // Будущее науки -2022 : Сборник научных статей 10-й Международной молодежной научной конференции, Курск, 21–22 апреля 2022 года. – Курск: Юго-Западный государственный университет, 2022. – С. 302-306.

© Е.А. Митракова, Ю.Р. Скалозуб, 2023

# **УДК 543**

Митракова Е.А., Скалозуб Ю.Р., Юго-западный государственный университет, г. Курск

# **ПОИСК ОПТИМАЛЬНОЙ МАССЫ СОРБЕНТА ПРИ СОРБЦИИ ИОНОВ СВИНЦА МЕЛОВОЙ ПОРОДОЙ КУРСКОЙ ОБЛАСТИ**

**Аннотация:** в статье изучено влияние массы сорбента на степень извлечения ионов свинца меловой породой Курской области из водных растворов. Результат полученных данных показал, что при уменьшении массы сорбента происходит увеличение степени сорбции. Определено, что при извлечении ионов свинцам оптимальным соотношением масс сорбента и сорбатива является 1: 1000. **Ключевые слова:** мел, сорбция, процент сорбции, ионы свинца, статическая сорбция.

Экологическое состояние природных объектов является одним из актуальных вопросов современного мира. Проведение регулярного мониторинга атмосферы, гидросферы, литосферы позволяет своевременно выявлять виды и источники загрязнения, локализовывать и устранять очаги загрязнения [1, с. 287; 2, с. 274; 3, с. 180]. Этот вопрос часто рассматривается при выполнении исследовательских и проектных работ студентами ЮЗГУ [4, с. 138; 5, с. 65; 6, с. 261]. При мониторинге объектов гидросферы среди часто встречающихся поллютантов обнаруживаются ионы тяжелых металлов, в частности ионы свинца [7, с. 785].

Свинец – один из важнейших видов минерального сырья, в то же время – глобальный загрязнитель окружающей среды. Свинец влияет на биохимические процессы в организме, связываясь непосредственно c ферментами, и на физиологические – изменяя свойства биомембран и ионных каналов. В организм до 90% свинца попадает с продуктами питания и загрязненной питьевой водой. Поэтому контроль содержания ионов свинца (II) и очистка от него природных вод являются важными экологическими задачами.

Одним из эффективных и простых методов очистки природных и сточных вод от поллютантов различного происхождения является сорбция. В последнее время большое распространение приобретает использование в качестве сорбентов природных материалов и отходов производства [8, с. 22; 9 с. 240]. Сорбционная очистка природными сорбентами позволяет сильно снизить процент загрязнения вод от ионов тяжелых металлов, в том числе от ионов свинца.

Целью исследования было изучить влияние массы сорбента на процесс сорбции ионов свинца (II) мелом и определение оптимального соотношения количества поллютанта к количеству сорбента.

В качестве сорбента использовали мел Курской области. Ранее [10, с. 21] было определено, что исследуемые образцы по составу относятся к меловой породе мергель.
Для степени извлечения ионов свинца после при сорбции использовали потенциометрический метод – метод калибровочного графика. Для построения калибровочного графика приготовили серию стандартных растворов последовательным разбавлением в 10 раз раствора нитрата свинца с исходной концентрацией 10мг/мл. У каждого раствора измерили электродный потенциал с помощью прибора «МУЛЬТИТЕСТ-ИПЛ 101», используя в качестве индикаторного электрода ионоселективный электрод на ионы свинца. По полученным данным построили график зависимости  $E=f(CPb^{2+})$ , который использовали для определения равновесной концентрации ионов свинца (II) после сорбции.

Сорбцию проводили при температуре 23<sup>0</sup>С в статических условиях: концентрация и объем сорбатива - 10мг/мл и 50мл соответственно, время сорбции - 30 мин. Масса сорбента составляла 0,001, 0,01, 0,05, 0,1 и 1,0 г. Процесс сорбции проводили при постоянном перемешивании с помощью магнитной мешалки.

По истечении времени сорбции раствор отфильтровали и измеряли электродный потенциал в каждом фильтрате. По калибровочному графику определяли равновесную концентрацию ионов свинца (II) после сорбции.

Степень сорбции (извлечения) Е(%) проводили по формуле (1):

$$
E\!\!=\!\!\frac{C_o\!-\!C_p}{C_o}\!\cdot 100\%.
$$

где  $C_0$  – исходная концентрация красителя, г/л;

 $C_{\text{pash}} -$  остаточная концентрация красителя в растворе, г/л.

Результаты исследований представлены в таблице 1.

| m, r  | ЭДС, мВ  | $C$ , мг/мл   | $\sqrt{ }$<br>$E, \%$ |
|-------|----------|---------------|-----------------------|
| 0,001 | $-54,4$  | $10^{-5}$     | 99,9999               |
| 0,01  | $-57,2$  | $2.10^{-5}$   | 99,9998               |
| 0,05  | $-58,8$  | $1,1.10^{-4}$ | 99,9989               |
| 0,1   | $-63,4$  | $2.10^{-4}$   | 99,998                |
|       | $-157,3$ | 0,0287        | 99,713                |

Таблица 1 – Результаты статической сорбции раствора нитрата свинца (‖).

По полученным данным был построен график зависимости степени извлечения ионов Pb(II) от массы сорбента (рис. 1).

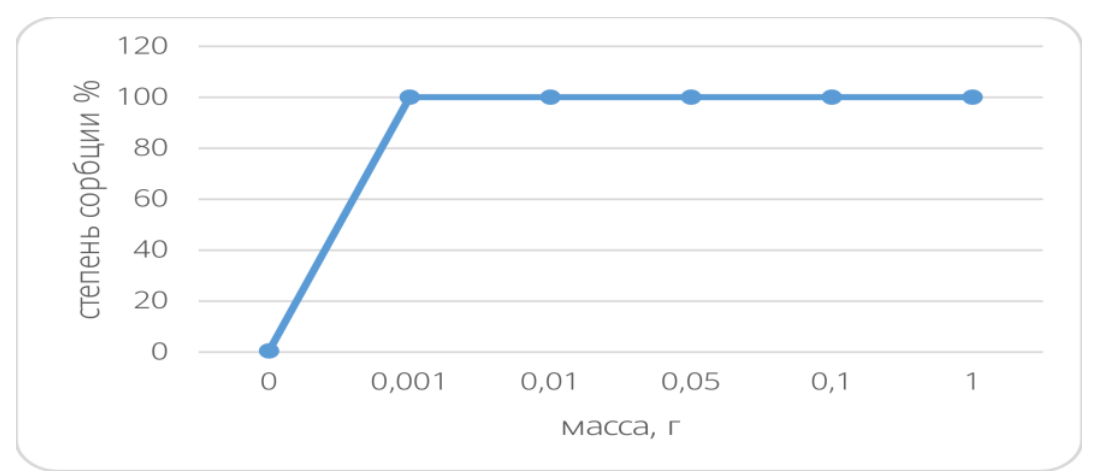

Рисунок 1 – Зависимость степени извлечения ионов свинца (II) от массы сорбента.

В результате изучения влияния массы сорбента на процесс сорбции ионов свинца мелом, можно сделать вывод, что при уменьшении массы сорбента происходит увеличение степени извлечения. Увеличение степени извлечения ионов свинца (II) при уменьшении массы сорбента можно объяснить увеличением доступной для ионов сорбатива поверхности сорбента.

Наибольшая степень извлечения наблюдается при сорбции 50 мл раствора нитрата свинца (II) с концентрацией 10 г/л 0,001 г мела. Следовательно, оптимальное соотношение сорбатив - сорбент составляет 1:1000 по массе.

### **Список использованной литературы:**

1. Бурыкина, О. В. Оценка состава поверхностных и грунтовых вод окрестностей Г. Курска / О. В. Бурыкина, В. С. Мальцева // Научное обеспечение агропромышленного производства : материалы Международной научно-практической конференции, Курск, 20–22 января 2010 года / Ответственный за выпуск И.Я. Пигорев. – Курск: Курская государственная сельскохозяйственная академия им. профессора И.И. Иванова, 2010. – С. 287-290.

2. Фатьянова, Е. А. Экологическое обследование прудов г. Курска и Курского водохранилища / Е. А. Фатьянова, В. С. Мальцева, О. В. Бурыкина // Известия Юго-Западного государственного университета. Серия: Техника и технологии. – 2012. – № 2-3. – С. 270-274.

3. О качестве природных вод водохозяйственного комплекса г.Курска / Т. И. Зеленкова, С. Н. Хоботова, В. С. Мальцева, О. В. Бурыкина // Проблемы развития аграрного сектора региона : материалы всероссийской научно-практической конференции: в 4-х частях, Курск, 13–15 марта 2006 года. Том Часть 3. – Курск: Курская государственная сельскохозяйственная академия им. профессора И.И. Иванова, 2006. – С. 178-180.

4. Мальцева, В. С. Актуальность участия студентов в научно-техническом творчестве / В. С. Мальцева, О. В. Бурыкина // Современные проблемы высшего профессионального образования : Материалы III Международной научно-методической конференции, Курск, 14–15 апреля 2011 года / Ответственный редактор: Е.А. Кудряшов. – Курск: Юго-Западный государственный университет,  $2011. - C.$  135-138.

5. Бурыкина, О. В. Из опыта организации проектной деятельности / О. В. Бурыкина, Т. А. Уварова // Химия в школе. – 2022. – № 1. – С. 64-65.

6. Бурыкина, О. В. Использование метода проектов при организации самостоятельной и научно-исследовательской работы студентов при изучении дисциплин химического профиля в ЮЗГУ / О. В. Бурыкина, В. С. Мальцева, Е. А. Фатьянова // Известия Юго-Западного государственного университета. – 2012. – № 4-3(43). – С. 257-261.

7. Методы решения экологических проблем / Л. Г. Мельник, О. А. Лукаш, В. Н. Авдасев [и др.] ; Под редакцией Л. Г. Мельника. Том 4. – Сумы : Сумский национальный аграрный университет, 2015. – 785 с. – ISBN 978-966-657-541-1

8. Мальцева, В. С. Кинетика сорбции кислотных красителей из водных растворов карбонатными породами и отходами кожевенного производства / В. С. Мальцева, О. В. Бурыкина, А. В. Сазонова // Безопасность жизнедеятельности. – 2014. – № 6(162). – С. 16-22.

9. Афонина, А. П. Исследование сорбционной способности берёзовых опилок по отношению к красителю катионному розовому 2С / А. П. Афонина, И. А. Махрамов, О. В. Бурыкина // Будущее науки - 2019: сборник научных статей 7-й Международной молодежной научной конференции, Курск, 25–26 апреля 2019 года. Том 5. – Курск: Юго-Западный государственный университет, 2019. – С. 237-240.

10. Скалозуб, Ю. Р. Изучение состава мела разных областей России / Ю. Р. Скалозуб, Е. А. Митракова // Будущее науки -2022 : Сборник научных статей 10-й Международной молодежной научной конференции, Курск, 21–22 апреля 2022 года. – Курск: Юго-Западный государственный университет, 2022. – С. 302-306. Очистка природных вод Курской области от ионов тяжелых металлов меловыми породами местного происхождения / А. П. Афонина, В. В. Воропаева, К. А. Левина [и др.] // Современные проблемы экологии : доклады XXII международной научнопрактической конференции, Тула, 15 марта 2019 года / Под общей редакцией В.М. Панарина. – Тула: Издательство "Инновационные технологии", 2019. – С. 19-21.

© Е.А. Митракова, Ю.Р. Скалозуб, 2023

Плохих В.В., Научный руководитель: Бурыкина О.В., Доцент, Юго-западный государственный университет, г. Курск Киреев Г.В., МБОУ "СОШ номер 42 им Б.Г. Шуклина г. Курска"

## **ИЗУЧЕНИЕ ВЛИЯНИЯ МОДИФИКАЦИИ БЕРЕЗОВЫХ ОПИЛОК НА ПРОЦЕСС СОРБЦИИ КРАСИТЕЛЯ КАТИОННОГО СИНЕГО 2К**

**Аннотация:** В статье рассматривается влияние модификации березовых опилок соляной кислотой, ледяной уксусной кислотой, щелочью и СВЧ облучением на степень и изотерму сорбции красителя катионного синего 2К.

**Ключевые слова:** катионный синий 2К, березовые опилки, сорбция, модификация.

В настоящее время проблема загрязнения окружающей среды является актуальной, изучению которой уделяется большое внимание, как в учебном процессе [1,2], так и при выполнении НИРС в ЮЗГУ [3-5].

Поиск новых методов очистки воды от поллютантов различного происхождения является важной задачей. Одним из самых распространенных и эффективных методов очистки сточных вод является сорбция - процесс, при котором загрязнители удаляются из воды при контакте с поверхностью сорбента. Березовые опилки широко используются в качестве сорбента [6-9] благодаря своей доступности и низкой стоимости. При этом решается проблема утилизации и рационального использования отходов лесоперерабатывающей промышленности.

В качестве сорбата изучали раствор красителя катионного синего 2К, который используется при крашении полиакрилонитрильный волокон и материалов на его основе.

Процесс сорбции красителя катионного синего 2К березовыми опилками в обычных условиях описывается изотермой Ленгмюра, т.е. протекает мономолекулярная адсорбция. Степень сорбции достигает 97% [10].

Однако, эффективность сорбции может быть улучшена путем модификации опилок. Одним из методов модификации является обработка опилок кислотами и щелочами.

Для модификации использовали 2н. раствор соляной кислоты, ледяную уксусную кислоту и 0,5 г/л гидроксид натрия. Обработку вели в течение суток. Далее опилки промывали дистиллированной водой до нейтральной среды (проба по метилоранжу) и сушили при комнатной температуре.

Кроме того проводили модификацию СВЧ облучением в микроволновой системе CEMMARS 5 Synthesis 230/60 Microwave Accelerated Reaction System: пробу опилок облучали в течение 30 минут без нагревания при мощности излучения 400 W.

Модифицированные опилки использовали при проведении процесса сорбции красителя катионного синего 2К в статическом режиме. В 50 мл раствора красителя с концентрациями 0,1 г/л,0,05 г/л,0,01 г/л,0,005 г/л,0,001 г/л помещали 1 г модифицированного сорбента. Сорбцию проводили при постоянном перемешивании в течение 30 минут, раствор отфильтровывали и измеряли оптическую плотность на спектрофотометре ПЭ-5400 УФ при длине волны 602 нм. На основе полученных данных определяли остаточную концентрацию красителя в растворе и рассчитывали степень сорбции, на основе которой были получены кривые процесса сорбции.

На рисунках 1-4 представлены полученные изотермы адсорбции красителя катионного синего 2К модифицированным сорбентом.

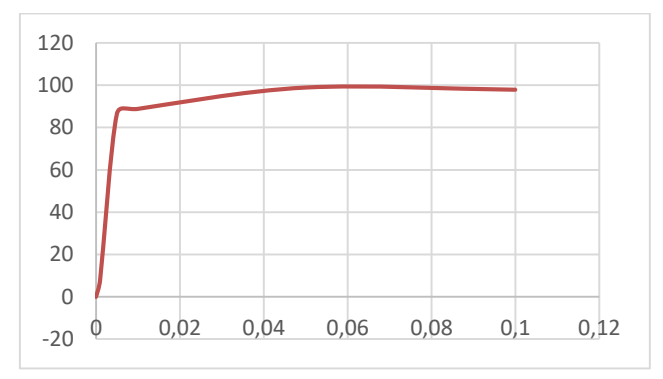

Рисунок 1 – Изотерма сорбции при модификации 2 н HCl

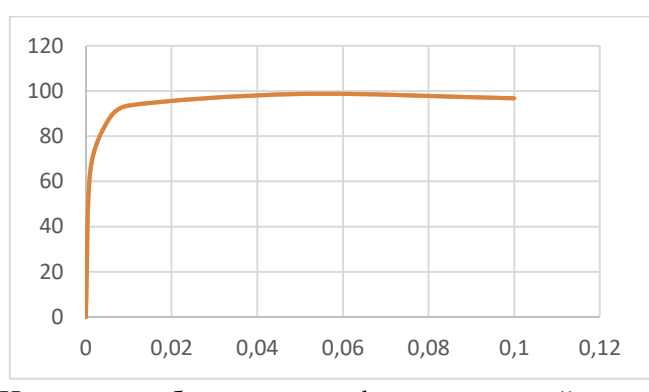

Рисунок 2 – Изотерма сорбции при модификации ледяной уксусной кислотой

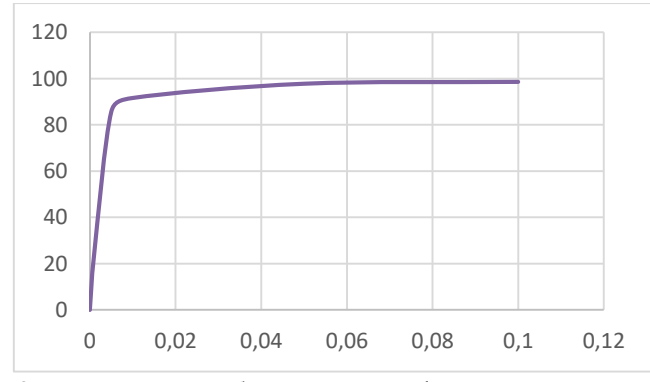

Рисунок 3 – Изотерма сорбции при модификации раствором щелочи

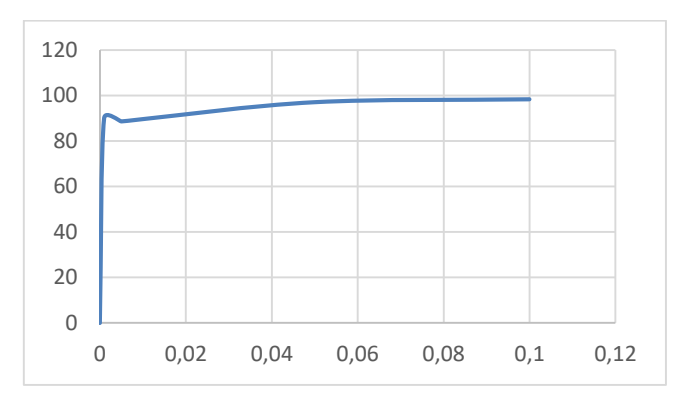

Рисунок 4 -Изотерма сорбции при модификации СВЧ облучением

Анализ показал, что все кривые соответствуют изотерме Ленгмюра. Модификация не повлияла на вид изотермы сорбции, но повысила значение степени сорбции во всех случаях (табл.1)

Таблица 1 – Влияние вида модификации на сорбционную способность березовых опилок

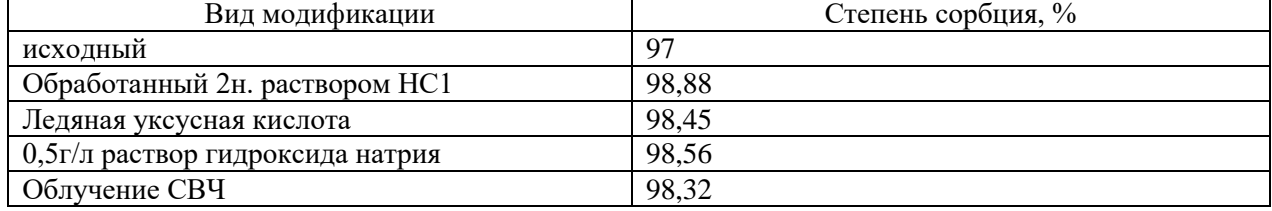

Кислотная обработка изменяет поверхность опилок: делает ее более гидрофильной и повышает число активных участков для сорбции.

Изменение степени сорбции при обработке опилок щелочью объясняется увеличением пористости сорбента, в результате реакций конденсации и дегидратации на стадии карбонизации [11].

Обработка микроволновым излучением приводит к испарению воды, которая содержится в структуре древесины. Под давлением, которое создает пар, происходит разрыв клеток сердцевинного луча, что приводит к увеличению площади поверхности пор сорбента.

Таким образом, исследование полученных изотерм сорбции позволяет сделать вывод, что модификация березовых опилок не влияет на вид изотермы сорбции, но повышает степень сорбции красителя и увеличивает эффективность очистки воды от красителя катионного синего 2К.

## **Список использованной литературы:**

1. Бурыкина, О. В. Использование метода проектов при организации самостоятельной и научно-исследовательской работы студентов при изучении дисциплин химического профиля в ЮЗГУ / О. В. Бурыкина, В. С. Мальцева, Е. А. Фатьянова // Известия Юго-Западного государственного университета. – 2012. – № 4-3(43). – С. 257-261.

2. Мальцева, В. С. Особенности преподавания химии студентами экологического профиля / В. С. Мальцева, О. В. Бурыкина, Е. А. Фатьянова // Современные проблемы высшего профессионального образования : Материалы V Международной научно-методической конференции, Курск, 18–19 апреля 2013 года. – Курск: Юго-Западный государственный университет, 2013. – С. 127-129.

3. Бурыкина, О. В. Организация учебной и научно-исследовательской работы студентовэкологов ЮЗГУ / О. В. Бурыкина, В. С. Мальцева, Е. А. Фатьянова // Экологическое образование и охрана окружающей среды : Технические университеты в формировании единого научнотехнологического и образовательного пространства СНГ. Том Часть I. – Москва : Ассоциация технических университетов, 2014. – С. 98-103.

4. Мальцева, В. С. Научно-исследовательская работа как один из путей совершенствования экологического образования студентов / В. С. Мальцева, Е. А. Фатьянова, О. В. Бурыкина // Методы решения экологических проблем / Под редакцией Л. Г. Мельника. Том 4. – Сумы : Сумский национальный аграрный университет, 2015. – С. 321-335.

5. Бурыкина, О. В. Использование метода проектов при организации самостоятельной и научно-исследовательской работы студентов при изучении дисциплин химического профиля в ЮЗГУ / О. В. Бурыкина, В. С. Мальцева, Е. А. Фатьянова // Известия Юго-Западного государственного университета. – 2012. – № 4-3(43). – С. 257-261.

6. Афонина, А. П. Исследование сорбционной способности берёзовых опилок по отношению к красителю катионному розовому 2С / А. П. Афонина, И. А. Махрамов, О. В. Бурыкина // Будущее науки - 2019 : сборник научных статей 7-й Международной молодежной научной конференции, Курск, 25–26 апреля 2019 года. Том 5. – Курск: Юго-Западный государственный университет, 2019. – С. 237-240

7. Плохих, В. В. Изучение кинетических параметров процесса сорбции красителя катионного синего 2К древесным сорбентом / В. В. Плохих // Юность и знания – гарантия успеха – 2022 : сборник научных статей 9-й Международной молодежной научной конференции : в 3 т., Курск, 15–16 сентября 2022 года. Том 3. – Курск: Юго-Западный государственный университет, 2022. – С. 70-73

8. Бурыкина, О. В. Изучение сорбционной способности древесных опилок / О. В. Бурыкина, О. В. Гатилова // Современный научный вестник. – 2013. – Т. 6. – № 1. – С. 69-71

9. Афонина, А. П. Кинетика сорбции катионного розового 2С древесным сорбентом / А. П. Афонина, О. В. Бурыкина // Журнал физической химии. – 2022. – Т. 96, № 3. – С. 426-429. – DOI 10.31857/S0044453722030025.

10. Плохих, В. В. Изучение изотермы сорбции красителя катионного синего 2К древесным сорбентом / В. В. Плохих // Молодежь и XXI век - 2022 : Материалы 12-й Международной

молодежной научной конференции. В 4-х томах, Курск, 17–18 февраля 2022 года / Отв. редактор М.С. Разумов. Том 4. – Курск: Юго-Западный государственный университет, 2022. – С. 46-49

11. Получение углеродных сорбентов химической модификацией ископаемых углей и растительной биомассы / Н. В. Чесноков, Н. М. Микова, И. П. Иванов, Б. Н. Кузнецов // Журнал Сибирского федерального университета. Серия: Химия. – 2014. – Т. 7, № 1. – С. 42-53.

© В.В. Плохих, О.В. Бурыкина, Г.Е. Киреев, 2023

## **УДК 543**

Скалозуб Ю.Р., Митракова Е.А., Юго-западный государственный университет, г. Курск

## **ИЗУЧЕНИЕ ИЗОТЕРМЫ СОРБЦИИ КРАСИТЕЛЯ КИСЛОТНОГО ЗЕЛЕНОГО АНТРАХИНОНОВОГО Н2С МЕЛОВОЙ ПОРОДОЙ БРЯНСКОЙ ОБЛАСТИ**

**Аннотация:** в статье изучен процесс сорбции красителя кислотный зеленый антрахиноновый Н2С меловой породой Брянской области. Анализ полученных данных показал, что кривая процесса сорбции соответствует изотерме Ленгмюра. Меловая порода Брянской области является хорошим адсорбентом для красителя кислотного зеленого антрахинонового Н2С, так как степень сорбции достигает 96%.

**Ключевые слова:** мел, процесс сорбции, процент сорбции, краситель, сорбент.

Одной из актуальных экологических проблем современного мира является чистая вода [1, с 178]. Этому вопросу уделяется большое внимание при обучении и проведении исследовательских работ студентов ЮЗГУ [2, с. 98; 3, с. 321; 4, с. 127]. Сточные воды подвержены ряду загрязнений, среди которых нередко встречаются промышленные красители [5, с. 287]. Ухудшение качества воды затрудняет ее использование в производстве и быту. Поэтому разработка способов очистки сточных вод от промышленных загрязнений является очень важной проблемой для настоящего времени.

В настоящий момент все чаще используют сорбционные методы очистки сточных вод с применением природных сорбентов [6, с. 237; 7, с. 426; 8, с. 69; 9, с. 231], так как данный способ очистки является экономически и экологически выгодным.

Целью данной работы является изучение процесса сорбции красителя кислотного зеленого антрахинонового Н2С.

Данный краситель относится к аминоантрахиноновым красителям, которые получают как восстановлением нитроантрахинонов, так и обменом имеющихся заместителей в ароматических ядрах.

На рисунке 1 представлена 3D формула красителя кислотного зеленого антрахинонового Н2С, созданная в графическом редакторе Avogadro.

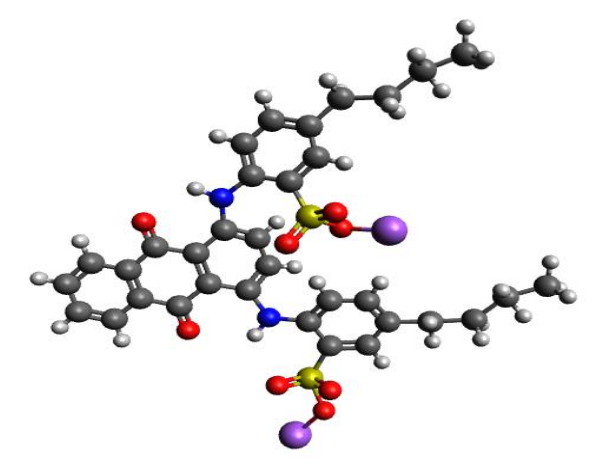

Рисунок 1 – 3Dформула красителя кислотный зеленый антрахиноновый Н2С

Хромофорная система антрахиноновых красителей характеризуется наличием двух несущих электронодорные заместители ароматических остатков (бензольных колец), которые связаны двум

карбонильными группами – электроноакцепторными заместителями, разобщающими их сопряженные системы.

В качестве сорбента использовали меловую породу Брянской области. Ранее [10, с. 302] было выяснено, что мел Брянской области относится к глинистой породе.

Для определения остаточной концентрации красителя после сорбции использовали метод фотометрии - метод калибровочного графика.

Для определения рабочей длины волны красителя был снят спектр поглощения кислотного зеленого антрахинонового Н2С в интервале длин волн от 200 нм до 800 нм. Спектр красителя представлен на рисунке 2.

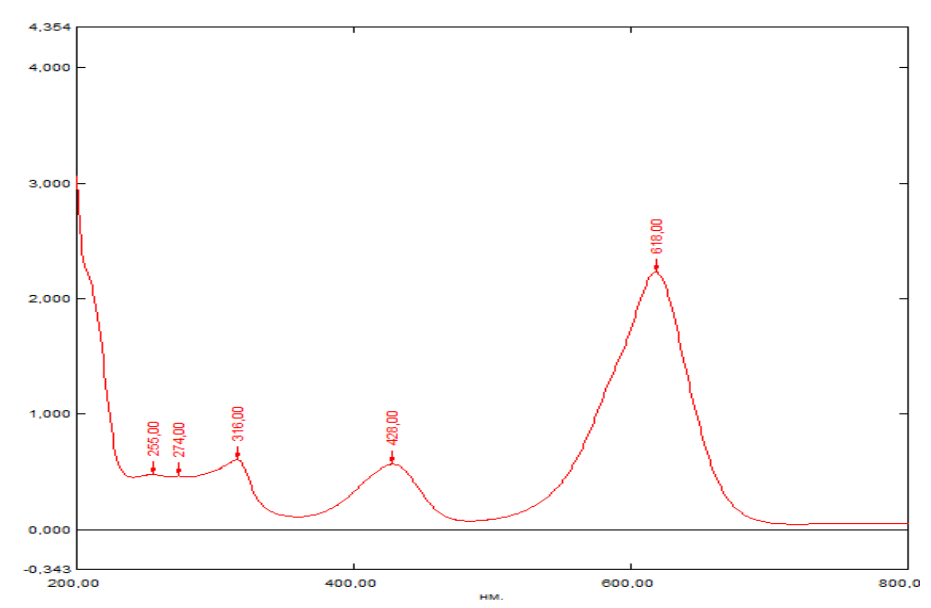

Рисунок 2 – Спектр поглощения красителя кислотного зеленого антрахиноновго Н2С

Рабочая длина волны для фотометрического определения красителя в исследуемых образцах составила 618 нм.

Для построения калибровочного графика методом последовательного разбавления раствора с концентрацией 0,05г/л была приготовлена серия стандартных растворов с концентрациями 0,001, 0,005, 0,010, 0,025г/л. С помощью спектрофотометра ПЭ-5400 УФ измерили оптические плотности стандартных растворов и построили график зависимости A=f(c), который использовали для определения равновесной концентрации красителя после сорбции.

Перад началом работы провели предварительную подготовку сорбента. Поверхность образцов мела очистили от грязи и глины, измельчили, промыли и высушили до постоянной массы.

Сорбцию красителя проводили в статических условиях при температуре 23<sup>0</sup>С. В 5 стаканчиках взвесили по 1 г предварительно подготовленного мелового сорбента, прилили по 50 мл растворов исследуемого красителя с концентрациями  $0,001$ ,  $0,005$ ,  $0,010$ ,  $0,025$  и  $0,05$  г/л перемешивали с магнитной мешалки в течение 30 минут.

По истечении времени растворы отфильтровали и определили равновесную концентрацию красителя в фильтрате.

Расчет степени сорбции проводили по формуле (1):

$$
E = \frac{C_0 - C_{\text{ocr}}}{C_0} \times 100\%,
$$

где  $C_0$ — исходная концентрация красителя, г/л; Сравн– остаточная концентрация красителя в растворе, г/л. Результаты статической сорбции представлены в таблице 1.

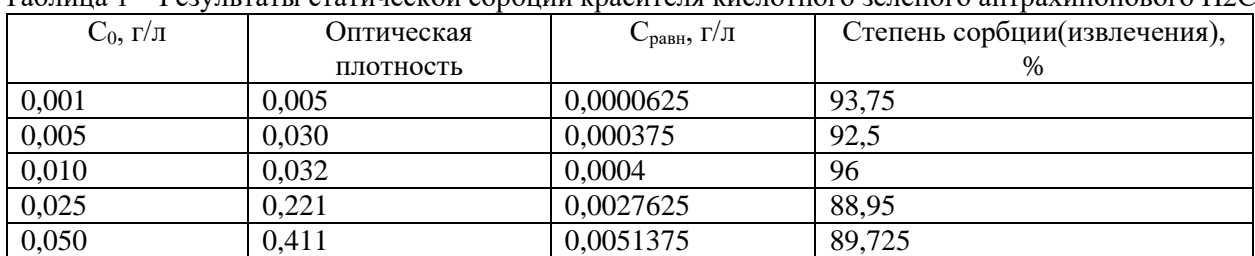

Таблица 1 – Результаты статической сорбции красителя кислотного зеленого антрахинонового Н2С

Данные таблицы 1 показывают, что меловая порода Брянской области является хорошим адсорбентом для красителя кислотного зеленого антрахинонового Н2С, так как степень сорбции достигает 96%.

По полученным данным была построена изотерма сорбции (рис. 2) – график зависимости степени сорбции от исходной концентрации красителя.

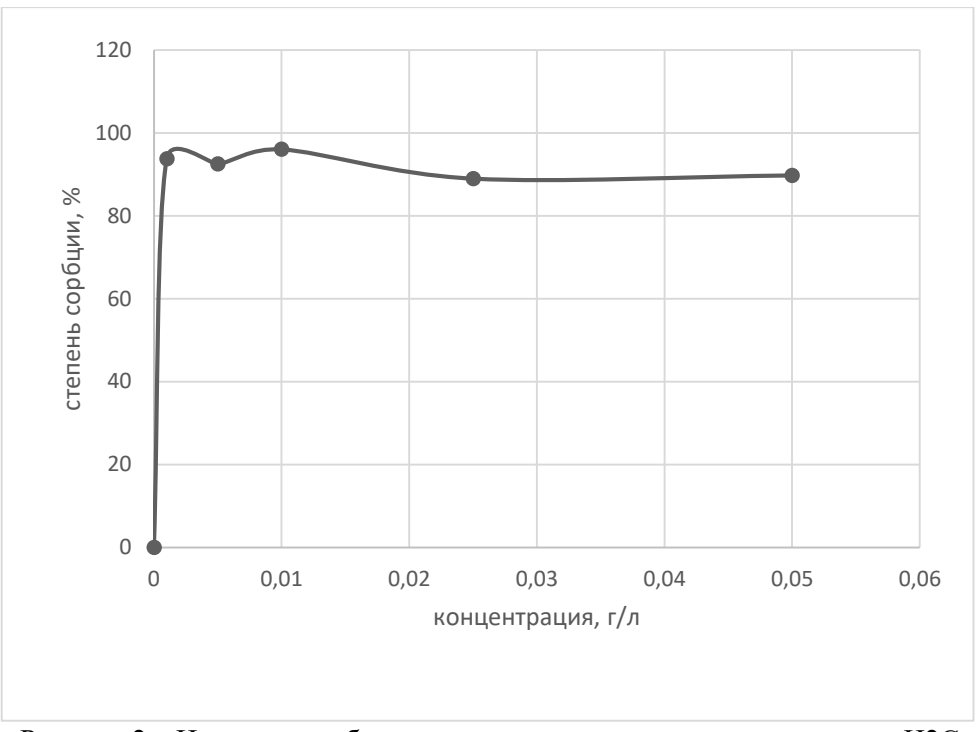

Рисунок 2 – Изотерма сорбции кислотного зеленого антрахинонового Н2С

Анализ полученной изотермы сорбции позволяет сделать вывод, что данная кривая соответствует изотерме Ленгмюра. Изотермы такого типа отражают мономолекулярную адсорбцию на микропористых телах, имеющих небольшую внешнюю поверхность. Процесс адсорбции происходит с заполнением микропор молекулами адсорбтива. Процесс заканчивается, когда на поверхности не остается места для размещения большого количества частиц.

Проведенное исследование позволяет сделать вывод, что меловую породу Брянской области можно использовать в качестве сорбента для извлечения красителя кислотного зеленого антрахинонового Н2С из водных растворов.

#### **Список использованной литературы:**

1. О качестве природных вод водохозяйственного комплекса г. Курска / Т. И. Зеленкова, С. Н. Хоботова, В. С. Мальцева, О. В. Бурыкина // Проблемы развития аграрного сектора региона: материалы всероссийской научно-практической конференции: в 4-х частях, Курск, 13–15 марта 2006 года. – Курск: Курская государственная сельскохозяйственная академия им. профессора И.И. Иванова, 2006. – С. 178-180.

2. Бурыкина, О. В. Организация учебной и научно-исследовательской работы студентовэкологов ЮЗГУ / О. В. Бурыкина, В. С. Мальцева, Е. А. Фатьянова // Экологическое образование и охрана окружающей среды: Технические университеты в формировании единого научнотехнологического и образовательного пространства СНГ. Том Часть I. – Москва: Ассоциация технических университетов, 2014. – С. 98-103.

3. Мальцева, В. С. Научно-исследовательская работа как один из путей совершенствования экологического образования студентов / В. С. Мальцева, Е. А. Фатьянова, О. В. Бурыкина // Методы решения экологических проблем / Под редакцией Л. Г. Мельника. Том 4. – Сумы: Сумский национальный аграрный университет, 2015. – С. 321-335.

4. Мальцева, В. С. Особенности преподавания химии студентами экологического профиля / В. С. Мальцева, О. В. Бурыкина, Е. А. Фатьянова // Современные проблемы высшего профессионального образования: Материалы V Международной научно-методической конференции, Курск, 18–19 апреля 2013 года. – Курск: Юго-Западный государственный университет, 2013. – С. 127-129.

5. Бурыкина, О. В. Оценка состава поверхностных и грунтовых вод окрестностей Г. Курска / О. В. Бурыкина, В. С. Мальцева // Научное обеспечение агропромышленного производства: материалы Международной научно-практической конференции, Курск, 20–22 января 2010 года / Ответственный за выпуск И.Я. Пигорев. – Курск: Курская государственная сельскохозяйственная академия им. профессора И.И. Иванова, 2010. – С. 287-290.

6. Афонина, А. П. Исследование сорбционной способности берёзовых опилок по отношению к красителю катионному розовому 2С / А. П. Афонина, И. А. Махрамов, О. В. Бурыкина // Будущее науки - 2019: сборник научных статей 7-й Международной молодежной научной конференции, Курск, 25–26 апреля 2019 года. Том 5. – Курск: Юго-Западный государственный университет, 2019. – С. 237-240.

7. Афонина, А. П. Кинетика сорбции катионного розового 2С древесным сорбентом / А. П. Афонина, О. В. Бурыкина // Журнал физической химии. – 2022. – Т. 96, № 3. – С. 426-429. – DOI 10.31857/S0044453722030025.

8. Бурыкина, О. В. Изучение сорбционной способности древесных опилок / О. В. Бурыкина, О. В. Гатилова // Современный научный вестник. – 2013. – Т. 6, № 1. – С. 69-71.

9. Исследование сорбционной способности карбонатных минералов Курской области на примере сорбции ионов меди / Н. В. Фролова, О. О. Пыхова, А. В. Сазонова [и др.] // Молодежь и XXI век - 2012: материалы IV Международной молодежной научной конференции, Курск, 23–25 апреля 2012 года / Ответственный редактор: Горохов А.А. – Курск: Закрытое акционерное общество "Университетская книга", 2012. – С. 231-233.

10. Скалозуб, Ю. Р. Изучение состава мела разных областей России / Ю. Р. Скалозуб, Е. А. Митракова // Будущее науки -2022: Сборник научных статей 10-й Международной молодежной научной конференции, Курск, 21–22 апреля 2022 года. – Курск: Юго-Западный государственный университет, 2022. – С. 302-306.

© Ю.Р. Скалозуб, Е.А. Митракова 2023

## **УДК 543**

Скалозуб Ю.Р., Митракова Е.А., Юго-западный государственный университет, г. Курск

## **ИЗУЧЕНИЕ СОРБЦИОННЫХ ХАРАКТЕРИСТИК МЕЛА ПО ОТНОШЕНИЮ К КРАСИТЕЛЮ КИСЛОТНОМУ ЗЕЛЕНОМУ АНТРАХИНОНОВОМУ Н2С**

В статье изучены сорбционные характеристики мела Брянской области по отношению к красителю кислотному зеленому антрахиноновому Н2С. Анализ полученных данных показал, что при повышении объема сорбируемого красителя происходит уменьшение степени сорбции, увеличение коэффициента распределения и статической обменной емкости.

**Ключевые слова:** мел, сорбция, процент сорбции, краситель, статическая обменная емкость.

На сегодняшний день количество чистой воды уменьшается [1, с.178; 2, с.287]. Очистка природных вод от промышленных загрязнений, таких как промышленные красители и ионы тяжелых

металлов, является одной из важнейших экологических проблем. Этому вопросу уделяется большое внимание в учебном процессе и при формировании тем НИР студентов ЮЗГУ [3, с.321; 4, с.127; 5, с.257]. Сорбционный метод очистки, с использованием природных сорбентов, набирает все большую популярность, так как является наиболее экологически и экономически выгодным [6, с.19; 7, с.237; 8, с.426; 9, с.69]. Одной из важнейших характеристик сорбентов является их сорбционная емкость.

Поэтому целью нашего исследования было изучить сорбционные характеристики мела Брянской области по отношению к красителю кислотному зеленому антрахиноновому Н2С.

В данной работе в качестве исследуемого образца выступает меловая порода Брянской области. Ранее был изучен химический состав образцов, который показал, что мел из этой области относится к глинистой породе [10, с.302].

Значение статической обменной емкости определяли методом фотометрии, используя метод переменных объемов. В 5 стаканчиках взвесили по 1 г мела, к сорбенту прилили раствор красителя с концентрацией 0,05 г/л в количестве 50, 70, 90, 100, 110 мл. Процесс сорбции проводили при постоянном перемешивании с помощью магнитной мешалки в течение 1 часа.

По истечении времени растворы отфильтровали и с помощью спектрофотометра ПЭ-5400 УФ определяли равновесную концентрацию в фильтрате при длине волны 618 нм.

Расчет концентрации адсорбированного красителя проводили по формуле (1):

$$
C_{\text{aucop6}} = C_0 - C_{\text{pash}}
$$

где  $C_0$  – исходная концентрация красителя, г/л;

 $C_{\text{name}} -$  остаточная концентрация красителя в растворе, г/л.

Результаты статической сорбции представлены в таблице 1.

Таблица 1 – Результаты статической сорбции красителя кислотный зеленый антрахиноновый Н2С

| $C_0, \Gamma/\pi$ | Объем         | Оптическая | $C_{\text{paBH}}$ , г/л | $C_{aqcop6}$ , Г/Л |
|-------------------|---------------|------------|-------------------------|--------------------|
|                   | красителя, мл | плотность  |                         |                    |
| 0,050             | 50            | 0,693      | 0,0125                  | 0,0375             |
|                   | 70            | 0,716      | 0,0129                  | 0,0371             |
|                   | 90            | 0,868      | 0,0156                  | 0,0344             |
|                   | 100           | 0,900      | 0,0162                  | 0,0338             |
|                   | 110           | 0,901      | 0,0162                  | 0,0338             |

На основе полученный были рассчитаны следующие характеристики: концентрационный коэффициент распределения, степень сорбции (извлечения) и статическая обменная емкость. Расчет коэффициента распределения проводили по формуле (2):

> $K_{\rm p} =$  $C_{\text{aqcop6}} \times V$

$$
-\overline{c_{\text{pash}} \times m}
$$

Расчет степени сорбции(извлечения) проводили по формуле (3):

$$
E = \frac{C_{\text{aqcop6}}}{C_0} \times 100\%
$$

Расчет статической обменной емкости проводили по формуле (4):

$$
COE = \frac{C_{\text{aqcop6}} \times V}{m},
$$

где  $\rm C_{a, cosp6}$ – концентрации адсорбированного красителя, г/л;

С0 – исходная концентрация красителя, г/л;

 $C_{\text{pash}} -$  остаточная концентрация красителя в растворе, г/л;

V – объем прилитого красителя, л;

m – масса сорбента, г.

Полученные результаты представлены в таблице 2.

Таблица 2 – Сорбционные характеристики мела по отношению к красителю кислотному зеленому антрахиноновому Н2С

| $N_2$          | Концентрационный коэффициент | Степень сорбции, % | COE, r/r |
|----------------|------------------------------|--------------------|----------|
|                | распределения, л/г           |                    |          |
|                | 0,15                         | 75                 | 0,001875 |
| $\overline{2}$ | 0,201                        | 74,2               | 0,002597 |
| 3              | 0,2                          | 68,8               | 0,003096 |
| $\overline{4}$ | 0,21                         | 67,6               | 0,00338  |
|                | 0,23                         | 67,6               | 0,003718 |

По полученным данным была построена изотерма сорбции (рис. 1) – график зависимости статической обменной емкости от равновесной концентрации красителя.

Полученная изотерма, согласно классификации БЭТ, относится к S-типу и характеризует адсорбцию на мезопористых и микропористых твердых телах. Данная изотерма характера, когда взаимодействие «сорбат-твердое тело» слабее, чем взаимодействие «сорбат-сорбат».

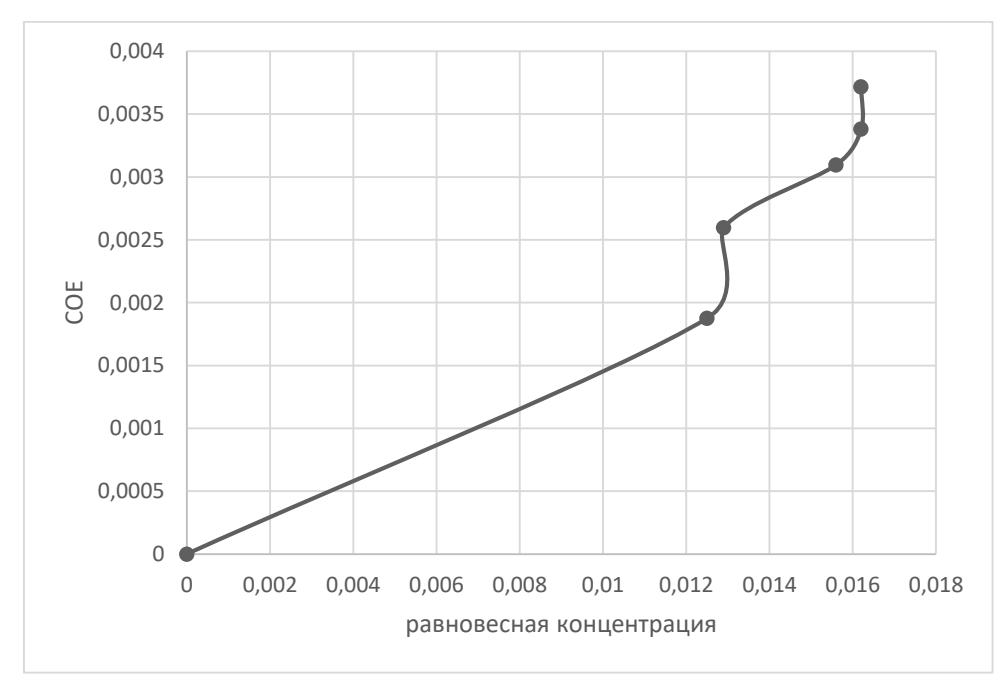

Рисунок 1 –Изотерма сорбции

Анализ полученных результатов позволяет сделать вывод, что при повышении объема сорбируемого красителя происходит уменьшение степени сорбции, увеличение концентрационного коэффициента распределения и статической обменной емкости.

### **Список использованной литературы:**

1. О качестве природных вод водохозяйственного комплекса г. Курска / Т. И. Зеленкова, С. Н. Хоботова, В. С. Мальцева, О. В. Бурыкина // Проблемы развития аграрного сектора региона: материалы всероссийской научно-практической конференции: в 4-х частях, Курск, 13–15 марта 2006 года. – Курск: Курская государственная сельскохозяйственная академия им. профессора И.И. Иванова, 2006. – С. 178-180.

2. Бурыкина, О. В. Оценка состава поверхностных и грунтовых вод окрестностей Г. Курска / О. В. Бурыкина, В. С. Мальцева // Научное обеспечение агропромышленного производства: материалы Международной научно-практической конференции, Курск, 20–22 января 2010 года / Ответственный за выпуск И.Я. Пигорев. – Курск: Курская государственная сельскохозяйственная академия им. профессора И.И. Иванова, 2010. – С. 287-290.

3. Мальцева, В. С. Научно-исследовательская работа как один из путей совершенствования экологического образования студентов / В. С. Мальцева, Е. А. Фатьянова, О. В. Бурыкина // Методы решения экологических проблем / Под редакцией Л. Г. Мельника. Том 4. – Сумы: Сумский национальный аграрный университет, 2015. – С. 321-335.

4. Мальцева, В. С. Особенности преподавания химии студентами экологического профиля / В. С. Мальцева, О. В. Бурыкина, Е. А. Фатьянова // Современные проблемы высшего профессионального образования: Материалы V Международной научно-методической конференции, Курск, 18–19 апреля 2013 года. – Курск: Юго-Западный государственный университет, 2013. – С. 127-129.

5. Бурыкина, О. В. Использование метода проектов при организации самостоятельной и научно-исследовательской работы студентов при изучении дисциплин химического профиля в ЮЗГУ / О. В. Бурыкина, В. С. Мальцева, Е. А. Фатьянова // Известия Юго-Западного государственного университета. – 2012. – № 4-3(43). – С. 257-261.

6. Очистка природных вод Курской области от ионов тяжелых металлов меловыми породами местного происхождения / А. П. Афонина, В. В. Воропаева, К. А. Левина [и др.] // Современные проблемы экологии: доклады XXII международной научно-практической конференции, Тула, 15 марта 2019 года / Под общей редакцией В.М. Панарина. – Тула: Издательство "Инновационные технологии", 2019. – С. 19-21.

7. Афонина, А. П. Исследование сорбционной способности берёзовых опилок по отношению к красителю катионному розовому 2С / А. П. Афонина, И. А. Махрамов, О. В. Бурыкина // Будущее науки - 2019: сборник научных статей 7-й Международной молодежной научной конференции, Курск, 25–26 апреля 2019 года. Том 5. – Курск: Юго-Западный государственный университет, 2019. – С. 237-240.

8. Афонина, А. П. Кинетика сорбции катионного розового 2С древесным сорбентом / А. П. Афонина, О. В. Бурыкина // Журнал физической химии. – 2022. – Т. 96, № 3. – С. 426-429. – DOI 10.31857/S0044453722030025.

9. Бурыкина, О. В. Изучение сорбционной способности древесных опилок / О. В. Бурыкина, О. В. Гатилова // Современный научный вестник. – 2013. – Т. 6, № 1. – С. 69-71.

10. Скалозуб, Ю. Р. Изучение состава мела разных областей России / Ю. Р. Скалозуб, Е. А. Митракова // Будущее науки -2022: Сборник научных статей 10-й Международной молодежной научной конференции, Курск, 21–22 апреля 2022 года. – Курск: Юго-Западный государственный университет, 2022. – С. 302-306.

© Ю.Р. Скалозуб, Е.А. Митракова 2023

Шерматов С.М.,

# **СЕЛЬСКОХОЗЯЙСТВЕННЫЕ НАУКИ**

**УДК 637.146**

канд. вет.н., доцент, профессор кафедры аграрно-технологических дисциплин Нарынского государственного университета имени С.Нааматова Кыргызская Республика г. Нарын, Зарылбек кызы Айдана Студент 2 курса аграрно-технического факультета Нарынский государственный университет имени С.Нааматова (Кыргызская Республика)

## **ИЗМЕНЕНИЕ БЕЛКА-КАЗЕИНА В НАПИТКЕ НА ОСНОВЕ МОЛОЧНОЙ СЫВОРОТКИ, ОБОГАЩЕННОЙ СОКОМ ОБЛЕПИХИ (***HIPPOPHAE SALICIFOLIA***) ПРИ ГОМОГЕНИЗАЦИИ**

**Аннотация:** В статье приводятся данные исследований содержание белка-казеина иорганолептических показателей напитка на основе молочной сыворотки обогащенной соком облепихы **(***Hippophae salicifolia*) при процессе гомогенизации. Полученные результаты позволяют рассматривать сок из местного облепихи в качестве потенциального сырья для производства напитков на основе творожной сыворотки и сока облепихи.

**Ключевые слова:** творожная сыворотка, облепиха, сок облепихы,гомогенизация, органолептические показатели, белок-казеин.

**Введение**.В отдельных научных публикациях указывается, что гомогенизация молока - это процесс дробления жировых шариков путём воздействия на молоко особых внешних усилий[ с.29].

Гаспарян Л.В.

Кубанский государственный технологический университет,

студент

Гаспарян Л.В., Боровская Л.В. Гомогенизация и сепарирование молокаГОМОГЕНИЗАЦИЯ И СЕПАРИРОВАНИЕ МОЛОКА. //The scientific heritage No 96 (2022) с.27-31

Известно, что Молочная сыворотка является побочным продуктом при производстве сыров, творога и казеина. По сообщению Евдокимова И. А [2]. ежегодно в России в качестве побочного продукта образуется более 2,2 млн тонн творожной сыворотки; однако промышленной переработке подвергается всего около 30 %. [2]. В отдельных публикациях[3,,4,7]. указываются, что в последние годы разрабатываются новые технологии, предусматривающие использование молочной сыворотки в продуктах функционального назначения. Поэтому, создание инновационной технологии получения молочной сыворотки с функциональными свойствами является актуальными целесообразным.

В исследованиях Петрова А.Н. выявлено, что режим гомогенизации влияет на качественный и количественный состав белков оболочек жировых шариков. При увеличении давления и снижении температуры гомогенизации возрастает содержание адсорбированного белка, что способствует формированию энергетического барьера на границе раздела фаз, препятствующего агрегированию жировых шариков. Основным белком, адсорбируемым на поверхности жира, является казеин, содержание которого в зависимости от природы жира и режима гомогенизации составляла от 50 до 94%, доля сывороточных белков - от 6 до 23% [6 с.].

**Материалы и методы исследования.** Экспериментальная работа выполнена в лаборатории кафедры аграрно-технологических дисциплин Нарынского государственного университета имени С.Нааматова. Объектами исследований являлись творожная молочная сыворотка сок облепихы и напиток на основе сыворотки с добавлением сока облепихы. При создании кисломолочного напитка творожную сыворотку нагревали до 85±2°С, затем вносили сок облепихы и подвергали экстрагированию при Т= 80±5 °С в течение 15 мин. В последующем образцы охлаждали до 20±2°С и в дальнейшем подвергали к гомогенизации в лабораторном гомогенизаторе ГЛ-П-300 в течение 30 минут Через каждые 5 мин определяли содержание белка казеина, органолептические показатели и титруемой кислотность (<sup>0</sup>Т).

**Результаты исследования**. Результаты исследований изменение массовой доли белка казеина приведены в диаграмме (рис1.). Как видно из диаграммы массовая доля содержание белкаказеина в творожной сыворотке при коагуляции сотавляла 4,2%...6,5%. При этом наиблольшее содержание белка –казеина в сыворотке была при когалуяции при температуре 850С в 24-часовом диапазоне отстаивании (6,5%). В течении срокахранения (10 суток.) не наблюдалось значительных изменений органолептических показателей напитка сыворотки с добавлением сока облепихы. По органолептическим показателям кисломолочный напиток характеризовалась чистым кисло-сладким вкусом и освежающим запахом с ароматом сока облепихы.После вкусие напитка была приятное.

В исследованиях Петрова А.Н. выявлено, что режим гомогенизации влияет на качественный и количественный состав белков оболочек жировых шариков. При увеличении давления и снижении температуры гомогенизации возрастает содержание адсорбированного белка, что способствует формированию энергетического барьера на границе раздела фаз, препятствующего агрегированию жировых шариков. Основным белком, адсорбируемым на поверхности жира, является казеин, содержание которого в зависимости от природы жира и режима гомогенизации составляла от 50 до 94%, доля сывороточных белков - от 6 до 23% [6 с.23].

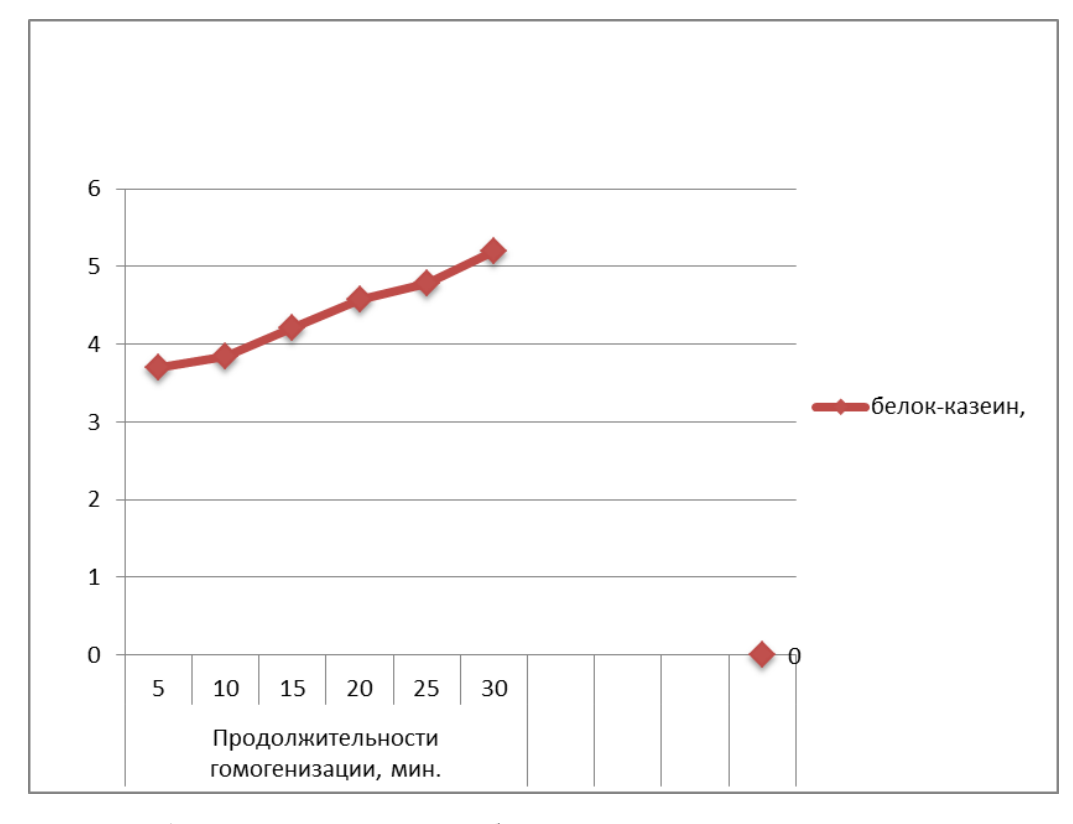

Рис.1 Изменение содержания белка-казеина в зависимости от продолжительности гомогенизации, мин.

**Заключение.** Таким образом, полученные результаты позволяют рассматривать сок из местного облепихи в качестве потенциального сырья для производства напитков на основе творожной сыворотки и сока облепихи.

#### **Список использованной литературы:**

1. Евдокимов И. А., Храмцов А. Г., Нестеренко П. Г. Современное состояние переработки молочной сыворотки // Молочная промышленность. – 2008. – № 11. – с. 36-40

2. Гаспарян Л.В., Боровская Л.В. Гомогенизация и сепарирование //The scientific heritage No 96 (2022) с.27-31

3. А.М. Золотарева, Т.Ф. Чиркина, А.М. Белых Оценка пищевой ценности и перспективы использования облепихи в продуктах питания : // Сб. науч. тр. / РАСХН. Сиб. отд-ние. – Новосибирск, 1999. С. 78-88

4. Кунижев С.М., Шуваев В.А. Новые технологии в производстве молочных продуктов. – М.: ДеЛи принт, 2004. – 203 с.

5. Кылычбекова Н.К. Исследование процессов, происходящих во время хранения сывороточно-зернового напитка «Дан-Буурчак»/. Молодой ученый. 2016. № 21 (125). с. 163–166.

6. Петров А.Н. Теория и практика повышения устойчивость жировой фазы консервов на молочной основе общего и специального назнчения : автореф. на соиск. ученой степ. доктора технических наук:05.18.04 - технология мясных, молочных, рыбных продуктов и холодильных производств М., 2002. 50 с.

7. Храмцов А.Г., Нестеренко П.Г. Технология продуктов из молочной сыворотки. – М.: ДеЛи принт, 2004. – 587 с.

© С.М. Шерматов, Зарылбек кызы Айдана, 2023

Брыков Г.М., Аспирант, Зубкова В.М., профессор, д-р биол. наук, ФГБОУ ВО «Российский государственный социальный университет, г. Москва

### **ГРИБЫ-КСИЛОТРОФЫ И УЛУЧШЕНИЕ КАЧЕСТВА ЖИЗНИ И ЗДОРОВЬЯ НАСЕЛЕНИЯ**

**Аннотация:** В статье приведены аспекты использования грибов-ксилотрофов в медицине и быту человека на примере чаги и трутовика настоящего. Данные грибы являются грибамиксилопаразитами, разрушающими древесины. Они играют важную роль не только в природе, но и в жизни человека.

**Ключевые слова:** грибы-ксилотрофы, трутовик, грибы-ксилотрофы, чага, медицина, быт человека.

На протяжении многих веков человечеству приходилось выбирать природные компоненты жизни для питания и лечения, эти знания они передавали веками поколениями. В зависимости от разных климатических и природных условий у народов, проживающих на разных территориях, сложились свои представления о съедобности, полезности и лекарственных свойствах тех или иных представителей животного мира, растений и грибов.

Цель настоящего исследования – сформировать представления о специфических свойствах грибов-ксилотрофов, их биологической роли, токсичности, воздействии на организм человека в связи с использованием в быту и применением в нано-технологиях.

Царство грибов насчитывает около 20 тысяч видов. Они подразделяются на 3 группы съедобности:

- съедобные (2 тысячи видов);

- несъедобные (17 тысяч видов);

- ядовитые (50 видов).

Большая группа грибов представлена трутовыми грибами-ксилотрофами, которые поселяются на субстратах (древесине) и разлагают ее. Они подразделяются на 2 основные группы:

- Грибы-ксилосапратрофы (карпофор произрастает на мертвых субстратах);

- Грибы-ксилопаразиты (карпофор произрастает на живых субстратах).

Являясь разрушителями древесины, грибы-ксилотрофы имеют весомое значение в общем круговороте веществ. Тем не менее, среди них есть основные возбудители болезней древесных пород, которые активно разрушают деревянные конструкции и заготовки, поэтому их практическое значение скорее отрицательное. Съедобных видов среди грибов-ксилотрофов немного, а ядовитых грибов нет.

С развитием науки данная группа грибов утратила некоторое свое практическое значение, однако их изучение внесло вклад внесло в развитие в медицины и в нано-технологий. Побуждающим моментом к исследованию лекарственных соединений, созданных на природной основе, послужило открытие антибиотиков в 20 веке на основе макромицетов. Исследования в данной области ведутся и в настоящее время.

Одним из фармацевтически значимых растительных веществ является березовый гриб чага, представленный на рисунке 1.

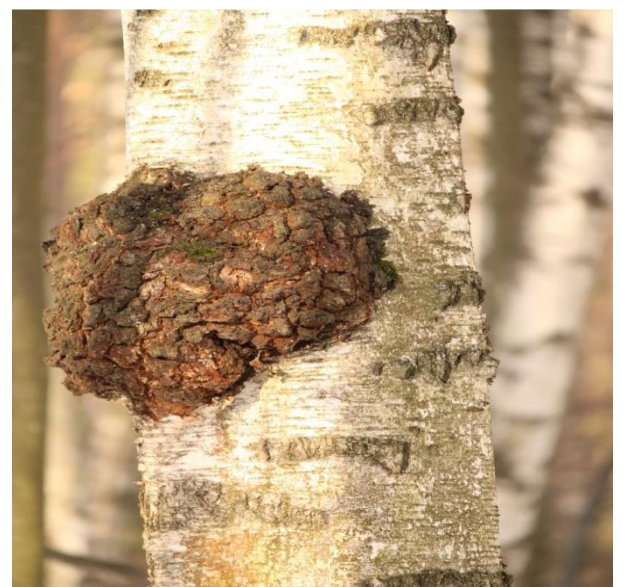

Рисунок 1 – Гриб чага (фотография сделана 17.09.2022 года на территории Национального парка «Лосиный остров»).

Благодаря имеющимся в чаге органическим кислотам, она оказывает лечебное воздействие на организм, регулируя и нормализуя соотношение питательных веществ [1, с. 115-118; 2 с. 82-86]. Чага способствует замедлению развития раковых клеток на ранних стадиях их появления и уменьшает болевые ощущения на последних стадиях. В целом данный ксилопаразит является носителем комплексов терапевтически активных веществ, а путем правильной экстракции можно получить полноценную фармацевтическую или пищевую добавку, изучения которой проводились ведущими учеными мира, их работы представлены в таблице 1.

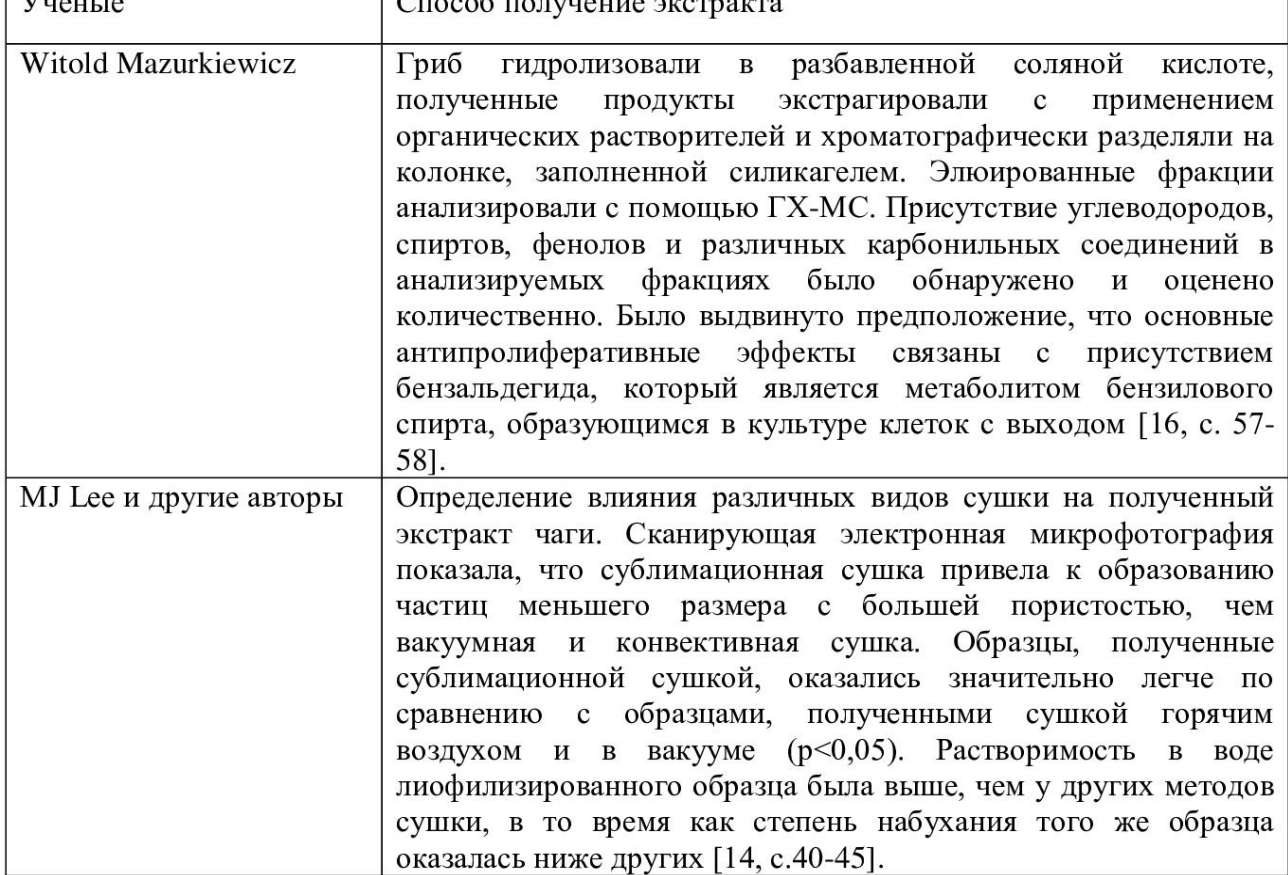

Таблица 1 – Получение учеными экстрактов Чаги и их использование в медицине.

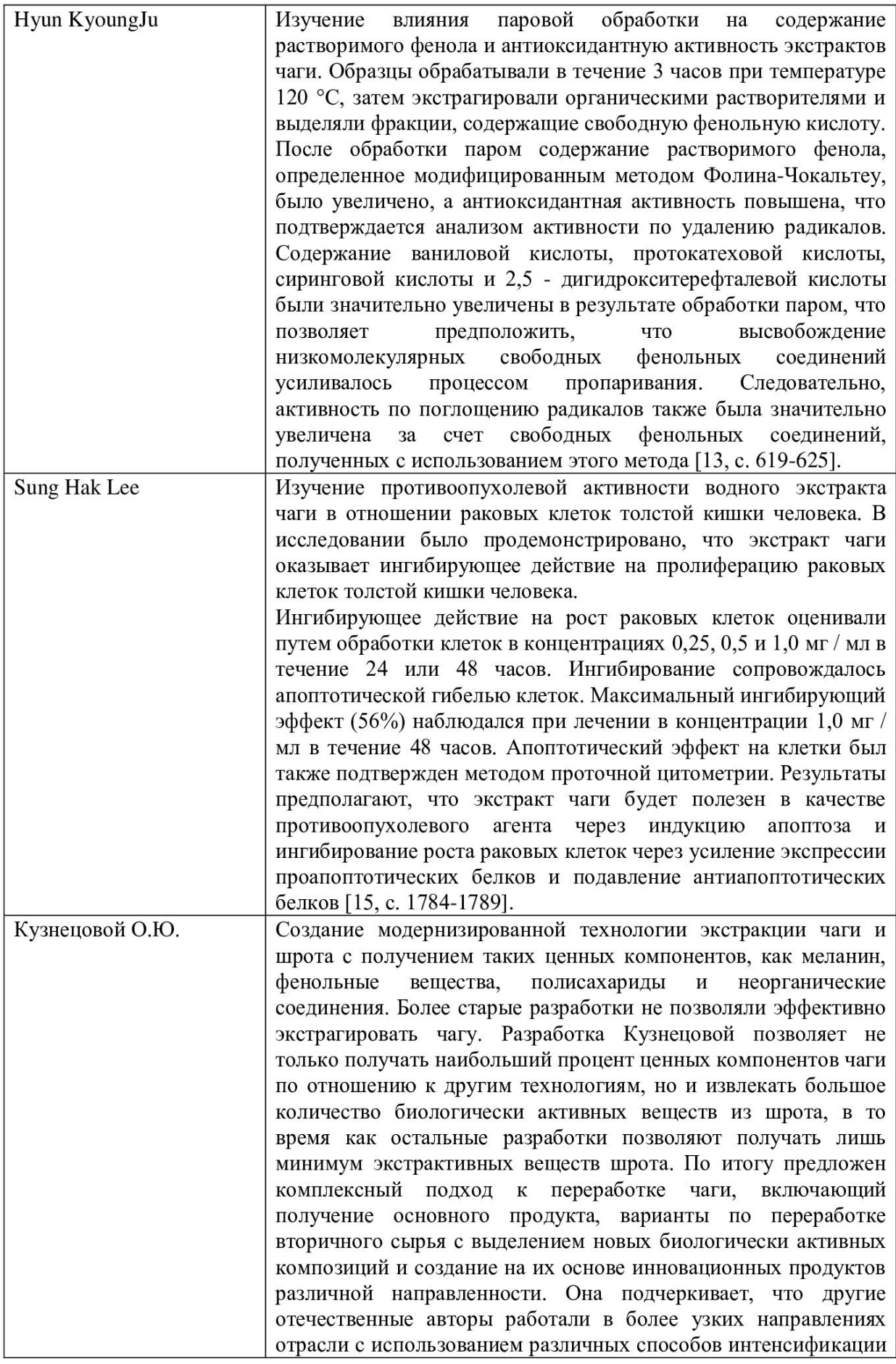

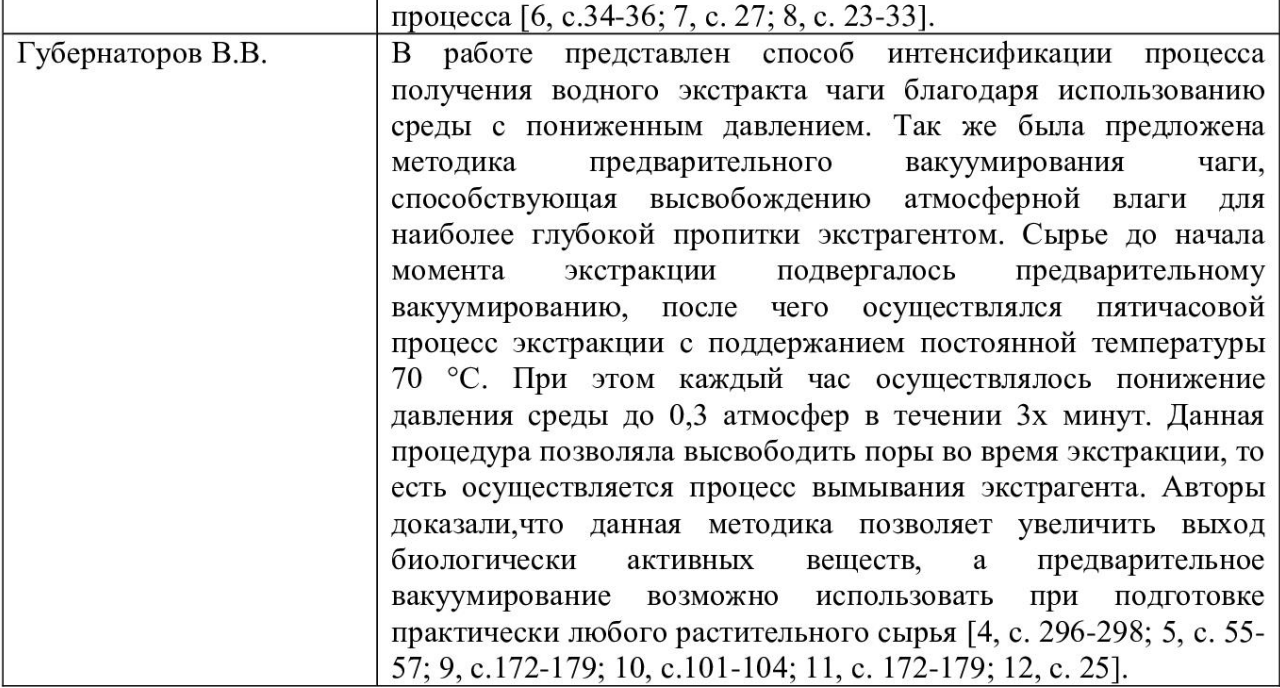

Многие грибы-ксилотрофы использовались издревне в быту человека. Так, например, трутовик настоящий применялся для следующих целей (представлен на рисунке 2):

- Пробковая структура волокон гриба долгое время может промокать, в связи с этим он использовался в прошлые времена в качестве поплавка;

- Трубчатый геменофор дает возможность обрабатывать металлы и древесину, снимать заусенцы и выравнивать поверхность материала, так его использовали в качестве наждачной бумаги;

- В древности плодовое тело (трут) люди использовали для розжига костра, поскольку при трении высушенная мякоть гриба может легко воспламеняться. Также при кочевом образе жизни данный трутовик применяли для переноса углей, в нем делали углубления, в которое клали угли, на протяжении 2-3 дней угли тлели почти не понижая жар, данный способ до сих используется некоторыми путешественниками для быстрого розжига костра.

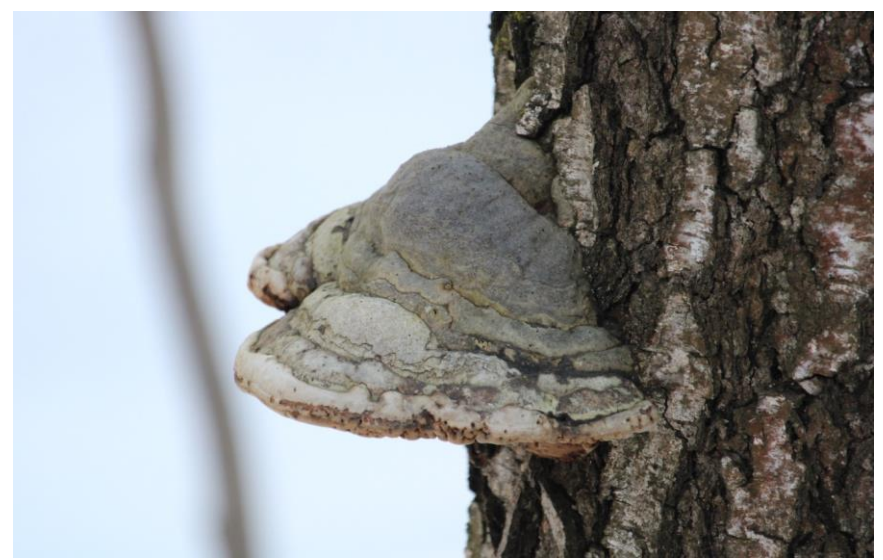

Рисунок 2 – Трутовик настоящий (фотография сделана 26.01.2023 года на территории Национального парка «Лосиный остров»).

Применение грибов-ксилотрофов довольно обширно. Многие виды используются для создания важных медицинских препаратов, которые способствуют выздоровлению при ангине, язве желудка, гастрите, артрите, радикулите, туберкулезе, бронхите, пневмонии, бронхиальной астме, заболеваниях почек, печени, щитовидной железы, сердца, сосудов, нервных заболеваниях, атеросклерозе, диабете, малокровии, онкологии, сердечно-сосудистых заболеваниях. Также немала их роль и в быту человека.

#### **Список использованной литературы:**

1. Голованчиков А.Б. Экспериментальное исследование экстрагирования пигментного полимерного комплекса из березового гриба чаги. / А.Б. Голованчиков, Н. В. Грачева, Н. Н. Дикарева. // Известия Волгоградского государственного технического университета. – 2013. -№3. -с. 115-118.

2. Грачева Н.В. Интенсификация процесса экстракции березового гриба чага в электрическом поле постоянного тока. / Н.В. Грачева, А. Б. Голованчиков // Известия Волгоградского государственного технического университета . -2011. -№1. -с.82-86.

3. Грачева Н.В. Химическая модификация природных полимеров меланинов гриба inonotus obliquus (чага) с целью получения высокоактивных антиоксидантов / Н.В. Грач ева // Диссертация на соискание ученой степени кандидата технических наук. - Волгоград. -2014. с.57-58.

4. Губернаторов В.В. Применение чаги в медицине и биомедицинских технологиях / В.В. Губернаторов, Р.Р.Хасаншин, Р.Р. Сафин // В сборнике: Молодежь и XXI век - 2017 материалы VII Международной молодежной научной конференции: в 4 томах. 2017. С. 296 -298.

5. Губернаторов, В.В. Экстрагирование чаги с использованием вакуума / В.В. Губернаторов, Р.Р. Гараев, О.С. Шарычев, Р.Р. Хасаншин, А.В. Сафина // Инновации, качество и сервис в технике и технологиях VII-я Международная научно-практическая конференция Сборник научных трудов. Курск. -2017. -с.55-57.

6. Кузнецова, О.Ю. Модернизированная схема комплексной переработки чаги. О.Ю.Кузнецова // Фармация. -2016. -№3. –с.34- 36.

7. Кузнецова О.Ю. Способ получения хромогенного комплекса чаги / О.Ю. Кузнецова, М.А. Сысоева // патент на изобретение RUS 2450817 14.02.2011

8. Кузнецова О.Ю. Исследование экстрактов и меланинов гриба inonotus obliquus (pers.) pil., полученных после обработки сырья вче-плазмой / О.Ю. Кузнецова, И.Ш. Абдуллин, М.Ф. Шаехов, Г.К. Зиятдинова, Г.К. Будников. // Ученые записки казанского университета. -2016. -T .158 -c.23-33.

9. Сысоева, М.А. Исследование золя водных извлечений чаги / М.А. Сысоева, О.Ю. Кузнецова, В.С. Гамаюрова, П.П. Суханов, Ф.Г. Халитов // Вестник Казанского технологического университета. - 2003. -c.172-179.

10. Сысоева, М.А. Разделение водных извлечений чаги с использованием этилацетата / М.А.Сысоева, В.Р. Хабибрахманова, В.С.Гамаюрова, Г.К.Зиятдинова, Г.К.Будников // Журнал Хи мия растительного сырья. -2007. -№.4. -c.101-104.

11. Сысоева М.А. Исследование золя водных извлечений чаги II изменение изучаемой системы при проведении экстракции различными способами / М.А.Сысоева, О.Ю.Кузнецова, В.С.Гамаюрова, П.П. Суханов, Ф.Г.Халитов // Вестник Казанского технологического университета. 2003. № 2. С. 172- 179.

12. Сысоева М.А.Способ получения осажденного препарата из березового гриба чага / М.А. Сысоева, В.С. Гамаюрова, Г.А. Иванова, Г.А. Кутырев // патент на изобретение RUS 2366439 06.06.2008.

15. Hyun KyoungJu. Effect of steam treatment on soluble phenolic content and antioxidant activity of the Chaga mushroom (Inonotus obliquus) / Hyun KyoungJuaHa WookChungaSoon –SunHongbJeong HillParkaJeongmiLeecSung WonKwon // Food Chemistry.-Volume 119, -Issue 2, -15 March 2010, -Pages 619-625.

14. Min Ji Lee. Physicochemical Properties of Chaga (Inonotus obliquus) Mushroom Powder as Influenced by Drying Methods / Min Ji Lee, Eun Ju Seog, Jun Ho Lee // Journal of Food Science and Nutrition Vol.12. -No.1. -2007.03 -p .40 - 45.

16. Sung Hak Lee. Antitumor activity of water extract of a mushroom, Inonotus obliquus, against HT-29 human colon cancer cells / Sung Hak Lee, Hee Sun Hwang, Jong Won Yun // PHYTOTHERAPY RESEARCH. P. -1784-1789.

13. Witold mazurkiewicz. separation of an aqueous extract inonotus obliquus (chaga). a novel look at the efficiency of its influence on proliferation of a549 human lung carcinoma cells / witold mazurkiewicz1\*, katarzyna rydel1 , dariusz pogocki1,2, marta kinga lemieszek5 , ewa langner4 and wojciech rzesk // ActaPoloniae Pharmaceutica. Drug Research. -2010. -Vol. 67. -No. 4.-p. 397-406.

© Г.М. Брыков, В.М. Зубкова, 2023

## **ПОЛИЦИКЛИЧЕСКИЕ АРОМАТИЧЕСКИЕ УГЛЕВОДОРОДЫ В ПОЧВЕ И РАСТЕНИЯХ ГОРОДА ДАМАСК**

**Аннотация:** В почве и растениях Бересклета японского (Euonymus japonicus) изучено накопление полициклических ароматических углеводородов (ПАУ). Исследования проведены в центре Дамаска, а также в северном, восточном, западном, северо-восточном и юго-западном направлении от центра. В районе Барамке (центр города) отмечено наибольшее загрязнение почвы ароматическими углеводородами, особенно бенз(а)пиреном, где его содержание достигало 1,85 мг/кг, превышая ПДК для почвы в 205 раз, наименьшее загрязнение (ниже уровня токсичности) зафиксировано в районе Хамиш (0,009 мг/кг). По результатам корреляционного анализа между содержанием загрязнителей в почве и растениях установлены следующие связи по бенз(а)пирену – прямая функциональная, аценафтилену, нафталину – прямая слабая, аценафтену, фенантрену – обратная умеренная связь.

**Ключевые слова:** полициклические ароматические углеводороды, загрязнение, почва, бересклет японский, Дамаск.

Установлено, что ПАУ и их замещенные соединение попадают в атмосферу в основном с выхлопными газами автомобилей [1, с. 668].

В последнее время в городе Дамаск также повышается доля дров как альтернативного средства отопления, являющегося одним из источников полициклических ароматических углеводородов, а так же использование дизельного топлива на общественном транспорте [5, с. 17].

В городе Дамаск сосредоточено около 23% таксопарков страны и около 49% от общего числа зарегистрированных транспортных средств.

Качественный и количественный состав отработавших газов определяется в первую очередь типом двигателя (бензиновый, дизельный, газобаллонный), его конструкцией, мощностью, техническим состоянием, качеством применяемого топлива, режимом работы. Так, по данным, приводимым [4, с. 593] [6, с. 2] содержание углеводородов в отработанных газах бензиновых и дизельных двигателей различается более чем в 5 раз. Уровень загрязняющих веществ от транспортных средств, работающих на бензине и дизельном топливе (в граммах на литр) для города Дамаска приведен в таблице 1.

| Тип загрязняющих веществ | Бензиновые автомобили | Дизельные автомобили |
|--------------------------|-----------------------|----------------------|
| Монооксид углерода (CO)  | 249                   | 29.5                 |
| Углеводороды             | 9.63                  | 1.8                  |
| Оксиды азота             | 9.85                  | 7.2                  |
| Диоксид серы             | 0.37                  | 4.15                 |
| Свинец                   | 0.37                  |                      |
| Сажа                     |                       | و.،                  |

Таблица 1 - Уровень загрязняющих веществ от транспортных средств, работающих на бензине и дизельном топливе, граммов/ литр.

Бензиновые автомобили в Сирии составляют 80% эксплуатируемых автомобилей, дизельные - 20%.

На основании данных, приведенных Сирийским центром научных исследований окружающей среды показано, что транспортные средства представляют собой основной источник загрязнения воздуха в городе Дамаске, так как выбрасывают 75% количества угарного газа и 50% количества углеводородов. При этом количество загрязняющих веществ, выбрасываемых одним транспортным средством, оценивается следующим образом: угарный газ 297 кг/год, углеводороды 39 кг/год, азотная кислота 10 кг/год, пыль - 2 кг/год, диоксид серы 1 кг/год.

Цель нашего исследования заключалась в ранжировании территории города Дамаска по содержанию полициклических ароматических углеводородов, как веществ, характеризующихся высокой канцерогенной, мутагенной и тератогенной активностью, и пополнении банка данных по загрязнению депонирующих сред органическими загрязнителями.

Отбор проб для определения ПАУ проводили на территории города Дамаска на 6 участках, расположенных в центре, северо-восточном, северо-западном и юго-восточном направлениях от центра (рис.1).

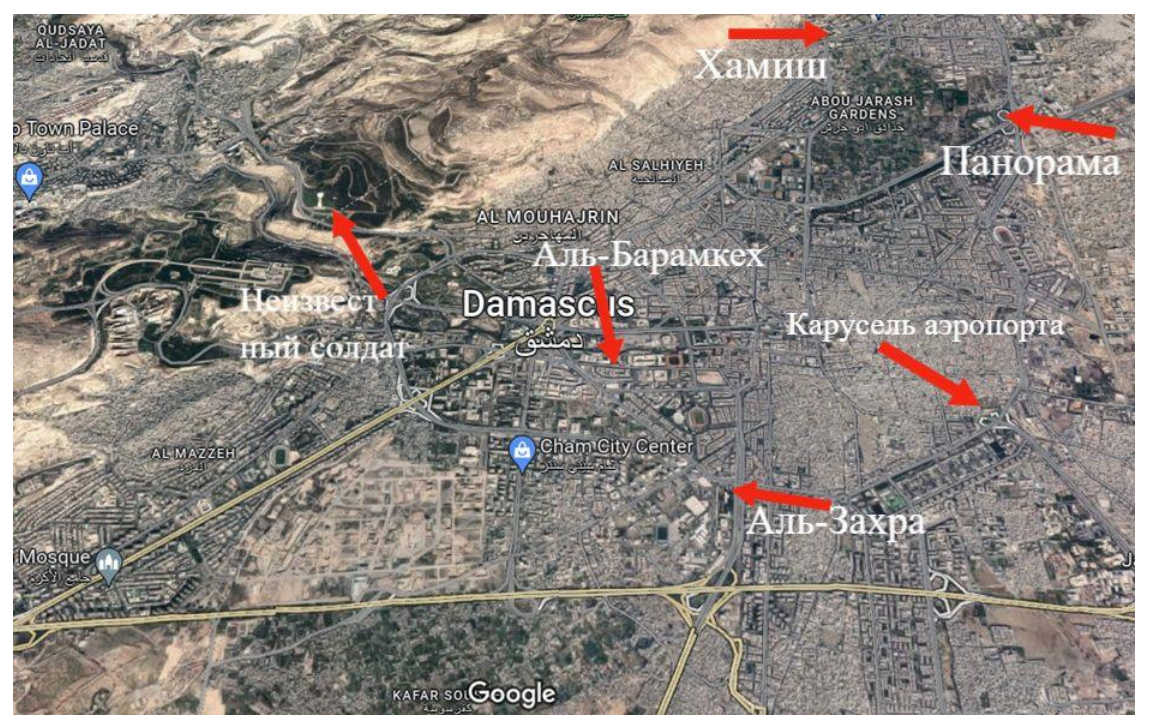

Рисунок 1 – Географическое расположение исследуемых участков

Пробы почвы отбирали на площадках размером 5 × 5 м из слоя 0–5 см методом конверта. Объединенную пробу составляли путем смешивания пятиточечных проб, отобранных на одной пробной площадке. Ароматические соединения после подготовки образцов определяли на высокоэффективной хроматографической машине – ВЭЖХ.

В работе исследовано содержание в почве и растениях таких веществ как бенз(А)пирен, аценафтен, фенантрен, аценафтилен, нафталин.

Воздействие бенз[а]пирена в окружающей среде связано с нарушением успешности обучения и памяти у взрослых и нарушением развития нервной системы у детей. При попадании в организм полициклические углеводороды под действием ферментов образуют эпоксисоединения, реагирующее с гуанином, что препятствует синтезу ДНК, вызывает нарушения или приводит к возникновению мутаций, несомненно, способствующих развитию раковых заболеваний. Смазывание бенз(а)пиреном кожи вызывает плоскоклеточный рак, подкожное введение -саркому, внутривенное - лейкоз, а введение с пищей - рак молочных желез и пищеварительного тракта.

Аценафтен вызывает раздражение глаз, кожи и слизистых оболочек, может быть ядовитым при вдыхании или всасывании через кожу, вызвает головокружение или удушье, рвоту при проглатывании в больших количествах. Все это приводит к метгемоглобинемии [3, с. 11].

Контакт с фенантреном может вызвать раздражение кожи и глаз, раздражение носа и горла.

Действие аценафтилена на организм человека в значительной степени коррелируют с окислительным стрессом и измененным антиоксидантным статусом. Он индуцирует продуцирование цитокинов и уменьшает образование оксида азота в культурах эндотелиальных клеток коронарных артерий человека.

Нафталин считается вероятным канцерогеном для человека на основании повышенного риска редких опухолей носа (аденомы респираторного эпителия и нейробластомы обонятельного эпителия у самцов крыс) [2, с. 2905].

По результатам наших исследований, содержание ПАУ (полиароматических углеводородов) в почве различных районов Дамаска сильно различалось: по бенз(а)пирену более чем в 205, аценафтену – 226, фенантрену – 63, ацинафтилену – 7, нафталину- 11 раз.

Максимальное суммарное содержание загрязнителей в почве отмечено в районе Аль-Барамкех (центр города) оно было в 7,5–7,6 раз больше, чем в районах Неизвестный солдат и Панорама, расположенных на окраинах города в северо-восточном и северо-западном направлениях. Наименьшим содержанием загрязнителей характеризовался район Хамиш (табл.2).

Высокое загрязнение почвы полициклическими ароматическими углеводородами в районах с высокой интенсивностью движения, особенно на участках Аль-Барамке, Аль-Панорама и кольцевой развязке аэропорта, может быть связано со следующим: износ колес автомобилей, выхлопные газы и неполное сгорание топлива, утечка минеральных масел и топлива (тормозных масел).

Таблица 2 – Содержание ароматических углеводородов в почве Дамаска в зависимости от удаленности от центра, мг/кг

|              | Район исследования |       |          |            |           |       |
|--------------|--------------------|-------|----------|------------|-----------|-------|
| Загрязняющее | Ланорама           | Хамиш | Аль-     | Неизвест   | Карусель  | Аль-  |
| вешество     |                    |       | Барамкех | ный солдат | аэропорта | Захра |
| Бенз(А)пирен | 0.181              | 0.009 | 1.846    | 0.026      | 0.124     | 0.017 |
| Аценафтен    | 0.112              | 0.084 | 2.723    | 0.198      | 0.220     | 0.012 |
| Фенантрен    | 0.060              | 0.008 | 0.505    | 0.023      | 0.016     | 0.032 |
| Аценафтилен  | 0.328              | 0.092 | 0.057    | 0.141      | 0.044     | 0.144 |
| Нафталин     | 0.084              | 0.080 | 0.697    | 0.385      | 0.059     | 0.240 |

Ряды ранжирования по содержанию ПАУ в почве районов Дамаска можно расположить в следующий убывающий ряд:

Бенз(А)пирен Аль-Барамкех> Панорама> Карусель аэропорта> Неизвестный солдат> Аль-Захра> Хамиш.

Аценафтен Аль-Барамкех> Карусель аэропорта> Неизвестный солдат> Панорама> Хамиш> Аль-Захра.

Фенантрен Аль-Барамкех> Панорама> Аль-Захра> Неизвестный солдат> Карусель аэропорта> Хамиш.

Аценафтилен Аль-Барамкех> Карусель аэропорта> Неизвестный солдат> Панорама> Хамиш> Аль-Захра.

Нафталин Аль-Барамкех> Неизвестный солдат> Аль-Захра> Панорама> Хамиш> Карусель аэропорта.

ПАУ в составе аэрозоля могут переноситься на большие расстояния воздушными потоками. Около 80% бенз(а)пирена распространяется на расстояние более 100 км от источников выбросов и влияет на состояние окружающей среды непромышленных районов [5, с. 82] [7, с. 2]. Это обусловливает высокое их содержание и в листьях Euonymus japonicus удаленных от центра районов.

Необходимо отметить, что по результатам корреляционного анализа между содержанием загрязнителей в почве и растениях установлены следующие связи по бенз(а)пирену – прямая функциональная, аценафтилену, нафталину – прямая слабая, аценафтену, фенантрену – обратная умеренная связь (табл. 3).

|              | Район исследования |       |          |            |           |           |
|--------------|--------------------|-------|----------|------------|-----------|-----------|
| Загрязняющее | Панорама           | Хамиш | Аль-     | Неизвест   | Карусель  | Аль-Захра |
| вешество     |                    |       | Барамкех | ный солдат | аэропорта |           |
| Бенз(А)пирен | 0,004              | 0,009 | 0,082    | 0,002      | 0,004     | 0,004     |
| Аценафтен    | 0,013              | 0,149 |          | 0.039      | 0.002     | 0,225     |
| Фенантрен    | 0,008              | 0,005 | 0,004    | 0.012      | 0.016     | 0.023     |
| Аценафтилен  | 0,052              | 0,018 | 0,016    | 0,056      | 0,091     | 0,016     |
| Нафталин     | 0,072              | 0,168 | 0,004    | 0.824      | 0,026     | 0,189     |

Таблица 3 - Концентрация ароматических углеводородов в листьях Бересклета Японского, мг/кг

Таким образом, оценка почвенного покрова г. Дамаска указывает на высокий уровень загрязнения почвы бенз(А)пиреном, аценафтеном, фенантреном, аценафтиленом, нафталином, что может отрицательно влиять на здоровье населения.

## **Список использованной литературы:**

1. Белинская Е. А., Зыкова Г. В., Семёнов С. Ю., Финаков Г. Г. Полициклические ароматические углеводороды в почвах г. Москвы // Почвоведение. 2015. № 6. С. 668–674.

2. Jia C; Batterman S. (2010), A Critical Review of Naphthalene Sources and Exposures Relevant to Indoor and Outdoor Air, international Journal of Environmental Research and Public Health. 7, 2904- 2939.

3. Kumar A; Kumar A; Pinto M.M.S. C; Chaturvedi A; Aftab A; Shabnam A; Subrahmanyam G; Mondal R; Kumar Gupta D; Malyan K S; Kumar S S; Khan S; Yadav K. (2020). Lead Toxicity: Health Hazards, Influence on Food Chain, and Sustainable Remediation Approaches, International Journal of Environmental Research and Public Health.17, 1-33.

4. Naes H. (2008). Air pollution caused by cars and traffic in the city of Damascus, the capital of Arab culture. pp.  $587 - 617$ 

5. Saliman L, Suleiman S. Dargham H. (2018). Pollution monitoring of Green Spaces by Polycyclic Aromatic Hydrocarbons in Damascus City, Damascus University, Faculty of Agricultural Engineering, Department of Soil Science. 99 р.

6. Song x, Li C, Chen W. (2022). Phytoremediation potential of Bermuda grass (Cynodon dactylon (L.) pers.) in soils co-contaminated with polycyclic aromatic hydrocarbons and cadmium, Ecotoxicology and Environmental Safety,234, 1-12.

7. Zhao Z, He W, Wu R, Xu F. (2022). Distribution and Relationships of Polycyclic Aromatic Hydrocarbons (PAHs) in Soils and Plants near Major Lakes in Eastern China,Toxics, 10, 577, 1-17.

© А. Дауара, В. М. Зубкова, 2023¤

## **УДК 574.4**

Коваленко М.В., Научный руководитель (соавтор): Пугачева Т.Г., кандидат биологических наук, Российский Государственный Социальный Университет, г. Москва

## **ВЛИЯНИЕ РАЗРАБОТКИ МЕСТОРОЖДЕНИЙ УГЛЕВОДОРОДНОГО СЫРЬЯ НА БИОГЕОЦЕНОЗЫ НЕФТЕГАЗОКОНДЕНСАТНОГО МЕСТОРОЖДЕНИЯ ИРКУТСКОЙ ОБЛАСТИ**

**Аннотация:** На все компоненты природной среды (подземные и поверхностные воды, атмосферный воздух, почвы) значительное негативное влияние оказывают, как нефтепродукты, так и товарная нефть. Эти поллютанты особенно распространены в районах нефтедобычи. Они способны значительно изменять структуру и качественный состав почв, оказывая негативное влияние на их свойства, как субстрата для развития растений. Попадение таких веществ в больших количествах блокирует активность почвенных ферментов. На конечный результат оказывает влияние также тип почвы, подвергшейся загрязнению и климатические условия района нефтедобычи. Попадание нефтепродуктов и продуктов ведения деятельности при разработке нефтяных месторождений в поверхностные и подземные воды, а также в атмосферу ведет к неконтролируемым последствиям, которые требуют их постоянного мониторинга, внимания и изучения. Антропогенное воздействие в районах добычи углеводородного сырья, является серьезной проблемой, для сохранения биоразнообразия.

**Ключевые слова:** Биогеоценозы, экология, экосистемы, добыча нефти, Иркутская область.

Процессы добычи и транспортировки товарной нефти по магистральным нефтепроводам связаны с выделением в атмосферу паров нефтепродуктов, которые содержат предельные и ароматические углеводороды (бензол, толуол, ксилолы, этилбензол), а также её попаданием (разливами) в почву, водные объекты.

Как известно, продукты нефтедобывающих производств относятся к опасным загрязняющим веществам, которые попадая в природную среду, вызывают существенные, а зачастую необратимые изменения в химическом составе, свойствах отдельных её компонентов. Таким образом, интенсивность биохимических процессов в почве напрямую зависит от качественного состава и количества нефтепродуктов, оказавшихся по той или иной причине в почве [6], а также качества ферментов микроорганизмов, растений и почвообитающей фауны, сохранившихся в почве, которые обеспечивают её важную биогеохимическую роль,

Попадание в почву и грунты нефтепродуктов в больших концентрациях вызывает отрицательное изменение всех свойств почв, ее режимов, нарушение жизнедеятельности почвенных организмов в среде их обитания. Такие почвы считаются загрязнёнными. Однако на сегодняшний день в нормативных и директивных документах отсутствуют реальные критерии оценки уровня загрязнения почв нефтью и нефтепродуктами.

Изучение увеличения антропогенной нагрузки на лесные экосистемы Иркутской области вносит теоретический вклад в определение степени влияния хозяйственной деятельности, связанной с разработкой нефтяных и газовых месторождений в данном регионе.

Для оценки экологического состояния территории месторождений нефти для дальнейшего прогнозирования и планирования природоохранной деятельности проводится экологический мониторинг. Одновременно, внедрение системы экологического менеджмента на нефтегазоконденсатном месторождении обеспечивает прежде всего поддержание показателей окружающей среды на заданном уровне.

Системы управления охраной окружающей среды на таких объектах призваны выявлять источники воздействия, контролировать уровень их воздействия на биогеоценозы, вносить при необходимости изменения в существующие программы мониторинга окружающей среды, мониторинга источников антропогенного воздействия.

Мониторинг окружающей среды на локальном уровне включает в себя мониторинг аварий и инцидентов произошедших по различным причинам, таким, как человеческий природные и антропогенные факторы [2].

Ведение мониторинга окружающей среды обеспечивает:

проведение наблюдений в районе расположения предприятия (рисунок 1);

 получение достоверной информации об источниках загрязнения и их воздействии на окружающую среду;

– информационную поддержку разработки природоохранных мероприятий и оценку их эффективности;

 улучшение экологической обстановки и здоровья населения в зоне воздействия антропогенных источников субъекта хозяйственной деятельности.

Программа мониторинга загрязнения окружающей среды в районе работ на нефтегазоконденсатном месторождении (НГКМ) разработана на основании лицензии на право пользования недрами. Мониторинг – является условием лицензионного обязательства и необходим к выполнению.

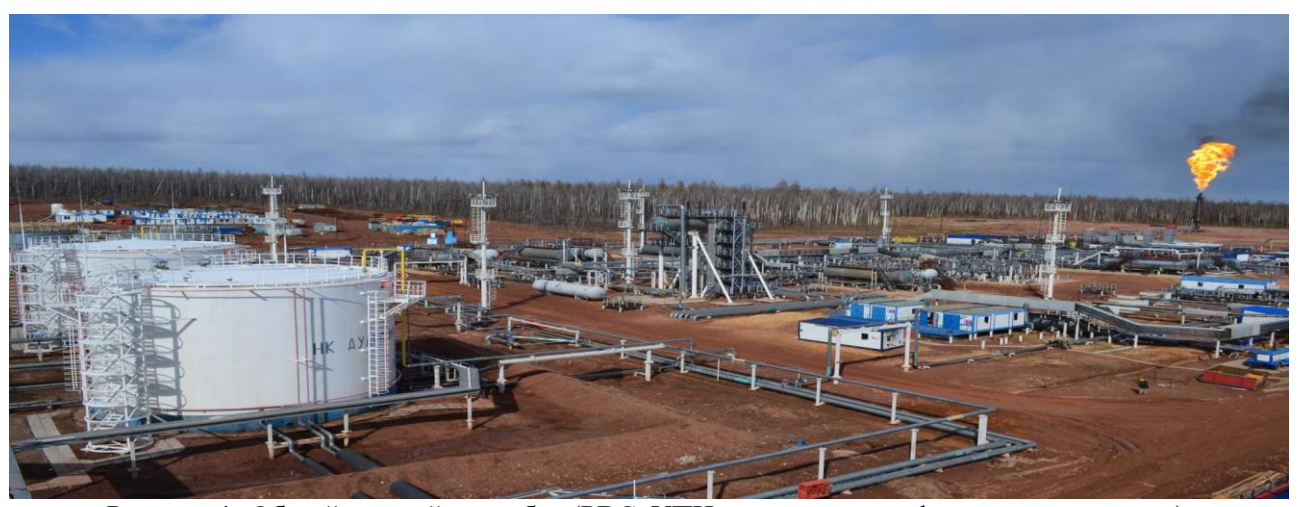

Рисунок 1- Общий вид района работ (РВС, УПН, энергоцентр и факельная установка).

В рамках выполнения ежегодного мониторинга на изучаемом объекте в 2022 году были проведены полевые работы: исследование почвенного покрова, ландшафтов и антропогенной нарушенности территории, поверхностных вод, подземных вод, атмосферного воздуха, бурового шлама, а также камеральные работы - лабораторно-аналитические исследования отобранных образцов.

На объектах инфраструктуры основными загрязнителями атмосферы являются такие вещества, как: углеводороды, диоксид азота, диоксид серы, оксид углерода, сероводород. К наиболее

ядовитым поллютантам, отравляющим воздух и относящимся к первому классу опасности относится бенз(а)пирен (ПДК-0,02 мг/кг). Его источники сырая нефть, трубы котельных, дизель-генераторных установок, автотранспорта, факел для сжигания ПНГ.

Пробы почв отбирали на Дулисьминском НГКМ в 2022 году на объектах сжигания попутного нефтяного газа (на территориях вблизи шламовых амбаров и факельной установки). На исследованных объектах концентрация бенз(а)пирена составляет менее 0,005 мг/кг почвы, что ниже величины установленной предельно допустимой концентрации в 0,02 мг/кг почвы.

Качество атмосферного воздуха может считаться удовлетворительным, если содержание примесей в нем не превышает предельно допустимых концентраций (ПДК).

Проведенные исследования показали, что в настоящее время состояние воздушного бассейна в районе месторождения, не претерпело каких-либо существенных изменений, фоновые показатели загрязнения атмосферы района не изменились, а концентрации загрязняющих веществ в районе исследования не превышают ПДК [4].

На территории Иркутской области насчитывается 17 месторождений углеводородного сырья. Все они работают в условиях резко континентального климата (продолжительной зимы и короткого, жаркого, влажного лета). При этом территория относится к району плато с невысоко поднимающимися над ним трамповыми сопками. Это не может не сказаться на ограничении природных самовосстановительных возможностей региона.

Учитывая физико-географические условия территории, а также характер землепользования, которые влияют на самоочищающие процессы [3], целесообразнее всего применить степени деградации залегающих почв загрязненных нефтепродуктами (с учетом кларка) в соответствии с таблицей 1.

| Наименование              | $\Gamma/K\Gamma$       | MT/KT               |
|---------------------------|------------------------|---------------------|
| незагрязненные почвы      |                        | 1500                |
| слабое загрязнение        | от 1,5 до 5,0          | $1500 - 5000$ MF/KF |
| среднее загрязнение       | $5,0 \text{ до } 13,0$ | 5000-13000          |
| сильное загрязнение       | 13,0 до 25,0           | 13000-25000         |
| очень сильное загрязнение | 25,0                   | 25000               |

Таблица 1. Степень деградации почв.

Согласно [5] ПДК для нефти и нефтепродуктов в почвах составляет 1000,0 мг/кг. Содержание нефтепродуктов на большинстве исследуемых объектов месторождения в 2022 году не превышает величину ОДК, соответствующую величине 1 мг/г почвы (1000 мг/кг), и изменяется в пределах от 120 до 5000 мг/кг почвы. Данные показатели свидетельствуют о слабом загрязнении исследуемого района работ.

Однако, согласно данным [1] динамика добычи основных видов минерального сырья (нефть) в период с 2009 до 2020 года показывает ежегодный рост добычи с 1592,1 (2009) до 16727 (2020) тыс.тонн.

Подземные воды на месторождении служат только для использования их на технические нужды. Добыча подземных вод производится посредством водозаборных артезианских скважин на кустовых площадках, где производится бурение скважин, боковых горизонтальных стволов скважин, на площадке УПН (установка подготовки нефти), ЖБК (жилищно-бытовой комплекс). Все скважины пробурены по возможности в тех частях производственных площадок, где максимально исключено влияние источников загрязнения на качество подземных вод, для его контроля ведётся выборочно их мониторинг.

По наблюдаемым загрязняющим веществам в поверхностных водах также превышений нормативов для водоемов рыбохозяйственного значения не зафиксировано.

По результатам биотестирования поверхностных вод на токсичность выявлено, что вода водных объектов рыбохозяйственного значения в местах отбора проб не оказывает острого токсического действия на тест - объекты.

Кроме того, следует отметить весьма высокие концентрации растворенного кислорода в водотоках прилегающим к рекам и ручьям  $(9,2 \text{ } (\pm 1,5)$  - 10  $(\pm 2)$  мг Ог/дм<sup>3</sup>). Этот показатель свидетельствует об отсутствии загрязнения и удовлетворительном вцелом качестве воды в водном объекте.

На исследуемом месторождении источником экологической опасности для окружающей природной среды может являться наличие шламового амбара. Здесь возможны утечки жидких буровых шламов через микротрещины тела амбара и посредством разрушения его обваловки, что требует постоянного наблюдения за его целостностью и впоследствии своевременной рекультивации.

Кроме того, некоторые нефтепроводы служат 10 и более лет, подвергаясь в силу объективных причин коррозии и нарушению их целостности, в связи с чем являясь источником повышенной опасности.

Резюмируя вышеизложенное, антропогенное воздействие в районах добычи углеводородного сырья, является серьезной проблемой, для сохранения биоразнообразия. Для качественной оценки антропогенного воздействия - необходимы выявления закономерности накопления и распределения загрязняющих веществ в почвах, воздухе и воде в зависимости от степени освоения месторождений и типа проводимых работ.

### **Список использованной литературы:**

1. Государственный доклад «О состоянии и об охране окружающей среды Иркутской области в 2020 году». – Иркутск: ООО «Мегапринт», 2021 г. – 330 с.

2. Коростовенко В.В., Степанов А.Г. - Мониторинг и контроль качества окружающей среды. Учеб. пособие. //ГАЦМиЗ. – Красноярск, 2003.

3. Методическим рекомендациям по выявлению, обследованию, паспортизации и оценке экологической опасности очагов загрязнения геологической среды нефтепродуктами, Л.В. Боревский. - М.: ГИДЭК, 2000 г.

4. Павлюкова Е.Н. - Отчет по локальному экологическому мониторингу на территории нефтегазоконденсатного месторождения в 2022 году // ЦЛАТИ по Восточно-Сибирскому региону, 2022 г.

5. Порядок определения размеров ущерба от загрязнения земель химическими веществами утв. Роскомземом 10 ноября 1993 г. и Минприроды РФ 18 ноября 1993 г.

6. Хазиев Ф.Х. Экологические связи ферментативной активности почв. – Уфа: Экобиотех, 2018, Том 1, № 2, С. 80-92

© М.В. Коваленко, Т.Г. Пугачева, 2023

## **УДК 544.72**

Сергеев В.В., Пономарева М.А., Баландинский Д.А., Санкт-Петербургский горный университет, г. Санкт-Петербург

## **СОРБЦИОННЫЕ ХАРАКТЕРИСТИКИ БИОУГОЛЬНОГО МАТЕРИАЛА ПО ОТНОШЕНИЮ К НЕФТЕПРОДУКТАМ И СЕРОСОДЕРЖАЩИМ ГАЗАМ**

Биоуголь имеет высокий потенциал использования не только в области сельского хозяйства и промышленности, но и предоставляет возможности открытия новых прибыльных рынков в области применения сорбционных материалов на его основе для очистки водных и воздушных сред. Биоугольные материалы обладают большим потенциалом для удаления загрязняющих веществ из компонентов окружающей среды благодаря широкой доступности сырья, высокой площади поверхности, развитой структуре пор и низкой стоимости. В работе представлены результаты исследования сорбционной емкости биоугольного материала, полученного высокотемпературным пиролизом свежего куриного помета, в статических и динамических условиях по отношению к бензину, дизельному топливу (нефтепродукты), моторному маслу (масла), мазуту и серосодержащим газообразным веществам. В работе использовался гравиметрический метод определения поглощения нефтепродуктов органическим материалом. Определение содержания газообразных серосодержащих веществ проводилось хроматографическим методом. Получены данные по емкости и сорбционной способности органического материала по отношению к нефтепродуктам и газообразным веществам (сероводороду, оксиду серы (IV), меркаптанам); Отмечено высокое значение емкости к маслам и мазуту до 635 г/кг и низкое значение сорбционной емкости серосодержащих газообразных веществ, обусловленное недостаточной концентрацией активных центров поверхности. Полученные результаты могут быть использованы для разработки технических условий на органический сорбент

биологического происхождения на основе переработанного органического отхода – помёта куриного свежего. Использование данного типа сорбента актуально при локализации нефтяных разливов, удаления нефтепродуктов из природных и технологических вод, при рекультивации нефтезагрязненных территорий. Материал можно использовать в составе фильтров для очистки воздуха.

**Ключевые слова:** биоугольный материал; сорбция нефтепродуктов; сорбция серосодержащих газов; биоуголь животного происхождения; куринный помет; пиролиз; очистка вод; очистка газов

## **Введение**

Серосодержащие газы, такие как сероводород, диоксид серы и меркаптаны, в виду своей токсичности и коррозионной активности являются нежелательными компонентами природного газа, биогаза и попутного нефтяного газа. В основном, для очистки серосодержащих газов используются различные марки активированных углей в сочетании с добавлением хлорида железа для повышения эффективности десульфуризации.

Биоугольные материалы, полученные из биомассы, рассматриваются как эффективная замена активированному углю из-за возобновляемости. Производство биоугольных материалов из отходов как растительного, так и животного происхождения является более энергоэффективным и менее затратным, чем производство активированного угля [1].

При использовании биоугольных материалов, произведенных из биомассы растительного происхождения при 400 °С в ограниченном доступе кислорода, получены более высокие емкости по сероводороду, чем при использовании активированного угля, несмотря на значительно меньшие значения удельной поверхности. Представлен ряд адсорбционной способности биоуглей, произведенных из камфоры > бамбука > рисовой шелухи. При этом степень извлечения H2S увеличивалась по мере увеличения pH биоугля [2].

Отмечено, что щелочная природа биоугольного материала значительно повышает эффективность адсорбции сероводорода [3, 4], а наличие металлов в составе биоугольных материалах обуславливает хемосорбцию сероводорода в дополнение к физическому взаимодействию [5].

Установлено, что при использовании биоугольных материалов, полученных из свиного навоза и осадков сточных вод, добавление ионов железа повышает адсорбционную способность биоугля к H2S за счет улучшения его каталитической способности к окислению [6].

По данным рентгенофазового анализа, карбонат кальция, который в большом количестве находится в составе биоугольного материала, может участвовать в кислотно-основной реакции с H2S [7, 8].

Лучшая эффективность биогульного материала, полученного при карбонизации торфа, по сравнению с активированным углем отмечается также и в отношении сорбции нефтепродуктов, несмотря на относительно невысокую удельную поверхность биоугля, порядка 200 м<sup>2</sup>/г. Установлено, что сорбент может быть регенерирован и использован повторно в течение трех циклов [9].

Механизм удаления нефтепродуктов в основном регулируется заполнением пор, обусловленным гидрофобной природой сорбента, электростатическим притяжением, водородной связью через -COOH, и/или -OH функциональные группы, π-π донорно-акцепторное притяжение электронов и электрофильные взаимодействия. Более того, соосаждение на поверхности, также имеет большое значение, особенно учитывая, что сорбционная емкость может достигать значений выше 1 г/г [10].

Молекулы нефти могут диффундировать в пористую сеть биочара и при этом ключевую роль играют поверхностные функциональные группы. Водородные связи образуются между полярными компонентами нефти, особенно в случае смол и асфальтенов, и кислородсодержащими функциональными группами. Высокая температура пиролиза (>500 ◦C) приводит к увеличению пористости [11, 12], что во многих случаях является важной характеристикой для повышения эффективности удаления.

В работах [13, 14] отмечено, что химическая активация с использованием щелочных химических агентов увеличивает пористость, удельную площадь поверхности и кислородсодержащие поверхностные функциональные группы. Карбонат и гидроксид калия использовали для химической

активации биоугля, полученного из панциря краба, кукурузных початков и кокосовой скорлупы для удаления дизельного топлива, сырой нефти и моторного масла, соответственно [15]

Благодаря широкой доступности сырья и высокоразвитой поверхности биоуголь производимый из твердых отходов демонстрирует значительный потенциал для использования в качестве глобально применимого материала для очистки компонентов окружающей среды от поллютанотов [16, 17]. Биоуголь состоит из неорганических (минералы, зола) и органических компонентов с различными функциональными группами, такими как кислород, фосфор и азот [18].

Целью работы является исследование сорбционных свойств материала биологического происхождения «Экочар», полученного из свежего куриного помета методом высокотемпературного пиролиза (1000 °С) по отношению к нефтепродуктам и серосодержащим газам. Щелочная природа материала, большое содержание железа, кальция, магния могут повысить степень десульфуризации при очистке газов, а наличие функциональных групп способствовать удалению нефтепродуктов посредством различных механизмов, включая гидрофобные взаимодействия, заполнение пор, Hсвязи, π-π электронные донорно-акцепторные взаимодействия [19].

### **Экспериментальная часть**

**Объект исследования** органический материал биологического происхождения, полученный из свежего куриного помета методом высокотемпературного пиролиза.

## **Методы исследования**

В работе использовался гравиметрический метод определения поглощения нефтепродуктов (бензина, дизельного топлива), моторного масла, мазута органическим материалом. Определение содержания газообразных серосодержащих веществ проводилось газохроматографическим методом.

Сероводород синтезировали по химической реакции взаимодействия избытка твердого сульфида натрия (х.ч.) с ортофосфорной кислотой концентрацией 3 М в колбе Вюрца, соединенной через шланг с емкостью, содержащей раствор NaOH 6М, предназначенный для нейтрализации избыточного количества сероводорода. Аликвоты полученного газа объемом от 2 до 26 мл переносили в химический резервуар объемом 260 мл с навеской марганцевого материала 0,050±0,001 г, предварительно отобрав воздух из сосудов в объеме, эквивалентному вносимому H2S. Контакт фаз осуществляли в течение 60 минут при постоянном перемешивании со скоростью 100 колебаний в минуту и заданной температуре.

Концентрацию сероводорода до и после проведения процесса поглощения определяли с применением газового хроматографа Thermo Trace GC Ultra производства Thermo Scientific, США, при помощи соотношения площадей пиков стандартных образцов (125 ppm H<sub>2</sub>S, 134 ppm CH<sub>3</sub>SH и 149 ppm C2H5SH в атмосфере гелия). Сорбционный процесс изучали в статических условиях из модельных газовых смесей.

Исследования емкостных показателей по бензиновой и дизельной фракции было выполнено в статических условиях при различном соотношении фаз 1:20, 1:50, 1:100, 1:150, 1:200. Размер фракции органического материала составлял более 1 мм, температура 25±2 °С, скорость перемешивания 120 об/мин, время контакта фаз 10-15 минут. Для исследования динамических показателей сорбции навеску органического материала помещали в сорбционную колонку и пропускали через слой органического материала эмульсию, содержащую бензиновую/дизельную фракцию и замеряли привес по массе. После этого органический материал высушивали до сыпучего состояния при температуре 60 °С и взвешивали.

Значение емкости сорбционных материалов рассчитывали по формуле:

$$
\Gamma = (C_0 - C_\infty) \text{ V/m}
$$
 (1)

где  $C_0$  и  $C_{\infty}$  – исходная и равновесная концентрации сероводорода в газовой смеси, моль/л; V – объем газовой смеси, мл; *m* – масса сорбента, г.

## **Оборудование и реактивы**

Хроматограф Thermo Trace GC Ultra; образец органического материала; аналитические весы с пределом допускаемой погрешности взвешивания ±0,0002 г; химический сосуд с резиновой пробкой; колонки сорбционные; шприц для отбора газообразных проб; сульфид натрия (тв.); ортофосфорная кислота, осч., сульфит натрия, соляная кислота; баллоны ГСО сероводорода, оксида серы (IV), этилмеркаптан CH3CH2SH, бензин АИ-92 и дизельное топливо производства British Petroleum, моторное масло Shell Helix Ultra 0W-40, мазут (ООО ПО «Киришинефтеоргсинтез»).

Значения удельной поверхности, размеров пор, массовой доли влаги, гранулометрического состава, рабочего диапазона рН и рабочих температур биоугля представлены в таблице 2 [5].

Таблица 2

Таблица 3

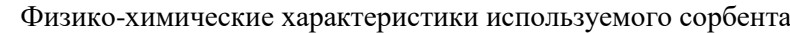

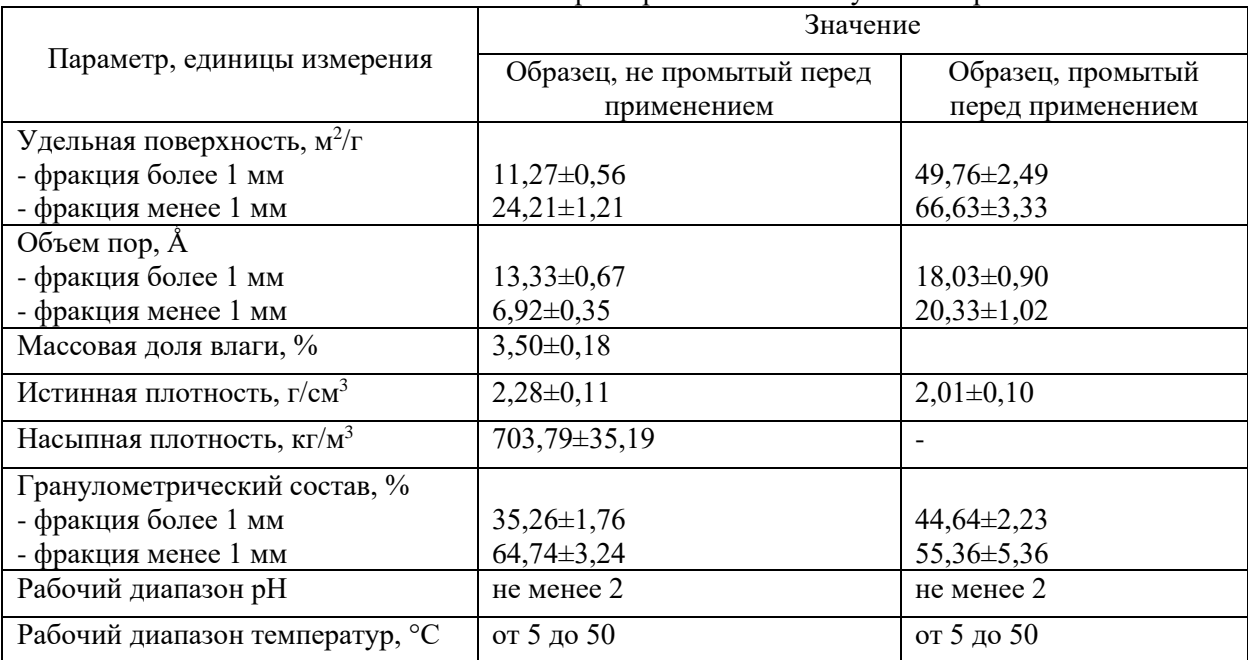

## **Результаты и обсуждение**

Плотность фракций определяли при комнатной температуре (24-26°С) весовым методом и принимает значения 0,7348 г/см<sup>3</sup>, 0,8390 г/см<sup>3</sup> и 0,8360 г/см<sup>3</sup> для бензина, дизеля и масла соответственно. Результаты эксперимента по определению статической ёмкости представлены в таблице 3.

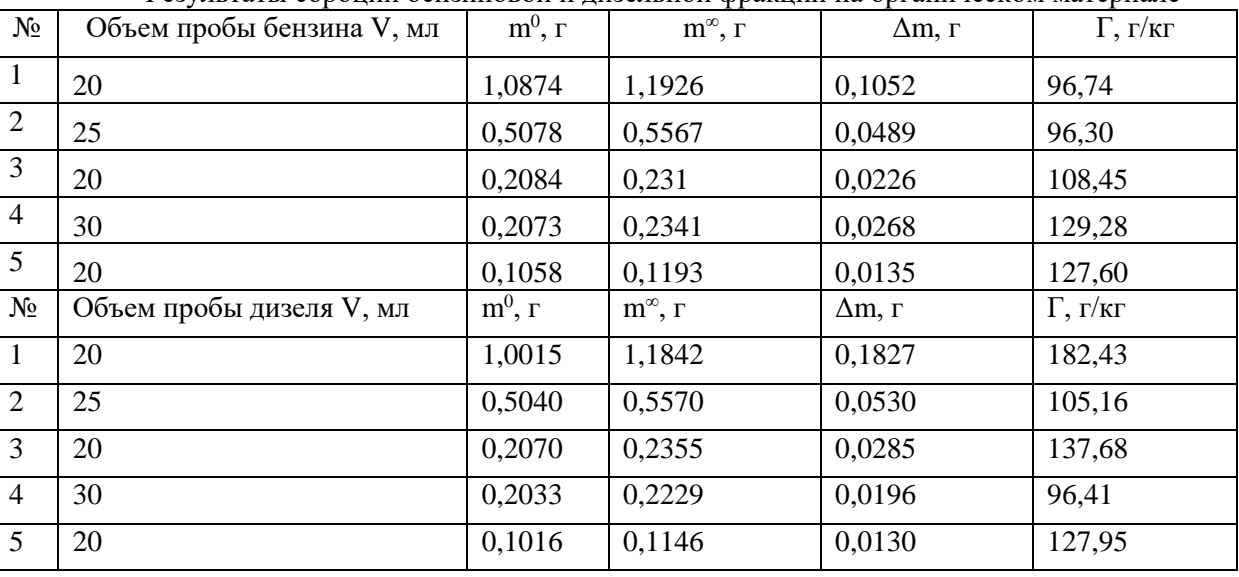

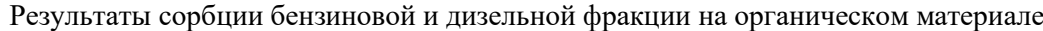

Емкостные характеристики органического материала к дизельному топливо в динамическом режиме представлены в таблице 4. Снимок сравниваемых растворов до и после сорбции в колонке представлена на рис. 1.

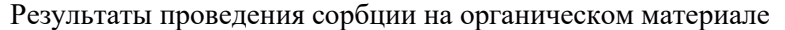

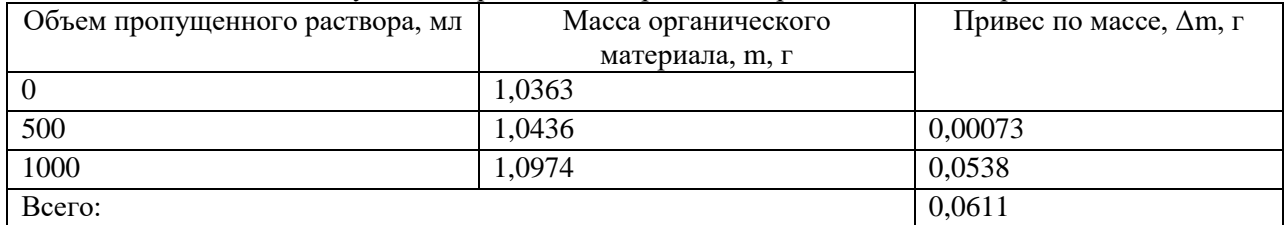

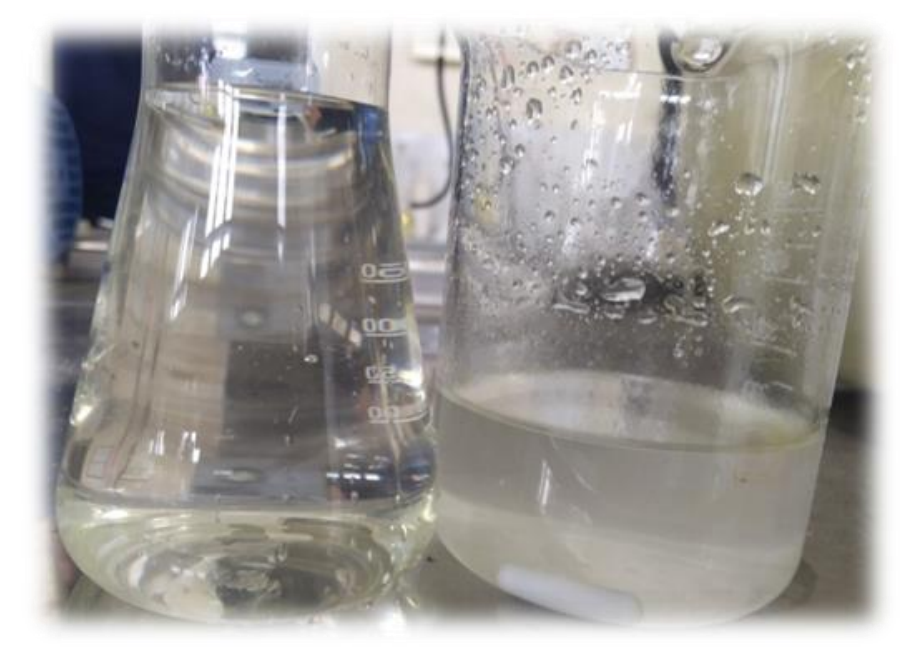

Рис. 1. Раствор дизельного топлива в воде до очистки (справа) и после очистки (слева)

В динамических условиях при пропускании эмульсионного раствора бензина, значение ПДЕ составило 10,79±0,54 г/кг, а для дизельного топлива на органическом материале составило 58,96±2,95 г/кг. Более низкое значение ПДЕ относительно статической емкости при Т:Ж = 1:100 равное 129,28±6,46 г/кг для бензина и 137,68±6,88 г/кг для дизельного топлива объясняется высокой летучестью и потерей массы после просушки.

Емкостные характеристики органического материала к моторному маслу в динамическом режиме представлены в таблице 5.

Таблица 5

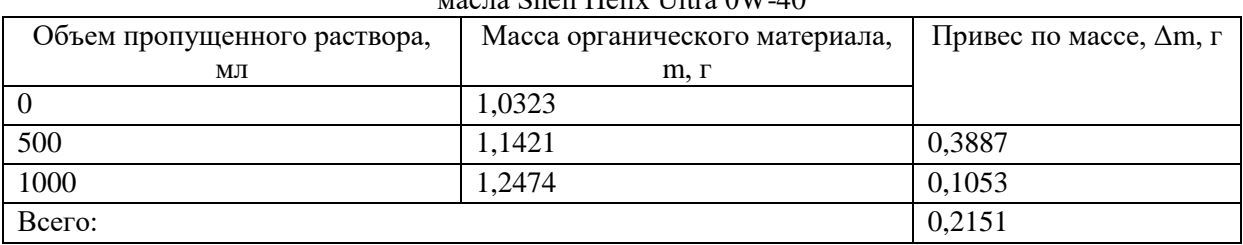

Результаты проведения сорбции на органическом материале моторного масла Shell Helix Ultra 0W-40

В результате проведения исследований значение ПДЕ составило 208,37±10,42 г/кг.

Для определения емкостных характеристик органического материала к мазуту навеску органического материала помещали в пробу мазута и взвешивали через некоторое количество времени. Исследования проводилось сразу на 2 образцах (таблица 6).

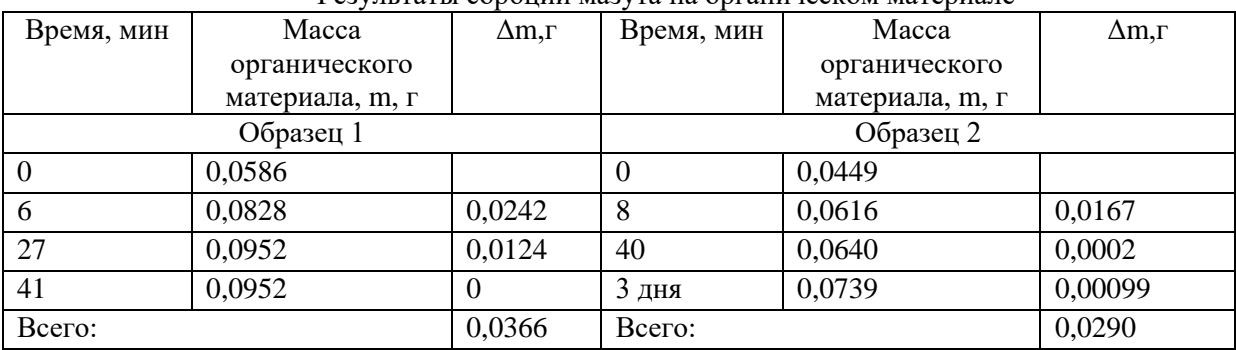

Результаты сорбции мазута на органическом материале

В ходе исследования наблюдали разрушение органического материала. Значение статической емкости составило 635,25±31,76 г/кг.

Емкостные характеристики органического материала по отношению к серосодержащим газообразным соединениям проводили в статических условиях. Результаты исследования сорбции сероводорода, оксида серы (IV) этилмеркаптана на органическом материале при температурах 5, 25 и 50 °С представлены в таблицах 7-9 соотвественно.

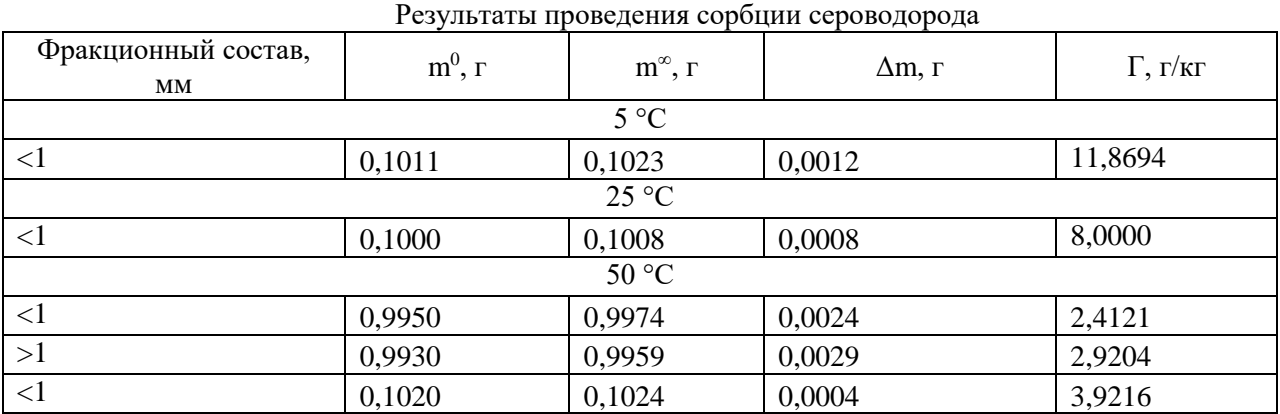

Таблица 8

Таблица 7

Результаты процесса сорбции оксида серы (IV)

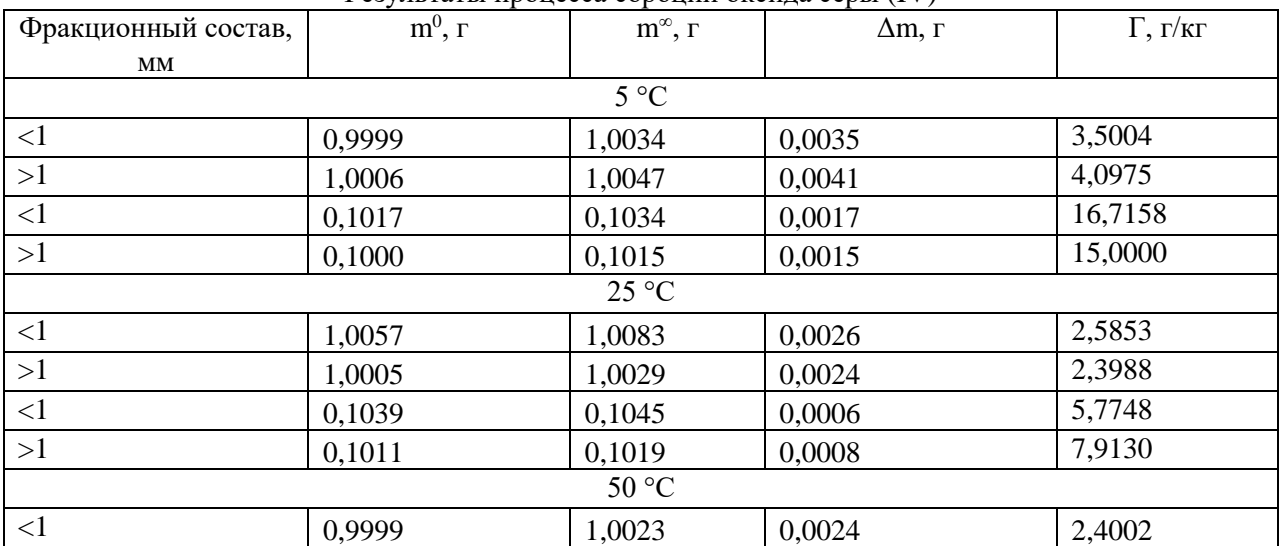

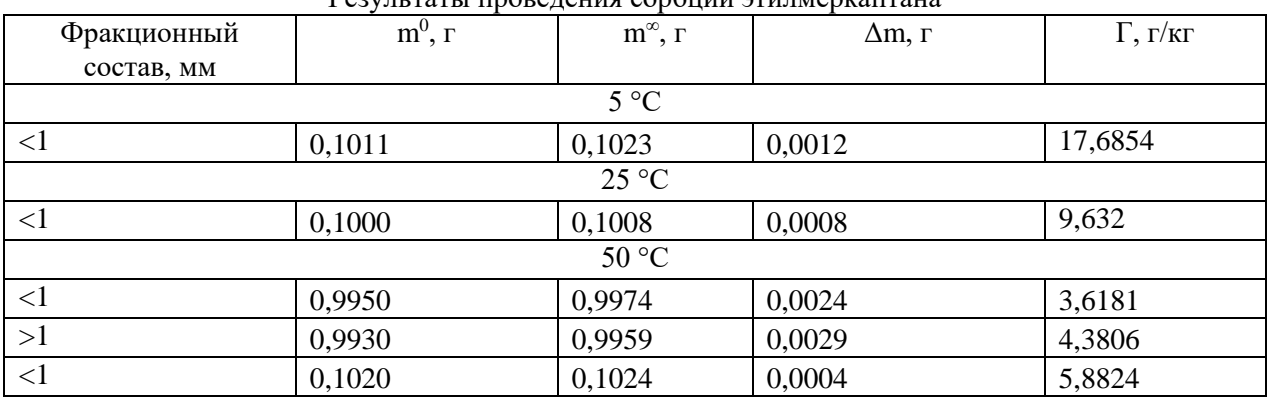

Результаты проведения сорбции этилмеркаптана

Следует отметить невысокие значение предельной сорбции газообразных веществ, что связано, очевидно, с недостаточным количеством активных сорбционных центров поверхности материала вследствие незначительной пористости.

#### **Заключение**

Сорбционные характеристики исследуемого промытого водой материала к нефтепродуктам и серосодержащим газам представлены в таблице 10.

Таблица 10

Сорбционные характеристики исследуемого органического материала (промытого перед использованием) при температуре  $25\pm2$  °C

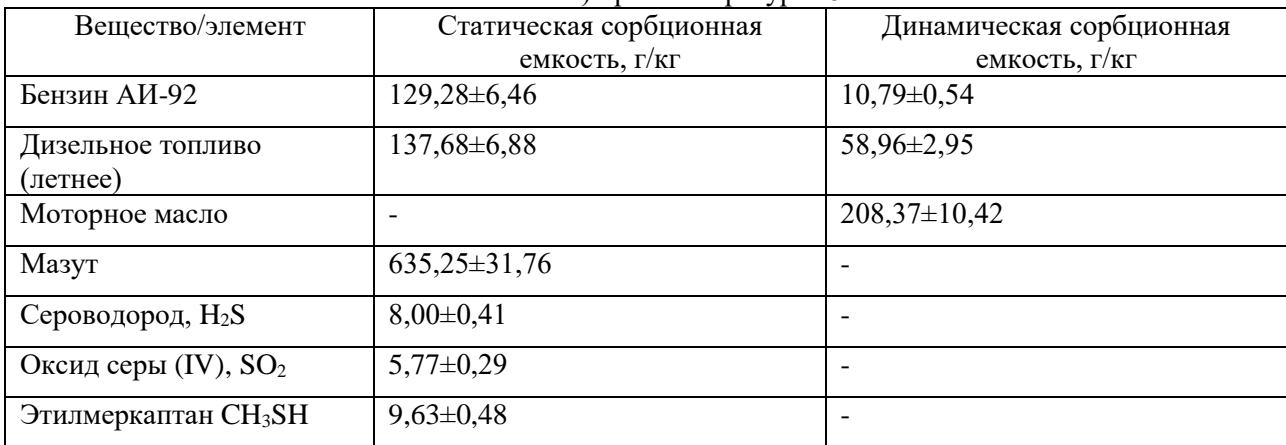

В результаты исследования получены высокие значения сорбционной емкости материала (в статических условиях более 120 г/кг) по отношению к бензину, дизельному топливу (нефтепродукты), моторному маслу (масла) и мазуту. Высокое значение емкости к маслам и мазуту объясняется большой адгезионной способностью, кроме того, исследуемый материал содержит около 30% углерода органического происхождения, из которого основными составляющими являются продукты деструкции целлюлозы, аминокислот и клетчатки, представляющие собой полярные соединения, такие как, сложные эфиры, амиды, жирные кислоты, что обуславливает сродство к тяжелым фракциям нефти, содержащим дифильные молекулярные структуры.

Содержание газообразных веществ зависит от исходного давления. При атмосферном давлении количество серосодержащих газов на порядок меньше, чем величина емкости аналогов, например, активированных углей (около 200 г/кг). Низкое значение сорбционной емкости серосодержащих газообразных веществ, очевидно, обусловлено недостаточной концентрацией активных центров поверхности, где велика ненасыщаемость связей.

## **Список использованной литературы:**

1. Biochars derived from by-products of microalgae pyrolysis for sorption of gaseous H2S/ hi Ma, Yue Zhao, Hui Chen, Yangxian Liu, Renkun Huang, Jianfeng Pan// Journal of Environmental Chemical Engineering. 2022. Vol. 10. P. 1-9. DOI: 10.1016/j.jece.2022.107370.

2. Kinetics and mechanisms of hydrogen sulfide adsorption by biochars/ Shang, Guofeng; Shen, Guoqing; Liu, Liang; Chen, Qin; Xu, Zhiwei//Bioresource Technology. 2013. Vol. 133. P. 495–499. DOI: 10.1016/j.biortech.2013.01.114.

3. Removal of hydrogen sulfide generated during anaerobic treatment of sulfate-laden wastewater using biochar: evaluation of efficiency and mechanisms/ J. Kanjanarong, B.S. Giri, D.P. Jaisi, F.R. Oliveira, P. Boonsawang, S. Chaiprapat, R. S. Singh, A. Balakrishna, S.K. Khanal// Bioresour. Technol. 2017. Vol.234. P. 115–121. DOI: 10.1016/j.biortech.2017.03.009.

4. Comparison of sewage sludge and pig manurederived biochars for hydrogen sulfide removal/ X. Xu, X. Cao, L. Zhao, T. Sun, // Chemosphere. 2014. Vol. 111. P. 296–303. [DOI:](https://doi.org/10.1016/j.chemosphere.2014.04.014)  [10.1016/j.chemosphere.2014.04.014.](https://doi.org/10.1016/j.chemosphere.2014.04.014)

5. K. Ciahotný, V. Kyselova. ´ Hydrogen sulfide removal from biogas using carbon impregnated with oxidants// Energy Fuels. 2019. DOI: 10.1021/acs. energyfuels.9b00624.

6. Efficient air desulfurization catalysts derived from pig manure liquefaction char/ R. Wallace, S. Suresh, E. Fini, T. Bandosz. // J. Carbon Res. 2017. Vol. 3 (37). DOI:10.3390/c3040037.

7. Choudhury, Abhinav; Lansing, Stephanie. Adsorption of hydrogen sulfide in biogas using a novel iron-impregnated biochar scrubbing system//Journal of Environmental Chemical Engineering. 2021. Vol.9(1). DOI: 10.1016/j.jece.2020.104837.

8. Sorption and removal of crude oil spills from seawater using peat-derived biochar: An optimization study/ AlAmeri, K., Giwa, A., Yousef, L., Alraeesi, A., & Taher, H.// Journal of Environmental Management. 2019. Vol. 250. DOI: 10.1016/j.jenvman.2019.109465.

9. Propensity and appraisal of biochar performance in removal of oil spills: A comprehensive review/ A.M.P. Dimitrios A. Giannakoudakis; B.M.W.P.K. Amarasinghe; Anushka Upamali Rajapaksha; P.B. Terney Pradeep Kumara; Konstantinos S. Triantafyllidis; Meththika Vithanage// Environmental Pollution. 2021. DOI: 10.1016/j.envpol.2021.117676 .

10. Environmental application of biochar: current status and perspectives/ Oliveira, F.R., Patel, A.K., Jaisi, D.P., Adhikari, S., Lu, H., Khanal, S.K.// Bioresour. Technol. 2017. Vol. 246. P. 110–122. DOI: 10.1016/j.biortech.2017.08.122.

11. Sorption as a rapidly response for oil spill accidents: a material and mechanistic approach/ Oliveira, L.M.T.M., Saleem, J., Bazargan, A., Duarte, J.L. da S., McKay, G., Meili, L., // J. Hazard Mater.2021. Vol. 407. DOI: [10.1016/j. jhazmat.2020.124842.](https://doi.org/10.1016/j.%20jhazmat.2020.124842)

12. The environmental characteristics and applications of biochar/ Zhang, C., Liu, L., Zhao, M., Rong, H., Xu, Y.// Environ. Sci. Pollut. Res. 2018. Vol.25, P.21525–21534. DOI: 10.1007/s11356-018- 2521-1.

13. Biochar for wastewater treatment-conversion technologies and applications/ Enaime, G., Baçaoui, A., Yaacoubi, A., Lübken, M.// Appl. Sci. 2020. Vol. 10. DOI:10.3390/app10103492.

14. Trace analysis of carbazole in commercial diesel by using adsorption on activated biochar from rice husk pyrolysis/ Maciel, G.P.S., Lazzari, E., Bjerk, T., Ahmad, S.M., Carvalho, A.P., Nogueira, J.M.F., Caram˜ ao, E.B.// Int. J. Eng. Res. Sci. 2017. Vol. 3. P. 46–57. DOI: 10.25125/engineering-journal-ijoer-aug-2017-14.

15. Effective adsorption of diesel oil by crab-shell-derived biochar nanomaterials/ Cai, L., Zhang, Y., Zhou, Y., Zhang, X., Ji, L., Song, W., Zhang, H., Liu, J.//Materials. 2019. Vol. 12. DOI: 10.3390/ma12020236.

16. Biochar for the removal of contaminants from soil and water: a review/ M. Qiu, L. Liu, Q. Ling, et al.// Biochar. 2022. Vol.4. P. 1-25. [DOI: 10.1007/s42773-022-00146-1.](https://doi.org/10.1007/s42773-022-00146-1)

17. Review of organic and inorganic pollutants removal by biochar and biochar-based composites/ Liping Liang; Fenfen Xi; Weishou Tan; Xu Meng; Baowei Hu; Xiangke Wang// Biochar.2021. Vol.3. P. 255-281. DOI:10.1007/s42773-021-00101-6.

18. Past, present, and future of biochar/ Chen Wenfu; Meng Jun; Han Xiaori; Lan Yu; Zhang Weiming//Biochar. 2019. Vol. 1. P. 75-87. DOI:10.1007/s42773-019-00008-3.

19. Efficient elimination of organic and inorganic pollutants by biochar and biochar-based materials/ Hu Baowei; Ai Yuejie; Jin Jie; Hayat Tasawar; Alsaedi Ahmed; Zhuang Li; Wang Xiangke. Biochar.2020. Vol. 2. P. 47-64. DOI:10.1007/s42773-020-00044-4.

**Сергеев Василий Валерьевич,** к.т.н, доцент, Санкт-Петербургский горный университет, 199106, Санкт-Петербург, Васильевский остров, 21 линия д.2, sergeev.spmi@yandex.ru.

**Пономарева Мария Александровна**, к.х.н, ассистент, Санкт-Петербургский горный университет, 199106, Санкт-Петербург, Васильевский остров, 21 линия д.2, mashulka-05@mail.ru.

**Баландинский Даниил Андреевич,** студент, Санкт-Петербургский горный университет, 199106, Санкт-Петербург, Васильевский остров, 21 линия д.2, canoneos600d@yandex.ru.

## **THE ADSORPTION CHARACTERISTICS OF BIOСHAR WITH RESPECT TO OIL PRODUCTS AND SULFUR-CONTAINING GASES**

**V.V. Sergeev,** [sergeev.spmi@yandex.ru](mailto:sergeev.spmi@yandex.ru) **M.A. Ponomareva,** mashulka-05@mail.ru **D.A. Balandinsky,** canoneos600d@yandex.ru St. Petersburg Mining University, St. Petersburg, Russian Federation

**Abstract:** Biochar has a high potential of use not only in agriculture and industry, but also provides opportunities to open new profitable markets in the application of sorption materials based on it for cleaning water and air environments. Bioсhar have great potential for the removal of pollutants from environmental components due to the wide availability of raw materials, high surface area, developed pore structure and low cost. This work presents the results of studies of the sorption capacity of biochar material obtained by high-temperature pyrolysis of chicken manure under static and dynamic conditions in relation to gasoline, diesel fuel (oil products), motor oil (oils), fuel oil and sulfur-containing gaseous substances. We used a gravimetric method for determining the absorption of petroleum products by organic material. Determination of gaseous sulfur-containing substances was carried out by the chromatographic method. The data have been received on capacity and sorption capacity of organic material toward oil products and gaseous substances (hydrogen sulfide, sulfur oxide (IV), mercaptans). High value of capacity toward oil and fuel oil up to 635 g/kg and low value of sorption capacity toward gaseous sulfur-bearing substances have been noted due to insufficient concentration of active surface centers where unsaturated bonds are great. The results obtained can be used to develop technical specifications for an organic sorbent of biological origin on the basis of recycled organic waste - chicken manure fresh. The use of this type of sorbent is topical for localization of oil spills, removal of oil products from natural and technological waters, reclamation of oil-contaminated territories. The material can be used as a part of filters for air purification.

**Keywords:** biochar, sorption of oil products, sorption of sulfur-containing gases, biochar of animal origin, chicken manure, pyrolysis, water purification, gas purification

## **References:**

1. Yue Zhao, Hui Chen, Yangxian Liu, Renkun Huang, Jianfeng Pan. Biochars derived from byproducts of microalgae pyrolysis for sorption of gaseous H2S. Journal of Environmental Chemical Engineering. 2022; 10:1-9. DOI: 10.1016/j.jece.2022.107370.

2. Shang, Guofeng; Shen, Guoqing; Liu, Liang; Chen, Qin; Xu, Zhiwei. Kinetics and mechanisms of hydrogen sulfide adsorption by biochars. Bioresource Technology. 2013; 133:495–499. DOI: 10.1016/j.biortech.2013.01.114.

3. J. Kanjanarong, B.S. Giri, D.P. Jaisi, F.R. Oliveira, P. Boonsawang, S. Chaiprapat, R. S. Singh, A. Balakrishna, S.K. Khanal. Removal of hydrogen sulfide generated during anaerobic treatment of sulfateladen wastewater using biochar: evaluation of efficiency and mechanisms. Bioresour. Technol. 2017; 234:115–121. DOI: 10.1016/j.biortech.2017.03.009.

4. X. Xu, X. Cao, L. Zhao, T. Sun. Comparison of sewage sludge and pig manurederived biochars for hydrogen sulfide removal. Chemosphere. 2014; 111:296–303. [DOI: 10.1016/j.chemosphere.2014.04.014.](https://doi.org/10.1016/j.chemosphere.2014.04.014)

5. K. Ciahotný, V. Kyselova. ´ Hydrogen sulfide removal from biogas using carbon impregnated with oxidants. Energy Fuels. 2019. DOI: 10.1021/acs. energyfuels.9b00624.

6. R. Wallace, S. Suresh, E. Fini, T. Bandosz. Efficient air desulfurization catalysts derived from pig manure liquefaction char. J. Carbon Res. 2017; 3 (37). DOI:10.3390/c3040037.

7. Choudhury, Abhinav; Lansing, Stephanie. Adsorption of hydrogen sulfide in biogas using a novel iron-impregnated biochar scrubbing system. Journal of Environmental Chemical Engineering. 2021; 9. DOI: 10.1016/j.jece.2020.104837.

8. AlAmeri, K., Giwa, A., Yousef, L., Alraeesi, A., & Taher, H. Sorption and removal of crude oil spills from seawater using peat-derived biochar: An optimization study. Journal of Environmental Management. 2019; 250. DOI: 10.1016/j.jenvman.2019.109465.

9. A.M.P. Dimitrios A. Giannakoudakis; B.M.W.P.K. Amarasinghe; Anushka Upamali Rajapaksha; P.B. Terney Pradeep Kumara; Konstantinos S. Triantafyllidis; Meththika Vithanage. Propensity and appraisal of biochar performance in removal of oil spills: A comprehensive review. Environmental Pollution. 2021. DOI: 10.1016/j.envpol.2021.117676 .

10. Oliveira, F.R., Patel, A.K., Jaisi, D.P., Adhikari, S., Lu, H., Khanal, S.K. Environmental application of biochar: current status and perspectives. Bioresour. Technol. 2017; 246: 110–122. DOI: 10.1016/j.biortech.2017.08.122.

11. Oliveira, L.M.T.M., Saleem, J., Bazargan, A., Duarte, J.L. da S., McKay, G., Meili, L. Sorption as a rapidly response for oil spill accidents: a material and mechanistic approach. J. Hazard Mater. 2021; 407. DOI: [10.1016/j. jhazmat.2020.124842.](https://doi.org/10.1016/j.%20jhazmat.2020.124842)

12. Zhang, C., Liu, L., Zhao, M., Rong, H., Xu, Y. The environmental characteristics and applications of biochar. Environ. Sci. Pollut. Res. 2018; 25: 21525–21534. DOI: 10.1007/s11356-018-2521-1.

13. Enaime, G., Baçaoui, A., Yaacoubi, A., Lübken, M. Biochar for wastewater treatmentconversion technologies and applications. Appl. Sci. 2020; 10. DOI:10.3390/app10103492.

14. Maciel, G.P.S., Lazzari, E., Bjerk, T., Ahmad, S.M., Carvalho, A.P., Nogueira, J.M.F., Caram˜ ao, E.B. Trace analysis of carbazole in commercial diesel by using adsorption on activated biochar from rice husk pyrolysis. Int. J. Eng. Res. Sci. 2017; 3:46–57. DOI: 10.25125/engineering-journal-ijoer-aug-2017-14.

15. Cai, L., Zhang, Y., Zhou, Y., Zhang, X., Ji, L., Song, W., Zhang, H., Liu, J. Effective adsorption of diesel oil by crab-shell-derived biochar nanomaterials. Materials. 2019; 12. DOI: 10.3390/ma12020236.

16. Qiu, M., Liu, L., Ling, Q. et al. Biochar for the removal of contaminants from soil and water: a review. Biochar. 2022; 4:1-25. [DOI: 10.1007/s42773-022-00146-1.](https://doi.org/10.1007/s42773-022-00146-1)

17. Liping Liang;Fenfen Xi;Weishou Tan;Xu Meng;Baowei Hu;Xiangke Wang. Review of organic and inorganic pollutants removal by biochar and biochar-based composites. *Biochar.* 2021; 3:255- 281. DOI:10.1007/s42773-021-00101-6.

18. Chen, Wenfu; Meng, Jun; Han, Xiaori; Lan, Yu; Zhang, Weiming. Past, present, and future of biochar. *Biochar.* 2019; 1: 75-87. - DOI:10.1007/s42773-019-00008-3.

19. Hu, Baowei; Ai, Yuejie; Jin, Jie; Hayat, Tasawar; Alsaedi, Ahmed; Zhuang, Li; Wang, Xiangke. Efficient elimination of organic and inorganic pollutants by biochar and biochar-based materials. *Biochar.* 2020; 2: 47-64. DOI:10.1007/s42773-020-00044-4.

© В.В. Сергеев, М.А. Пономарева, Д.А. Баландинский, 2023

## **УДК 574.36**

Чернышев А.В., Научный руководитель: Зубкова В.М., д.б.н., профессор, ФГБОУ ВО Российский государственный социальный университет, г. Москва

## **СОДЕРЖАНИЕ ТЯЖЕЛЫХ МЕТАЛЛОВ (ТМ) В ПОЧВЕ В МЕСТАХ ПРОИЗРАСТАНИЯ**  *SOLIDAGO GIGANTEA AIT*

**Аннотация:** На основе гербарных фондов МГУ и ГБС РАН, выделены 6 участков, в г. Москве, занятых *Solidago gigantea Ait.*, на которых проведена оценка почвы по содержанию тяжелых металлов. В зависимости от изучаемой территории выявлено неодинаковое содержание ТМ, различающееся в 1,6 – 10, 8 раза. Максимальным загрязнением характеризовались почвы Леоновской рощи и парка Кузьминки-Люблино у Ставропольской улицы.

**Ключевые слова:** почва, загрязнение почв, тяжелые металлы, микроэлементы, Московский регион, Solidago gigantea Ait.

Экологическое состояние почв отражает результат взаимодействия всех природных сред, характеризует качество окружающей среды в целом. Оно может быть нарушено при загрязнении земель различными экотоксикантами, в том числе тяжелыми металлами. Риск загрязнения почвы этими элементами состоит в том, что они по конечным звеньям трофических цепей, которые часто используются как пищевая продукция, попадают в организм человека, что чревато последствиями для его здоровья. Поэтому при оценке экологической опасности почвенного загрязнения в первую очередь учитывают присутствие тяжелых металлов [8].

Говоря о микроэлементах и тяжелых металлах, стоит отметить тот факт, что это деление условное, потому что существует ряд элементов, которые при допустимой их концентрации являются важными биогенами, а при избыточной – оказывают токсическое действие на живые организм, это Zn, Cu, Mn, Co. Эти же элементы при повышенных концентрациях, угнетают растения, а при критически высоких способны вызывать их гибель. Имеется также группа токсических элементов – Hg, Pb, Cd, As, которые даже при низких концентрациях в окружающей среде вызывают негативные физиологические изменения в организмах и приводят их к гибели [4, 5].

Основными источниками загрязнения почвы перечисленными элементами являются сточные воды, применяемые грунты, атмосферные осадки. впоследствии оказывая негативное влияние на здоровье не только животных и растений, но и человека [2].

Изменение элементного состава почвы, повышение концентраций в ней токсичных элементов снижает устойчивость многих аборигенных растений, на место которых приходят более устойчивые – инвазивные. Опасность инвазивной флоры заключается во встраивании ее в устоявшиеся биологические системы и нарушение уже сложившихся биологических циклов. Несмотря на это, такие растения активно используют в формировании городских биоценозов. Известно, что на чужеродную флору в Московском регионе, приходится около 1354 видов растений, которые уже в настоящее время оказывают значительное влияние на растения, животных и человека. Изучение инвазивных адвентивных растений необходимо ввиду их быстрого расселения по новым территориям, а также по причине перспектив их хозяйственного использования [9].

Одним из таких растений является *Solidago gigantea Ait.*, североамериканский вид, занесенный на территорию Европы в качестве декоративного растения. Этот вид выращивался в ботанических садах Англии, культивировался на территории Австрии и Германии, откуда расселился практически повсеместно уже к середине XX в. В Российской империи, *S. gigantea Ait.* впервые был зафиксирован в 1868 г, на территории Воронежской губернии. В настоящее время этот вид распространен по всей Европейской части России, в основном на территории Калужской, Курской, Московской областях и Москве. Некоторые образцы встречаются в Сибири и на Дальнем востоке [7].

S. gigantea Ait. – это прямостоячее многолетнее растение, надземные побеги которого достигают до 280 см в высоту и до 11 мм в диаметре. Стебли ветвятся в соцветиях, которые составляют примерно треть общей высоты побега. Листья простые, очередные, продолговатоланцетные, длиной до 180 мм и шириной до 30 мм. В течение периода вегетации образуется порядка 90 листьев. В верхнем слое (10-20 см) почвы S. gigantea Ait., формирует длинные фиолетовые или красноватые корневища, длиной до 90 см и диаметром до 1 см. На корневищах образуются почки, из которых также развиваются побеги растения. Форма соцветий – пирамидальная метёлка, веточки которой содержат многочисленные (до 1200), диаметром до 3 мм и длиной до 4 мм корзинки. Плоды длиной 1-1,8 мм с паппусом длиной 2,5-4 мм, опушённые длинными волосками, которые способствуют распространению семянок с помощью ветра [3].

Целью наших исследований явилась оценка почвы участков г. Москвы, занятых *S. gigantea Ait.* по содержанию тяжелых металлов.

В ходе исследования были отобраны пробы почвы с 6 различных площадок:

1. Бирюлевский лесопарк: 55.596028, 37.715637;

2. ГБС РАН у ЛЭП, С-В от Главного корпуса ГБС: 55.845955, 37.593148

3. Леоновская роща, у Сельскохозяйственной улицы: 55.843350, 37.627943;

4. Кузьминки-Люблино у Академии регби: 55.690105, 37.802176;

5. Кузьминки-Люблино у Ставропольской улицы: 55.683952, 37.784276;

6. Яузский лесопарк, перекресток Белокаменного шоссе и Лосиноостровской улицы: 55.825813, 37.691496
Пробные площадки выбраны с учетом произрастания на них растений *S. gigantea Ait.* на основании изученных фондов гербарных сборов Гербария МГУ и Гербария им. А.К. Скворцова ГБС РАН [1].

Образцы почвы и растений отбирали с учетных площадок, заложенных в трехкратной повторности площадью 1 м<sup>2</sup>, на них путем случайных выборок отбирали по 9 растений. Тяжелые металлы в почве определяли атомно-абсорбционным методом по Методике выполнения измерений массовой доли элементов в пробах почв, грунтов и донных отложений методами атомноэмиссионной и атомно-абсорбционной спектрометрии [6].

Результаты определения количества кислоторастворимых форм тяжелых металлов приведенные на рисунках 1 и 2, свидетельствуют о том, что наблюдалось варьирование в содержании по As в 2,5; Cu – 4,1 Ni – 2,4; Hg – 1,7; Pb – 10,8; Cr –1,6; Zn – 4,7; Co – 2,4; Mn 3,9 раза. Содержание Cd в почве по участкам практически не изменялось и составляло менее 0,5 мг/кг почвы.

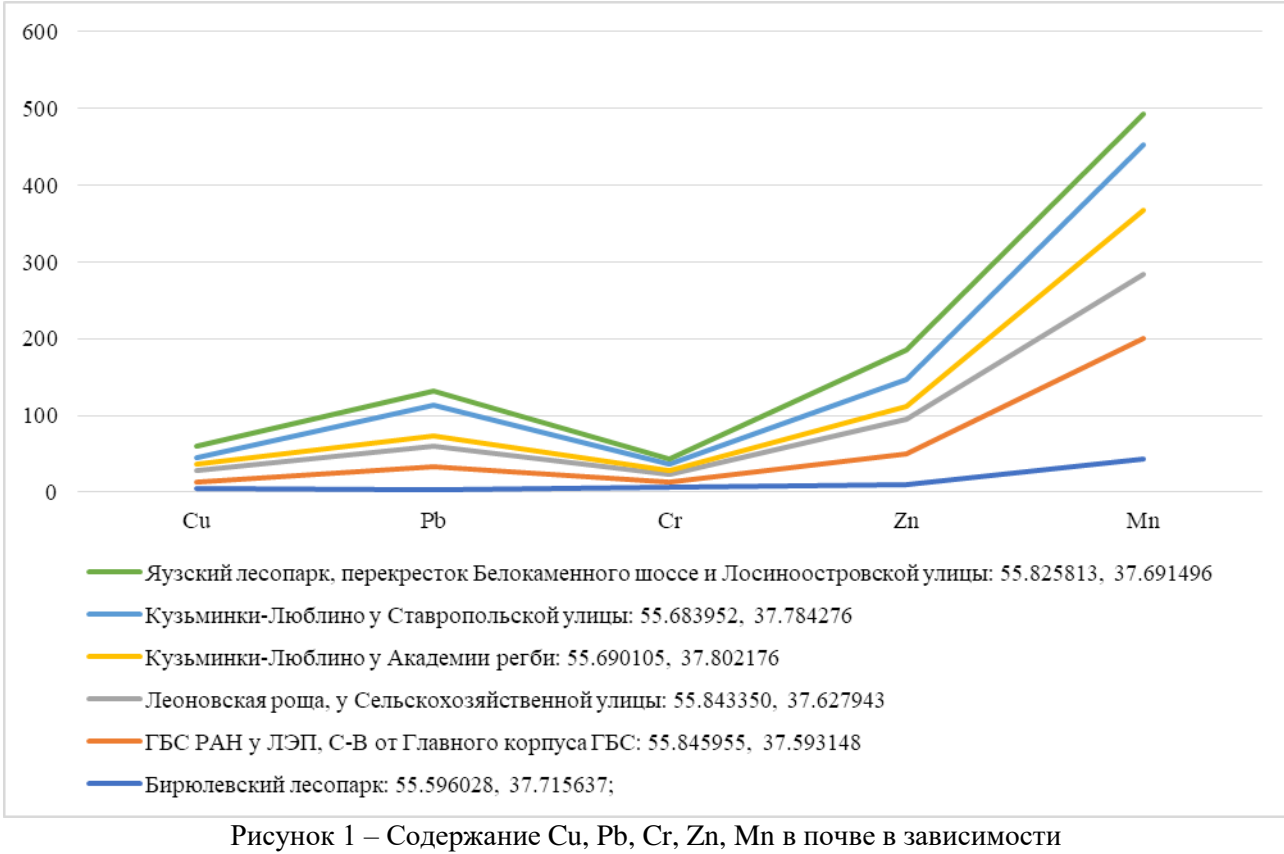

от учетной площадки

Сумма коэффициентов превышения минимальных значения ТМ в пробе почв с 6 разных участков, определенная по формуле  $Zc = \sum Kc_i - (n-1)$  оказалась максимальной в Леоновской роще (19,45) и в парке Кузьминки-Люблино у Ставропольской улицы (18,63) (табл. 1). Наименьшее значение установлено в Бирюлевском лесопарке (3,59).

Максимальным содержанием Cu, Ni. Hg, Cr, Zn, Co характеризовалась почва Леоновской рощи, Рb – Кузьминки-Люблино у Ставропольской улицы, Mn – ГБС РАН, As – Бирюлевский лесопарк.

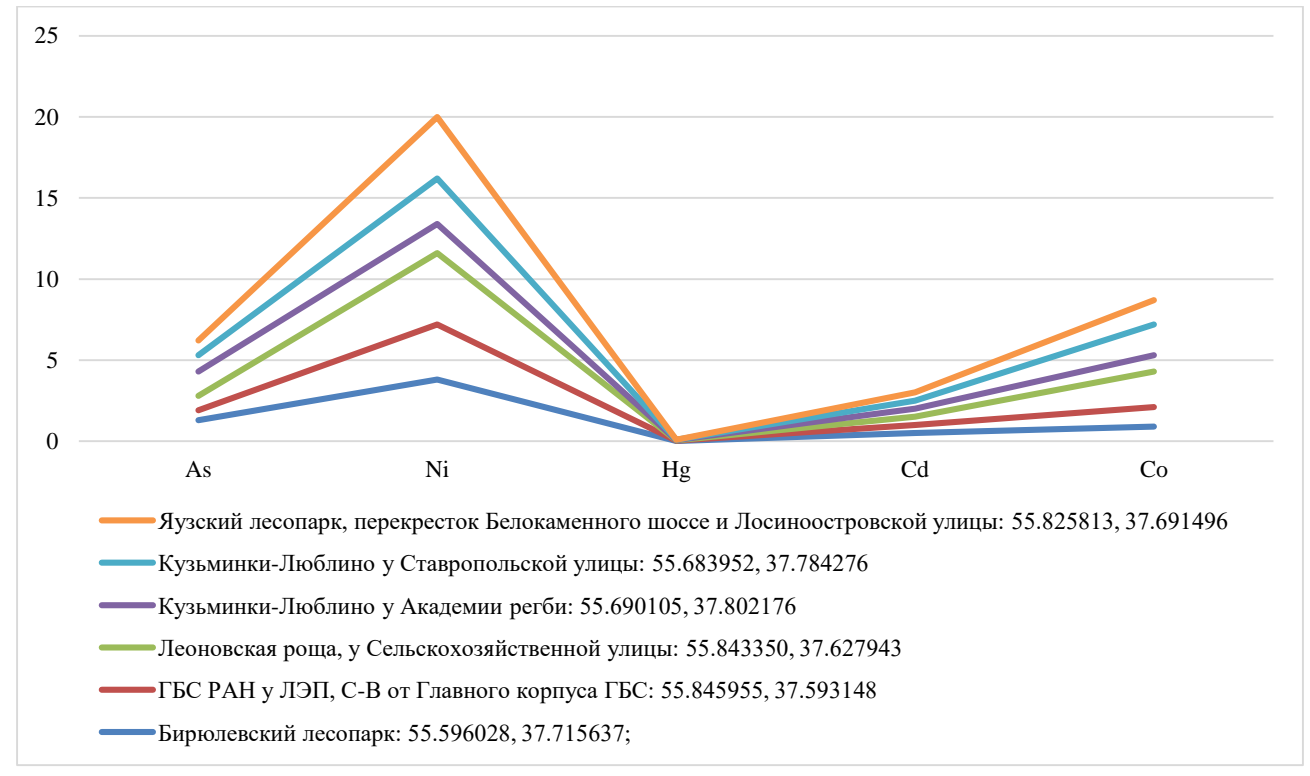

Рисунок 2 – Содержание As, Ni, Hg, Cd, Co в почве в зависимости от учетной площадки

| Элемент /Исследуемый                                                                                            | As   | Cu   | Ni   | Hg   | C <sub>d</sub> | Pb    | Cr   | Zn   | Co   | Mn   | Zc    |
|----------------------------------------------------------------------------------------------------|------|------|------|------|----------------|-------|------|------|------|------|-------|
| участок                                                                                                    |      |      |      |      |                |       |      |      |      |      |       |
| Бирюлевский лесопарк:<br>55.596028, 37.715637;                                                                  | 2,17 | 1,00 | 2,11 | 1,17 | 1,00           | 1,00  | 1,09 | 1,00 | 1,00 | 1,05 | 3,59  |
| ГБС РАН у ЛЭП, С-В от<br>Главного корпуса ГБС:<br>55.845955, 37.593148                                          | 1,00 | 2,15 | 1,89 | 1,42 | 1,00           | 7,82  | 1,22 | 4,24 | 1,33 | 3,89 | 16,96 |
| Леоновская роща, у<br>Сельскохозяйственной<br>улицы: 55.843350,<br>37.627943                                    | 1,50 | 4,10 | 2,44 | 1,67 | 1,00           | 6,89  | 1,62 | 4,73 | 2,44 | 2,06 | 19,45 |
| Кузьминки-Люблино у<br>Академии регби:<br>55.690105, 37.802176                                                  | 2,50 | 1,75 | 1,00 | 1,00 | 1,00           | 3,50  | 1,00 | 1,61 | 1,11 | 2,04 | 7,51  |
| Кузьминки-Люблино у<br>Ставропольской улицы:<br>55.683952, 37.784276                                            | 1,67 | 2,03 | 1,56 | 1,25 | 1,00           | 10,79 | 1,38 | 3,72 | 2,11 | 2,12 | 18,63 |
| Яузский лесопарк,<br>перекресток<br>Белокаменного шоссе и<br>Лосиноостровской<br>улицы: 55.825813,<br>37.691496 | 1,50 | 4,05 | 2,11 | 1,08 | 1,00           | 4,76  | 1,28 | 4,06 | 1,67 | 1,00 | 13,51 |

Таблица 1 – Коэффициент превышения минимального значения

Таким образом, проведенная оценка содержания ТМ в почве участков с *S. gigantea Ait.*, указывает на разную степень загрязненности ими, что, очевидно скажется на уровне содержания изучаемых элементов в растениях, лечебных и фитомелиорирующих свойствах последних.

#### **Список использованной литературы:**

1. Депозитарий живых систем «Ноев Ковчег» [Электронный ресурс]. URL: https://plant.depo.msu.ru/ (дата обращения: 12.03.2023);

2. Гурьев Т.А., Тутыгин Г.С. Тяжелые металлы в снежном покрове придорожной полосы. Автомобильные дороги. 1995; №1-2: 34-36;

3. Золотая розга гигантская, или Золотарник гигантский / Чёрная книга флоры Средней России. Чужеродные виды растений в экосистемах Средней России [Электронный ресурс]. URL: <http://www.bookblack.ru/plant/18.htm> (дата обращения: 12.03.2023);

4. Ильин В.Б., Сысо А.И. Микроэлементы и тяжелые металлы в почвах и растениях Новосибирской области - Новосибирск: Изд-во СО РАН, 2001. — 229 с.;

5. Кабата-Пендиас А., Пендиас X. Микроэлементы в почвах и растениях: Пер. с англ. - М.: Мир, 1989. - 439 с, ид.;

6. Методика выполнения измерений массовой доли элементов в пробах почв, грунтов и донных отложениях методами атомно-эмиссионной и атомно-абсорбционной спектрометрии/ ГОСТы, строительные и технические нормативы [Электронный ресурс]. URL: https://gostrf.com/normadata/1/4293824/4293824289.pdf (дата обращения: 14.03.2023)

7. Особенности распространения инвазионных Solidago (Asteraceae) и их воздействие на природные виды. Шмелев В.М., Панкрушина А.Н. Вестник Тверского государственного университета. Серия: Биология и экология. 2019. № 3 (55). С. 130-135.;

8. Пименова Е.В., Леснов А.Е. Химические методы в агроэкологическом мониторинге почвы. [Текст]: Учебное пособие / Е.В. Пименова, А.Е. Леснов, ФГОУ ВПО Пермская ГСХА.- Пермь: Изд-во ФГОУ ВПО ПермскаяГСХА, 2008.- 145 с.; 20 см.- 150 экз.;

9. Сохранение экосистем и биоразнообразия [Электронный ресурс]: материалы всерос. науч. практ. конф. с междунар. участием. 29 нояб. 2022 г., Владимир / Владим. гос. ун-т им. А. Г. и Н. Г. Столетовых. – Владимир: Издво ВлГУ, 2022. С. 68-74

© А.В. Чернышев, В.М. Зубкова, 2023

## **ГЕОГРАФИЧЕСКИЕ НАУКИ**

**УДК 528.4**

Харатян А.А., магистрант землеустроительного факультета Кубанский государственный аграрный университет имени И. Т. Трубилина, г. Краснодар Подтелков В.В., к.т.н., доцент, профессоркафедры геодезии

### **ИЗУЧЕНИЕ ПРОЦЕССА ВЫПОЛНЕНИЯ КОМПЛЕКСНЫХ КАДАСТРОВЫХ РАБОТ НА ПРИМЕРЕ СЕЛА БАХТЕМИР АСТРАХАНСКОЙ ОБЛАСТИ**

**Аннотация:** В статье рассмотрен полный цикл выполнения полевых геодезических работ с использованием приемника глобальной навигационной спутниковой системы в целях получения координат граничных точек земельных участков и объектов капитального строительства для обеспечения комплексных кадастровых работ села Бахтемир Икрянинского района Астраханской области. Также рассмотрен этап последующей камеральной обработки полученных координат поворотных точек с использованием в качестве планово-картографической основы космических снимков территории, полученных от органа местного самоуправления сельского поселения после заключения договора на выполнение работ. Также частью камеральной обработки явился этап сравнения созданного векторного материала с уже существующим кадастровым планом территории для составления реестра верных, уточненных и исправленных границ земельных участков и объектов капитального строительства.

**Ключевые слова:** космическая съемка, кадастровые работы, земельный участок, ортофотоплан, геодезические работы, GPS съемка.

## **STUDYING THE PROCESS OF PERFORMING COMPREHENSIVE CADASTRAL WORKS ON THE EXAMPLE OF THE VILLAGE OF BAKHTEMIR, ASTRAKHAN REGION**

**Annotation:** The article considers the full cycle of performing field geodetic work using a global navigation satellite system receiver in order to obtain the coordinates of the boundary points of land plots and capital construction projects to ensure integrated cadastral work in the Bakhtemir village of the Ikryaninsky district of the Astrakhan region. The stage of subsequent office processing of the obtained coordinates of turning points is also considered, using space images of the territory received from the local government of a rural settlement after the conclusion of a contract for the performance of work as a planning and cartographic basis. Also part of the office processing was the stage of comparing the created vector material with the already existing cadastral plan of the territory in order to compile a register of correct, specified and corrected boundaries of land plots and capital construction projects.

**Keywords:** space survey, cadastral works, land plot, orthophotoplan, geodesic works, GPS survey.

На данном этапе развития общества земельные ресурсы для людей являются одной из самых больших ценностей, которую можно приобрести в качестве собственности. В современных условиях данная тенденция обязывает каждого владельца земельного участка и располагающегося на нем объекта капитального строительства проводить в отношение таких объектов недвижимости кадастровые работы, так как только выполнив данную операцию можно получить сведения о точных координатах граничных точек. А также в последствие данная передается в Единый государственный реестр регистрации, кадастра и картографии, иначе говоря, полученная информация официально регистрируется и документально заверяется, что является официальным подтверждением права собственности и может быть использовано при возникновении каких-либо земельных споров.

Немаловажным является и то, что информация о земельных участках и объектах капитального строительства граждан используется органами местного самоуправления для налогообложения, а также в качестве информационной базы при составлении проектов развития поселения, проще говоря при создании генерального плана населенного пункта.

Но нередки ситуации, когда практически отсутствует информация о располагающихся в населенном пункте земельных участках и объектах капитального строительства или она содержит множество ошибок и является недостоверной. В таких случаях сбор актуальной информации от каждого гражданина может занять многие годы, так как немногие заинтересованы в проведении кадастровых работ за свой счет. Решить сложившуюся проблему способны комплексные кадастровые работы, заказчиком которых может явиться орган местного самоуправления [5].

Согласно федеральному закону от 24.07.2007 №221-ФЗ, комплексными кадастровыми работами называются кадастровые работы, которые выполняются одновременно в отношении всех расположенных на территории одного кадастрового квартала или территориях нескольких смежных кварталов [1].

Село Бахтемир Икрянинского района Астраханской области является активно развивающимся населенным пунктом, что обязывает местные органы самоуправления с определенной периодичностью обновлять генеральный план поселения, на основе которого выполняется развитие территории. Для проведения данной операции необходимо иметь в наличии актуальную информацию о земельных участках и объектах капитального строительства, располагающихся в границах населенного пункта. Для получения вышеописанных сведений администрацией села Бахтемир было принято решение о проведении комплексных кадастровых работ на территории поселения.

Для нахождения исполнителя работ был проведен публичный аукцион, который выиграл кадастровый инженер и индивидуальный предприниматель из города Краснодара.

На подготовительном этапе был выполнен сбор информации об объекте комплексных кадастровых работ, была изучена информация о кадастровом квартале 30:04:060101, в котором располагается село Бахтемир. Из закрытых источников был получен кадастровый план территории на кадастровый квартал 30:04:060101, а также от администрации поселения были получены космические

снимки территории или ортофотопланы под номерами 30-2-200-102-В, 30-2-200-102-Г, 30-2-199-102- А и 30-2-199-102-Б. Итоговый накидной монтаж, полученный из вышеописанных ортофотопланов представлен на рисунке 1.

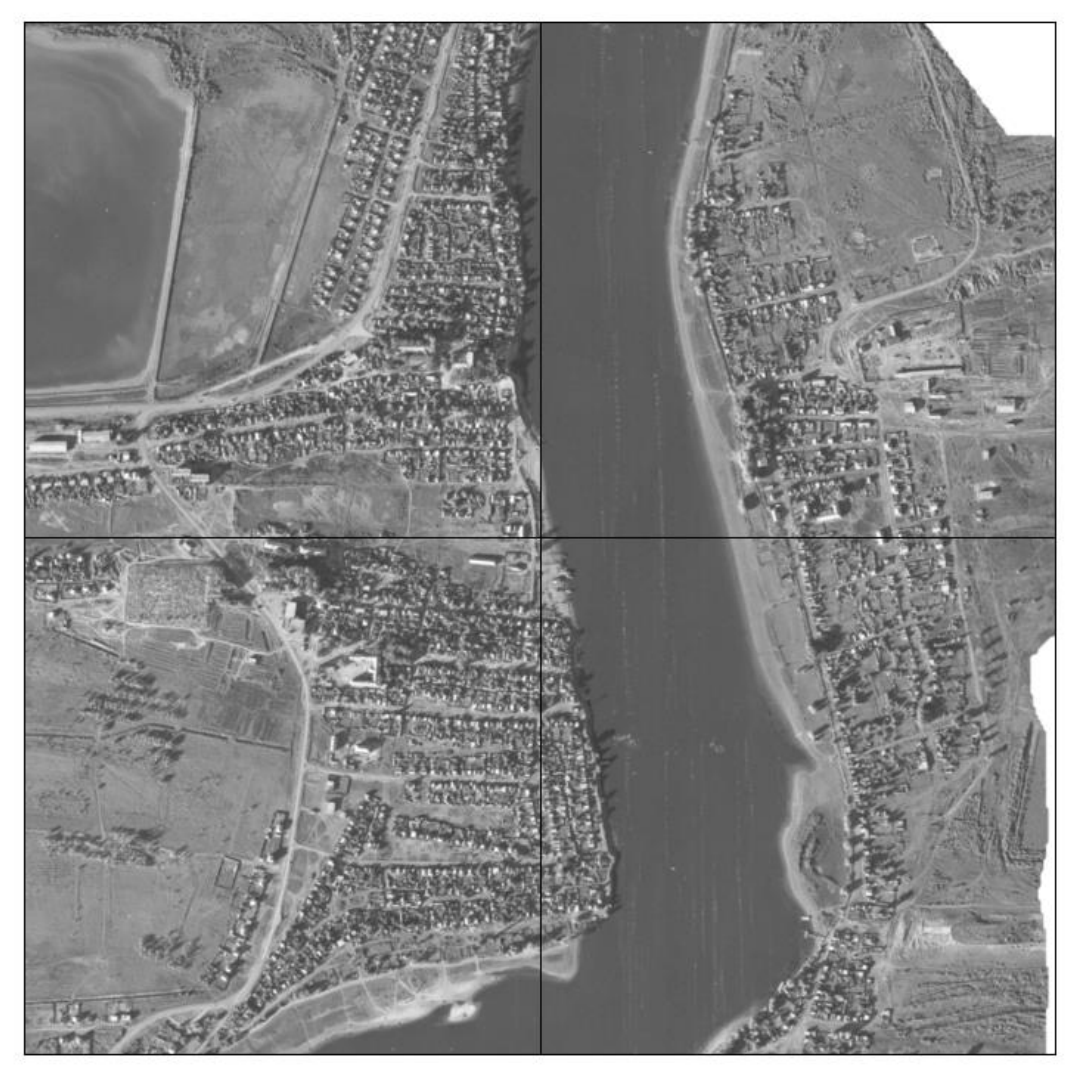

Рисунок 1 – Накидной монтаж

Следующим этапом выполнения комплексных кадастровых работ стало выполнение полевых геодезических изысканий, в течение которых кадастровый инженер, используя ГНСС-приемник EFT M1 Plus, в течение нескольких дней выполнял съемку земельных участков и объектов капитального строительства. В ходе данного этапа было получено облако точек, которые в последствие камеральной обработки станут конечным карта-планом территории. Полученное облако точек представлено на рисунке 2.

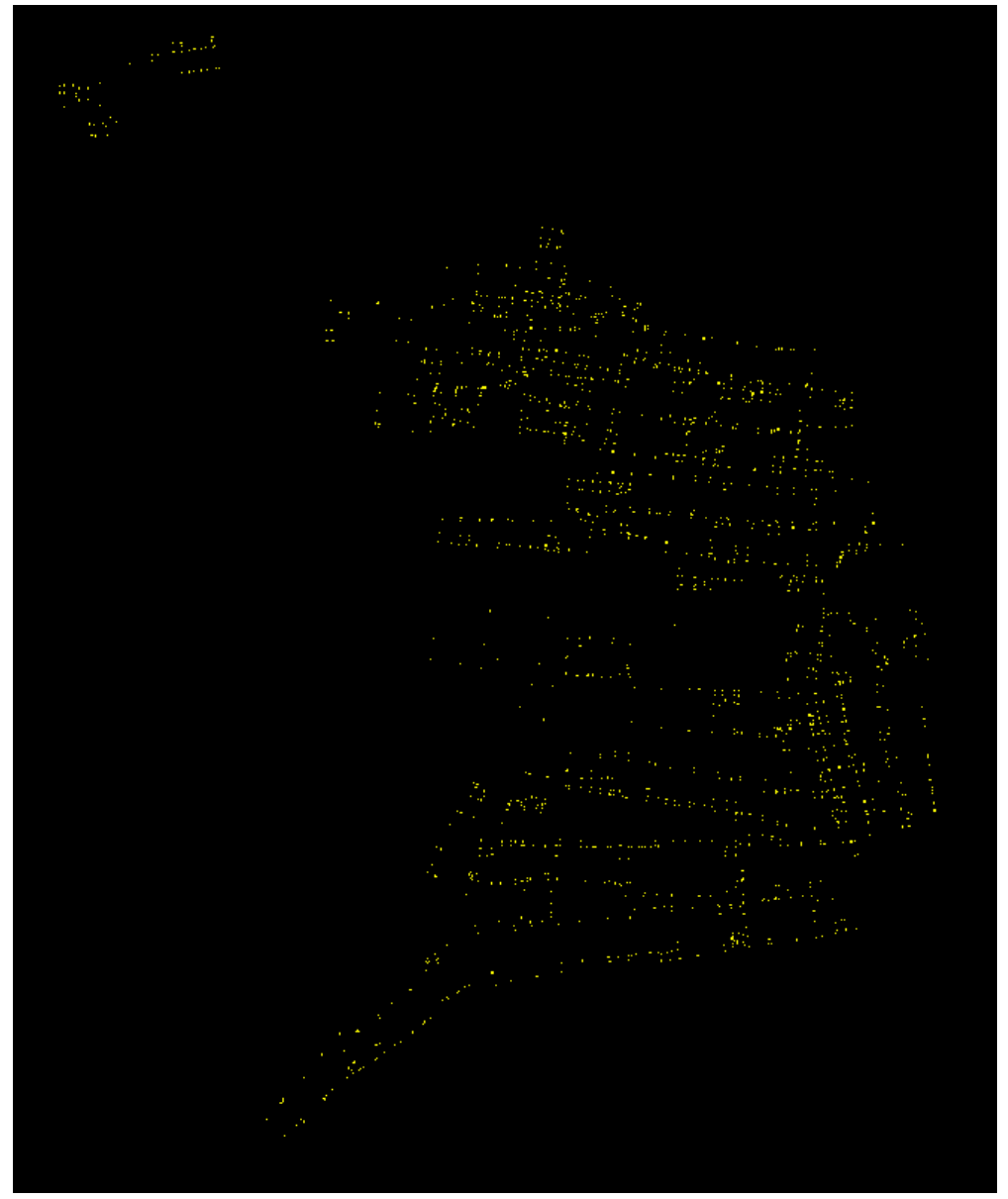

Рисунок 2 – Облако точек, полученное в ходе геодезических изысканий

Данные точки, показывающие границы земельных участков и объектов капитального строительства, выгружаются в программное обеспечение AutoCAD. В качестве сопровождающего материала используются абрисы полевых измерений, которые составлялись в ходе работы на местности, и полученные от администрации поселения ортофотопланы, которые подгружаются по заданным координатам.

В ходе камеральной обработки едиными контурами соединяются соответствующие точки, относящиеся соответственно к одному земельному участку или объекту капитального строительства.

После завершения данного вида работ в AutoCAD подгружается полученный на подготовительном этапе кадастровый план территории. На основании отрисованного материала и сведений из кадастрового плана территории в программном обеспечении Microsoft Office Excel составляется реестр данных. Данная база сведений содержит все доступные из кадастрового плана территории данные о земельных участках и объектах капитального строительства, а в дополнение к ним отмечается статус обследуемого объекта, который определяется по тому, в каком состоянии на момент выполнения комплексных кадастровых работ находятся границы.

Следующим этапом является согласование полученных и обработанных сведений с местными органами самоуправления. Им на проверку кадастровым инженером высылаются чертеж согласования земельных участков и объектов капитального строительства и составленный реестр данных. Пример чертежа согласования, отправляемого на проверку представлен на рисунке 3.

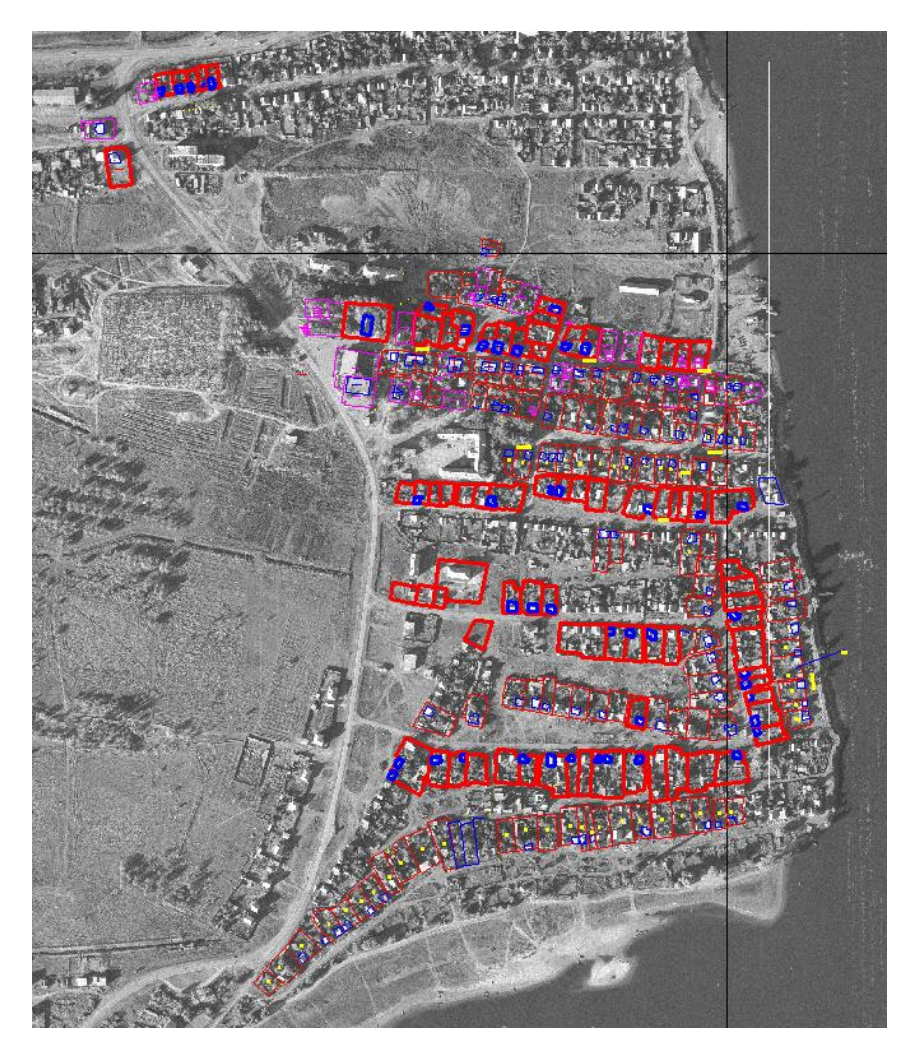

Рисунок 3 – Чертеж согласования

При условии, что у администрации населенного пункта не возникает никаких вопросов, а все конфликтные ситуации решены, кадастровые инженер получает одобрение выполненной работы и разрешение на оформление конечного карта-плана территории, который согласно статье 42.4 Федерального закона от 24.07.2007 № 221-ФЗ «О кадастровой деятельности» является результатом комплексных кадастровых работ.

Далее полученный карта-план территории передается администрации населенного пункта для итого утверждения. После итогового утверждения путем межведомственного взаимодействия органом местного самоуправления карта-план территории передается на регистрацию в региональный филиал Росреестра.

#### **Список использованной литературы:**

1. О кадастровой деятельности: федер. закон от 24.07.2007 № 221 – ФЗ [Электронный ресурс] // КонсультантПлюс. – Режим доступа: http:// www.consultant.ru/document/cons\_doc\_LAW 70088/

2. Далбараев А. С. Использование GPS технологии в кадастровой деятельности / А. С. Далбараев, Э. Э. Давыдов // Международный журнал прикладных наук и технологий «Integral» - 2021 г.

3. Картунова, С. О. Топографическая съемка местности системой GPS / С. О. Картунова, В. А. Самуйленко // Актуальные проблемы современной науки, техники и образования: тезисы докладов 78-й международной научно-технической конференции, Магнитогорск, 20–24 апреля 2020 года. Том 1. – Магнитогорск: Магнитогорский государственный технический университет им. Г.И. Носова,  $2020. - C. 60.$ 

4. Купреева, Е. Н. Инженерно-геодезические изыскания и методы геодезических съемок с применением GNSS-технологий / Е. Н. Купреева, В. П. Колевинская, А. А. Морозова // Академический журнал Западной Сибири. – 2019. – Т. 15, № 1(78). – С. 4-7

5. Отвагина М. Г. Информационно-картографическое обеспечение комплексных кадастровых работ / М. Г. Отвагина // Электронная наука – 2022. – с. 4-8

6. Писецкая О. Н. Координирование границ земельных участков с использованием спутникового оборудования в различных режимах съемки / О. Н. Писецкая, Я. В. Исаева, А. А. Пушкарь // Вестник Белорусской государственной сельскохозяйственной академии – 2018 г. – с. 144- 149

7. Пшидаток С. К. Опыт применения спутниковой геодезической аппаратуры при проведении инженерно-геодезических изысканий / С. К. Пшидаток, А. А. Солодунов, Л. Д. Сарксян, А. А. Харатян // Политематический сетевой электронный научный журнал Кубанского государственного аграрного университета. – 2022. – № 177. – С. 247-257.

© А.А. Харатян, В.В. Подтелков, 2023

## **ГРАЖДАНСКОЕ ПРАВО И ПРОЦЕСС**

#### **УДК 347**

Краснобаева А.А.,

Набережночелнинский институт «Казанского (Приволжского) федерального университета»

## **ЗАЩИТА ИНФОРМАЦИОННЫХ ПРАВ АКЦИОНЕРА: ОТДЕЛЬНЫЕ ВОПРОСЫ СУДЕБНОЙ ПРАКТИКИ**

Общеизвестно ведущее значение акций как ценных бумаг, позволяющих ее обладателю, помимо получения дивидендов, участвовать в управлении особым юридическим лицом. Сверх того, акции позволяют легко передавать эти права третьим лицам, что выгодно отличает их использование от громоздкого (в сравнении именно с передачей акций) механизма перевода прав на долю во втором типе хозяйственного общества.

Однако установленный действующим законодательством режим акций и правовой статус их обладателей не является безупречным: правоприменительная практика позволяет выделить ряд серьезных практических проблем в охране прав акционеров в рамках их участия в корпоративных отношениях.

Так, относительно получения права на информацию следует отметить следующие сложности.

Согласно п. 2 и 3 ст. 91 ФЗ «Об акционерных обществах» (далее – ФЗ об АО) [1] менее чем 25% акций общества акционер в запросе на получение информации должен указать деловую цель, то есть изложить мотивы получения запрашиваемых сведений и объяснить перспективы их использования [2, c. 33].

Сформулированное определение «деловой цели» формально приведено в п. 7 той же статьи, фактически же его содержание должно быть истолковано (представителями АО или при спорных ситуациях правоприменителем) с использованием еще двух оценочных терминов – «объективная необходимость» и «достаточность для надлежащей реализации прав». Помимо явной дискриминационной направленности, это правило входит в противоречие с известной цивилистической аксиомой о возможности осуществлять самостоятельные действия в собственном интересе.

Именно приведенная акционером в исковых требованиях формулировка деловой цели служит формальным поводом к отказу в предоставлении документов при обращении в соответствующую правоприменительную инстанцию. Так, по одному из прецедентов, суд посчитал сформулированную в запросе акционера цель «абстрактной, непредметной», а «материально-правовой интерес» акционера не раскрытым. Потому отказ общества в предоставлении документов был признан правомерным [3]. Сложно признать такое реноме обоснованным, тем более, что суд для обоснования своей позиции использовал каучуковые понятия. Конкретных обстоятельств отказа в проанализированном решении найти не удалось.

Согласно ст. 91 ФЗ об АО акционер при определенных условиях указывает на возможность получения доступа к «документам бухгалтерского учета», однако, что входит в это понятие не разъясняет.

В Обзоре судебной практики Верховного Суда Российской Федерации № 3 за 2017 г. [4] для устранения возможных разногласий было указано, что понятие «документ бухгалтерского учета» в исследуемых отношениях имеет более широкое приложение, чем в специальном законодательстве.

Данная позиция ВС РФ получила активный отклик в практике нижестоящих судов, которые охотно стали квалифицировать в качестве документов бухгалтерского учета совершенно разные по своей природе и содержанию документы и отказывать на этом основании в их предоставлении миноритарным акционерам. Сложилась ситуация, когда акционеры не могут получить доступ к документам, которые в действительности объективно должны быть им предоставлены, поскольку по своей природе относятся к «иным документам» (п. 3 ст. 91 ФЗ об АО) [5, c. 54]. Думается, в этом случае необходимо еще одно разъяснение этого правила на уровне ВС РФ с четким указанием на перечень возможных к предоставлению документов.

Учитывая сложности с информированием акционеров о работе АО, видится необходимым ввести возможность оспорить решение собрания, голосование на котором осуществлялось без всей полноты сведений у их участников. Представляется, такую возможность уже предоставляет подп. 3 п. 1 ст. 181.4 ГК РФ при установлении возможности оспорить решение собрание АО ввиду нарушения равенства участников гражданско-правового сообщества. Информационная асимметрия реально создает предпосылки нарушения прав голосующих по одному и тому же вопросу акционеров. Частично такой позиции уже придерживается и правоприменительная практика [6].

Таким образом, решение имеющихся проблем в сфере защиты прав акционеров как ключевых субъектов корпоративных отношений связано прежде всего с укреплением их положения путем исправления выявленных недостатков правового массива. Роль судов в этом процессе неоценима: именно они занимаются мозаичным накоплением наиболее распространенных случаев нарушения прав в сфере применения акционерного законодательства и определяют способы их разрешения.

#### **Список использованной литературы:**

1. Об акционерных обществах: федер. закон от 26 декабря 1995 г. N 208-ФЗ (ред. от 07.10.2022) // СЗ РФ. – 1996. –  $N_2$  1. – Ст. 1.

2. Гентовт О.И. Ограничение прав как средство сохранения баланса интересов на примере права акционера на информацию // Предпринимательское право. – 2019. – № 1. – С. 31 - 38.

3. Постановление Арбитражного суда Северо-Западного округа от 28 февраля 2020 № Ф07- 16498/2019 по делу № А56-48872/2019 // СПС «КонсультантПлюс».

4. Обзор судебной практики Верховного Суда Российской Федерации № 3 (2017): утв. Президиумом ВС РФ 12.07.2017 // Бюллетень Верховного Суда РФ. – 2018. – № 9.

5. Макарова О.А. Право акционера на информацию: новое в порядке реализации / О.А. Макарова // Законы России: опыт, анализ, практика. – 2017. – № 11. – С. 52 - 55.

6. Постановление Девятого арбитражного апелляционного суда от 12 сентября 2022 № 09АП-51740/2022 по делу № А40-7648/2022 // СПС «КонсультантПлюс».

© Краснобаева А.А., 2023

## **УДК 347**

Краснобаева А.А.,

Набережночелнинский институт «Казанского (Приволжского) федерального университета»

## **ПРОБЛЕМЫ ПРИМЕНЕНИЯ ПОТРЕБИТЕЛЬСКОГО ЗАКОНОДАТЕЛЬСТВА К ОТНОШЕНИЯМ С УЧАСТИЯ САМОЗАНЯТЫХ**

Предпринимательская деятельность реализуется, как известно, специальной группой субъектов. Их положение во многом отражает успешность реализации данного явления и конкретной экономики в целом. В связи с этим вопрос о полноценном, комплексном и бесперебойном установлении правового статуса указанных лиц, занимает ведущее место в нормотворческой деятельности. В противном случае на практике неизбежно возникновение проблем, причем по самым ключевым вопросам.

Так, до сих пор весьма неоднозначным остается положение так называемых «самозанятых». Законодателем было осуществлено несколько попыток «ввести» самозанятых в гражданский оборот на основе легальных предпосылок.

Наиболее глобальная из них связана с вступлением в силу с 1 января 2019 года специального закона [1], которым был введен экспериментальный режим легализации самозанятых и установлен специальный налоговый режим для самозанятых – «Налог на профессиональную деятельность». Применять специальный налоговый режим вправе физические лица, получающие доходы от деятельности, при которой они не имеют работодателя и не привлекают наемных работников. Указанным актом определен ряд ограничений для применения данного спецрежима. Это в том числе: реализация подакцизных товаров и товаров, подлежащих обязательной маркировке; добыча и (или) реализация полезных ископаемых; получение доходов, превышающих в текущем календарном году 2,4 миллиона рублей.

Несмотря на достаточно внушительный «цикл жизни» данного нормативного акта, правовой режим самозанятости все еще находится в стадии становления. Так, несмотря на возможность занятия ими предпринимательской деятельностью, в их отношении не предусматривается особых правил о реализации сделок или, скажем, несении ими ответственности как предпринимателем.

Значительную проблему выявил и анализ судебной практики.

Нормативной предпосылкой возникших трудностей стала четкая определенность основных дефиниций Закона РФ от 7 февраля 1992 г. N 2300-1 "О защите прав потребителей" [2], определяющих юридические характеристики контрагентов потребителя (продавца, изготовителя, исполнителя). В них предусматривается устойчивое выражение – «организация независимо от ее организационно-правовой формы, а также индивидуальный предприниматель».

Применение именно такой формулировки логично обусловлено временем принятия этого акта, когда о самозанятости не было ни одного упоминания. Иные лица выступать в этом качестве не могут.

Однако именно в отношении самозанятых эти правила перестали иметь единую практику применения. Оформленные официально позиции судов по этому вопросу могут быть разделены на две основные группы.

В первой группе дел, исходя из прямого трактования указанных понятий, суды отказывают при возникновении споров в применении потребительского законодательства.

К примеру, в Определении мирового судьи судебного участка N 51 Советского судебного района г. Самары от 3 марта 2023 г. по делу N 2-348/2023 [3] указано: «Согласно положений Закона Российской Федерации от 07.02.1992 N 2300-1 "О защите прав потребителей" исполнитель организация независимо от ее организационно-правовой формы, а также индивидуальный предприниматель, выполняющие работы или оказывающие услуги потребителям по возмездному договору, которые в свою очередь должны соблюдать обязательные требования, установленные положениями Закона N 2300-1 и иными нормативными правовыми актами, регулирующими отношения с участием потребителя. Исходя из правоприменительной практики, физические лица, осуществляющие отдельные виды деятельности, к такой категории субъектов не относятся, поскольку осуществляют предпринимательскую деятельность без государственной регистрации и относятся к числу лиц, к которым применяется специальный налоговый режим (так называемые "самозанятые" граждане), что означает невозможность применения к данному спору Закона "О защите прав потребителей"».

Отказы по такого рода основаниям не единичны, причем в текстах многих из них не приводится нормативного обоснования такой логики суда [4; 5].

В то же время принято достаточно большое количество решений правоприменительного характера и с противоположным содержанием.

При этом обоснованием такого решения выступают совершенно разные аргументы: «сама по себе регистрация в качестве самозанятого не является безусловным основанием для распространения на таких граждан законодательства о защите прав потребителей» [6], «что осуществляемая ответчиком деятельность является предпринимательской, вне зависимости от ее регистрации в таком качестве» [7], «судом сделан правомерный вывод об осуществлении ответчиком деятельности, направленной на систематическое извлечение прибыли, … и сам по себе факт отсутствия у ответчика регистрации в качестве индивидуального предпринимателя и избрание налогового режима "самозанятого" не является основанием для снижения объема его ответственности перед гражданином, заказавшим у него подрядные работы для удовлетворения личных нужд» [8] и др.

Как видим, стройной логикой изложенные позиции похвастаться не могут (хотя в целом имеют верный вектор рассуждений о предпринимательском характере деятельности самозанятых), а применяемые аргументы могут быть подвергнуты обоснованной критике. Отдельно отметим, верно подчёркнутую цель применения особого режима отношений с самозанятым – недопущение снижения объема ответственности.

Более обоснованной позицией кажется установленная в Апелляционном определении Московского городского суда по делу N 33-27075/2020, 2-46/2020 [9]: суд ссылается на п. 4 ст. 23 ГК РФ в части не возможности лица, чья деятельность имеет все признаки предпринимательской, ссылаться в отношении заключенных им при этом сделок на то, что он не является предпринимателем.

Сложившаяся ситуация с разнообразием мнений разных правоприменителей приводит к существенному ущемлению прав граждан и дисгармонизирует цивилистический оборот.

Все сказанное позволяет резюмировать следующее.

На данный момент судебная практика не выработала единодушного подхода относительно возможности применения преференций, установленных потребительским законодательствам, к отношениям с участием самозанятых. Необходима комплексная доработка статуса указанных лиц, в том числе и внесение упоминания о них как продавцах/исполнителях/изготовителях в Закон РФ «О защите прав потребителей». В противном случае рядовые граждане лишаются возможности воспользоваться специальными правилами, а отдельные группы предпринимателей получают необоснованные преимущества.

#### **Список использованной литературы:**

1. О проведении эксперимента по установлению специального налогового режима «Налог на профессиональный доход»: федер. закон № 422-ФЗ от 27 ноября 2018 г. // Собрание законодательства РФ. – 2018. – № 49 (часть I). – Ст. 7494.

2. О защите прав потребителей: закон РФ от 7 февраля 1992 г. N 2300-1 (ред. от 05.12.2022) // Собрание законодательства РФ. – 1996. – N 3. – Ст. 140.

3. Определение мирового судьи судебного участка N 51 Советского судебного района г. Самары от 3 марта 2023 г. по делу N 2-348/2023 // СПС "КонсультантПлюс".

4. Определение Второго кассационного суда общей юрисдикции от 22 февраля 2022 г. по делу N 88-4140/2022 // СПС "КонсультантПлюс".

5. Определение мирового судьи судебного участка N 51 Советского судебного района г. Самары от 3 марта 2023 г. по делу N 2-348/2023 // СПС "КонсультантПлюс".

6. Решение мирового судьи судебного участка N 13 Димитровского судебного района г. Костромы от 14 октября 2021 г. по делу N 2-2360/2021 // СПС "КонсультантПлюс".

7. Решение мирового судьи судебного участка N 2 Восточного округа г. Белгорода от 3 марта 2022 г. по делу N 2-27/2022 // СПС "КонсультантПлюс".

8. Определение Пятого кассационного суда общей юрисдикции от 15 марта 2023 г. по делу N 88-1817/2023// СПС "КонсультантПлюс".

9. Апелляционное определение Московского городского суда по делу N 33-27075/2020, 2- 46/2020 // СПС "КонсультантПлюс".

© А.А. Краснобаева, 2023

# «**Инновационные научные исследования 2023: естественные и технические науки**»

*Сборник материалов XXVI международной очно-заочной научно-практической конференции г. Москва, 19 апреля 2023г*

*Материалы публикуются в авторской редакции*

Издательство: НИЦ «Империя» 143432, Московская обл., Красногорский р-н, пгт. Нахабино, ул.Панфилова, д.5 Подписано к использованию 29.04.2023. Объем 6,93 Мбайт. Электрон.текстовые